# Light-Weight Containers

Andreas Lochbihler

March 17, 2025

### **Abstract**

This development provides a framework for container types like sets and maps such that generated code implements these containers with different (efficient) data structures. Thanks to type classes and refinement during code generation, this light-weight approach can seamlessly replace Isabelle's default setup for code generation. Heuristics automatically pick one of the available data structures depending on the type of elements to be stored, but users can also choose on their own. The extensible design permits to add more implementations at any time.

To support arbitrary nesting of sets, we define a linear order on sets based on a linear order of the elements and provide efficient implementations. It even allows to compare complements with noncomplements.

# **Contents**

## **[1 Introduction](#page-6-0) 7**

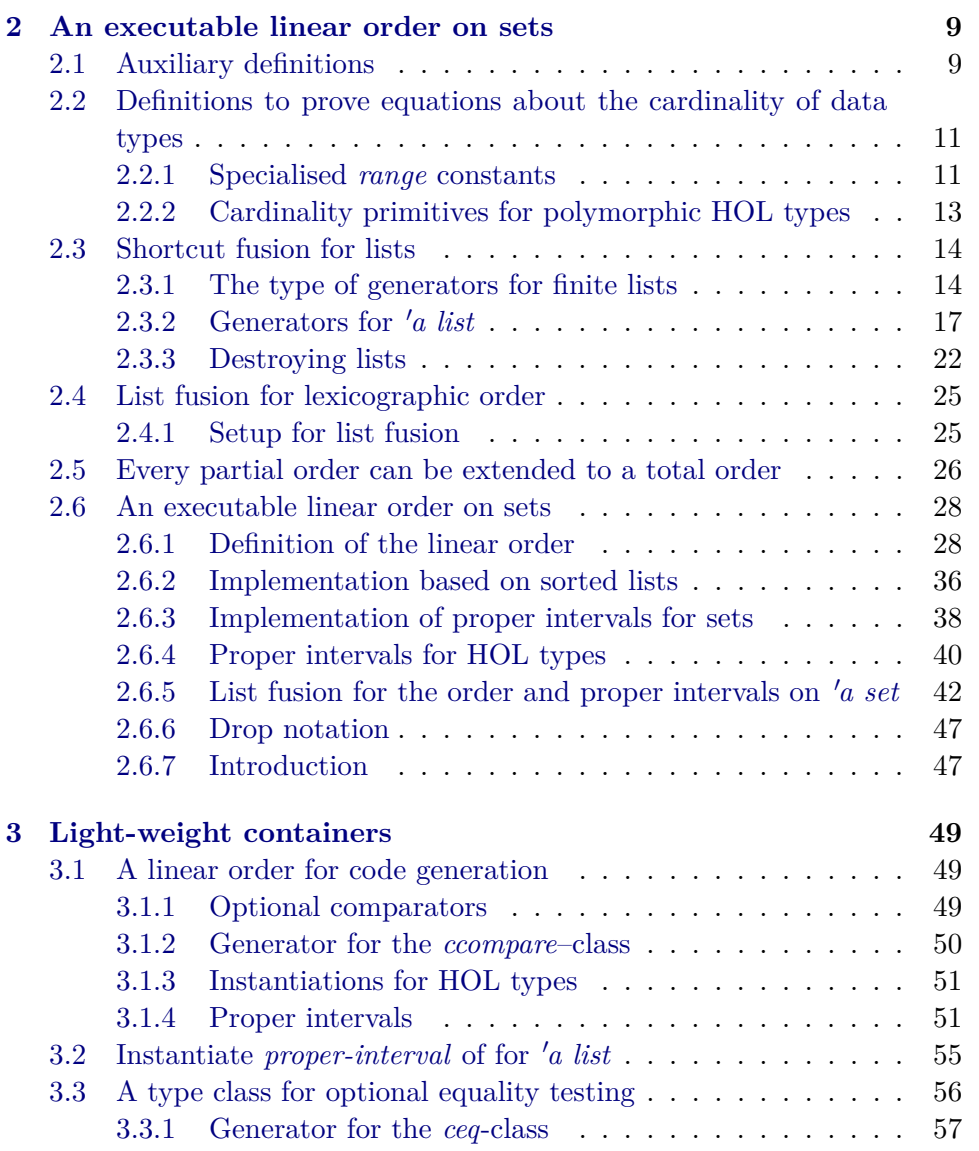

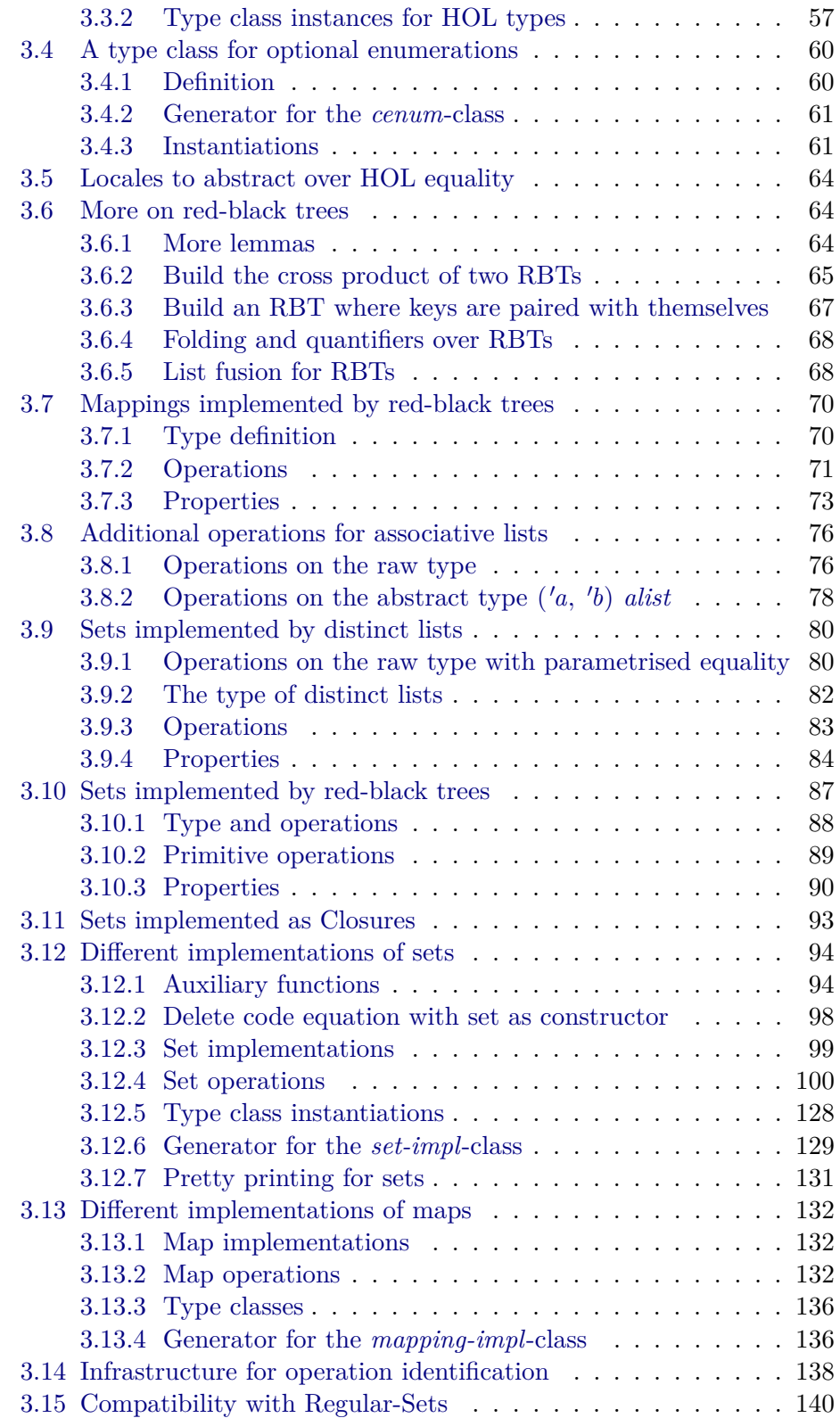

## CONTENTS 5

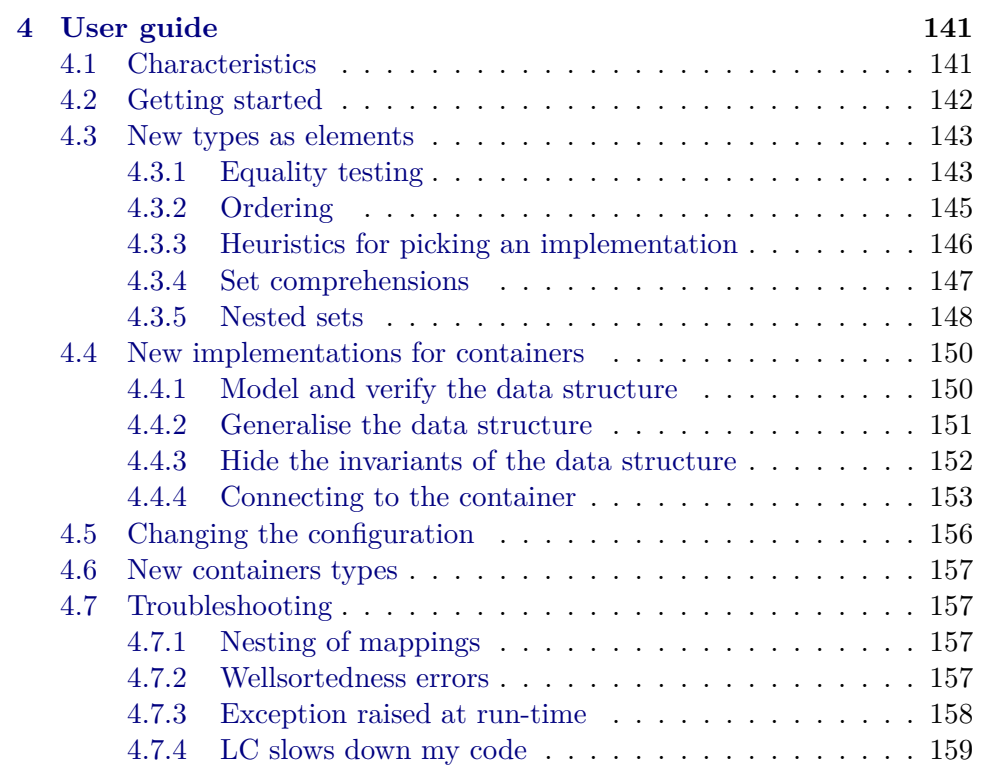

CONTENTS

# <span id="page-6-0"></span>**Chapter 1**

# **Introduction**

This development focuses on generating efficient code for container types like sets and maps. It falls into two parts: First, we define linear order on sets (Ch. [2\)](#page-8-0) that is efficiently executable given a linear order on the elements. Second, we define an extensible framework LC (for light-weight containers) that supports multiple (efficient) implementations of container types (Ch. [3\)](#page-48-0) in generated code. Both parts heavily exploit type classes and the refinement features of the code generator [\[2\]](#page-160-0). This way, we are able to implement the HOL types for sets and maps directly, as the name light-weight containers (LC) emphasises.

In comparison with the Isabelle Collections Framework (ICF) [\[4,](#page-160-1) [3\]](#page-160-2), the style of refinement is the major difference. In the ICF, the container types are replaced with the types of the data structures inside the logic. Typically, the user has to define his operations that involve maps and sets a second time such that they work on the concrete data structures; then, she has to prove that both definitions agree. With LC, the refinement happens inside the code generator. Hence, the formalisation can stick with the types 'a set and  $(a, b)$  mapping and there is no need to duplicate definitions or prove refinement. The drawback is that with LC, we can only implement operations that can be fully specified on the abstract container type. In particular, the internal representation of the implementations may not affect the result of the operations. For example, it is not possible to pick nondeterministically an element from a set or fold a set with a non-commutative operation, i.e., the result depends on the order of visiting the elements.

For more documentation and introductory material refer to the userguide (Chapter [4\)](#page-140-0) and the ITP-2013 paper [\[5\]](#page-160-3).

**theory** *Containers-Auxiliary* **imports** *HOL*−*Library*.*Monad-Syntax* **begin**

# <span id="page-8-0"></span>**Chapter 2**

# **An executable linear order on sets**

## <span id="page-8-1"></span>**2.1 Auxiliary definitions**

**lemma** *insert-bind-set*: *insert a A*  $\geq f$  = *f a* ∪ (*A*  $\geq f$ )  $\langle proof \rangle$ 

**lemma** *set-bind-iff* :  $set (List. \, bind \, xs \, f) = Set. \, bind \, (set \, xs) \, (set \, \circ f)$  $\langle proof \rangle$ 

**lemma** *set-bind-conv-fold: set*  $xs \geq f = \text{fold } ((\cup) \circ f) \text{ as } \{\}$  $\langle proof \rangle$ 

**lemma** *card-gt-1D*: **assumes** *card*  $A > 1$ **shows** ∃ *x y*. *x* ∈ *A*  $\land$  *y* ∈ *A*  $\land$  *x* ≠ *y*  $\langle proof \rangle$ 

**lemma** *card-eq-1-iff*: *card*  $A = 1 \longleftrightarrow (\exists x. A = \{x\})$  $\langle proof \rangle$ 

**lemma** *card-eq-Suc-0-ex1*: *card*  $A = Succ \theta \longleftrightarrow (\exists !x. x \in A)$  $\langle proof \rangle$ 

**context** *linorder* **begin**

**lemma** *sorted-last*:  $[$  *sorted xs*;  $x \in set \ x \text{ s } ] \implies x \leq last \ x \text{s}$  $\langle proof \rangle$ 

**end**

**lemma** *empty-filter-conv*:  $\vert \vert =$  *filter P xs*  $\longleftrightarrow$   $(\forall x \in set xs. \neg P x)$  $\langle proof \rangle$ 

**definition** *ID* ::  $'a \Rightarrow 'a$  where *ID* = *id* 

**lemma** *ID-code* [*code*, *code-unfold*]: *ID* =  $(\lambda x. x)$  $\langle proof \rangle$ 

**lemma** *ID-Some*: *ID* (*Some*  $x$ ) = *Some*  $x$  $\langle proof \rangle$ 

**lemma** *ID-None*: *ID None* = *None*  $\langle proof \rangle$ 

lexicographic order on pairs

#### **context**

**fixes** *leq-a* :: ' $a \Rightarrow 'a \Rightarrow bool$  (**infix**  $\langle \sqsubseteq_a \rangle$  50) **and** *less-a* ::  $'a \Rightarrow 'a \Rightarrow bool$  (**infix**  $\langle \sqsubset_a \rangle$  50) **and** *leq-b* :: ' $b \Rightarrow$  ' $b \Rightarrow$  *bool* (**infix**  $\langle \underline{\sqsubseteq}_b \rangle$  *50*) **and**  $less-b :: 'b \Rightarrow 'b \Rightarrow bool$  (**infix**  $\langle \sqsubset_b \rangle$  50) **begin**

**definition** less-eq-prod ::  $({}^{\prime}a \times {}^{\prime}b) \Rightarrow ({}^{\prime}a \times {}^{\prime}b) \Rightarrow bool$  (infix  $\langle \sqsubseteq \rangle$  50) **where** less-eq-prod =  $(\lambda(x1, x2), (y1, y2), x1 \nightharpoonup_a y1 \lor x1 \nightharpoonup_a y1 \land x2 \nightharpoonup_b y2)$ 

**definition** less-prod ::  $(a \times b) \Rightarrow (a \times b) \Rightarrow bool$  (infix  $\langle \Box, 50 \rangle$ ) **where** less-prod =  $(\lambda(x1, x2), (y1, y2), x1 \nightharpoonup_a y1 \lor x1 \nightharpoonup_a y1 \land x2 \nightharpoonup_b y2)$ 

**lemma** *less-eq-prod-simps* [*simp*]:  $(x1, x2) \sqsubset (y1, y2) \longleftrightarrow x1 \sqsubset_{a} y1 \lor x1 \sqsubset_{a} y1 \land x2 \sqsubset_{b} y2$  $\langle proof \rangle$ 

**lemma** *less-prod-simps* [*simp*]:  $(x1, x2) \sqsubset (y1, y2) \longleftrightarrow x1 \sqsubset_{a} y1 \lor x1 \sqsubseteq_{a} y1 \land x2 \sqsubset_{b} y2$  $\langle proof \rangle$ 

#### **end**

### **context**

**fixes** *leq-a* ::  $'a \Rightarrow 'a \Rightarrow bool$  (**infix**  $\langle \sqsubseteq_a \rangle$  50) **and** *less-a* ::  $'a \Rightarrow 'a \Rightarrow bool$  (**infix**  $\langle \sqsubset_a \rangle$  50) **and** *leq-b* :: ' $b \Rightarrow$  ' $b \Rightarrow$  *bool* (**infix**  $\langle \underline{\sqsubseteq}_b \rangle$  *50*) **and**  $less-b :: 'b \Rightarrow 'b \Rightarrow bool$  (**infix**  $\langle \sqsubset_b \rangle$  50) **assumes** *lin-a*: *class*.*linorder leq-a less-a* **and** *lin-b*: *class*.*linorder leq-b less-b* **begin**

**abbreviation** (*input*) *less-eq-prod'* :: (' $a \times$ ' $b$ )  $\Rightarrow$  (' $a \times$ ' $b$ )  $\Rightarrow$  *bool* (**infix**  $\langle \sqsubseteq$ ) 50) where  $less\text{-}eq\text{-}prod' \equiv less\text{-}eq\text{-}prod$   $leg\text{-}a$   $les\text{-}a$   $leg\text{-}b$ 

## 2.2. DEFINITIONS TO PROVE EQUATIONS ABOUT THE CARDINALITY OF DATA TYPES11

**abbreviation** (*input*) *less-prod'* :: (' $a \times 'b$ )  $\Rightarrow$  (' $a \times 'b$ )  $\Rightarrow$  *bool* (**infix**  $\langle \Box \rangle$  50) where  $less$ -prod'  $\equiv$  *less-prod leq-a less-a less-b* 

**lemma** *linorder-prod*: *class.linorder*  $(\sqsubseteq) (\sqsubset)$  $\langle proof \rangle$ 

**end**

hide-const less-eq-prod' less-prod'

**end**

**theory** *Card-Datatype* **imports** *HOL*−*Library*.*Cardinality* **begin**

# <span id="page-10-0"></span>**2.2 Definitions to prove equations about the cardinality of data types**

## <span id="page-10-1"></span>**2.2.1 Specialised** *range* **constants**

**definition** *rangeIt* ::  $'a \Rightarrow (a \Rightarrow a) \Rightarrow 'a \text{ set}$ **where** *rangeIt*  $xf = range(\lambda n. (f \n\hat{m}) x)$ 

**definition**  $rangeC :: ('a \Rightarrow 'b) set \Rightarrow 'b set$ **where**  $rangeC$   $F = (\bigcup f \in F$ .  $range f)$ 

```
lemma infinite-rangeIt:
  assumes inj: inj f
  and x: \forall y \in \mathcal{X} \neq f(y)shows \neg finite (rangeIt x f)
\langle proof \rangle
```
**lemma** *in-rangeC*:  $f \in A \implies f x \in rangeC A$  $\langle proof \rangle$ 

**lemma** *in-rangeCE*: **assumes**  $y \in rangeC A$ **obtains**  $f x$  **where**  $f \in A$   $y = f x$  $\langle proof \rangle$ 

**lemma** *in-rangeC-singleton*:  $f x \in rangeC \{f\}$  $\langle proof \rangle$ 

**lemma** *in-rangeC-singleton-const:*  $x \in rangeC \{\lambda - x\}$  $\langle proof \rangle$ 

**lemma**  $rangeC$ -rangeC:  $f \in rangeC A \implies f x \in rangeC$  (rangeC A)

 $\langle proof \rangle$ 

**lemma** *rangeC-eq-empty*:  $rangeC A = \{\} \longleftrightarrow A = \{\}$  $\langle proof \rangle$ 

**lemma** *Ball-rangeC-iff* :  $(\forall x \in range C \land P x) \longleftrightarrow (\forall f \in A, \forall x, P (f x))$  $\langle proof \rangle$ 

**lemma** *Ball-rangeC-singleton*:  $(\forall x \in range C \{f\}$ .  $P(x) \longleftrightarrow (\forall x \in P (f(x)))$  $\langle proof \rangle$ 

**lemma** *Ball-rangeC-rangeC*:  $(\forall x \in rangeC \ (rangeC \ A). \ P \ x) \longleftrightarrow (\forall f \in rangeC \ A. \ \forall x. \ P \ (f \ x))$  $\langle proof \rangle$ 

**lemma** *finite-rangeC*: **assumes** *inj*:  $\forall f \in A$ *. inj f* **and** *disjoint*:  $\forall f \in A$ .  $\forall g \in A$ .  $f \neq g \longrightarrow (\forall x \ y$ .  $f \ x \neq g \ y)$ **shows** *finite* (*rangeC* (*A* :: ('*a*  $\Rightarrow$  '*b*) *set*))  $\longleftrightarrow$  *finite A*  $\land$  (*A*  $\neq$  {}  $\longrightarrow$  *finite*  $(UNIV :: 'a set))$  $($ **is**  $?$ *lhs*  $\longleftrightarrow$   $?$ *rhs* $)$  $\langle proof \rangle$ 

**lemma** *finite-rangeC-singleton-const*: *finite* (*rangeC* { $\lambda$ -. *x*})  $\langle proof \rangle$ 

**lemma** *card-Un*:  $[$  *finite A*; *finite B*  $] \implies \text{card}(A \cup B) = \text{card}(A) + \text{card}(B) - \text{card}(A \cap B)$  $\langle proof \rangle$ 

**lemma** *card-rangeC-singleton-const*: *card*  $(rangeC {\lambda-f}) = 1$  $\langle proof \rangle$ 

**lemma** *card-rangeC*: **assumes** *inj*:  $\forall f \in A$ . *inj f* **and** *disjoint*:  $\forall f \in A$ .  $\forall g \in A$ .  $f \neq g \rightarrow (\forall x \ y$ .  $f x \neq g y)$ **shows** *card* (*rangeC* (*A* :: ('*a*  $\Rightarrow$  '*b*) *set*)) = *CARD*('*a*)  $*$  *card A*  $(i\mathbf{s}$  *?lhs* = *?rhs*)  $\langle proof \rangle$ 

**lemma** *rangeC-Int-rangeC*:  $\left[\n\forall f \in A. \ \forall g \in B. \ \forall x \ y. \ f \ x \neq g \ y \right] \Longrightarrow range C \ A \cap range C \ B = \{\}\$  $\langle proof \rangle$ 

**lemmas** *rangeC-simps* =

## 2.2. DEFINITIONS TO PROVE EQUATIONS ABOUT THE CARDINALITY OF DATA TYPES13

*in-rangeC-singleton in-rangeC-singleton-const rangeC-rangeC rangeC-eq-empty Ball-rangeC-singleton Ball-rangeC-rangeC finite-rangeC finite-rangeC-singleton-const card-rangeC-singleton-const card-rangeC rangeC-Int-rangeC*

## **bundle** *card-datatype* =

*rangeC-simps* [*simp*] *card-Un* [*simp*] *fun-eq-iff* [*simp*] *Int-Un-distrib* [*simp*] *Int-Un-distrib2* [*simp*] *card-eq-0-iff* [*simp*] *imageI* [*simp*] *image-eqI* [*simp del*] *conj-cong* [*cong*] *infinite-rangeIt* [*simp*]

## <span id="page-12-0"></span>**2.2.2 Cardinality primitives for polymorphic HOL types**

 $\langle ML\rangle$ 

**definition** *card-fun* ::  $nat \Rightarrow nat$ **where** *card-fun*  $a b = (if a \neq 0 \land b \neq 0 \lor b = 1$  *then*  $b \cap a$  *else* 0)

**lemma** *CARD-fun* [*card-simps*]:  $CARD('a \Rightarrow 'b) = card-fun \quad CARD('a) \quad CARD('b)$  $\langle proof \rangle$ 

**definition** *card-sum*  $\therefore$  *nat*  $\Rightarrow$  *nat* **where** *card-sum*  $a b = (if a = 0 \lor b = 0$  *then*  $0$  *else*  $a + b)$ 

**lemma** *CARD-sum* [*card-simps*]:  $CARD('a + 'b) = card-sum \ CARD('a) \ CARD('b)$  $\langle proof \rangle$ 

**definition** *card-option* :: *nat* ⇒ *nat* **where** *card-option*  $n = (if \, n = 0 \, then \, 0 \, else \, Suc \, n)$ 

**lemma** *CARD-option* [*card-simps*]:  $CARD('a option) = card-option CARD('a)$  $\langle proof \rangle$ 

**definition** *card-prod* ::  $nat \Rightarrow nat$ 

**where** *card-prod*  $a b = a * b$ 

**lemma** *CARD-prod* [*card-simps*]:  $CARD('a * 'b) = card$ -prod  $CARD('a)$   $CARD('b)$  $\langle proof \rangle$ 

**definition** *card-list* :: *nat* ⇒ *nat* where *card-list*  $- = 0$ 

**lemma** *CARD-list*  $|card\text{-}simps|$ :  $CARD('a list) = card\text{-}list \text{ } CARD('a)$  $\langle proof \rangle$ 

**end**

**theory** *List-Fusion* **imports** *Main* **begin**

## <span id="page-13-0"></span>**2.3 Shortcut fusion for lists**

**lemma** *Option-map-mono* [*partial-function-mono*]: *mono-option*  $f \implies mono\text{-}option (\lambda x. map\text{-}option g(fx))$  $\langle proof \rangle$ 

**lemma** *list-all2-coinduct* [*consumes 1* , *case-names Nil Cons*, *case-conclusion Cons hd tl*, *coinduct pred*: *list-all2* ]: **assumes** *X*: *X xs ys* and *Nil'*:  $\bigwedge xs$  *ys*. *X xs ys*  $\implies xs = [] \longleftrightarrow ys = []$ **and** *Cons'*:  $\bigwedge xs$  *ys*. [[ *X xs ys*;  $xs \neq$  [];  $ys \neq$  [] ]  $\implies$  *A* (*hd xs*) (*hd ys*)  $\wedge$  (*X* (*ti*) *xs*) (*tl ys*) ∨ *list-all2 A* (*tl xs*) (*tl ys*)) **shows** *list-all2 A xs ys*  $\langle proof \rangle$ 

## <span id="page-13-1"></span>**2.3.1 The type of generators for finite lists**

**type-synonym**  $(a, 's)$  *raw-generator* =  $('s \Rightarrow bool) \times ('s \Rightarrow 'a \times 's)$  $\textbf{inductive-set}\ \textit{terminates-on}\ ::\ (\textit{'a, 's})\ \textit{raw-generation} \Rightarrow \textit{'s set}$ for  $g$  ::  $(a, 's)$  *raw-generator* **where**  $stop: \neg \; fst \; g \; s \Longrightarrow s \in \; terminates-on \; g$ | *unfold*: [[ *fst g s*; *snd* (*snd g s*) ∈ *terminates-on g* ]] =⇒ *s* ∈ *terminates-on g*  $definition$  *terminates* ::  $(a, 's)$  *raw-generator*  $\Rightarrow$  *bool* 

where *terminates*  $g \leftrightarrow (terminates-on g = UNIV)$ 

**lemma** *terminatesI* [*intro?*]:

## 2.3. SHORTCUT FUSION FOR LISTS 15

 $(∧s. s ∈ terminates-on g) \implies terminates g$  $\langle proof \rangle$ 

**lemma** *terminatesD*:  $$  $\langle proof \rangle$ 

**lemma** *terminates-on-stop*:  $terminates-on$  ( $\lambda$ -. *False*, *next*) = *UNIV*  $\langle proof \rangle$ 

**lemma** *wf-terminates*: **assumes** *wf R* and *step*:  $\bigwedge s$ . *fst g s*  $\implies$  (*snd* (*snd g s*), *s*)  $\in$  *R* **shows** *terminates g*  $\langle proof \rangle$ 

**lemma** *terminates-wfD*: **assumes** *terminates g* **shows** *wf* {(*snd* (*snd g s*), *s*) | *s* . *fst g s*}  $\langle proof \rangle$ 

**lemma** *terminates-wfE*: **assumes** *terminates g* **obtains**  $R$  **where**  $wf$   $R$  $\bigwedge s$ . *fst g s*  $\implies$  (*snd* (*snd g s*), *s*)  $\in$  *R*  $\langle proof \rangle$ 

context fixes  $g$  :: ('*a*, '*s*) *raw-generator* begin

**partial-function** (*option*) *terminates-within*  $:: 's \Rightarrow nat$  *option* **where** *terminates-within s* =  $(left (has-next, next) = q)$ *in if has-next s then map-option*  $(\lambda n. n + 1)$  (*terminates-within* (*snd* (*next s*))) *else Some 0* )

```
lemma terminates-on-conv-dom-terminates-within:
 terminates-on g = dom terminates-within
\langle proof \rangle
```
## **end**

```
lemma terminates-within-unfold:
 has-next s \Longrightarrowterminates-within (has-next, next) s = map-option(\lambda n. n + 1) (terminates-within)
(has-next, next) (snd (next s)))
\langle proof \rangle
```
**typedef**  $\langle 'a, 's \rangle$  generator = {g ::  $\langle 'a, 's \rangle$  raw-generator. *terminates* g} **morphisms** *generator Generator*  $\langle proof \rangle$ 

**setup-lifting** *type-definition-generator*

**lemma** *terminates-on-generator-eq-UNIV* : *terminates-on* (*generator g*) = *UNIV*  $\langle proof \rangle$ 

**lemma** *terminates-within-stop*: *terminates-within* ( $\lambda$ -. *False*, *next*) *s* = *Some* 0  $\langle proof \rangle$ 

**lemma** *terminates-within-generator-neq-None*: *terminates-within* (*generator q*)  $s \neq None$  $\langle proof \rangle$ 

**locale** *list* =  $fixes g :: ('a, 's) generator begin$ 

**definition** has-next  $:: 's \Rightarrow bool$ **where** *has-next* =  $fst$  (*generator g*)

**definition**  $next :: 's \Rightarrow 'a \times 's$ **where**  $next = sad$  (*generator g*)

**function** *unfoldr*  $:: 's \Rightarrow 'a$  *list* where *unfoldr*  $s = (if has-next s then let (a, s') = next s in a # *unfoldr s' else* [])$  $\langle proof \rangle$ **termination**  $\langle proof \rangle$ 

**declare** *unfoldr*.*simps* [*simp del*]

**lemma** *unfoldr-simps*:  $has-next s \implies \text{unfold}r s = \text{fst} \text{ (next s)} \# \text{unfold}r \text{ (snd} \text{ (next s)})$  $\neg$  *has-next s*  $\implies$  *unfoldr s* = []  $\langle proof \rangle$ 

### **end**

```
declare
 list.has-next-def [code]
 list.next-def [code]
 list.unfoldr.simps[code]
```
**context includes** *lifting-syntax* **begin**

**lemma** *generator-has-next-transfer* [*transfer-rule*]:  $(\text{per-generator} (=) (=) == \gt) = \gt)$  *fst list.has-next*  $\langle proof \rangle$ 

**lemma** *generator-next-transfer* [*transfer-rule*]:  $(\text{per-generator} (=) (=) === > (=)) \text{ and } \text{list.next}$  $\langle proof \rangle$ 

**end**

**lemma** *unfoldr-eq-Nil-iff* [*iff* ]:  $list.unfoldr\ g\ s = [] \longleftrightarrow \neg\ list.has-next\ g\ s$  $\langle proof \rangle$ 

**lemma** *Nil-eq-unfoldr-iff* [*simp*]:  $[$  = *list.unfoldr*  $q$  s  $\longleftrightarrow \neg$  *list.has-next*  $q$  s  $\langle proof \rangle$ 

## <span id="page-16-0"></span>**2.3.2 Generators for** 'a list

**primrec** *list-has-next* ::  $'a$  *list*  $\Rightarrow$  *bool* **where**  $list-has-next$   $[] \longleftrightarrow False$  $\vert$  *list-has-next*  $(x \# xs) \longleftrightarrow True$ 

**primrec** *list-next* :: 'a *list*  $\Rightarrow$  'a  $\times$  'a *list* **where**  $list-next(x \# xs) = (x, xs)$ 

**lemma** *terminates-list-generator*: *terminates* (*list-has-next*, *list-next*)  $\langle proof \rangle$ 

**lift-definition** list-generator :: ('a, 'a list) generator **is** (*list-has-next*, *list-next*)  $\langle proof \rangle$ 

**lemma** *has-next-list-generator* [*simp*]: *list*.*has-next list-generator* = *list-has-next*  $\langle proof \rangle$ 

**lemma** *next-list-generator* [*simp*]: *list*.*next list-generator* = *list-next*  $\langle proof \rangle$ 

**lemma** *unfoldr-list-generator*: *list*.*unfoldr list-generator xs* = *xs*  $\langle proof \rangle$ 

**lemma** *terminates-replicate-generator*:

*terminates*  $(\lambda n :: nat. 0 < n, \lambda n. (a, n - 1))$  $\langle proof \rangle$ 

**lift-definition** *replicate-generator* ::  $'a \Rightarrow (a, nat)$  *generator* **is**  $\lambda a. (\lambda n. 0 < n, \lambda n. (a, n - 1))$  $\langle proof \rangle$ 

**lemma** *has-next-replicate-generator* [*simp*]: *list.has-next* (*replicate-generator a*)  $n \leftrightarrow 0$  < *n*  $\langle proof \rangle$ 

**lemma** *next-replicate-generator* [*simp*]: *list.next* (*replicate-generator a*)  $n = (a, n - 1)$  $\langle proof \rangle$ 

**lemma** *unfoldr-replicate-generator*: *list.unfoldr* (*replicate-generator a*)  $n =$  *replicate n a*  $\langle proof \rangle$ 

**context fixes**  $f :: 'a \Rightarrow 'b$  **begin** 

**lift-definition** map-generator ::  $(a, 's)$  generator  $\Rightarrow (b, 's)$  generator **is**  $\lambda$ (*has-next*, *next*). (*has-next*,  $\lambda$ *s*. *let* (*a*, *s*<sup> $\prime$ </sup>) = *next s in* (*f a*, *s*<sup> $\prime$ </sup>))  $\langle proof \rangle$ 

**lemma** *has-next-map-generator* [*simp*]:  $list. has-next$  (map-generator g) =  $list. has-next$  g  $\langle proof \rangle$ 

**lemma** *next-map-generator* [*simp*]: *list.next* (*map-generator g*) =  $apfst f \circ list.next g$  $\langle proof \rangle$ 

**lemma** *unfoldr-map-generator*: *list.unfoldr*  $(map\text{-}generator\text{ }g) = map\text{ }f \circ list.unfoldr\text{ }g$  $(i\mathbf{s}$  *?lhs* = *?rhs*)  $\langle proof \rangle$ 

**end**

context fixes  $g1$  ::  $(a, 's1)$  raw-generator and  $g2$  ::  $(a, 's2)$  *raw-generator* **begin**

 ${\bf fun}$  *append-has-next* :: 's1  $\times$  's2 + 's2  $\Rightarrow$  bool **where**  $append\text{-}has\text{-}next$  ( $Inl$  ( $s1$ ,  $s2$ ))  $\longleftrightarrow$   $fst$   $g1$   $s1 \lor$   $fst$   $g2$   $s2$  $\vert$  *append-has-next* (*Inr s2*)  $\leftrightarrow$  *fst g2 s2* 

### 2.3. SHORTCUT FUSION FOR LISTS 19

fun append-next ::  $'s1 \times s2 + s2 \Rightarrow 'a \times (s1 \times s2 + s2)$ **where**  $append\text{-}next$  (*Inl* (*s1*, *s2*)) = (*if fst g1 s1 then let*  $(x, s1') = \text{snd } g1 \text{ sí } \text{in } (x, \text{Inl } (s1', s2))$ *else append-next* (*Inr s2* ))  $\alpha$  *append-next* (*Inr s2*) = (*let*  $(x, s2') =$  *snd g2 s2 in*  $(x, \text{Inr } s2')$ )

## **end**

**lift-definition** append-generator :: ('a, 's1) generator  $\Rightarrow$  ('a, 's2) generator  $\Rightarrow$  $(1a, 1s1 \times 1s2 + 1s2)$  generator **is** λ*g1 g2* . (*append-has-next g1 g2* , *append-next g1 g2* )  $\langle proof \rangle$ 

**definition** append-init ::  $'s1 \Rightarrow 's2 \Rightarrow 's1 \times 's2 + 's2$ where *append-init s1 s2* =  $Inl$  (*s1*, *s2*)

**lemma** *has-next-append-generator* [*simp*]: *list*.*has-next* (*append-generator g1 g2*) (*Inl* (*s1*, *s2*)) ←→ *list*.*has-next g1 s1* ∨ *list*.*has-next g2 s2 list*.has-next (append-generator g1 g2) ( $Inr s2$ )  $\leftrightarrow$  *list*.has-next g2 s2  $\langle proof \rangle$ 

**lemma** *next-append-generator* [*simp*]: *list.next* (*append-generator g1 g2*) (*Inl* (*s1*, *s2*)) = (*if list*.*has-next g1 s1 then let*  $(x, s1') =$  *list.next g1 s1 in*  $(x, Inl (s1', s2))$ *else list*.*next* (*append-generator g1 g2* ) (*Inr s2* )) *list*.*next* (*append-generator g1 g2* ) (*Inr s2* ) = *apsnd Inr* (*list*.*next g2 s2* )  $\langle proof \rangle$ 

**lemma** *unfoldr-append-generator-Inr*: *list.unfoldr* (*append-generator g1 g2*) ( $\text{Inr } s2$ ) = *list.unfoldr g2 s2*  $\langle proof \rangle$ 

**lemma** *unfoldr-append-generator-Inl*: *list.unfoldr* (*append-generator g1 g2*) (*Inl* (*s1*, *s2*)) = *list*.*unfoldr g1 s1* @ *list*.*unfoldr g2 s2*  $\langle proof \rangle$ 

**lemma** *unfoldr-append-generator*: *list.unfoldr* (*append-generator g1 g2*) (*append-init s1 s2*) = *list*.*unfoldr g1 s1* @ *list*.*unfoldr g2 s2*  $\langle proof \rangle$ 

**lift-definition**  $zip\text{-}generator :: ('a, 's1)$   $generator \Rightarrow ('b, 's2)$   $generator \Rightarrow ('a \times a)$ 

 $b, 's1 \times 's2)$  generator **is**  $\lambda(has-next1, next1)$  (*has-next2*, *next2*).  $(\lambda(s1, s2)$ . *has-next1* s1  $\wedge$  *has-next2* s2,  $\lambda(s1, s2)$ . *let*  $(x, s1') = next1 \, s1; (y, s2') = next2 \, s2$  $in ((x, y), (s1', s2'))$ 

 $\langle proof \rangle$ 

**abbreviation** (*input*) *zip-init* ::  $'s1 \Rightarrow 's2 \Rightarrow 's1 \times 's2$ **where**  $zip\text{-}init \equiv Pair$ 

**lemma** *has-next-zip-generator* [*simp*]: *list.has-next* (*zip-generator g1 g2*) (*s1*, *s2*) ←→ *list*.*has-next g1 s1* ∧ *list*.*has-next g2 s2*  $\langle proof \rangle$ 

**lemma** *next-zip-generator* [*simp*]: *list.next* (*zip-generator g1 g2*) (*s1, s2*) = ((*fst* (*list*.*next g1 s1* ), *fst* (*list*.*next g2 s2* )), (*snd* (*list*.*next g1 s1* ), *snd* (*list*.*next g2 s2* )))  $\langle proof \rangle$ 

**lemma** *unfoldr-zip-generator*: *list.unfoldr* (*zip-generator g1 g2*) (*zip-init s1 s2*) = *zip* (*list*.*unfoldr g1 s1* ) (*list*.*unfoldr g2 s2* )  $\langle proof \rangle$ 

**context fixes** *bound* :: *nat* **begin**

**lift-definition** *upt-generator* :: (*nat*, *nat*) *generator* **is**  $(\lambda n. n < bound, \lambda n. (n, Succ n))$  $\langle proof \rangle$ 

**lemma** *has-next-upt-generator* [*simp*]: *list.has-next upt-generator*  $n \leftrightarrow n <$  *bound*  $\langle proof \rangle$ 

**lemma** *next-upt-generator* [*simp*]: *list.next upt-generator*  $n = (n, Suc n)$  $\langle proof \rangle$ 

**lemma** *unfoldr-upt-generator*: *list.unfoldr upt-generator*  $n = [n..\leq bound]$  $\langle proof \rangle$ 

**end**

**context fixes** *bound* :: *int* **begin**

**lift-definition** *upto-generator* :: (*int*, *int*) *generator*

**is**  $(\lambda n. n \leq bound, \lambda n. (n, n + 1))$  $\langle proof \rangle$ 

**lemma** *has-next-upto-generator* [*simp*]: *list.has-next upto-generator*  $n \leftrightarrow n \leq bound$  $\langle proof \rangle$ 

**lemma** *next-upto-generator* [*simp*]: *list.next upto-generator*  $n = (n, n + 1)$  $\langle proof \rangle$ 

**lemma** *unfoldr-upto-generator*: *list.unfoldr upto-generator*  $n = [n..bound]$  $\langle proof \rangle$ 

**end**

**context fixes**  $P :: 'a \Rightarrow bool$ **begin**

# **context**

 $fixes\ g :: ('a, 's)\ raw\-generator$ **begin**

**inductive**  $filter\text{-}has\text{-}next :: 's \Rightarrow bool$ **where**  $[[$  *fst q s*; *P* (*fst* (*snd q s*))  $] \implies$  *filter-has-next s* | [[ *fst g s*; ¬ *P* (*fst* (*snd g s*)); *filter-has-next* (*snd* (*snd g s*)) ]] =⇒ *filter-has-next s*

**partial-function** (*tailrec*) *filter-next* ::  $'s \Rightarrow 'a \times 's$ **where** *filter-next*  $s = (let (x, s') = snd g s in if P x then (x, s') else filter-next s')$ 

**end**

```
lift-definition filter-generator :: ('a, 's) generator \Rightarrow ('a, 's) generator
  is \lambda q. (filter-has-next q, filter-next q)
\langle proof \rangle
```
**lemma** *has-next-filter-generator*: *list*.*has-next* (*filter-generator g*)  $s \leftrightarrow$ *list.has-next g s*  $\wedge$  (*let*  $(x, s') =$  *list.next g s in if P x then True else list.has-next*  $(filter\text{-}generator\ g) \ s')$  $\langle proof \rangle$ 

**lemma** *next-filter-generator*: *list.next* (*filter-generator q*)  $s =$  $(\text{let } (x, s') = \text{list.next } g \text{ s})$ 

*in if*  $P$  *x* then  $(x, s')$  else list next (filter-generator g)  $s'$ )  $\langle proof \rangle$ 

**lemma** *has-next-filter-generator-induct* [*consumes 1* , *case-names find step*]: **assumes** *list*.*has-next* (*filter-generator g*) *s* and *find*:  $\bigwedge s$ . [[ *list*.*has-next g s*; *P* (*fst* (*list.next g s*)) ]]  $\implies Q$  *s* **and** *step*:  $\bigwedge s$ . [[ *list*.*has-next g s*;  $\neg$  *P* (*fst* (*list.next g s*)); *Q* (*snd* (*list.next g s*))  $\mathbb{I} \Longrightarrow Q s$ **shows** *Q s*  $\langle proof \rangle$ 

**lemma** *filter-generator-empty-conv*:  $list. has-next$  (*filter-generator g*)  $s \leftrightarrow (\exists x \in set (list. *unfold* r g s). P x)$  (**is** *?lhs*  $\longleftrightarrow$  *?rhs*)  $\langle proof \rangle$ 

**lemma** *unfoldr-filter-generator*: *list.unfoldr* (*filter-generator g*)  $s =$  *filter P* (*list.unfoldr g s*)  $\langle proof \rangle$ 

**end**

## <span id="page-21-0"></span>**2.3.3 Destroying lists**

**definition** *hd-fusion* :: ('*a*, '*s*) *generator*  $\Rightarrow$  '*s*  $\Rightarrow$  '*a* where  $hd$ -fusion  $g s = hd$  (*list.unfoldr g s*)

**lemma** *hd-fusion-code* [*code*]: *hd-fusion g s* = (*if list*.*has-next g s then fst* (*list*.*next g s*) *else undefined*)

 $\langle proof \rangle$ 

**declare** *hd-fusion-def* [*symmetric*, *code-unfold*]

**definition**  $fold\text{-}fusion :: ('a, 's) generator \Rightarrow ('a \Rightarrow 'b \Rightarrow 'b) \Rightarrow 's \Rightarrow 'b \Rightarrow 'b$ **where** *fold-fusion*  $g f s = f o l d f$  (*list.unfoldr*  $g s$ )

**lemma** *fold-fusion-code* [*code*]: *fold-fusion g f s b* = (*if list*.*has-next g s then let*  $(x, s') =$  *list.next g s*  $\int$ *in fold-fusion g f s'*  $(f x b)$ *else b*)  $\langle proof \rangle$ 

**declare** *fold-fusion-def* [*symmetric*, *code-unfold*]

**definition** gen-length-fusion :: ('a, 's) generator  $\Rightarrow$  nat  $\Rightarrow$  's  $\Rightarrow$  nat **where** *gen-length-fusion*  $g \circ n = n + \text{length}$  (*list.unfoldr*  $g \circ n$ )

#### 2.3. SHORTCUT FUSION FOR LISTS 23

**lemma** *gen-length-fusion-code* [*code*]: *gen-length-fusion g n s* = (*if list*.*has-next g s then gen-length-fusion g* (*Suc n*) (*snd* (*list*.*next g s*)) *else n*)  $\langle proof \rangle$ 

**definition** length-fusion :: ('a, 's) generator  $\Rightarrow$  's  $\Rightarrow$  nat **where** *length-fusion*  $g =$  *length* (*list.unfoldr*  $g$  *s*)

**lemma** *length-fusion-code* [*code*]: *length-fusion g* = *gen-length-fusion g 0*  $\langle proof \rangle$ 

**declare** *length-fusion-def* [*symmetric*, *code-unfold*]

**definition** map-fusion ::  $(a \Rightarrow 'b) \Rightarrow ('a, 's)$  generator  $\Rightarrow 's \Rightarrow 'b$  list **where** map-fusion f  $g s = map f (list. *unfold* r g)$ 

```
lemma map-fusion-code [code]:
 map-fusion f q s =(if list.has-next g s then
    let(x, s') = list.next gin f x \# map-fusion f g s'
  else [])
\langle proof \rangle
```
**declare** *map-fusion-def* [*symmetric*, *code-unfold*]

**definition** append-fusion :: ('a, 's1) generator  $\Rightarrow$  ('a, 's2) generator  $\Rightarrow$  's1  $\Rightarrow$  's2  $\Rightarrow 'a$  *list* **where** *append-fusion g1 g2 s1 s2* = *list.unfoldr g1 s1*  $\omega$  *list.unfoldr g2 s2* 

**lemma** *append-fusion* [*code*]:  $append\text{-}fusion$  g1 g2 s1 s2 = (*if list*.*has-next g1 s1 then*  $let(x, s1') = list.next g1 s1$ *in*  $x \# \text{ append-fusion g1 g2 s1' s2}$ *else list*.*unfoldr g2 s2* )  $\langle proof \rangle$ 

**declare** *append-fusion-def* [*symmetric*, *code-unfold*]

**definition**  $zip\text{-}fusion :: ('a, 's1) generator \Rightarrow ('b, 's2) generator \Rightarrow 's1 \Rightarrow 's2 \Rightarrow$  $(a \times b)$  *list* where  $zip\text{-}fusion\text{ }g1\text{ }g2\text{ }s1\text{ }s2\text{ }=zip\text{ }(\text{list}.\text{unfoldr}\text{ }g1\text{ }s1)\text{ }(\text{list}.\text{unfoldr}\text{ }g2\text{ }s2)$ 

**lemma** *zip-fusion-code* [*code*]: *zip-fusion g1 g2 s1 s2* = (*if list*.*has-next g1 s1* ∧ *list*.*has-next g2 s2 then*  $let(x, s1') = list.next g1 s1;$ 

 $(y, s2') = list.next g2 s2$  $in (x, y) \# zip-fusion g1 g2 s1' s2'$ *else* [])  $\langle proof \rangle$ 

**declare** *zip-fusion-def* [*symmetric*, *code-unfold*]

**definition** list-all-fusion :: ('a, 's) generator  $\Rightarrow$  ('a  $\Rightarrow$  bool)  $\Rightarrow$  's  $\Rightarrow$  bool where *list-all-fusion g P s = List.list-all P (list.unfoldr g s)* 

**lemma** *list-all-fusion-code* [*code*]: *list-all-fusion g P s*  $\longleftrightarrow$  $(iist. has-next g s \rightarrow$  $(\text{let } (x, s') = \text{list.next } g \text{ s})$ *in P x*  $\wedge$  *list-all-fusion g P s'*))  $\langle proof \rangle$ 

**declare** *list-all-fusion-def* [*symmetric*, *code-unfold*]

```
definition list-all2-fusion :: (a \Rightarrow 'b \Rightarrow bool) \Rightarrow ('a, 's1) generator \Rightarrow ('b, 's2)generator \Rightarrow 's1 \Rightarrow 's2 \Rightarrow boolwhere
  list-all2-fusion P g1 g2 s1 s2 =
   list-all2 P (list.unfoldr g1 s1 ) (list.unfoldr g2 s2 )
lemma list-all2-fusion-code [code]:
  list-all2-fusion P g1 g2 s1 s2 =
  (if list.has-next g1 s1 then
     list.has-next g2 s2 ∧
     (\text{let } (x, s1') = \text{list.next } g1 \text{ s1};(y, s2') = list.next g2 s2in P x y \wedge list-all2-fusion P g1 g2 s1' s2')else \neg list.has-next g2 s2)
```

```
\langle proof \rangle
```
**declare** *list-all2-fusion-def* [*symmetric*, *code-unfold*]

**definition** singleton-list-fusion :: ('a, 'state) generator  $\Rightarrow$  'state  $\Rightarrow$  bool **where** *singleton-list-fusion gen state* = (*case list.unfoldr gen state of*  $\lceil - \rceil \Rightarrow True \rceil$  $\rightarrow$  *False*)

**lemma** *singleton-list-fusion-code* [*code*]: *singleton-list-fusion g s* ←→ *list.has-next g s* ∧  $\neg$  *list.has-next g (snd (list.next g s))*  $\langle proof \rangle$ 

**end**

**theory** *Lexicographic-Order* **imports** *List-Fusion HOL*−*Library*.*Char-ord* **begin**

**hide-const** (**open**) *List*.*lexordp*

## <span id="page-24-0"></span>**2.4 List fusion for lexicographic order**

**context** *linorder* **begin**

**lemma** *lexordp-take-index-conv*: *lexordp xs ys*  $\longleftrightarrow$ (*length xs* < *length ys* ∧ *take* (*length xs*) *ys* = *xs*) ∨ (∃ *i* < *min* (*length xs*) (*length ys*). *take i xs* = *take i ys* ∧ *xs* ! *i* < *ys* ! *i*)  $(i\mathbf{s}$   $?lhs = ?rhs)$  $\langle proof \rangle$ **lemma** *lexordp-lex*:  $(xs, ys) ∈ lex { (xs, ys) . xs < ys} ← \textit{lexordp} \text{ } xs \wedge \textit{length} \text{ }$ *xs* = *length ys*  $\langle proof \rangle$ 

**end**

## <span id="page-24-1"></span>**2.4.1 Setup for list fusion**

**context** *ord* **begin**

**definition** lexord-fusion :: ('a, 's1) generator  $\Rightarrow$  ('a, 's2) generator  $\Rightarrow$  's1  $\Rightarrow$  's2 ⇒ *bool* **where** [*code del*]: *lexord-fusion g1 g2 s1 s2* = *lexordp* (*list*.*unfoldr g1 s1* ) (*list*.*unfoldr g2 s2* )

**definition** lexord-eq-fusion :: ('a, 's1) generator  $\Rightarrow$  ('a, 's2) generator  $\Rightarrow$  's1  $\Rightarrow$  $s2 \Rightarrow bool$ where  $[code\ del]$ :  $lexord\text{-}eq\text{-}fusion\ gl\ g2\ sl\ s2\ =\ lexord\text{-}eq\ (list\text{-}unfoldr\ gl\ s1)$ 

(*list*.*unfoldr g2 s2* )

```
lemma lexord-fusion-code:
 lexord-fusion g1 g2 s1 s2 \longleftrightarrow(if list.has-next g1 s1 then
    if list.has-next g2 s2 then
      let(x, s1') = list.next g1 s1;(y, s2') = list.next g2 s2in x < y ∨ ∎ y < x ∧ lexord-fusion g1 g2 s1' s2'
    else False
  else list.has-next g2 s2 )
\langle proof \rangle
```
**lemma** *lexord-eq-fusion-code*:

*lexord-eq-fusion q1 q2 s1 s2*  $\longleftrightarrow$  $(list. has-next g1 s1 \rightarrow$ *list*.*has-next g2 s2* ∧  $(\text{let } (x, s1') = \text{list.next } g1 \text{ s1};$  $(y, s2') = list.next g2 s2$ *in*  $x < y ∨ ∎ y < x ∧$  *lexord-eq-fusion g1 g2 s1' s2'*)  $\langle proof \rangle$ 

**end**

**lemmas** [*code*] = *lexord-fusion-code ord*.*lexord-fusion-code lexord-eq-fusion-code ord*.*lexord-eq-fusion-code*

**lemmas** [*symmetric*, *code-unfold*] = *lexord-fusion-def ord*.*lexord-fusion-def lexord-eq-fusion-def ord*.*lexord-eq-fusion-def*

**end**

**theory** *Extend-Partial-Order* **imports** *Main* **begin**

# <span id="page-25-0"></span>**2.5 Every partial order can be extended to a total order**

**lemma** *ChainsD*:  $[x \in C; C \in Chains r; y \in C] \implies (x, y) \in r \vee (y, x) \in r$  $\langle proof \rangle$ 

**lemma** *Chains-Field*:  $[ C \in \textit{Chains } r; x \in C ] \implies x \in \textit{Field } r$  $\langle proof \rangle$ 

**lemma** *total-onD*:  $\left[ \begin{array}{l} \text{total-on } A \ r; \ x \in A; \ y \in A \ \right] \Longrightarrow (x, y) \in r \lor x = y \lor (y, x) \in r \end{array}$  $\langle proof \rangle$ 

**lemma** *linear-order-imp-linorder*: *linear-order*  $\{(A, B)$ . *leq A B*}  $\implies$  *class.linorder leq*  $(\lambda x \ y. \ leq x \ y \land \neg \ leq \ y \ x)$  $\langle proof \rangle$ 

**lemma** (**in** *linorder*) *linear-order*: *linear-order*  $\{(A, B)$ .  $A \leq B\}$  $\langle proof \rangle$ 

**definition** *order-consistent* :: (' $a \times a$ ) *set*  $\Rightarrow$  (' $a \times a$ ) *set*  $\Rightarrow$  *bool* where *order-consistent*  $r s \longleftrightarrow (\forall a \ a'. (a, a') \in r \longrightarrow (a', a) \in s \longrightarrow a = a')$ 

## 2.5. EVERY PARTIAL ORDER CAN BE EXTENDED TO A TOTAL ORDER27

```
lemma order-consistent-sym:
  order-consistent r s =⇒ order-consistent s r
\langle proof \ranglelemma antisym-order-consistent-self :
 antisym r =⇒ order-consistent r r
\langle proof \ranglelemma refl-on-trancl:
 assumes refl-on A r
 shows refl-on A(r^+\langle proof \ranglelemma total-on-refl-on-consistent-into:
 assumes r: total-on A r refl-on A r
 and consist: order-consistent r s
 and x: x \in A and y: y \in A and s: (x, y) \in sshows (x, y) \in r\langle proof \ranglelemma porder-linorder-tranclpE [consumes 5 , case-names base step]:
 assumes r: partial-order-on A r
 and s: linear-order-on B s
 and consist: order-consistent r s
 and B-subset-A: B \subseteq Aand trancl: (x, y) \in (r \cup s)^{+}obtains (x, y) \in r| u v \text{ where } (x, u) \in r \quad (u, v) \in s \quad (v, y) \in r\langle proof \ranglelemma porder-on-consistent-linorder-on-trancl-antisym:
 assumes r: partial-order-on A r
 and s: linear-order-on B s
 and consist: order-consistent r s
 and B-subset-A: B \subseteq Ashows antisym ((r \cup s)^{^n}+)\langle proof \ranglelemma porder-on-linorder-on-tranclp-porder-onI:
 assumes r: partial-order-on A r
 and s: linear-order-on B s
 and consist: order-consistent r s
 and subset: B \subseteq Ashows partial-order-on A((r \cup s)^{+})\langle proof \rangle
```
**lemma** *porder-extend-to-linorder*:

**assumes** *r*: *partial-order-on A r* **obtains** *s* **where** *linear-order-on A s order-consistent r s*  $\langle proof \rangle$ 

**end**

```
theory Set-Linorder
imports
 Containers-Auxiliary
 Lexicographic-Order
 Extend-Partial-Order
 HOL−Library.Cardinality
begin
```
## <span id="page-27-0"></span>**2.6 An executable linear order on sets**

## <span id="page-27-1"></span>**2.6.1 Definition of the linear order**

## **Extending finite and cofinite sets**

Partition sets into finite and cofinite sets and distribute the rest arbitrarily such that complement switches between the two.

**consts** *infinite-complement-partition* :: 'a set set

```
specification (infinite-complement-partition)
```
*finite-complement-partition*: *finite* (*A* :: '*a set*)  $\implies$  *A*  $\in$  *infinite-complement-partition*  $complement-partition: \neg finite (UNIV :: 'a set)$ 

 $\implies (A :: 'a set) \in infinite-complement-partition \longleftrightarrow -A \notin infinite-complement-partition$  $\langle proof \rangle$ 

**lemma** *not-in-complement-partition*:

 $\neg$  *finite* (*UNIV* :: '*a set*)  $\Rightarrow$   $(A:: 'a set) \notin infinite-complement-partition \longleftrightarrow -A \in infinite-complement-partition$  $\langle proof \rangle$ 

### **lemma** *not-in-complement-partition-False*:

 $[(A:: 'a set) \in infinite-complement-partition; \neg finite (UNIV :: 'a set)]$  $\implies -A \in \text{infinite-complement-partition} = \text{False}$  $\langle proof \rangle$ 

**lemma** *infinite-complement-partition-finite* [*simp*]: *finite* (*UNIV* :: '*a set*)  $\implies$  *infinite-complement-partition* = (*UNIV* :: '*a set set*)  $\langle proof \rangle$ 

**lemma**  $Compl\text{-}eq\text{-}empty\text{-}iff$ : −  $A = \{\}\leftrightarrow A = UNIV$  $\langle proof \rangle$ 

### **A lexicographic-style order on finite subsets**

#### **context** *ord* **begin**

**definition** *set-less-aux* :: 'a *set*  $\Rightarrow$  'a *set*  $\Rightarrow$  *bool* (infix  $\langle \Box'' \rangle$  50) **where**  $A \subset B$  ← *finite*  $A \wedge finite B \wedge (\exists y \in B - A, \forall z \in (A - B) \cup (B - A)$ *A*).  $y \leq z \land (z \leq y \rightarrow y = z)$ 

**definition** *set-less-eq-aux* :: 'a *set*  $\Rightarrow$  'a *set*  $\Rightarrow$  *bool* (infix  $\langle \subseteq'' \rangle$  50) where  $A \subseteq' B \longleftrightarrow A \in \text{infinite-complement-partition} \land A = B \lor A \subseteq' B$ 

**lemma** *set-less-aux-irrefl*  $[iff]$ :  $\neg A \sqsubset' A$  $\langle proof \rangle$ 

**lemma** *set-less-eq-aux-refl*  $[iff]$ :  $A \subseteq' A \leftrightarrow A \in infinite\text{-}complement\text{-}partition$  $\langle proof \rangle$ 

**lemma** *set-less-aux-empty*  $[simp]: \neg A \sqsubset' \{\}$  $\langle proof \rangle$ 

**lemma** *set-less-eq-aux-empty* [ $simpl$ : *A*  $\subseteq'$  {}  $\longleftrightarrow$  *A* = {}  $\langle proof \rangle$ 

**lemma** *set-less-aux-antisym*:  $[A \sqsubset B; B \sqsubset A] \implies False$  $\langle proof \rangle$ 

**lemma** *set-less-aux-conv-set-less-eq-aux*:  $A \sqsubset' B \longleftrightarrow A \sqsubseteq' B \land \neg B \sqsubseteq' A$  $\langle proof \rangle$ 

**lemma** *set-less-eq-aux-antisym*:  $[A \subseteq B; B \subseteq A] \implies A = B$  $\langle proof \rangle$ 

**lemma** *set-less-aux-finiteD*:  $A \subset B \implies$  *finite A*  $\land$  *B*  $\in$  *infinite-complement-partition*  $\langle proof \rangle$ 

**lemma** *set-less-eq-aux-infinite-complement-partitionD*:  $A \sqsubseteq' B \Longrightarrow A \in infinite\text{-}complement\text{-}partition \wedge B \in infinite\text{-}complement\text{-}partition$  $\langle proof \rangle$ 

**lemma** *Compl-set-less-aux-Compl*: *finite* (*UNIV* :: '*a set*)  $\implies$   $- A \sqsubset' - B \leftrightarrow B \sqsubset' A$  $\langle proof \rangle$ 

**lemma** *Compl-set-less-eq-aux-Compl*: *finite* (*UNIV* :: '*a set*)  $\implies$  - *A*  $\sqsubseteq'$  - *B*  $\longleftrightarrow$  *B*  $\sqsubseteq'$  *A*  $\langle proof \rangle$ 

**lemma** *set-less-aux-insert-same*:  $x \in A \longleftrightarrow x \in B \Longrightarrow \text{insert } x A \sqsubset' \text{ insert } x B \longleftrightarrow A \sqsubset' B$   $\langle proof \rangle$ 

**lemma** *set-less-eq-aux-insert-same*: [[ *A* ∈ *infinite-complement-partition*; *insert x B* ∈ *infinite-complement-partition*;  $x \in A \longleftrightarrow x \in B$  $\implies$  *insert*  $x A \subseteq '$  *insert*  $x B \longleftrightarrow A \subseteq 'B$  $\langle proof \rangle$ 

**end**

#### **context** *order* **begin**

**lemma** *set-less-aux-singleton-iff*:  $A \subset' \{x\} \longleftrightarrow \text{finite } A \wedge (\forall a \in A \land x < a)$  $\langle proof \rangle$ 

**end**

**context** *linorder* **begin**

**lemma** *wlog-le* [*case-names sym le*]: **assumes**  $\bigwedge a \ b$ . *P a b*  $\implies$  *P b a* and  $\bigwedge a \, b \, a \leq b \Longrightarrow P \, a \, b$ **shows** *P b a*  $\langle proof \rangle$ 

**lemma** *empty-set-less-aux* [*simp*]: {}  $\subset' A \leftrightarrow A \neq \{ \} \wedge \text{finite } A$  $\langle proof \rangle$ 

**lemma** *empty-set-less-eq-aux* [*simp*]: {}  $\subseteq' A \leftrightarrow \text{finite } A$  $\langle proof \rangle$ 

**lemma** *set-less-aux-trans*: **assumes**  $AB$ :  $A \sqsubset' B$  **and**  $BC$ :  $B \sqsubset' C$ shows  $A \sqsubset' C$  $\langle proof \rangle$ 

**lemma** *set-less-eq-aux-trans* [*trans*]:  $[A \sqsubset B; B \sqsubset C] \Longrightarrow A \sqsubset C$  $\langle proof \rangle$ 

**lemma** *set-less-trans-set-less-eq* [*trans*]:  $[A \sqsubset B; B \sqsubseteq C] \Longrightarrow A \sqsubset C$  $\langle proof \rangle$ 

**lemma** *set-less-eq-aux-porder*: *partial-order-on infinite-complement-partition* {(*A*, *B*).  $A \subseteq B$  $\langle proof \rangle$ 

**lemma** *psubset-finite-imp-set-less-aux*:

```
assumes AsB: A ⊂ B and B: finite B
  shows A \sqsubset B\langle proof \ranglelemma subset-finite-imp-set-less-eq-aux:
  \llbracket A \subseteq B; \text{ finite } B \rrbracket \Longrightarrow A \sqsubseteq' B\langle proof \ranglelemma empty-set-less-aux-finite-iff :
  finite A \implies \{\} \sqsubset' A \leftrightarrow A \neq \{\}\langle proof \ranglelemma set-less-aux-finite-total:
  assumes A: finite A and B: finite B
  shows A \sqsubset' B \lor A = B \lor B \sqsubset' A\langle proof \ranglelemma set-less-eq-aux-finite-total:
  \lceil \text{finite } A; \text{ finite } B \rceil \Longrightarrow A \sqsubseteq' B \lor A = B \lor B \sqsubseteq' A\langle proof \ranglelemma set-less-eq-aux-finite-total2 :
  [ finite A; finite B ] \implies A \sqsubseteq' B \lor B \sqsubseteq' A\langle proof \ranglelemma set-less-aux-rec:
  assumes A: finite A and B: finite B
  and A': A \neq \{\} and B': B \neq \{\}shows A \subset' B \longleftrightarrow Min B < Min A \vee Min A = Min B \wedge A - \{Min A\} \subset' B− {Min A}
\langle proof \ranglelemma set-less-eq-aux-rec:
  assumes finite A finite B A \neq \{\} B \neq \{\}shows A \subseteq' B \longleftrightarrow Min B < Min A \vee Min A = Min B \wedge A - \{Min A\} \subseteq' B− {Min A}
\langle proof \ranglelemma set-less-aux-Min-antimono:
  \llbracket Min A < Min B; finite A; finite B; A \neq {} \rrbracket \implies B \sqsubset' A
\langle proof \ranglelemma sorted-Cons-Min: sorted (x \# xs) \Longrightarrow Min (insert x (set xs)) = x
  \langle proof \ranglelemma set-less-aux-code:
  \Box sorted xs; distinct xs; sorted ys; distinct ys \Box\Rightarrow set xs \sqsubset' set ys \longleftrightarrow ord.lexordp (>) xs ys
  \langle proof \rangle
```
**lemma** *set-less-eq-aux-code*:

**assumes** *sorted xs distinct xs sorted ys distinct ys* **shows** *set*  $xs \subseteq' set ys \longleftrightarrow ord $. lexordp \cdot eq \Rightarrow (>) \; xs \; ys$$  $\langle proof \rangle$ 

**end**

## Extending  $(\subseteq')$  to have  $\{\}$  as least element

**context** *ord* **begin**

**definition** set-less-eq-aux' :: 'a set  $\Rightarrow$  'a set  $\Rightarrow$  bool (infix  $\langle \sqsubseteq'''' \rangle$  50) where  $A \subseteq'' B \longleftrightarrow A \subseteq' B \vee A = \{\} \wedge B \in \text{infinite-complement-partition}$ 

lemma set-less-eq-aux'-refl:  $A \subseteq'' A \longleftrightarrow A \in \text{infinite-complement-partition}$  $\langle proof \rangle$ 

**lemma** set-less-eq-aux'-antisym:  $[A \sqsubseteq "B; B \sqsubseteq "A] \Longrightarrow A = B$  $\langle proof \rangle$ 

 $l$ emma *set-less-eq-aux'-infinite-complement-partitionD*: *A*  $\subseteq$ <sup>*''*</sup> *B*  $\implies$  *A* ∈ *infinite-complement-partition*  $\land$  *B* ∈ *infinite-complement-partition*  $\langle proof \rangle$ 

**lemma** *empty-set-less-eq-def* [ $simpl$ : {}  $\subseteq$  *''*  $B \longleftrightarrow B \in infinite\text{-}complement\text{-}partition$  $\langle proof \rangle$ 

**end**

## **context** *linorder* **begin**

**lemma** *set-less-eq-aux'-trans*:  $[$  *A*  $\subseteq$ '' *B*; *B*  $\subseteq$ '' *C*  $]$   $\Rightarrow$  *A*  $\subseteq$ '' *C*  $\langle proof \rangle$ 

 $l$ **emma** *set-less-eq-aux'-porder: partial-order-on infinite-complement-partition*  $\{(A, \nabla) \in \mathcal{A} \times \mathcal{A} \mid \mathcal{A} \neq \emptyset\}$ *B*).  $A \subseteq$ <sup>*''*</sup> *B*}  $\langle proof \rangle$ 

**end**

## **Extend**  $(\subseteq'')$  to a total order on *infinite-complement-partition*

**context** *ord* **begin**

**definition** *set-less-eq-aux''* :: 'a *set*  $\Rightarrow$  'a *set*  $\Rightarrow$  *bool* (infix  $\langle \subseteq \text{""} \rangle$  50) where  $set$ -less-eq-aux<sup> $\prime\prime$ </sup> = (*SOME sleq*.

 $(hinear-order-on UNIV \{ (a, b), a \leq b \} \longrightarrow linear-order-on infinite-complement-partition$  $\{(A, B)$ . *sleq A B*})  $\land$  *order-consistent*  $\{(A, B)$ .  $A \sqsubseteq'' B\}$   $\{(A, B)$ . *sleq A B*})

lemma set-less-eq-aux''-spec:

**shows** *linear-order*  $\{(a, b) \colon a \leq b\} \Longrightarrow linear-order-on infinite-complement-partition$  $\{(A, B), A \sqsubset''' B\}$ (**is** *PROP ?thesis1* ) **and** *order-consistent*  $\{(A, B), A \sqsubseteq'' B\}$   $\{(A, B), A \sqsubseteq''' B\}$  (**is** *?thesis2*)

 $\langle proof \rangle$ **end**

**context** *linorder* **begin**

 $l$ emma *set-less-eq-aux''-linear-order*: *linear-order-on infinite-complement-partition*  $\{(A, B), A \sqsubset^{\prime\prime\prime} B\}$  $\langle proof \rangle$ 

**lemma** *set-less-eq-aux*"-refl [*iff*]:  $A \subseteq \mathcal{M}$   $\iff$   $A \in \mathcal{M}$  *infinite-complement-partition*  $\langle proof \rangle$ 

lemma set-less-eq-aux'-into-set-less-eq-aux'': **assumes**  $A \subseteq$ <sup>*''*</sup> *B* shows  $A \subseteq$ <sup>*'''*</sup> *B*  $\langle proof \rangle$ 

**lemma** *finite-set-less-eq-aux*"-*finite*: **assumes** *finite A* **and** *finite B* **shows**  $A \subseteq$  *I''*  $B \longleftrightarrow A \subseteq$  *''*  $B$  $\langle proof \rangle$ 

**lemma** *set-less-eq-aux*"-finite: *finite* (*UNIV* :: '*a set*)  $\implies$  *set-less-eq-aux*  $'' =$  *set-less-eq-aux*  $\langle proof \rangle$ 

lemma set-less-eq-aux"-antisym:  $\parallel$  *A*  $\sqsubset$  *I'' B*; *B*  $\sqsubset$  *''' A*;  $A \in \text{infinite-complement-partition: } B \in \text{infinite-complement-partition}$  $\implies$  *A* = *B*  $\langle proof \rangle$ 

**lemma** *set-less-eq-aux''-trans*:  $[A \sqsubseteq$ '''  $B$ ;  $B \sqsubseteq$ '''  $C \rVert \Longrightarrow A \sqsubseteq$ '''  $C$  $\langle proof \rangle$ 

**lemma** *set-less-eq-aux* "-total:  $\lceil A \in \text{infinite-complement-partition}; B \in \text{infinite-complement-partition} \rceil$  $\Rightarrow$  *A*  $\sqsubseteq$ <sup>*'''*</sup> *B*  $\vee$  *B*  $\sqsubseteq$ <sup>'''</sup> *A*  $\langle proof \rangle$ 

**end**

**Extend**  $(\subseteq'')$  to cofinite sets

**context** *ord* **begin**

**definition** *set-less-eq* :: 'a *set*  $\Rightarrow$  'a *set*  $\Rightarrow$  *bool* (infix  $\langle \subseteq \rangle$  50) **where**  $A \sqsubseteq B \longleftrightarrow$  $(i\hat{I} A \in \text{infinite-complement-partition then } A \subseteq \text{'''} B \vee B \neq \text{infinite-complement-partition}$ *else B*  $\neq$  *infinite-complement-partition*  $\wedge - B \subseteq$ <sup>*'''*</sup> − *A*)

**definition** *set-less* :: 'a *set*  $\Rightarrow$  'a *set*  $\Rightarrow$  *bool* (**infix**  $\langle \Box \rangle$  *50*) where  $A \sqsubset B \longleftrightarrow A \sqsubset B \land \neg B \sqsubset A$ 

**lemma** *set-less-eq-def2* :

 $A \subseteq B \longleftrightarrow$ (*if finite* (*UNIV* :: '*a set*) *then*  $A \subseteq$ ''' *B else if*  $A \in \text{infinite-complement-partition then } A \subseteq \text{'''}$   $B \vee B \notin \text{infinite-complement-partition}$  $else B \notin infinite-complement-partition \wedge - B \sqsubseteq''' - A)$  $\langle proof \rangle$ 

**end**

**context** *linorder* **begin**

**lemma** *set-less-eq-refl* [*iff*]:  $A \sqsubseteq A$  $\langle proof \rangle$ 

**lemma** *set-less-eq-antisym*:  $[A \sqsubseteq B; B \sqsubseteq A] \Longrightarrow A = B$  $\langle proof \rangle$ 

**lemma** *set-less-eq-trans*:  $[A \sqsubseteq B; B \sqsubseteq C] \implies A \sqsubseteq C$  $\langle proof \rangle$ 

**lemma** *set-less-eq-total:*  $A \sqsubseteq B \lor B \sqsubseteq A$  $\langle proof \rangle$ 

**lemma** *set-less-eq-linorder*: *class.linorder* ( $\subseteq$ ) ( $\sqsubset$ )  $\langle proof \rangle$ 

**lemma** *set-less-eq-conv-set-less: set-less-eq A B*  $\longleftrightarrow$  *A* = *B*  $\vee$  *set-less A B*  $\langle proof \rangle$ 

**lemma**  $Complexlet-less\text{-}eq\text{-}Compl: - A ⊆ - B \leftarrow B ⊆ A$  $\langle proof \rangle$ 

**lemma**  $Complexlet-less-Compl: - A ⊂ - B \leftrightarrow B ⊆ A$  $\langle proof \rangle$ 

**lemma** *set-less-eq-finite-iff*:  $\llbracket$  *finite A*; *finite B*  $\rrbracket \implies A \sqsubseteq B \longleftrightarrow A \sqsubseteq' B$  $\langle proof \rangle$ 

**lemma** *set-less-finite-iff*:  $\llbracket$  *finite A*; *finite B*  $\rrbracket \implies A \sqsubset B \leftrightarrow A \sqsubset B$  $\langle proof \rangle$ 

**lemma** *infinite-set-less-eq-Complement*:  $\llbracket$  *finite A*; *finite B*;  $\neg$  *finite* (*UNIV* :: '*a set*)  $\rrbracket \implies A \sqsubseteq -B$  $\langle proof \rangle$ 

**lemma** *infinite-set-less-Complement*:  $\llbracket$  *finite A*; *finite B*;  $\neg$  *finite* (*UNIV* :: '*a set*)  $\rrbracket \implies A \sqsubset -B$  $\langle proof \rangle$ 

**lemma** *infinite-Complement-set-less-eq*:  $\lceil \text{finite } A; \text{ finite } B; \neg \text{ finite } (UNIV :: 'a \text{ set}) \rceil \Longrightarrow \neg - A \sqsubseteq B$  $\langle proof \rangle$ 

**lemma** *infinite-Complement-set-less*:  $[$  *finite A*; *finite B*;  $\neg$  *finite* (*UNIV* :: '*a set*)  $] \implies \neg - A \sqsubset B$  $\langle proof \rangle$ 

**lemma** *empty-set-less-eq* [*iff*]: {}  $\subseteq$  *A*  $\langle proof \rangle$ 

**lemma** *set-less-eq-empty*  $\{iff\} \rightarrow A = \{\}$  $\langle proof \rangle$ 

**lemma** *empty-set-less-iff*  $[iff]$ : {}  $\subset A \leftrightarrow A \neq \{$ }  $\langle proof \rangle$ 

**lemma** *not-set-less-empty*  $[simp]: \neg A \sqsubset \{\}$  $\langle proof \rangle$ 

 $l$ **emma** *set-less-eq-UNIV* [*iff*]:  $A \sqsubseteq UNIV$  $\langle proof \rangle$ 

**lemma** *UNIV-set-less-eq* [*iff*]: *UNIV*  $\subseteq$  *A*  $\longleftrightarrow$  *A* = *UNIV*  $\langle proof \rangle$ 

**lemma** *set-less-UNIV-iff* [*iff*]:  $A \sqsubset UNIV \longleftrightarrow A \neq UNIV$  $\langle proof \rangle$ 

 $l$ **emma** *not-UNIV-set-less* [ $simp$ ]:  $\neg$  *UNIV*  $\Box$  *A*  $\langle proof \rangle$ 

**end**

## <span id="page-35-0"></span>**2.6.2 Implementation based on sorted lists**

**type-synonym** 'a proper-interval = 'a option  $\Rightarrow$  'a option  $\Rightarrow$  bool

```
class proper-intrvl = ord +fixes proper-interval :: 'a proper-interval
```
**class** *proper-interval* = *proper-intrvl* + **assumes** *proper-interval-simps*: *proper-interval None None* = *True proper-interval None*  $(Some y) = (\exists z, z < y)$ *proper-interval* (*Some x*) *None* =  $(\exists z. x < z)$ *proper-interval*  $(Some x)$   $(Some y) = (\exists z. x < z \land z < y)$ 

**context** *proper-intrvl* **begin**

**function** *set-less-eq-aux-Compl* :: 'a *option*  $\Rightarrow$  'a list  $\Rightarrow$  'a list  $\Rightarrow$  bool **where** *set-less-eq-aux-Compl ao* [] *ys* ←→ *True*  $| set-less\text{-}eq\text{-}aux\text{-}Compl\text{ a}o\text{ as } \mathbb{R} \longleftrightarrow True$  $| set-less\text{-}eq\text{-}aux\text{-}Compl\text{ a}o\text{ }(x \# \text{ }xs\text{)}\text{ }(y \# \text{ }ys)\longleftrightarrow$  $(i \in \{ x \leq y \text{ then proper-interval ao (Some x) } \vee \text{ set-less-equux-Compl (Some x) } x \}$  $(y \# ys)$ *else if y* < *x then proper-interval ao* (*Some y*) ∨ *set-less-eq-aux-Compl* (*Some y*)  $(x \# xs)$  *ys else proper-interval ao* (*Some y*))  $\langle proof \rangle$ **termination**  $\langle proof \rangle$ **fun** *Compl-set-less-eq-aux* :: '*a option*  $\Rightarrow$  '*a list*  $\Rightarrow$  '*a list*  $\Rightarrow$  *bool* **where** *Compl-set-less-eq-aux ao* [] [] ←→ ¬ *proper-interval ao None* | *Compl-set-less-eq-aux ao* [] (*y* # *ys*) ←→ ¬ *proper-interval ao* (*Some y*) ∧ *Compl-set-less-eq-aux* (*Some y*) [] *ys*

| *Compl-set-less-eq-aux ao* (*x* # *xs*) [] ←→ ¬ *proper-interval ao* (*Some x*) ∧ *Compl-set-less-eq-aux*  $(Some x)$  *xs*  $\Box$ 

| *Compl-set-less-eq-aux ao* (*x* # *xs*) (*y* # *ys*) ←→

 $(f \, x \leq y \, then \, \neg \, proper-interval \, ao \, (Some \, x) \wedge Compl-set-less-equax \, (Some \, x)$  $xs(y \# ys)$ 

*else if*  $y < x$  *then*  $\neg$  *proper-interval ao* (*Some y*)  $\land$  *Compl-set-less-eq-aux* (*Some y*)  $(x \# xs)$  *ys* 

*else* ¬ *proper-interval ao* (*Some y*))

**fun** *set-less-aux-Compl* :: 'a *option*  $\Rightarrow$  'a *list*  $\Rightarrow$  'a *list*  $\Rightarrow$  *bool* where

*set-less-aux-Compl ao* [] [] ←→ *proper-interval ao None*

| *set-less-aux-Compl ao* [] (*y* # *ys*) ←→ *proper-interval ao* (*Some y*) ∨ *set-less-aux-Compl* (*Some y*) [] *ys*

| *set-less-aux-Compl ao* (*x* # *xs*) [] ←→ *proper-interval ao* (*Some x*) ∨ *set-less-aux-Compl*  $(Some x)$  *xs*  $\Box$ 

 $| set-less-aux-Compl \text{ ao } (x \# xs) \text{ ( } y \# ys) \longleftrightarrow$
(*if*  $x < y$  then proper-interval ao (*Some x*)  $\vee$  *set-less-aux-Compl* (*Some x*) *xs* (*y*) # *ys*)

*else if y* < *x then proper-interval ao* (*Some y*) ∨ *set-less-aux-Compl* (*Some y*) (*x*  $# xs)$  *ys* 

*else proper-interval ao* (*Some y*))

**function** *Compl-set-less-aux* :: 'a *option*  $\Rightarrow$  'a list  $\Rightarrow$  'a list  $\Rightarrow$  bool where  $Compl-set-less-aux ao \parallel ys \leftrightarrow False$  $Compl-set-less-aux$  ao  $xs$   $\Box \longleftrightarrow False$ | *Compl-set-less-aux ao* (*x* # *xs*) (*y* # *ys*) ←→  $(f \, x \leq y \, then \, \neg \, proper-interval \, ao \, (Some \, x) \wedge Compl-set-less-aux \, (Some \, x) \, xs$  $(y \# ys)$ *else if*  $y < x$  *then*  $\neg$  *proper-interval ao* (*Some y*)  $\land$  *Compl-set-less-aux* (*Some y*)  $(x \# xs)$  *ys else* ¬ *proper-interval ao* (*Some y*))  $\langle proof \rangle$ 

**termination**  $\langle proof \rangle$ 

### **end**

```
lemmas [code] =
 proper-intrvl.set-less-eq-aux-Compl.simps
 proper-intrvl.set-less-aux-Compl.simps
 proper-intrvl.Compl-set-less-eq-aux.simps
 proper-intrvl.Compl-set-less-aux.simps
```

```
class linorder-proper-interval = linorder + proper-interval
begin
```

```
theorem assumes fin: finite (UNIV :: 'a set)
 and xs: sorted xs distinct xs
 and ys: sorted ys distinct ys
 shows set-less-eq-aux-Compl2-conv-set-less-eq-aux-Compl:
 set xs \subseteq' – set ys \longleftrightarrow set-less-eq-aux-Compl None xs ys (is ?Compl2)
 and Compl1-set-less-eq-aux-conv-Compl-set-less-eq-aux:
  - set xs \subseteq' set ys \longleftrightarrow Compl-set-less-eq-aux None xs ys (is ?Compl1)
\langle proof \rangle
```
### **lemma** *set-less-aux-Compl-iff* :

*set-less-aux-Compl ao xs ys* ←→ *set-less-eq-aux-Compl ao xs ys* ∧ ¬ *Compl-set-less-eq-aux ao ys xs*

 $\langle proof \rangle$ 

#### **lemma** *Compl-set-less-aux-Compl-iff* :

*Compl-set-less-aux ao xs ys* ←→ *Compl-set-less-eq-aux ao xs ys* ∧ ¬ *set-less-eq-aux-Compl ao ys xs*

 $\langle proof \rangle$ 

**theorem assumes** *fin*: *finite* (*UNIV* ::  $'a$  *set*)

**and** *xs*: *sorted xs distinct xs* **and** *ys*: *sorted ys distinct ys* **shows** *set-less-aux-Compl2-conv-set-less-aux-Compl*:  $set \; xs \; \sqsubset' - set \; ys \; \longleftrightarrow \; set\text{-}less\text{-}aux\text{-}Compl \; None \; xs \; (is \; ?Compl2)$ **and** *Compl1-set-less-aux-conv-Compl-set-less-aux*:  $- set \; xs \; \Box' \; set \; ys \; \longleftrightarrow \; Compl-set-less-aux \; None \; xs \; (is \; ?Compl1)$  $\langle proof \rangle$ 

**end**

### **2.6.3 Implementation of proper intervals for sets**

**definition** *length-last* :: 'a *list*  $\Rightarrow$  *nat*  $\times$  'a where *length-last*  $xs = (length xs, last xs)$ 

**lemma** *length-last-Nil*  $[code]$ : *length-last*  $[] = (0, \text{ undefined})$  $\langle proof \rangle$ 

**lemma** *length-last-Cons-code* [*symmetric*, *code*]: *fold*  $(\lambda x \ (n, \, \cdot) \ (n + 1, \, x))$  *xs*  $(1, \, x) =$  *length-last*  $(x \# \, xs)$  $\langle proof \rangle$ 

### **context** *proper-intrvl* **begin**

**fun** *exhaustive-above* ::  $'a \Rightarrow 'a$  *list*  $\Rightarrow$  *bool* where *exhaustive-above x*  $\left[ \right] \longleftrightarrow \neg$  *proper-interval* (*Some x*) *None* | *exhaustive-above x* (*y* # *ys*) ←→ ¬ *proper-interval* (*Some x*) (*Some y*) ∧ *exhaustive-above y ys*

**fun** *exhaustive* ::  $'a$  *list*  $\Rightarrow$  *bool* **where** *exhaustive* [] = *False* | *exhaustive* (*x* # *xs*) ←→ ¬ *proper-interval None* (*Some x*) ∧ *exhaustive-above x xs*

**fun** proper-interval-set-aux :: 'a list  $\Rightarrow$  'a list  $\Rightarrow$  bool **where**  $proper-interval-set-aux \; xs \; || \leftrightarrow False$  $|$  proper-interval-set-aux  $[$   $(y \# ys) \longleftrightarrow ys \neq [] \vee proper-interval$  (*Some y*) *None* | *proper-interval-set-aux*  $(x \# xs)$   $(y \# ys) \longleftrightarrow$ (*if x* < *y then False*

*else if*  $y < x$  *then proper-interval* (*Some y*) (*Some x*)  $\vee$   $ys \neq \Box \vee \neg$  *exhaustive-above x xs*

*else proper-interval-set-aux xs ys*)

**fun** proper-interval-set-Compl-aux :: 'a option  $\Rightarrow$  nat  $\Rightarrow$  'a list  $\Rightarrow$  'a list  $\Rightarrow$  bool **where**

*proper-interval-set-Compl-aux ao n* [] [] ←→

 $CARD('a) > n + 1$ 

| *proper-interval-set-Compl-aux ao n*  $\left[ \begin{array}{c} (y \# y_s) \longleftrightarrow \end{array} \right]$ 

### 2.6. AN EXECUTABLE LINEAR ORDER ON SETS 39

 $(\text{let } m = \text{CARD}'(a) - n; (\text{len-}y, y') = \text{length-last} (y \# ys)$  $in m \neq len-y \land (m = len-y + 1 \rightarrow \neg proper-interval (Some y') None)$ | *proper-interval-set-Compl-aux ao n*  $(x \# xs)$  ||  $\longleftrightarrow$  $(\text{let } m = \text{CARD}'(a) - n; (\text{len-}x, x') = \text{length-last} (x \# xs)$  $in m \neq len-x \land (m = len-x + 1 \rightarrow \neg proper-interval (Some x') None)$ | proper-interval-set-Compl-aux ao n  $(x \# xs)$   $(y \# ys) \longleftrightarrow$  $(f x < y$  then *proper-interval ao* (*Some x*) ∨ *proper-interval-set-Compl-aux* (*Some x*)  $(n + 1)$  *xs*  $(y \# ys)$ *else if y* < *x then proper-interval ao* (*Some y*) ∨ *proper-interval-set-Compl-aux* (*Some y*)  $(n + 1)$   $(x \# xs)$  *ys else proper-interval ao* (*Some x*) ∧ (*let*  $m = \text{card } (UNIV :: 'a \text{ set}) - n \text{ in } m - \text{ length } ys \neq 2 \lor m - \text{ length } xs \neq 0$ *2* ))

**fun** proper-interval-Compl-set-aux :: 'a option  $\Rightarrow$  'a list  $\Rightarrow$  'a list  $\Rightarrow$  bool **where** *proper-interval-Compl-set-aux ao*  $(x \# xs)$   $(y \# ys) \longleftrightarrow$ 

 $(if x < y then$ ¬ *proper-interval ao* (*Some x*) ∧ *proper-interval-Compl-set-aux* (*Some x*) *xs* ( $y \neq ys$ ) *else if y* < *x then* ¬ *proper-interval ao* (*Some y*) ∧ *proper-interval-Compl-set-aux* (*Some y*)  $(x \# xs)$  *ys else*  $\neg$  *proper-interval ao* (*Some x*)  $\land$  (*ys* =  $[] \rightarrow xs \neq []$ )) | *proper-interval-Compl-set-aux ao - -* ←→ *False*

### **end**

**lemmas** [*code*] = *proper-intrvl*.*exhaustive-above*.*simps proper-intrvl*.*exhaustive*.*simps proper-intrvl*.*proper-interval-set-aux*.*simps proper-intrvl*.*proper-interval-set-Compl-aux*.*simps proper-intrvl*.*proper-interval-Compl-set-aux*.*simps*

**context** *linorder-proper-interval* **begin**

**lemma** *exhaustive-above-iff* :  $\llbracket$  *sorted xs*; *distinct xs*;  $\forall x' \in set \mathit{xs}. \ x < x' \rrbracket \implies exhaustive\textrm{-}above \ x \ xs \longleftrightarrow set$  $xs = \{z, z > x\}$  $\langle proof \rangle$ 

**lemma** *exhaustive-correct*: **assumes** *sorted xs distinct xs* shows *exhaustive xs*  $\longleftrightarrow$  *set xs* = *UNIV*  $\langle proof \rangle$ 

**theorem** *proper-interval-set-aux*: **assumes** *fin*: *finite* (*UNIV* ::  $'a$  *set*) **and** *xs*: *sorted xs distinct xs* and *ys*: *sorted ys* **shows** proper-interval-set-aux xs ys  $\longleftrightarrow$  ( $\exists A$ . set xs  $\sqsubset' A \land A \sqsubset'$  set ys)  $\langle proof \rangle$ **lemma** *proper-interval-set-Compl-aux*:

**assumes** *fin*: *finite* (*UNIV* ::  $'a$  *set*) **and** *xs*: *sorted xs distinct xs* **and** *ys*: *sorted ys distinct ys* **shows** proper-interval-set-Compl-aux None 0 xs ys  $\longleftrightarrow$  ( $\exists A$ . set xs  $\sqsubset' A \land A \sqsubset'$ ) − *set ys*)  $\langle proof \rangle$ 

**lemma** *proper-interval-Compl-set-aux*: **assumes** *fin*: *finite* (*UNIV* ::  $'a$  *set*) **and** *xs*: *sorted xs distinct xs* **and** *ys*: *sorted ys distinct ys* **shows** proper-interval-Compl-set-aux None xs ys  $\longleftrightarrow$  ( $\exists A$ . – set xs  $\sqsubset' A \land A$  $\sqsubset'$  set ys)  $\langle proof \rangle$ 

**end**

# **2.6.4 Proper intervals for HOL types**

**instantiation** *unit* :: *proper-interval* **begin fun** *proper-interval-unit* :: *unit proper-interval* **where** *proper-interval-unit None None* = *True* | *proper-interval-unit - -* = *False* **instance**  $\langle proof \rangle$ **end**

**instantiation** *bool* :: *proper-interval* **begin fun** *proper-interval-bool* :: *bool proper-interval* **where**  $proper-interval-book (Some x) (Some y) \longleftrightarrow False$ | *proper-interval-bool* (*Some x*) *None*  $\longleftrightarrow \neg x$ | *proper-interval-bool None*  $(Some y) \longleftrightarrow y$ | *proper-interval-bool None None* = *True* **instance**  $\langle proof \rangle$ **end**

**instantiation** *nat* :: *proper-interval* **begin fun** *proper-interval-nat* :: *nat proper-interval* **where** *proper-interval-nat no None* = *True* | *proper-interval-nat None*  $(Some x) \longleftrightarrow x > 0$ | proper-interval-nat (*Some x*) (*Some y*)  $\longleftrightarrow$  *y* - *x* > 1 **instance**  $\langle \textit{proof} \rangle$ 

**end**

**instantiation** *int* :: *proper-interval* **begin fun** *proper-interval-int* :: *int proper-interval* **where** *proper-interval-int* (*Some x*) (*Some y*)  $\longleftrightarrow$  *y* − *x* > 1 | *proper-interval-int - -* = *True* **instance**  $\langle proof \rangle$ **end instantiation** *integer* :: *proper-interval* **begin context includes** *integer*.*lifting* **begin lift-definition** *proper-interval-integer* :: *integer proper-interval* **is** *proper-interval*  $\langle proof \rangle$ **instance**  $\langle proof \rangle$ **end end lemma** *proper-interval-integer-simps* [*code*]: **includes** *integer*.*lifting* **fixes** *x y* :: *integer* **and** *xo yo* :: *integer option* **shows** *proper-interval* (*Some x*) (*Some y*) =  $(1 \lt y - x)$ *proper-interval None yo* = *True proper-interval xo None* = *True*  $\langle proof \rangle$ **instantiation** *natural* :: *proper-interval* **begin context includes** *natural*.*lifting* **begin lift-definition** *proper-interval-natural* :: *natural proper-interval* **is** *proper-interval*  $\langle proof \rangle$ **instance**  $\langle proof \rangle$ **end end lemma** *proper-interval-natural-simps* [*code*]: **includes** *natural*.*lifting* **fixes** *x y* :: *natural* **and** *xo* :: *natural option* **shows** *proper-interval xo None* = *True proper-interval None*  $(Some y) \longleftrightarrow y > 0$ *proper-interval* (*Some x*) (*Some y*)  $\longleftrightarrow$   $y - x > 1$  $\langle proof \rangle$ **lemma** *char-less-iff-nat-of-char:*  $x < y \leftrightarrow$  *of-char*  $x < (of-char y :: nat)$  $\langle proof \rangle$ **lemma** *nat-of-char-inject* [*simp*]: *of-char x* = (*of-char y* :: *nat*)  $\longleftrightarrow$  *x* = *y*  $\langle proof \rangle$ **lemma** *char-le-iff-nat-of-char*:  $x \leq y \leftrightarrow$  *of-char*  $x \leq (of~char~y::~nat)$  $\langle proof \rangle$ **instantiation** *char* :: *proper-interval*

**begin**

**fun** *proper-interval-char* :: *char proper-interval* **where** *proper-interval-char None None* ←→ *True*  $proper-interval-char None (Some x) \longleftrightarrow x \neq CHR 0x00$  $|$  *proper-interval-char* (*Some x*) *None*  $\longleftrightarrow$   $x \neq \text{CHR}$  0xFF | *proper-interval-char* (*Some x*) (*Some y*)  $\longleftrightarrow$  *of-char y – of-char x > (1 :: nat*)

**instance**  $\langle proof \rangle$ 

#### **end**

**instantiation** *Enum*.*finite-1* :: *proper-interval* **begin definition** *proper-interval-finite-1* :: *Enum*.*finite-1 proper-interval* **where** *proper-interval-finite-1 x y*  $\longleftrightarrow$  *x* = *None*  $\land$  *y* = *None* **instance**  $\langle proof \rangle$ **end**

```
instantiation Enum.finite-2 :: proper-interval begin
fun proper-interval-finite-2 :: Enum.finite-2 proper-interval where
  proper-interval-finite-2 None None ←→ True
| proper-interval-finite-2 None (Some\ x) \longleftrightarrow x = \text{finite-}2 \cdot a_2| proper-interval-finite-2 (Some x) None \longleftrightarrow x = finite-2.a<sub>1</sub>
| proper-interval-finite-2 (Some x) (Some y) \longleftrightarrow False
instance \langle proof \rangleend
```
**instantiation** *Enum*.*finite-3* :: *proper-interval* **begin fun** *proper-interval-finite-3* :: *Enum*.*finite-3 proper-interval* **where** *proper-interval-finite-3 None None* ←→ *True* | *proper-interval-finite-3 None*  $(Some x) \longleftrightarrow x \neq finite-3 \ldots$ | *proper-interval-finite-3* (*Some x*) *None*  $\longleftrightarrow$   $x \neq \text{finite-3.}a_3$  $\Rightarrow$  *proper-interval-finite-3* (*Some x*) (*Some y*)  $\longleftrightarrow$  *x* = *finite-3* .*a*<sub>1</sub>  $\land$  *y* = *finite-3* .*a*<sub>3</sub> **instance**  $\langle proof \rangle$ **end**

## **2.6.5** List fusion for the order and proper intervals on 'a set

**definition** *length-last-fusion* :: ('*a*, '*s*) *generator*  $\Rightarrow$  '*s*  $\Rightarrow$  *nat*  $\times$  '*a* where *length-last-fusion*  $g s = length-last (list.unfoldr g s)$ 

**lemma** *length-last-fusion-code* [*code*]:  $length-last-fusion g s =$ (*if list*.*has-next g s then*  $let(x, s') = list.next g s$ *in fold-fusion g*  $(\lambda x \ (n, \, \text{-}). \ (n + 1, \, x)) \ s' (1, \, x)$ *else* (*0* , *undefined*))  $\langle proof \rangle$ 

**declare** *length-last-fusion-def* [*symmetric*, *code-unfold*]

#### **context** *proper-intrvl* **begin**

**definition** set-less-eq-aux-Compl-fusion :: ('a, 's1) generator  $\Rightarrow$  ('a, 's2) generator  $\Rightarrow 'a \text{ option } \Rightarrow 's1 \Rightarrow 's2 \Rightarrow bool$ **where**  $set-less\text{-}eq\text{-}aux\text{-}Compl\text{-}fusion$  at  $q2$  ao  $s1$   $s2$ *set-less-eq-aux-Compl ao* (*list*.*unfoldr g1 s1* ) (*list*.*unfoldr g2 s2* ) **definition** Compl-set-less-eq-aux-fusion :: ('a, 's1) generator  $\Rightarrow$  ('a, 's2) generator  $\Rightarrow 'a \text{ option } \Rightarrow 's1 \Rightarrow 's2 \Rightarrow bool$ **where**  $Compl-set-less-equar-fusion g1 g2 ao s1 s2 =$ *Compl-set-less-eq-aux ao* (*list*.*unfoldr g1 s1* ) (*list*.*unfoldr g2 s2* ) **definition** set-less-aux-Compl-fusion ::  $(a, 's1)$  generator  $\Rightarrow (a, 's2)$  generator  $\Rightarrow 'a \text{ option } \Rightarrow 's1 \Rightarrow 's2 \Rightarrow bool$ **where**  $set-less-aux-Compl-fusion q1 q2 a0 s1 s2 =$ *set-less-aux-Compl ao* (*list*.*unfoldr g1 s1* ) (*list*.*unfoldr g2 s2* ) **definition** Compl-set-less-aux-fusion ::  $(a, 's1)$  generator  $\Rightarrow (a, 's2)$  generator  $\Rightarrow 'a \text{ option } \Rightarrow 's1 \Rightarrow 's2 \Rightarrow bool$ **where**  $Compl-set-less-aux-fusion q1 q2 ao s1 s2 =$ *Compl-set-less-aux ao* (*list*.*unfoldr g1 s1* ) (*list*.*unfoldr g2 s2* ) **definition** exhaustive-above-fusion :: ('a, 's) generator  $\Rightarrow$  'a  $\Rightarrow$  's  $\Rightarrow$  bool **where** *exhaustive-above-fusion g a s* = *exhaustive-above a* (*list*.*unfoldr g s*) **definition** *exhaustive-fusion* :: ('*a*, '*s*) *generator*  $\Rightarrow$  '*s*  $\Rightarrow$  *bool* **where** *exhaustive-fusion*  $g s =$  *exhaustive* (*list.unfoldr*  $g s$ )

**definition** proper-interval-set-aux-fusion :: ('a, 's1) generator  $\Rightarrow$  ('a, 's2) genera $tor \Rightarrow 's1 \Rightarrow 's2 \Rightarrow bool$ **where**

proper-interval-set-aux-fusion q1  $q2 s1 s2 =$ *proper-interval-set-aux* (*list*.*unfoldr g1 s1* ) (*list*.*unfoldr g2 s2* )

**definition** *proper-interval-set-Compl-aux-fusion* ::  $({\ell a, 's1})$  generator  $\Rightarrow ({\ell a, 's2})$  generator  $\Rightarrow {\ell a}$  option  $\Rightarrow nat \Rightarrow 's1 \Rightarrow 's2 \Rightarrow$ *bool*

**where**

*proper-interval-set-Compl-aux-fusion g1 g2 ao n s1 s2* = *proper-interval-set-Compl-aux ao n* (*list*.*unfoldr g1 s1* ) (*list*.*unfoldr g2 s2* )

**definition** *proper-interval-Compl-set-aux-fusion* ::

 $({\ell a, 's1})$  generator  $\Rightarrow ({\ell a, 's2})$  generator  $\Rightarrow {\ell a}$  option  $\Rightarrow {\ell s1} \Rightarrow {\ell s2} \Rightarrow$  bool **where**

*proper-interval-Compl-set-aux-fusion g1 g2 ao s1 s2* = *proper-interval-Compl-set-aux ao* (*list*.*unfoldr g1 s1* ) (*list*.*unfoldr g2 s2* )

**lemma** *set-less-eq-aux-Compl-fusion-code*:  $set-less\text{-}eq\text{-}aux\text{-}Compl\text{-}fusion$   $q1$   $q2$  ao  $s1$   $s2 \leftrightarrow$  $(list. has-next \t q1 \t s1 \rightarrow list. has-next \t q2 \t s2 \rightarrow$  $(\text{let } (x, s1') = \text{list.next } g1 s1;$  $(y, s2') = list.next g2 s2$ *in if x* < *y then proper-interval ao* (*Some x*) ∨ *set-less-eq-aux-Compl-fusion g1 g2* (*Some x*) *s1* <sup>0</sup> *s2 else if y* < *x then proper-interval ao* (*Some y*) ∨ *set-less-eq-aux-Compl-fusion g1 g2* (*Some y*) *s1 s2* <sup>0</sup> *else proper-interval ao* (*Some y*)))  $\langle proof \rangle$ **lemma** *Compl-set-less-eq-aux-fusion-code*:  $Compl-set-less-eq-aux-fusion q1 q2 a0 s1 s2 \longleftrightarrow$ (*if list*.*has-next g1 s1 then*  $let(x, s1') = list.next g1 s1$ *in if list*.*has-next g2 s2 then let*  $(y, s2') = list.next g2 s2$ *in if*  $x$  < *y* then  $\neg$  *proper-interval ao* (*Some x*) ∧ *Compl-set-less-eq-aux-fusion g1 g2* (*Some x*) *s1* <sup>0</sup> *s2 else if y* < *x then* ¬ *proper-interval ao* (*Some y*) ∧ *Compl-set-less-eq-aux-fusion g1 g2* (*Some y*) *s1 s2* <sup>0</sup> *else* ¬ *proper-interval ao* (*Some y*) *else* ¬ *proper-interval ao* (*Some x*) ∧ *Compl-set-less-eq-aux-fusion g1 g2*  $(Some x) s1' s2$ *else if list*.*has-next g2 s2 then*  $let (y, s2') = list.next g2 s2$ *in* ¬ *proper-interval ao* (*Some y*) ∧ *Compl-set-less-eq-aux-fusion g1 g2* (*Some y*) *s1 s2 else* ¬ *proper-interval ao None*)  $\langle proof \rangle$ **lemma** *set-less-aux-Compl-fusion-code*:  $set-less-aux-Compl-fusion q1 q2 a0 s1 s2 \longleftrightarrow$ (*if list*.*has-next g1 s1 then*  $let(x, s1') = list.next g1 s1$ *in if list*.*has-next g2 s2 then let*  $(y, s2') = list.next g2 s2$ *in if x* < *y then proper-interval ao* (*Some x*) ∨ *set-less-aux-Compl-fusion g1 g2* (*Some x*) *s1* <sup>0</sup> *s2 else if y* < *x then proper-interval ao* (*Some y*) ∨ *set-less-aux-Compl-fusion g1 g2* (*Some y*) *s1 s2* <sup>0</sup> *else proper-interval ao* (*Some y*)

*else proper-interval ao* (*Some x*) ∨ *set-less-aux-Compl-fusion g1 g2* (*Some*

*x*) *s1*  $s2$ 

*else if list*.*has-next g2 s2 then*

 $let (y, s2') = list.next g2 s2$ *in proper-interval ao* (*Some y*) ∨ *set-less-aux-Compl-fusion g1 g2* (*Some y*) *s1*  $s2'$ *else proper-interval ao None*)  $\langle proof \rangle$ 

**lemma** *Compl-set-less-aux-fusion-code*:  $Compl-set-less-aux-fusion q1 q2 ao s1 s2 \longleftrightarrow$ *list*.*has-next g1 s1* ∧ *list*.*has-next g2 s2* ∧  $(\text{let } (x, s1') = \text{list.next } g1 s1;$  $(y, s2') = list.next g2 s2$ *in if*  $x < y$  *then*  $\neg$  *proper-interval ao* (*Some x*)  $\land$  *Compl-set-less-aux-fusion g1 g2* (*Some x*) *s1* <sup>0</sup> *s2 else if*  $y < x$  *then*  $\neg$  *proper-interval ao* (*Some y*)  $\land$  *Compl-set-less-aux-fusion g1 g2* (*Some y*) *s1 s2* <sup>0</sup> *else* ¬ *proper-interval ao* (*Some y*))  $\langle proof \rangle$ 

**lemma** *exhaustive-above-fusion-code*:  $exhaustive-above-fusion\ g\ y\ s \longleftrightarrow$ (*if list*.*has-next g s then*  $let(x, s') = list.next g$ *in* ¬ *proper-interval* (*Some y*) (*Some x*) ∧ *exhaustive-above-fusion g x s' else* ¬ *proper-interval* (*Some y*) *None*)  $\langle proof \rangle$ 

```
lemma exhaustive-fusion-code:
```
 $exhaustive-fusion\ q\ s =$ (*list*.*has-next g s* ∧  $(\text{let } (x, s') = \text{list.next } g \text{ s})$ *in* ¬ *proper-interval None* (*Some x*) ∧ *exhaustive-above-fusion g x s'*))  $\langle proof \rangle$ 

**lemma** *proper-interval-set-aux-fusion-code*: *proper-interval-set-aux-fusion g1 g2 s1 s2*  $\longleftrightarrow$ *list*.*has-next g2 s2* ∧  $(\text{let } (y, s2') = \text{list.next } g2 \text{ s2})$ *in if list*.*has-next g1 s1 then*  $let(x, s1') = list.next g1 s1$ *in if x* < *y then False else if*  $y < x$  *then proper-interval* (*Some y*) (*Some x*)  $\vee$  *list.has-next g2*  $s2' \vee \neg$  *exhaustive-above-fusion g1 x s1' else proper-interval-set-aux-fusion g1 g2 s1' s2' else list.has-next g2 s2'*  $\vee$  *proper-interval* (*Some y*) *None*)  $\langle proof \rangle$ 

**lemma** *proper-interval-set-Compl-aux-fusion-code*: proper-interval-set-Compl-aux-fusion g1 g2 ao n s1 s2  $\longleftrightarrow$ (*if list*.*has-next g1 s1 then*

 $let(x, s1') = list.next g1 s1$ *in if list*.*has-next g2 s2 then let*  $(y, s2') = list.next g2 s2$ *in if x* < *y then proper-interval ao* (*Some x*) ∨ *proper-interval-set-Compl-aux-fusion g1 g2 (Some x)*  $(n + 1)$  *s1' s2 else if y* < *x then proper-interval ao* (*Some y*) ∨ *proper-interval-set-Compl-aux-fusion g1 g2 (Some y)*  $(n + 1)$  *s1 s2' else proper-interval ao* (*Some x*) ∧  $(\text{let } m = \text{CARD}(n) - n)$ *in m* − *length-fusion g2 s2'*  $\neq$  2  $\vee$  *m* − *length-fusion g1 s1'*  $\neq$  2) *else*  $let \ m = CARD('a) - n; (len-x, x') = length-last-fusion \ g1 \ s1$  $in m \neq len-x \land (m = len-x + 1 \rightarrow \neg proper-interval (Some x') None)$ *else if list*.*has-next g2 s2 then*  $let(y, s2') = list.next g2 s2;$  $m = \text{CARD}('a) - n;$  $(len-y, y') = length-last-fusion g2 s2$  $in m \neq len-y \land (m = len-y + 1 \rightarrow \neg proper-interval (Some y') None)$  $else$   $CARD('a) > n + 1)$  $\langle proof \rangle$ 

**lemma** *proper-interval-Compl-set-aux-fusion-code*: *proper-interval-Compl-set-aux-fusion g1 g2 ao s1 s2*  $\leftrightarrow$ *list*.*has-next g1 s1* ∧ *list*.*has-next g2 s2* ∧  $(\text{let } (x, s1') = \text{list.next } g1 \text{ s1};$  $(y, s2') = list.next g2 s2$ *in if x* < *y then* ¬ *proper-interval ao* (*Some x*) ∧ *proper-interval-Compl-set-aux-fusion g1 g2*  $(Some x) s1' s2$ *else if y* < *x then* ¬ *proper-interval ao* (*Some y*) ∧ *proper-interval-Compl-set-aux-fusion g1 g2*  $(Some y)$  *s1 s2' else*  $\neg$  *proper-interval ao* (*Some x*) ∧ (*list.has-next q2 s2'*  $\vee$  *list.has-next q1*  $s1')$  $\langle proof \rangle$ 

### **end**

**lemmas** [*code*] =

*set-less-eq-aux-Compl-fusion-code proper-intrvl*.*set-less-eq-aux-Compl-fusion-code Compl-set-less-eq-aux-fusion-code proper-intrvl*.*Compl-set-less-eq-aux-fusion-code set-less-aux-Compl-fusion-code proper-intrvl*.*set-less-aux-Compl-fusion-code Compl-set-less-aux-fusion-code proper-intrvl*.*Compl-set-less-aux-fusion-code exhaustive-above-fusion-code proper-intrvl*.*exhaustive-above-fusion-code exhaustive-fusion-code proper-intrvl*.*exhaustive-fusion-code*

### 2.6. AN EXECUTABLE LINEAR ORDER ON SETS 47

*proper-interval-set-aux-fusion-code proper-intrvl*.*proper-interval-set-aux-fusion-code proper-interval-set-Compl-aux-fusion-code proper-intrvl*.*proper-interval-set-Compl-aux-fusion-code proper-interval-Compl-set-aux-fusion-code proper-intrvl*.*proper-interval-Compl-set-aux-fusion-code*

**lemmas** [*symmetric*, *code-unfold*] =

*set-less-eq-aux-Compl-fusion-def proper-intrvl*.*set-less-eq-aux-Compl-fusion-def Compl-set-less-eq-aux-fusion-def proper-intrvl*.*Compl-set-less-eq-aux-fusion-def set-less-aux-Compl-fusion-def proper-intrvl*.*set-less-aux-Compl-fusion-def Compl-set-less-aux-fusion-def proper-intrvl*.*Compl-set-less-aux-fusion-def exhaustive-above-fusion-def proper-intrvl*.*exhaustive-above-fusion-def exhaustive-fusion-def proper-intrvl*.*exhaustive-fusion-def proper-interval-set-aux-fusion-def proper-intrvl*.*proper-interval-set-aux-fusion-def proper-interval-set-Compl-aux-fusion-def proper-intrvl*.*proper-interval-set-Compl-aux-fusion-def proper-interval-Compl-set-aux-fusion-def proper-intrvl*.*proper-interval-Compl-set-aux-fusion-def*

### **2.6.6 Drop notation**

#### **context** *ord* **begin**

```
no-notation set-less-aux (infix \langle \sqsubset \neg ' \rangle 50)
   and set-less-eq-aux (infix \langle \sqsubseteq'' \rangle 50)
   \mathbf{and} \ \ \mathit{set-less\text{-}eq\text{-}aux'\ }(\mathbf{infix} \ \ \langle \sqsubseteq'''' \rangle \ \ \mathit{50})and set-less-eq-aux'' (infix \langle \sqsubseteq \cdots \sqcup \rangle 50)
   and set-less-eq (infix \langle \sqsubseteq \rangle 50)
   and set-less (infix \langle \Box \rangle 50)
```
**end**

**end**

**theory** *Containers-Generator* **imports** *Deriving*.*Generator-Aux Deriving*.*Derive-Manager HOL*−*Library*.*Phantom-Type Containers-Auxiliary* **begin**

# **2.6.7 Introduction**

In the following, we provide generators for the major classes of the container framework: ceq, corder, cenum, set-impl, and mapping-impl.

In this file we provide some common infrastructure on the ML-level which will be used by the individual generators.

 $\langle ML\rangle$ 

**end**

**theory** *Collection-Order* **imports** *Set-Linorder Containers-Generator Deriving*.*Compare-Instances* **begin**

# **Chapter 3**

# **Light-weight containers**

# **3.1 A linear order for code generation**

# **3.1.1 Optional comparators**

**class** *ccompare* = **fixes** *ccompare* :: 'a *comparator option* **assumes** *ccompare*:  $\wedge$  *comp. ccompare* = *Some comp*  $\implies$  *comparator comp* **begin abbreviation** *ccomp* :: '*a comparator* **where**  $ccomp \equiv the (ID \textit{ccompare})$ **abbreviation** cless ::  $'a \Rightarrow 'a \Rightarrow bool$  where cless  $\equiv$  *lt-of-comp* (*the* (*ID ccompare*)) **abbreviation** *cless-eq* ::  $'a \Rightarrow 'a \Rightarrow bool$  **where**  $class\text{-}eq \equiv le\text{-}of\text{-}comp$  (*the* (*ID*) *ccompare*)) **end**  $l$ emma (in *ccompare*) *ID-ccompare'*:  $\bigwedge c$ . *ID ccompare* = *Some*  $c \implies$  *comparator c*  $\langle proof \rangle$ **lemma** (**in** *ccompare*) *ID-ccompare*:  $\bigwedge c$ . *ID ccompare* = *Some*  $c \implies$  *class.linorder* (*le-of-comp c*) (*lt-of-comp c*)  $\langle proof \rangle$  $\text{syntax } -CCOMPARE :: \text{type} \implies logic \ (\langle (1CCOMPARE/(1'(-')))\rangle)$ **syntax-consts** *-CCOMPARE* == *ccompare*  $\langle ML\rangle$ **definition** *is-ccompare*  $:: 'a :: \textit{compare itself} \Rightarrow \textit{bool}$  $\mathbf{where} \; is \text{-}compare \; \longleftrightarrow \; ID \; CCOMPARE('a) \neq None$ **context** *ccompare* **begin**

```
lemma cless-eq-conv-cless:
```

```
fixes a \, b :: 'aassumes ID CCOMPARE('a) \neq Noneshows cless-eq a b \longleftrightarrow cless a b \lor a = b
\langle proof \rangleend
```
### **3.1.2 Generator for the** *ccompare***–class**

This generator registers itself at the derive-manager for the class *ccompare*. To be more precise, one can choose whether one does not want to support a comparator by passing parameter "no", one wants to register an arbitrary type which is already in class *compare* using parameter "compare", or one wants to generate a new comparator by passing no parameter. In the last case, one demands that the type is a datatype and that all non-recursive types of that datatype already provide a comparator, which can usually be achieved via "derive comparator type" or "derive compare type".

- instantiation type :: (type,...,type) (no) corder
- instantiation datatype :: (type,...,type) corder
- instantiation datatype :: (compare,...,compare) (compare) corder

If the parameter "no" is not used, then the corresponding *is-ccompare*theorem is automatically generated and attributed with [simp, code-post].

To create a new comparator, we just invoke the functionality provided by the generator. The only difference is the boilerplate-code, which for the generator has to perform the class instantiation for a comparator, whereas here we have to invoke the methods to satisfy the corresponding locale for comparators.

This generator can be used for arbitrary types, not just datatypes. When passing no parameters, we get same limitation as for the order generator.

**lemma** *corder-intro*: *class.linorder le lt*  $\implies$  *a* = *Some* (*le*, *lt*)  $\implies$  *a* = *Some* (*le',lt'*)  $\implies$ *class.linorder le' lt'*  $\langle proof \rangle$ 

**lemma** *comparator-subst:*  $c1 = c2 \implies$  *comparator*  $c1 \implies$  *comparator*  $c2 \ \text{(proof)}$ 

**lemma** (in *compare*) *compare-subst:*  $\wedge$  *comp. compare* = *comp*  $\implies$  *comparator comp*

 $\langle proof \rangle$ 

 $\langle ML\rangle$ 

#### 3.1. A LINEAR ORDER FOR CODE GENERATION 51

### **3.1.3 Instantiations for HOL types**

**derive** (*linorder*) *compare-order Enum*.*finite-1 Enum*.*finite-2 Enum*.*finite-3 natural String*.*literal* **derive** (*compare*) *ccompare unit bool nat int Enum*.*finite-1 Enum*.*finite-2 Enum*.*finite-3 integer natural char String*.*literal* **derive** (*no*) *ccompare Enum*.*finite-4 Enum*.*finite-5*

**derive** *ccompare sum list option prod*

**derive** (*no*) *ccompare fun*

**lemma** *is-ccompare-fun* [ $simp$ ]:  $\neg$  *is-ccompare TYPE*( $'a \Rightarrow 'b$ )  $\langle proof \rangle$ 

**instantiation** *set* :: (*ccompare*) *ccompare* **begin**  $definition \; CCOMPARE('a \; set) =$ *map-option* (λ *c*. *comp-of-ords* (*ord*.*set-less-eq* (*le-of-comp c*)) (*ord*.*set-less* (*le-of-comp*  $c))$  (*ID CCOMPARE*('a)) **instance**  $\langle proof \rangle$ **end**

**lemma** *is-ccompare-set* [*simp*, *code-post*]:  $is\text{-}compare \, \, \text{Type}('a\, \text{set}) \longleftrightarrow is\text{-}component \, \, \text{Type}('a\, \text{::} \, \text{compare})$  $\langle proof \rangle$ 

**definition** *cless-eq-set* ::  $'a$  :: *ccompare set*  $\Rightarrow 'a \text{ set } \Rightarrow \text{bool}$ **where**  $[simp, code del]: chess\text{-}eq\text{-}set = le\text{-}of\text{-}comp (the (ID CCOMPARE('a set)))$ 

**definition** *cless-set* ::  $'a$  :: *ccompare set*  $\Rightarrow 'a$  *set*  $\Rightarrow$  *bool* where  $[simp, code del]: chess-set = lt-of-comp (the (ID CCOMPARE('a set)))$ 

```
lemma ccompare-set-code [code]:
  CCOMPARE('a::ccompare set) =(\text{case ID } CCOMPARE('a) \text{ of None} \Rightarrow None \mid Some \rightarrow Some (\text{comp-of-ords})cless-eq-set cless-set))
  \langle proof \rangle
```
**derive** (*no*) *ccompare Predicate*.*pred*

### **3.1.4 Proper intervals**

**class** *cproper-interval* = *ccompare* + **fixes** *cproper-interval* :: 'a *option*  $\Rightarrow$  'a *option*  $\Rightarrow$  *bool* **assumes** *cproper-interval*:  $\llbracket$  *ID CCOMPARE*( $'a$ )  $\neq$  *None*; *finite* (*UNIV* ::  $'a$  *set*)  $\rrbracket$ =⇒ *class*.*proper-interval cless cproper-interval* **begin**

**lemma** *ID-ccompare-interval*:

 $\llbracket$  *ID CCOMPARE*( $'a$ ) = *Some c*; *finite* (*UNIV* ::  $'a$  *set*)  $\rrbracket$ =⇒ *class*.*linorder-proper-interval* (*le-of-comp c*) (*lt-of-comp c*) *cproper-interval*  $\langle proof \rangle$ 

```
end
```
**instantiation** *unit* :: *cproper-interval* **begin definition** *cproper-interval* = (*proper-interval* :: *unit proper-interval*) **instance**  $\langle proof \rangle$ **end**

**instantiation** *bool* :: *cproper-interval* **begin definition** *cproper-interval* = (*proper-interval* :: *bool proper-interval*) **instance**  $\langle proof \rangle$ **end**

**instantiation** *nat* :: *cproper-interval* **begin definition** *cproper-interval* = (*proper-interval* :: *nat proper-interval*) **instance**  $\langle proof \rangle$ **end**

```
instantiation int :: cproper-interval begin
definition cproper-interval = (proper-interval :: int proper-interval)
instance \langle proof \rangleend
```

```
instantiation integer :: cproper-interval begin
definition cproper-interval = (proper-interval :: integer proper-interval)
instance \langle proof \rangleend
```
**instantiation** *natural* :: *cproper-interval* **begin definition** *cproper-interval* = (*proper-interval* :: *natural proper-interval*) **instance**  $\langle proof \rangle$ **end**

```
instantiation char :: cproper-interval begin
definition cproper-interval = (proper-interval :: char proper-interval)
instance \langle \textit{proof} \rangleend
```

```
instantiation Enum.finite-1 :: cproper-interval begin
definition cproper-interval = (proper-interval :: Enum.finite-1 proper-interval)
instance \langle proof \rangleend
```
**instantiation** *Enum*.*finite-2* :: *cproper-interval* **begin**

**definition** *cproper-interval* = (*proper-interval* :: *Enum*.*finite-2 proper-interval*) **instance**  $\langle proof \rangle$ **end**

**instantiation** *Enum*.*finite-3* :: *cproper-interval* **begin definition** *cproper-interval* = (*proper-interval* :: *Enum*.*finite-3 proper-interval*) **instance**  $\langle proof \rangle$ **end**

**instantiation** *Enum*.*finite-4* :: *cproper-interval* **begin definition** (*cproper-interval* :: *Enum*.*finite-4 proper-interval*) *- -* = *undefined* **instance**  $\langle \textit{proof} \rangle$ **end**

**instantiation** *Enum*.*finite-5* :: *cproper-interval* **begin definition** (*cproper-interval* :: *Enum*.*finite-5 proper-interval*) *- -* = *undefined* **instance**  $\langle proof \rangle$ **end**

**lemma** *lt-of-comp-sum*: *lt-of-comp* (*comparator-sum ca cb*) *sx sy* = ( *case sx of Inl x*  $\Rightarrow$  (*case sy of Inl y*  $\Rightarrow$  *lt-of-comp ca x y* | *Inr y*  $\Rightarrow$  *True*) | *Inr x*  $\Rightarrow$  (*case sy of Inl y*  $\Rightarrow$  *False* | *Inr y*  $\Rightarrow$  *lt-of-comp cb x y*))  $\langle proof \rangle$ 

**instantiation** *sum* :: (*cproper-interval*, *cproper-interval*) *cproper-interval* **begin**  ${\bf fun}$  *cproper-interval-sum* ::  $({\bf a} + {\bf b})$  *proper-interval* where

*cproper-interval-sum None None* ←→ *True*  $\langle$  *cproper-interval-sum None* (*Some* (*Inl x*))  $\longleftrightarrow$  *cproper-interval None* (*Some x*)  $\textit{cproper-interval-sum None}$  (*Some* (*Inr y*))  $\longleftrightarrow$  *True*  $\textit{cproper-interval-sum (Some (Inl x)) None} \longleftrightarrow \textit{True}$ | *cproper-interval-sum* (*Some* (*Inl x*)) (*Some* (*Inl y*)) ←→ *cproper-interval* (*Some x*) (*Some y*) | *cproper-interval-sum* (*Some* (*Inl x*)) (*Some* (*Inr y*)) ←→ *cproper-interval* (*Some x*) *None* ∨ *cproper-interval None* (*Some y*) | *cproper-interval-sum* (*Some* (*Inr y*)) *None* ←→ *cproper-interval* (*Some y*) *None*  $\textit{cproper-interval-sum (Some (Inr y)) (Some (Inl x))} \longleftrightarrow \textit{False}$ | *cproper-interval-sum* (*Some* (*Inr x*)) (*Some* (*Inr y*)) ←→ *cproper-interval* (*Some x*) (*Some y*) **instance**  $\langle proof \rangle$ **end**

**lemma** *lt-of-comp-less-prod*: *lt-of-comp* (*comparator-prod c-a c-b*) = *less-prod* (*le-of-comp c-a*) (*lt-of-comp c-a*) (*lt-of-comp c-b*)  $\langle proof \rangle$ 

**lemma** *lt-of-comp-prod: lt-of-comp* (*comparator-prod c-a c-b*)  $(x1, x2)$  ( $y1, y2$ ) = (*lt-of-comp c-a x1 y1* ∨ *le-of-comp c-a x1 y1* ∧ *lt-of-comp c-b x2 y2* )

 $\langle proof \rangle$ 

**instantiation** *prod* :: (*cproper-interval*, *cproper-interval*) *cproper-interval* **begin**  ${\bf func}$  *cproper-interval-prod* :: (' $a \times$  'b) *proper-interval* where

*cproper-interval-prod None None* ←→ *True*

| *cproper-interval-prod None* (*Some* (*y1* , *y2* )) ←→ *cproper-interval None* (*Some y1* ) ∨ *cproper-interval None* (*Some y2* )

| *cproper-interval-prod* (*Some* (*x1* , *x2* )) *None* ←→ *cproper-interval* (*Some x1* ) *None* ∨ *cproper-interval* (*Some x2* ) *None*

| *cproper-interval-prod* (*Some* (*x1* , *x2* )) (*Some* (*y1* , *y2* )) ←→

*cproper-interval* (*Some x1* ) (*Some y1* ) ∨

*cless x1 y1* ∧ (*cproper-interval* (*Some x2* ) *None* ∨ *cproper-interval None* (*Some y2* )) ∨

¬ *cless y1 x1* ∧ *cproper-interval* (*Some x2* ) (*Some y2* )

**instance**  $\langle proof \rangle$ **end**

```
instantiation list :: (ccompare) cproper-interval begin
definition cproper-interval-list :: 'a list proper-interval
where cproper-interval-list xso yso = undefined
instance \langle proof \rangleend
```

```
lemma infinite-UNIV-literal:
  infinite (UNIV :: String.literal set)
  \langle proof \rangle
```

```
instantiation String.literal :: cproper-interval begin
definition cproper-interval-literal :: String.literal proper-interval
where cproper-interval-literal xso yso = undefined
instance \langle proof \rangleend
```
**lemma** *lt-of-comp-option*: *lt-of-comp* (*comparator-option c*) *sx sy* = ( *case sx of None*  $\Rightarrow$  (*case sy of None*  $\Rightarrow$  *False* | *Some*  $y \Rightarrow True$ ) | *Some x* ⇒ (*case sy of None* ⇒ *False* | *Some y* ⇒ *lt-of-comp c x y*))  $\langle proof \rangle$ 

```
instantiation option :: (cproper-interval) cproper-interval begin
fun cproper-interval-option :: 'a option proper-interval where
 cproper-interval-option None None ←→ True
 \textit{cproper-interval-option None} (Some x) \longleftrightarrow x \neq \textit{None}| cproper-interval-option (Some x) None ←→ cproper-interval x None
 \textit{cproper-interval-option (Some x) (Some None}) \longleftrightarrow \textit{False}| cproper-interval-option (Some x) (Some (Some y)) ←→ cproper-interval x (Some
y)
```
**instance**

 $\langle proof \rangle$ **end**

### **instantiation** *set* :: (*cproper-interval*) *cproper-interval* **begin** fun *cproper-interval-set* :: 'a set proper-interval where

[*code*]: *cproper-interval-set None None* ←→ *True*  $| [code]$ : *cproper-interval-set None*  $(Some B) \longleftrightarrow (B \neq \{\})$  $\vert \text{[code]: *coproper-interval-set* (Some A) None  $\longleftrightarrow$  (A  $\neq$  UNIV)$ | *cproper-interval-set-Some-Some* [*code del*]: — Refine for concrete implementations  $cproper-interval-set (Some A) (Some B) \longleftrightarrow finite (UNIV :: 'a set) \wedge (\exists C. \text{ } class$ *A C* ∧ *cless C B*) **instance**  $\langle proof \rangle$ 

```
lemma Complement-cproper-interval-set-Complement:
 fixes A \, B :: 'a \, setassumes corder: ID CCOMPARE('a) \neq None
 shows cproper-interval (Some (-A)) (Some (-B)) = cproper-interval (Some (-B))B) (Some A)
\langle proof \rangle
```
**end**

### **instantiation** *fun* :: (*type*, *type*) *cproper-interval* **begin**

No interval checks on functions needed because we have not defined an order on them.

```
definition cproper-interval = (undefined :: ('a \Rightarrow b) proper-interval)
instance \langle proof \rangleend
```
**end**

```
theory List-Proper-Interval imports
 HOL−Library.List-Lexorder
 Collection-Order
begin
```
# **3.2** Instantiate *proper-interval* of for 'a list

```
lemma Nil-less-conv-neq-Nil: [ \ ] < xs \longleftrightarrow xs \neq [ ]\langle proof \rangle
```
**lemma** *less-append-same-iff* :

**fixes**  $xs :: 'a :: preorder list$ **shows**  $xs < xs \oplus ys \longleftrightarrow \lbrack$  < *ys*  $\langle proof \rangle$ **lemma** *less-append-same2-iff* : **fixes**  $xs :: 'a :: preorder list$ shows  $xs \text{ } @$   $ys < xs \text{ } @$   $zs \longleftrightarrow ys < zs$  $\langle proof \rangle$ **lemma** *Cons-less-iff* : **fixes**  $x :: 'a :: preorder$  **shows**  $x \# xs < ys \leftrightarrow (\exists y \; ys'. \; ys = y \; \# \; ys' \land (x < y \lor x = y \land xs < ys'))$  $\langle proof \rangle$ **instantiation** *list* :: ({*proper-interval*, *order*}) *proper-interval* **begin definition** proper-interval-list-aux :: 'a list  $\Rightarrow$  'a list  $\Rightarrow$  bool **where** *proper-interval-list-aux-correct*: *proper-interval-list-aux xs ys*  $\longleftrightarrow$   $(\exists z \text{ s. } x \text{ s. } z \text{ s. } \land z \text{ s. } y \text{s})$ **lemma** *proper-interval-list-aux-simps* [*code*]:  $proper-interval-list-aux \; xs \; [] \longleftrightarrow False$ *proper-interval-list-aux*  $[(y \# ys) \longleftrightarrow ys \neq [] \lor proper-interval None (Some y)$  $proper-interval-list-aux (x # xs) (y # ys) \longleftrightarrow x < y \lor x = y \land proper-interval-list-aux$ *xs ys*  $\langle proof \rangle$ **fun** proper-interval-list :: 'a list option  $\Rightarrow$  'a list option  $\Rightarrow$  bool where *proper-interval-list None None* ←→ *True*  $\mid proper\text{-}interval\text{-}list None (Some xs) \longleftrightarrow (xs \neq []$ | *proper-interval-list* (*Some xs*) *None* ←→ *True* | *proper-interval-list* (*Some xs*) (*Some ys*) ←→ *proper-interval-list-aux xs ys* **instance**

 $\langle proof \rangle$ **end**

**end**

**theory** *Collection-Eq* **imports** *Containers-Auxiliary Containers-Generator Deriving*.*Equality-Instances* **begin**

# **3.3 A type class for optional equality testing**

**class** *ceq* = **fixes** *ceq* :: (' $a \Rightarrow 'a \Rightarrow bool$ ) *option* **assumes** *ceq*: *ceq* = *Some eq*  $\implies$  *eq* = (=)

### **begin**

**lemma** *ceq-equality:*  $ceq = Some \t eq \Rightarrow equality \t eq$  $\langle proof \rangle$ 

**lemma** *ID-ceq*: *ID ceq* = *Some eq*  $\implies$  *eq* = (=)  $\langle proof \rangle$ 

**abbreviation**  $ceq' :: 'a \Rightarrow 'a \Rightarrow bool$  where  $ceq' \equiv the (ID \ ceq)$ 

**end**

**syntax**  $-CEQ$  :: *type* => *logic*  $(\langle (ICEQ/(1'(-')))\rangle)$ 

**syntax-consts** *-CEQ* == *ceq*

 $\langle ML\rangle$ 

**definition** *is-ceq* ::  $'a$  :: *ceq itself*  $\Rightarrow$  *bool*  $where is -ceq - \longleftrightarrow ID \t\t\mathit{CEQ('a)} \neq None$ 

### **3.3.1 Generator for the** *ceq***-class**

This generator registers itself at the derive-manager for the class *ceq*. To be more precise, one can choose whether one wants to take  $(=)$  as function for  $CEQ('a)$  by passing "eq" as parameter, whether equality should not be supported by passing "no" as parameter, or whether an own definition for equality should be derived by not passing any parameters. The last possibility only works for datatypes.

- instantiation type :: (type,...,type) (eq) ceq
- instantiation type :: (type,...,type) (no) ceq
- instantiation datatype :: (ceq,...,ceq) ceq

If the parameter "no" is not used, then the corresponding *is-ceq*-theorem is also automatically generated and attributed with [simp, code-post].

This generator can be used for arbitrary types, not just datatypes.

**lemma** *equality-subst:*  $c1 = c2 \implies$  *equality*  $c1 \implies$  *equality*  $c2$  \*proof* \

 $\langle ML\rangle$ 

# **3.3.2 Type class instances for HOL types**

**derive** (*eq*) *ceq unit* **lemma**  $[code]$ :  $CEQ(unit) = Some (\lambda - \textit{True})$ 

```
\langle proof \ranglederive (eq) ceq
  bool
  nat
  int
  Enum.finite-1
  Enum.finite-2
  Enum.finite-3
  Enum.finite-4
  Enum.finite-5
  integer
  natural
  char
  String.literal
derive ceq sum prod list option
derive (no) ceq fun
lemma is-ceq-fun [simp]: \neg is-ceq TYPE('a \Rightarrow 'b)\langle proof \rangledefinition set-eq :: 'a set \Rightarrow 'a set \Rightarrow bool
where [code \text{ } [code \text{ } del] : set-eq = (=)lemma set-eq-code:
  shows [code]: set\text{-}eq A B \longleftrightarrow A \subseteq B \land B \subseteq Aand [code-unfold]: (=) = set-eq
\langle proof \rangleinstantiation set :: (ceq) ceq begin
definition CEQ('a set) = (case \text{ ID } CEQ('a) \text{ of } None \Rightarrow None \mid Some \rightarrow Someset-eq)
instance \langle proof \rangleend
lemma is-ceq-set [simp, code-post]: is-ceq TYPE('a set) \longleftrightarrow is-ceq TYPE('a ::
ceq)
\langle proof \ranglelemma ID-ceq-set-not-None-iff [simp]: ID CEQ('a set) \neq None \longleftrightarrow ID CEQ('a
\therefore ceq) \neq None
\langle proof \rangleInstantiation for 0a Predicate.pred
context fixes eq \therefore 'a \Rightarrow 'a \Rightarrow bool begin
definition member-pred :: 'a Predicate.pred \Rightarrow 'a \Rightarrow bool
where member-pred P x \leftrightarrow (\exists y \in q \ x \ y \land \text{Predicte}.\text{eval } P \ y)definition member-seq :: 'a Predicate.seq \Rightarrow 'a \Rightarrow bool
```
**where** *member-seq xp* = *member-pred* (*Predicate*.*pred-of-seq xp*)

**lemma** *member-seq-code* [*code*]:

 $member-seq seq. Empty x \longleftrightarrow False$ *member-seq* (*seq.Insert y P*)  $x \leftrightarrow eq x y \lor member-pred P x$ *member-seq* (*seq.Join Q xq*)  $x \leftrightarrow$  *member-pred Q x*  $\vee$  *member-seq xq x*  $\langle proof \rangle$ 

**lemma** *member-pred-code* [*code*]: *member-pred* (*Predicate.Seq f*) = *member-seq* (*f* ())  $\langle proof \rangle$ 

**definition** *leq-pred* :: 'a Predicate.pred  $\Rightarrow$  'a Predicate.pred  $\Rightarrow$  *bool* **where** *leq-pred P Q*  $\longleftrightarrow$  ( $\forall x$ . *Predicate.eval P x*  $\longrightarrow$  ( $\exists y$ . *eq x y*  $\land$  *Predicate.eval Q y*))

**definition** *leq-seq* :: 'a Predicate.seq  $\Rightarrow$  'a Predicate.pred  $\Rightarrow$  bool where *leq-seq xp*  $Q \leftrightarrow$  *leq-pred* (*Predicate.pred-of-seq xp*)  $Q$ 

**lemma** *leq-seq-code* [*code*]:  $leq$ -seq seq.*Empty Q*  $\longleftrightarrow$  *True leq-seq* (*seq*.*Insert x P*) *Q* ←→ *member-pred Q x* ∧ *leq-pred P Q leq-seq* (*seq*.*Join P xp*) *Q* ←→ *leq-pred P Q* ∧ *leq-seq xp Q*  $\langle proof \rangle$ 

**lemma** *leq-pred-code* [*code*]: *leq-pred* (*Predicate*.*Seq f*) *Q* ←→ *leq-seq* (*f* ()) *Q*  $\langle proof \rangle$ 

**definition**  $predicate \text{-} eq :: 'a \text{ } Predictate \text{-} pred \Rightarrow 'a \text{ } Predictate \text{-} pred \Rightarrow bool$ **where** *predicate-eq P Q*  $\longleftrightarrow$  *leq-pred P Q*  $\land$  *leq-pred Q P* 

**context assumes** *eq*:  $eq = (=)$  **begin** 

**lemma** *member-pred-eq*: *member-pred* = *Predicate*.*eval*  $\langle proof \rangle$ 

**lemma** *member-seq-eq*: *member-seq* = *Predicate*.*member*  $\langle proof \rangle$ 

**lemma** *leq-pred-eq*: *leq-pred* =  $(\leq)$  $\langle proof \rangle$ 

**lemma** *predicate-eq-eq: predicate-eq* =  $(=)$  $\langle proof \rangle$ 

**end end** **instantiation** *Predicate*.*pred* :: (*ceq*) *ceq* **begin definition**  $CEQ('a Predicte. pred) = map-option predicateeq (ID CEQ('a))$ **instance**  $\langle proof \rangle$ **end**

**end**

**theory** *Collection-Enum* **imports** *Containers-Auxiliary Containers-Generator* **begin**

# **3.4 A type class for optional enumerations**

# **3.4.1 Definition**

**class** *cenum* = **fixes** *cEnum* :: ('*a list*  $\times$  (('*a*  $\Rightarrow$  *bool*)  $\Rightarrow$  *bool*)  $\times$  (('*a*  $\Rightarrow$  *bool*)  $\Rightarrow$  *bool*)) *option* **assumes** *UNIV-cenum*:  $cEnum = Some$  (*enum*, *enum-all*, *enum-ex*)  $\implies$  *UNIV* = *set enum* **and** *cenum-all-UNIV*:  $cEnum = Some$  (*enum*, *enum-all*,  $enum-ex) \implies enum-all$ *P* = *Ball UNIV P* **and** *cenum-ex-UNIV*:  $cEnum = Some$  (*enum, enum-all, enum-ex*)  $\implies$  *enum-ex P* = *Bex UNIV P* **begin**

**lemma** *ID-cEnum*: *ID cEnum* = *Some* (*enum*, *enum-all*, *enum-ex*)  $\implies UNIV = set \; enum \land \; enum\text{-}all = Ball \; UNIV \land \; enum\text{-}ex = Bez \; UNIV$  $\langle proof \rangle$ 

**lemma** *in-cenum*: *ID cEnum* = *Some* (*enum*, *rest*)  $\implies$  *f*  $\in$  *set enum*  $\langle proof \rangle$ 

**abbreviation** *cenum* :: <sup>0</sup>*a list* **where** *cenum*  $\equiv$  *fst* (*the* (*ID cEnum*))

**abbreviation** *cenum-all* ::  $(a \Rightarrow bool) \Rightarrow bool$ **where** *cenum-all*  $\equiv$  *fst* (*snd* (*the* (*ID cEnum*)))

**abbreviation** *cenum-ex* ::  $(a \Rightarrow bool) \Rightarrow bool$ **where** *cenum-ex*  $\equiv$  *snd* (*snd* (*the* (*ID cEnum*)))

**end**

 $\textbf{syntax} - \textbf{CENUM} :: \textbf{type} \implies \textbf{logic} \ (\langle (\textbf{1CENUM} / (\textbf{1}'(-')) \rangle) \rangle$ 

**syntax-consts** *-CENUM* == *cEnum*

 $\langle ML\rangle$ 

### **3.4.2 Generator for the** *cenum***-class**

This generator registers itself at the derive-manager for the class *cenum*. To be more precise, one can currently only choose to not support enumeration by passing "no" as parameter.

• instantiation type :: (type,...,type) (no) cenum

This generator can be used for arbitrary types, not just datatypes.

 $\langle ML\rangle$ 

## **3.4.3 Instantiations**

**context fixes** *cenum-all* :: ( $'a \Rightarrow bool$ )  $\Rightarrow bool$  **begin fun** *all-n-lists* :: ('*a list*  $\Rightarrow$  *bool*)  $\Rightarrow$  *nat*  $\Rightarrow$  *bool* **where** [*simp del*]: *all-n-lists*  $P$   $n = (if \, n = 0 \, then \, P \, [] \, else \, canum-all \, (\lambda x. \, all-n-lists \, (\lambda xs. \, P \, (x \#$ *xs*)) (*n* − *1* ))) **end**

**context fixes** *cenum-ex* :: ( $'a \Rightarrow bool$ )  $\Rightarrow bool$  **begin fun** *ex-n-lists* :: ('*a list*  $\Rightarrow$  *bool*)  $\Rightarrow$  *nat*  $\Rightarrow$  *bool* **where** [*simp del*]:  $ex\text{-}n\text{-}lists\ P\ n \longleftrightarrow (if\ n = 0\ then\ P\ \parallel\ else\ can\ \text{-}ex\ (\%x\ \text{-}ex\text{-}n\text{-}lists\ (\%xs\ \text{-}P\ (x\ \text{-}in\ \mathbb{R}))$  $\# (xs)(n-1))$ **end**

**lemma** *all-n-lists-iff* : **fixes** *cenum* **shows**  $all-n-lists$  (*Ball* (*set cenum*)) *P n*  $\longleftrightarrow$  ( $\forall xs \in set$  (*List.n-lists n cenum*). *P xs*)  $\langle proof \rangle$ 

**lemma** *ex-n-lists-iff* : **fixes** *cenum* **shows**  $ex\text{-}n\text{-}lists \text{ (Ber (set \text{cenum}))}$   $P \text{ } n \longleftrightarrow (\exists \text{ } xs \in \text{ set (List.}\text{ } n\text{-}lists \text{ } n \text{ } \text{cenum}).$   $P \text{ } xs)$  $\langle proof \rangle$ 

**instantiation** *fun* :: (*cenum*, *cenum*) *cenum* **begin**

### **definition**

 $CENUM('a \Rightarrow 'b) =$  $(\text{case ID } \text{CENUM}('a) \text{ of } \text{None} \Rightarrow \text{None} \mid \text{Some } (\text{enum-a}, \text{enum-all-a}, \text{enum-ex-a})$ ⇒  $case ID \tCENUM('b) \ of \t None \Rightarrow \t None \mid Some \t(enum-b, \t enum-all-b, \t enum-ex-b)$ ⇒ *Some*

(*map* (λ*ys*. *the o map-of* (*zip enum-a ys*)) (*List*.*n-lists* (*length enum-a*) *enum-b*), λ*P*. *all-n-lists enum-all-b* (λ*bs*. *P* (*the o map-of* (*zip enum-a bs*))) (*length enum-a*), λ*P*. *ex-n-lists enum-ex-b* (λ*bs*. *P* (*the o map-of* (*zip enum-a bs*))) (*length*  $enum-a))$ **instance**  $\langle proof \rangle$ **end instantiation** *set* :: (*cenum*) *cenum* **begin definition**  $CENUM('a set) =$ 

```
(\text{case ID } \text{CENUM}('a) \text{ of } \text{None} \Rightarrow \text{None} \mid \text{Some } (\text{enum-a}, \text{enum-all-a}, \text{enum-ex-a})⇒ Some
    (map set (subseqs enum-a),
     λP. list-all P (map set (subseqs enum-a)),
     λP. list-ex P (map set (subseqs enum-a))))
instance
  \langle proof \rangleend
```

```
instantiation unit :: cenum begin
definition CENUM(unit) = Some (enum-class.enum, enum-class.enum-all, enum-class.enum-ex)
instance \langle proof \rangleend
```

```
instantiation bool :: cenum begin
definition CENUM(bool) = Some (enum-class.enum, enum-class.enum-all, enum-class.enum-ex)
instance \langle proof \rangleend
```

```
instantiation prod :: (cenum, cenum) cenum begin
definition
  CENUM('a \times 'b) =(\text{case ID } \text{CENUM}('a) \text{ of } \text{None} \Rightarrow \text{None} \mid \text{Some } (\text{enum-a}, \text{enum-all-a}, \text{enum-ex-a})⇒
    case ID \tCENUM('b) \ of \t None \Rightarrow None \mid Some \ (enum-b, \text{ enum-all-b}, \text{ enum-ex-b})⇒ Some
       (List.product enum-a enum-b,
       λP. enum-all-a (%x. enum-all-b (%y. P (x, y))),
       \lambda P. enum-ex-a (%x. enum-ex-b (%y. P (x, y)))))
instance
  \langle proof \rangleend
instantiation sum :: (cenum, cenum) cenum begin
```
#### **definition**

 $CENUM('a + 'b) =$ 

 $(\text{case ID } \text{CENUM}('a) \text{ of } \text{None} \Rightarrow \text{None} \mid \text{Some } (\text{enum-a}, \text{enum-all-a}, \text{enum-ex-a})$ 

```
⇒
   case ID CENUM('b) of None \Rightarrow None | Some (enum-b, enum-all-b, enum-ex-b)
⇒ Some
     (map Inl enum-a @ map Inr enum-b,
      λP. enum-all-a (λx. P (Inl x)) ∧ enum-all-b (λx. P (Inr x)),
      λP. enum-ex-a (λx, P (Inl x)) ∨ enum-ex-b (λx, P (Inr x))))instance
 \langle proof \rangleend
instantiation option :: (cenum) cenum begin
definition
  CENUM('a option) =(\text{case ID } \text{CENUM}('a) \text{ of } \text{None} \Rightarrow \text{None} \mid \text{Some } (\text{enum-a}, \text{enum-all-a}, \text{enum-ex-a})⇒ Some
   (None # map Some enum-a,
    λP. P None ∧ enum-all-a (λx. P (Some x)),
    λP. P None ∨ enum-ex-a (λx. P (Some x))))
instance
 \langle proof \rangleend
instantiation Enum.finite-1 :: cenum begin
definition CENUM(Enum.finite-1 ) = Some (enum-class.enum, enum-class.enum-all,
enum-class.enum-ex)
instance \langle proof \rangleend
instantiation Enum.finite-2 :: cenum begin
definition CENUM(Enum.finite-2 ) = Some (enum-class.enum, enum-class.enum-all,
enum-class.enum-ex)
instance \langle proof \rangleend
instantiation Enum.finite-3 :: cenum begin
definition CENUM(Enum.finite-3 ) = Some (enum-class.enum, enum-class.enum-all,
enum-class.enum-ex)
instance \langle proof \rangleend
instantiation Enum.finite-4 :: cenum begin
definition CENUM(Enum.finite-4 ) = Some (enum-class.enum, enum-class.enum-all,
enum-class.enum-ex)
instance \langle proof \rangleend
instantiation Enum.finite-5 :: cenum begin
definition CENUM(Enum.finite-5 ) = Some (enum-class.enum, enum-class.enum-all,
enum-class.enum-ex)
```
**instance**  $\langle \textit{proof} \rangle$ **end**

```
instantiation char :: cenum begin
definition CENUM(char) = Some (enum-class.enum, enum-class.enum-all, enum-class.enum-ex)
instance \langle proof \rangleend
```
**derive** (*no*) *cenum list nat int integer natural String*.*literal*

**end**

**theory** *Equal* **imports** *Main* **begin**

# **3.5 Locales to abstract over HOL equality**

**locale** *equal-base* = **fixes** *equal* ::  $'a \Rightarrow 'a \Rightarrow bool$ 

 $\textbf{locale} \text{ } equal = \text{equal} \text{ } base +$ **assumes** *equal-eq*: *equal* =  $(=)$ **begin**

**lemma** *equal-conv-eq*: *equal x*  $y \leftrightarrow x = y$  $\langle proof \rangle$ 

**end**

**end**

**theory** *RBT-ext* **imports** *HOL*−*Library*.*RBT-Impl Containers-Auxiliary List-Fusion* **begin**

# **3.6 More on red-black trees**

## **3.6.1 More lemmas**

**context** *linorder* **begin**

```
lemma is-rbt-fold-rbt-insert-impl:
  is-rbt t \implies is-rbt (RBT-Impl.fold rbt-insert t't)
\langle proof \rangle
```
**lemma** *rbt-sorted-fold-insert*: *rbt-sorted t* =⇒ *rbt-sorted* (*RBT-Impl*.*fold rbt-insert t*<sup> $t$ </sup> *t*)  $\langle proof \rangle$ 

 ${\bf lemma}$   $rbt-lookup-rbt-insert':$   $rbt-sorted$   $t \Longrightarrow$   $rbt-lookup$   $(rbt-insert$   $k$   $v$   $t) = (rbt-lookup)$  $t(k \mapsto v)$  $\langle proof \rangle$ 

**lemma** *rbt-lookup-fold-rbt-insert-impl*:

 $rbt\text{-}sorted$   $t2 \implies$  $rbt-lookup$  (*RBT-Impl.fold rbt-insert t1 t2*) =  $rbt-lookup$  *t2* ++ *map-of* (*rev* (*RBT-Impl*.*entries t1* ))  $\langle proof \rangle$ 

**end**

## **3.6.2 Build the cross product of two RBTs**

**context fixes**  $f :: 'a \Rightarrow 'b \Rightarrow 'c \Rightarrow 'd \Rightarrow 'e$  **begin** 

**definition** alist-product :: ('a × 'b) list  $\Rightarrow$  ('c × 'd) list  $\Rightarrow$  (('a × 'c) × 'e) list **where** *alist-product xs*  $ys = concat \ (map \ (\lambda(a, b) \ldots \text{map} \ (\lambda(c, d) \ldots \ ((a, c), f \ a \ b \ c))$ *d*)) *ys*) *xs*)

**lemma** *alist-product-simps* [*simp*]: *alist-product*  $\parallel$  *ys* =  $\parallel$ *alist-product*  $xs$   $\vert \vert = \vert \vert$ *alist-product*  $((a, b) \# xs)$   $ys = map (\lambda(c, d). ((a, c), fa b c d))$   $ys \otimes a list-product$ *xs ys*  $\langle proof \rangle$ 

**lemma** *append-alist-product-conv-fold*:

 $zs \mathcal{Q}$  *alist-product xs ys = rev* (*fold* ( $\lambda(a, b)$ ). *fold* ( $\lambda(c, d)$  *rest*. ((*a*, *c*), *f a b c d*) # *rest*) *ys*) *xs* (*rev zs*))  $\langle proof \rangle$ 

**lemma** *alist-product-code* [*code*]:  $a$ *list-product xs ys = rev* (*fold*  $(\lambda(a, b)$ *. fold*  $(\lambda(c, d)$  *rest.*  $((a, c), f a b c d) \# \text{ rest}$ ) *ys*) *xs* [])  $\langle proof \rangle$ 

**lemma** *set-alist-product*: *set* (*alist-product xs ys*) =  $(\lambda((a, b), (c, d))$ .  $((a, c), f a b c d))$  *'* (*set xs* × *set ys*)  $\langle proof \rangle$ 

**lemma** *distinct-alist-product*:  $\left[$  *distinct* (*map fst xs*); *distinct* (*map fst ys*)  $\left[$ =⇒ *distinct* (*map fst* (*alist-product xs ys*))

 $\langle proof \rangle$ 

**lemma** *map-of-alist-product*:  $map-of$  (*alist-product xs ys*)  $(a, c)$  = (*case map-of xs a of None* ⇒ *None* | *Some b*  $\Rightarrow$  *map-option* (*f a b c*) (*map-of ys c*))  $\langle proof \rangle$ 

**definition**  $rbt\text{-}product :: ('a, 'b) rt \Rightarrow ('c, 'd) rt \Rightarrow ('a \times 'c, 'e) rbt$ **where**

*rbt-product rbt1 rbt2* = *rbtreeify* (*alist-product* (*RBT-Impl*.*entries rbt1* ) (*RBT-Impl*.*entries rbt2* ))

**lemma** *rbt-product-code* [*code*]: *rbt-product rbt1 rbt2* = *rbtreeify* (*rev* (*RBT-Impl.fold* ( $\lambda a$  *b. RBT-Impl.fold* ( $\lambda c$  *d rest.* (( $a, c$ ),  $f a$  *b c d*)  $\# \text{ rest}(\text{rt2}) \text{rt1}([\text{t2})$  $\langle proof \rangle$ 

**end**

#### **context**

**fixes** *leq-a* :: ' $a \Rightarrow 'a \Rightarrow bool$  (**infix**  $\langle \sqsubseteq_a \rangle$  50) **and** *less-a* ::  $'a \Rightarrow 'a \Rightarrow bool$  (**infix**  $\langle \sqsubset_a \rangle$  50) **and** *leq-b* :: ' $b \Rightarrow$  ' $b \Rightarrow$  *bool* (**infix**  $\langle \underline{\sqsubseteq}_b \rangle$  *50*) **and**  $less-b :: 'b \Rightarrow 'b \Rightarrow bool$  (**infix**  $\langle \sqsubset_b \rangle$  50) **assumes** *lin-a*: *class*.*linorder leq-a less-a* **and** *lin-b*: *class*.*linorder leq-b less-b* **begin**

**abbreviation** (*input*) *less-eq-prod'* :: (' $a \times$  ' $b$ )  $\Rightarrow$  (' $a \times$  ' $b$ )  $\Rightarrow$  *bool* (**infix**  $\langle \subseteq$ ) 50) where  $less\text{-}eq\text{-}prod' \equiv less\text{-}eq\text{-}prod$  leg-a less-a leq-b

**abbreviation** (*input*) *less-prod'* :: (' $a \times$  ' $b$ )  $\Rightarrow$  (' $a \times$  ' $b$ )  $\Rightarrow$  *bool* (**infix**  $\langle \Box \rangle$  50) where  $less$ -prod'  $\equiv$  less-prod leq-a less-a less-b

 $l$ **emmas** *linorder-prod* = *linorder-prod*[*OF lin-a lin-b*]

```
lemma sorted-alist-product:
 assumes xs: linorder.sorted leq-a (map fst xs) distinct (map fst xs)
 and ys: linorder.sorted (\sqsubseteq_b) (map fst ys)
 shows linorder.sorted (\sqsubseteq) (map fst (alist-product f xs ys))
\langle proof \rangle
```
**lemma** *is-rbt-rbt-product*:

 $\lceil \int$  *ord.is-rbt*  $(\sqsubset_a)$  *rbt1*; *ord.is-rbt*  $(\sqsubset_b)$  *rbt2*  $\lceil \int$  $\implies$  *ord.is-rbt*  $(\square)$  (*rbt-product f rbt1 rbt2*)  $\langle proof \rangle$ 

**lemma** *rbt-lookup-rbt-product*:

 $\lbrack \lbrack$  *ord.is-rbt*  $(\sqsubset_a)$  *rbt1*; *ord.is-rbt*  $(\sqsubset_b)$  *rbt2*  $\lbrack\lbrack$  $\implies$  *ord.rbt-lookup*  $(\Box)$  (*rbt-product f rbt1 rbt2*)  $(a, c)$  $(\text{case ord.rbt-lookup } (\sqsubset_a) \text{ rbt1 a of None } \Rightarrow \text{None}$ | *Some b*  $\Rightarrow$  *map-option* (*f a b c*) (*ord.rbt-lookup* ( $\sqsubset$ <sub>*b*</sub>) *rbt2 c*))  $\langle proof \rangle$ 

**end**

hide-const less-eq-prod' less-prod'

### **3.6.3 Build an RBT where keys are paired with themselves**

**primrec**  $RBT-Impl-diag :: ('a, 'b) rbt \Rightarrow ('a \times 'a, 'b) rbt$ **where** *RBT-Impl-diag rbt*.*Empty* = *rbt*.*Empty* | *RBT-Impl-diag* (*rbt*.*Branch c l k v r*) = *rbt*.*Branch c* (*RBT-Impl-diag l*) (*k*, *k*) *v* (*RBT-Impl-diag r*) **lemma** *entries-RBT-Impl-diag*:  $RBT-Impl.$ *entries*  $(RBT-Impl.$ *diag t* $) = map (\lambda(k, v). ((k, k), v))$  (*RBT-Impl.entries t*)  $\langle proof \rangle$ **lemma** *keys-RBT-Impl-diag*:  $RBT\text{-}Impl. keys (RBT\text{-}Impl\text{-}diag t) = map (\lambda k. (k, k)) (RBT\text{-}Impl. keys t)$  $\langle proof \rangle$ **lemma** *rbt-sorted-RBT-Impl-diag*:  $ord.rbt-sorted \tlt t \implies ord.rbt-sorted \t (less-prod \tlet \t t) \t (RBT-Impl-diag \t t)$  $\langle proof \rangle$ **lemma** *bheight-RBT-Impl-diag*:

*bheight* (*RBT-Impl-diag t*) = *bheight t*  $\langle proof \rangle$ 

**lemma** *inv-RBT-Impl-diag*: **assumes** *inv1 t inv2 t* **shows** *inv1* (*RBT-Impl-diag t*) *inv2* (*RBT-Impl-diag t*) **and**  $color-of = color.B \implies color-of (RBT-Impl-diag t) = color.B$  $\langle proof \rangle$ 

**lemma** *is-rbt-RBT-Impl-diag*: *ord.is-rbt*  $lt t \implies ord.is-rbt$  (*less-prod leq lt lt*) (*RBT-Impl-diag t*)  $\langle proof \rangle$ 

**lemma** (**in** *linorder*) *rbt-lookup-RBT-Impl-diag*: *ord.rbt-lookup* (*less-prod*  $(\leq) (\leq) (\leq))$  (*RBT-Impl-diag t*) =  $(\lambda(k, k')$ . *if*  $k = k'$  *then ord.rbt-lookup*  $(<)$  *t k else None*)

 $\langle proof \rangle$ 

# **3.6.4 Folding and quantifiers over RBTs**

**definition** *RBT-Impl-fold1* ::  $(a \Rightarrow 'a \Rightarrow 'a) \Rightarrow ('a, unit)$  *RBT-Impl.rbt*  $\Rightarrow 'a$ **where** *RBT-Impl-fold1 f rbt* = *fold f* (*tl* (*RBT-Impl*.*keys rbt*)) (*hd* (*RBT-Impl*.*keys rbt*))

**lemma** *RBT-Impl-fold1-simps* [*simp*, *code*]: *RBT-Impl-fold1 f rbt*.*Empty* = *undefined*  $RBT-Impl-fold1 f (Branch c rbt. Empty k v r) = RBT-Impl-fold (\lambda k v. f k) r k$  $RBT-Impl-fold1 f (Branch c (Branch c' l' k' v' r') k v r) =$  $RBT-Impl.fold$  ( $\lambda k v. f k$ ) *r* ( $fk$  ( $RBT-Impl.fold1 f$  ( $Branch c' l' k' v' r')$ ))  $\langle proof \rangle$ 

**definition** *RBT-Impl-rbt-all* ::  $(a \Rightarrow 'b \Rightarrow bool) \Rightarrow ('a, 'b) \; rbt \Rightarrow bool$ **where**  $[code\ del: RBT-Impl-rot-all\ P\ rot = (\forall (k, v) \in set\ (RBT-Impl.\ entries\ rot).$ *P k v*)

**lemma** *RBT-Impl-rbt-all-simps* [*simp*, *code*]: *RBT-Impl-rbt-all P rbt*.*Empty* ←→ *True*  $RBT-Impl-rbt-all P$  (*Branch c l k v r*)  $\longleftrightarrow P$  *k v*  $\land RBT-Impl-rbt-all P$  *l*  $\land$ *RBT-Impl-rbt-all P r*  $\langle proof \rangle$ 

**definition** *RBT-Impl-rbt-ex* ::  $(a \Rightarrow 'b \Rightarrow bool) \Rightarrow ('a, 'b) rbt \Rightarrow bool$ **where**  $[code \, del]$ :  $RBT-Impl-rbt-ex \, P \, rbt = (\exists (k, v) \in set (RBT-Impl. entries rbt)).$ *P k v*)

**lemma** *RBT-Impl-rbt-ex-simps* [*simp*, *code*]:  $RBT-Impl-rbt-ex\ P\ rbt.Empty \longleftrightarrow False$ *RBT-Impl-rbt-ex P* (*Branch c l k v r*) ←→ *P k v* ∨ *RBT-Impl-rbt-ex P l* ∨ *RBT-Impl-rbt-ex P r*  $\langle proof \rangle$ 

### **3.6.5 List fusion for RBTs**

**type-synonym**  $(a, 'b, 'c)$  *rbt-generator-state* =  $('c \times ('a, 'b)$  *RBT-Impl.rbt*) *list*  $\times$  ('*a*, '*b*) *RBT-Impl.rbt* 

 ${\bf fun}$   $rbt-has-next$  ::  $({\it 'a, 'b, 'c})$   $rbt-generation-state \Rightarrow bool$ **where**  $rbt-has-next$  ([],  $rbt.Empty$ ) = *False* | *rbt-has-next -* = *True*

 ${\bf fun}$   $rbt-keys-next::('a, 'b, 'a)$   $rbt-generator-state \Rightarrow 'a \times ('a, 'b, 'a)$   $rbt-generator-state$ **where**

 $rbt-keys-next$   $((k, t) \# kts, rbt. Empty) = (k, kts, t)$ 

| *rbt-keys-next* (*kts*, *rbt.Branch c l k v r*) = *rbt-keys-next* ((*k*, *r*)  $\#$  *kts*, *l*)

**lemma** *rbt-generator-induct* [*case-names empty split shuffle*]: **assumes** *P* ([], *rbt*.*Empty*) **and**  $\bigwedge k$  *t kts.*  $P$  (*kts*,  $t$ )  $\Longrightarrow$   $P$  ((*k*,  $t$ )  $\#$  *kts*, *rbt*.*Empty*) **and**  $\bigwedge$  *kts c l k v r. P* ((*f k v, r*)  $\#$  *kts, l*)  $\Longrightarrow$  *P* (*kts, Branch c l k v r*) **shows** *P ktst*  $\langle proof \rangle$ 

**lemma** *terminates-rbt-keys-generator* : *terminates* (*rbt-has-next*, *rbt-keys-next*)  $\langle proof \rangle$ 

 $\textbf{lift-definition }rbt\text{-}keys\text{-}generator :: ('a, ('a, 'b, 'a) rbt\text{-}generator-state) generator$ **is** (*rbt-has-next*, *rbt-keys-next*)  $\langle proof \rangle$ 

**definition**  $rbt$ - $init$  ::  $(a, 'b)$   $rbt \Rightarrow (a, 'b, 'c)$   $rbt$ -generator-state **where**  $rbt$ - $init = Pair$ 

**lemma** *has-next-rbt-keys-generator* [*simp*]: *list*.*has-next rbt-keys-generator* = *rbt-has-next*  $\langle proof \rangle$ 

**lemma** *next-rbt-keys-generator* [*simp*]: *list*.*next rbt-keys-generator* = *rbt-keys-next*  $\langle proof \rangle$ 

**lemma** *unfoldr-rbt-keys-generator-aux*:  $list.$ *unfoldr rbt-keys-generator*  $(kts, t) =$  $RBT\text{-}Impl. keys t \ @ \ concat (map (\lambda(k, t). k \# RBT\text{-}Impl. keys t) kts)$  $\langle proof \rangle$ 

**corollary** *unfoldr-rbt-keys-generator*: *list*.*unfoldr rbt-keys-generator* (*rbt-init t*) = *RBT-Impl*.*keys t*  $\langle proof \rangle$ 

**fun** *rbt-entries-next* ::  $(a, 'b, 'a \times 'b)$  *rbt-generator-state*  $\Rightarrow (a \times 'b) \times (a, 'b, 'a \times 'b)$  *rbt-generator-state* **where**  $rbt\text{-}entries\text{-}next$   $((kv, t) \# kts, rbt \text{.}Empty) = (kv, kts, t)$ | *rbt-entries-next* (*kts*, *rbt.Branch c l k v r*) = *rbt-entries-next* ((( $(k, v)$ ,  $r$ )  $\#$  *kts*, *l*)

**lemma** *terminates-rbt-entries-generator* : *terminates* (*rbt-has-next*, *rbt-entries-next*)  $\langle proof \rangle$ 

**lift-definition** rbt-entries-generator :: ('a  $\times$  'b, ('a, 'b, 'a  $\times$  'b) rbt-generator-state) *generator* **is** (*rbt-has-next*, *rbt-entries-next*)

 $\langle proof \rangle$ 

**lemma** *has-next-rbt-entries-generator* [*simp*]: *list*.*has-next rbt-entries-generator* = *rbt-has-next*  $\langle proof \rangle$ 

**lemma** *next-rbt-entries-generator* [*simp*]: *list*.*next rbt-entries-generator* = *rbt-entries-next*  $\langle proof \rangle$ 

**lemma** *unfoldr-rbt-entries-generator-aux*:  $list.$ *unfoldr rbt-entries-generator*  $(kts, t) =$ *RBT-Impl.entries*  $t \otimes \text{concat}(map (\lambda(k, t), k \# \text{RBT-Impl}.\text{entries } t)$  *kts*)  $\langle proof \rangle$ 

**corollary** *unfoldr-rbt-entries-generator* : *list*.*unfoldr rbt-entries-generator* (*rbt-init t*) = *RBT-Impl*.*entries t*  $\langle proof \rangle$ 

**end**

```
theory RBT-Mapping2
imports
 Collection-Order
 RBT-ext
 Deriving.RBT-Comparator-Impl
begin
```
# **3.7 Mappings implemented by red-black trees**

**lemma** *distinct-map-filterI*: *distinct* (*map f xs*)  $\implies$  *distinct* (*map f* (*filter P xs*))  $\langle proof \rangle$ 

```
lemma map-of-filter-apply:
  distinct (map fst xs)
  \implies map-of (filter P xs) k =(case map-of xs k of None \Rightarrow None | Some v \Rightarrow if P (k, v) then Some v else
None)
\langle proof \rangle
```
# **3.7.1 Type definition**

 $\tt{typedef}$  (overloaded) ('*a*, '*b*) *mapping-rbt*  $=\{t: ((a::ccompare, 'b) RBT-Impl.rbt. ord.is-rbt class t \vee ID CCOMPARE('a)\}\$ = *None*} morphisms *impl-of Mapping-RBT'*  $\langle proof \rangle$ 

**definition**  $Mapping-RBT :: ('a :: ccompare, 'b) rbt \Rightarrow ('a, 'b) maping-rbt$ **where**  $Mapping-RBT t = Mapping-RBT'$  $(if ord.is-rbt \text{ } class \text{ } t \vee \text{ } ID \text{ } CCOMPARE('a) = \text{ } None \text{ } then \text{ } t$ 

*else RBT-Impl*.*fold* (*ord*.*rbt-insert cless*) *t rbt*.*Empty*)

**lemma** *Mapping-RBT-inverse*:  $\textbf{fixes } y :: ('a :: \textit{ccompare}, 'b) \textit{rbt}$ **assumes**  $y \in \{t$ . *ord.is-rbt cless t*  $\vee$  *ID CCOMPARE*( $'a$ ) = *None*} **shows** *impl-of*  $(Mapping-RBT y) = y$  $\langle proof \rangle$ 

**lemma** *impl-of-inverse: Mapping-RBT* (*impl-of t*) = *t*  $\langle proof \rangle$ 

lemma *type-definition-mapping-rbt'*: *type-definition impl-of Mapping-RBT*  ${t : (a, 'b) \; rbt. \; ord.is-rbt \; class \; t \lor ID \; CCOMPARE('a::{} \; ccompare) = None}$  $\langle proof \rangle$ 

**lemmas** *Mapping-RBT-cases*[*cases type*: *mapping-rbt*] =  $type\text{-}definition\text{-}Abs\text{-}cases[OF\text{-}type\text{-}definition\text{-}mapping\text{-}rbt']$ **and** *Mapping-RBT-induct*[*induct type*: *mapping-rbt*] =  $type\text{-}definition\text{-}Abs\text{-}induct[OF\text{-}type\text{-}definition\text{-}mapping\text{-}rbt']$  and  $Mapping-RBT-inject = type-definition.Abs-inject[OF type-definition-mapping-rbt']$ 

```
lemma rbt-eq-iff :
  t1 = t2 \leftrightarrow impl-of \, t1 = impl-of \, t2\langle proof \rangle
```
**lemma** *rbt-eqI*:  $impl-off t1 = impl-off t2 \implies t1 = t2$  $\langle proof \rangle$ 

**lemma** *Mapping-RBT-impl-of* [*simp*]:  $Mapping-RBT$  (*impl-of t*) = *t*  $\langle proof \rangle$ 

# **3.7.2 Operations**

setup-lifting *type-definition-mapping-rbt'* 

**context fixes** *dummy* :: '*a* :: *ccompare* **begin** 

**lift-definition**  $\text{lookup} :: ('a, 'b)$  mapping-rbt  $\Rightarrow 'a \rightarrow 'b$  is rbt-comp-lookup ccomp  $\langle proof \rangle$ 

 $\textbf{lift-definition } empty :: ('a, 'b) \, \textit{mapping-rbt} \, \textbf{is} \, \textit{RBT-Impl}.\n \textit{Empty}$  $\langle proof \rangle$ 

**lift-definition** *insert* ::  $'a \Rightarrow 'b \Rightarrow ('a, 'b)$  *mapping-rbt*  $\Rightarrow ('a, 'b)$  *mapping-rbt* **is** *rbt-comp-insert ccomp*  $\langle proof \rangle$ 

**lift-definition** delete ::  $'a \Rightarrow (a, b)$  mapping-rbt  $\Rightarrow (a, b)$  mapping-rbt is *rbt-comp-delete ccomp*  $\langle proof \rangle$ 

**lift-definition** *bulkload* :: ('a  $\times$  'b) *list*  $\Rightarrow$  ('a, 'b) *mapping-rbt* is *rbt-comp-bulkload ccomp*  $\langle proof \rangle$ 

**lift-definition** map-entry ::  $'a \Rightarrow (b \Rightarrow b) \Rightarrow (a, b)$  mapping-rbt  $\Rightarrow (a, b)$ *mapping-rbt* **is** *rbt-comp-map-entry ccomp*  $\langle proof \rangle$ 

**lift-definition**  $map :: ('a \Rightarrow 'b \Rightarrow 'c) \Rightarrow ('a, 'b)$   $mapping-rbt \Rightarrow ('a, 'c)$   $mapping-rbt$ **is** *RBT-Impl*.*map*  $\langle proof \rangle$ 

**lift-definition** *entries* :: ('*a*, '*b*) *mapping-rbt*  $\Rightarrow$  ('*a*  $\times$  '*b*) *list* **is** *RBT-Impl.entries*  $\langle proof \rangle$ 

**lift-definition**  $keys :: ('a, 'b)$  mapping-rbt  $\Rightarrow 'a \, set \, \textbf{is} \, set \circ RBT-Impl. \, keys \, \langle proof \rangle$ 

**lift-definition**  $fold :: ('a \Rightarrow 'b \Rightarrow 'c \Rightarrow 'c) \Rightarrow ('a, 'b)$  mapping-rbt  $\Rightarrow 'c \Rightarrow 'c$  is  $RBT\text{-}Impl.fold \ (proof)$ 

**lift-definition** *is-empty* :: ('*a*, '*b*) *mapping-rbt*  $\Rightarrow$  *bool* is *case-rbt True* ( $\lambda$ -----*False*)  $\langle proof \rangle$ 

**lift-definition** filter ::  $(a \times b \Rightarrow bool) \Rightarrow (a, b)$  mapping-rbt  $\Rightarrow (a, b)$  map*ping-rbt* **is** λ*P t*. *rbtreeify* (*List*.*filter P* (*RBT-Impl*.*entries t*))  $\langle proof \rangle$ 

**lift-definition** *join* ::

 $(a \Rightarrow 'b \Rightarrow 'b \Rightarrow 'b) \Rightarrow ('a, 'b)$  *mapping-rbt*  $\Rightarrow ('a, 'b)$  *mapping-rbt*  $\Rightarrow ('a, 'b)$ *mapping-rbt* **is** *rbt-comp-union-with-key ccomp*  $\langle proof \rangle$ 

### **lift-definition** *meet* ::

 $(a \Rightarrow 'b \Rightarrow 'b \Rightarrow 'b) \Rightarrow ('a, 'b)$  mapping-rbt  $\Rightarrow ('a, 'b)$  mapping-rbt  $\Rightarrow ('a, 'b)$ *mapping-rbt* **is** *rbt-comp-inter-with-key ccomp*  $\langle proof \rangle$
**lift-definition** all ::  $(a \Rightarrow 'b \Rightarrow bool) \Rightarrow ('a, 'b)$  *mapping-rbt*  $\Rightarrow bool$ **is**  $RBT-Impl-rbt-all$   $\langle proof \rangle$ 

**lift-definition**  $ex :: ('a \Rightarrow 'b \Rightarrow bool) \Rightarrow ('a, 'b)$  *mapping-rbt*  $\Rightarrow bool$ **is**  $RBT-Impl-rbt-ex \langle proof \rangle$ 

**lift-definition** *product* ::  $(a \Rightarrow 'b \Rightarrow 'c \Rightarrow 'd \Rightarrow 'e) \Rightarrow ('a, 'b)$  *mapping-rbt*  $\Rightarrow$  ('c: *ccompare*, 'd) *mapping-rbt*  $\Rightarrow$  ('a × 'c, 'e) *mapping-rbt* **is** *rbt-product*  $\langle proof \rangle$ 

**lift-definition** *diag* ::  $(a, 'b)$  *mapping-rbt*  $\Rightarrow (a \times a, 'b)$  *mapping-rbt* **is** *RBT-Impl-diag*  $\langle proof \rangle$ 

**lift-definition**  $init :: ('a, 'b)$  mapping-rbt  $\Rightarrow ('a, 'b, 'c)$  rbt-generator-state is *rbt-init*  $\langle proof \rangle$ 

**end**

## **3.7.3 Properties**

**lemma** *unfoldr-rbt-entries-generator* : *list*.*unfoldr rbt-entries-generator* (*init t*) = *entries t*  $\langle proof \rangle$ 

**lemma** *lookup-RBT*:  $\omega$ *ord.is-rbt cless t*  $\Longrightarrow$ *lookup* (*Mapping-RBT t*) = *rbt-comp-lookup ccomp t*  $\langle proof \rangle$ 

**lemma** *lookup-impl-of* : *rbt-comp-lookup ccomp* (*impl-of t*) = *lookup t*  $\langle proof \rangle$ 

**lemma** *entries-impl-of* : *RBT-Impl*.*entries* (*impl-of t*) = *entries t*  $\langle proof \rangle$ 

**lemma** *keys-impl-of* : *set*  $(RBT-Impl.keys (impl-of t)) = keys t$  $\langle proof \rangle$ 

**lemma** *lookup-empty* [*simp*]: *lookup empty* = *Map*.*empty*  $\langle proof \rangle$ 

**lemma** *fold-conv-fold*: *fold*  $f$   $t = List.fold$  (*case-prod f*) (*entries t*)  $\langle proof \rangle$ 

**lemma** *is-empty-empty* [*simp*]:  $is-empty \t\t t \longrightarrow t = empty$  $\langle proof \rangle$ 

**context assumes**  $ID$ -ccompare-neq-None:  $ID$   $CCOMPARE('a::ccompare) \neq None$ **begin**

**lemma** mapping-linorder: *class.linorder* (*cless-eq* ::  $'a \Rightarrow 'a \Rightarrow bool)$  *cless*  $\langle proof \rangle$ 

**lemma** *mapping-comparator*: *comparator* (*ccomp* :: '*a comparator*)  $\langle proof \rangle$ 

**lemmas**  $rbt$ -comp[*simp*] =  $rbt$ -comp-simps $[OF$  mapping-comparator

**lemma** *is-rbt-impl-of* [*simp*, *intro*]:  $f$ **ixes**  $t$  ::  $(a, 'b)$  *mapping-rbt* **shows** *ord*.*is-rbt cless* (*impl-of t*)  $\langle proof \rangle$ 

**lemma** *lookup-insert* [*simp*]:  $\{i\}$  (*insert* (*k* :: '*a*) *v t*) =  $(\text{lookup } t)(k \mapsto v)$  $\langle proof \rangle$ 

**lemma** *lookup-delete* [*simp*]:  $\{a \in \text{block } (k : a \in \text{set } a) \mid t\} = (\text{lookup } t)(k := \text{None})$  $\langle proof \rangle$ 

**lemma** *map-of-entries* [*simp*]:  $map-of$  (*entries* (*t* :: ('*a*, '*b*)  $mapping-rbt$ )) = *lookup t*  $\langle proof \rangle$ 

**lemma** *entries-lookup*: *entries* (*t1* :: ('*a*, '*b*) *mapping-rbt*) = *entries*  $t2$  ←→ *lookup*  $t1$  = *lookup*  $t2$  $\langle proof \rangle$ 

**lemma** *lookup-bulkload* [*simp*]:  $\text{lookup (bulkload xs)} = \text{map-of} \text{ (xs :: } (\text{'a} \times \text{'b}) \text{ list})$  $\langle proof \rangle$ 

**lemma** *lookup-map-entry* [*simp*]: *lookup* (*map-entry*  $(k:: 'a) f t$ ) = (*lookup t*)( $k := map\text{-}option f (lookup t k)$ )  $\langle proof \rangle$ 

**lemma** *lookup-map* [*simp*]:

 $\{a \in \mathbb{R}^n : a \in \mathbb{R}^n : a \in \mathbb{R}^n : a \in \mathbb{R}^n \}$  (*lookup t k*)  $\langle proof \rangle$ 

**lemma** *RBT-lookup-empty* [*simp*]:  $ord.rbt-lookup \; class \; (t::('a, 'b) \; RBT-Impl.rbt) = Map. \; empty \longleftrightarrow t = RBT-Impl. \; Empty$  $\langle proof \rangle$ 

**lemma** *lookup-empty-empty* [*simp*]:  $\textit{lookup } t = \textit{Map. empty} \longleftrightarrow (t :: ('a, 'b) \textit{ mapping-rbt}) = \textit{empty}$  $\langle proof \rangle$ 

**lemma** *finite-dom-lookup* [ $simp$ ]: *finite* (*dom* (*lookup* ( $t$  :: (' $a$ , ' $b$ ) *mapping-rbt*)))  $\langle proof \rangle$ 

**lemma** *card-com-lookup* [*unfolded length-map*, *simp*]:  $card (dom (lookup (t :: ('a, 'b) mapping-rbt))) = length (List-map fst (entries t))$  $\langle proof \rangle$ 

**lemma** *lookup-join*:

 $\text{lookup (join } f \text{ } (t1 :: ('a, 'b) mapping-rbt) \text{ } t2) =$  $(\lambda k. \ \textit{case lookup t1 k of None} \Rightarrow \textit{lookup t2 k} \mid \textit{Some v1} \Rightarrow \textit{Some (case lookup t2})$  $k \text{ of } None \Rightarrow v1 \mid Some \ v2 \Rightarrow f \text{ } k \text{ } v1 \text{ } v2)$  $\langle proof \rangle$ 

**lemma** *lookup-meet*:

 $\{a, b\}$  (*meet f* (*t1* :: ('*a*, '*b*) *mapping-rbt*) *t2*) =  $(\lambda k. \ \textit{case lookup} \ \textit{t1} \ \textit{k} \ \textit{of} \ \textit{None} \ \Rightarrow \ \textit{None} \ | \ \textit{Some v1} \ \Rightarrow \ \textit{case lookup} \ \textit{t2} \ \textit{k} \ \textit{of} \ \textit{None} \ \Rightarrow$ *None* | *Some*  $v2 \Rightarrow$  *Some* (*f k v1 v2*))  $\langle proof \rangle$ 

**lemma** *lookup-filter* [*simp*]:  $\{a \in \text{I} \cup \{b \mid b \in P \mid (t : a, 'b) \text{ mapping-rbt}\}$ (*case lookup t k of None*  $\Rightarrow$  *None*  $\mid$  *Some*  $v \Rightarrow$  *if*  $P(k, v)$  *then Some*  $v$  *else None*)  $\langle proof \rangle$ 

**lemma** *all-conv-all-lookup*:  $all \ P \ t \longleftrightarrow (\forall (k :: 'a) \ v. \ look up \ t \ k = Some \ v \longrightarrow P \ k \ v)$  $\langle proof \rangle$ 

**lemma** *ex-conv-ex-lookup*:  $ex P t \longleftrightarrow (\exists (k :: 'a) v. lookup t k = Some v ∧ P k v)$  $\langle proof \rangle$ 

**lemma** *diag-lookup*:

*lookup*  $(diag\ t) = (\lambda(k:: 'a, k'). \text{ if } k = k' \text{ then lookup } t \text{ } k \text{ } else \text{ None})$  $\langle proof \rangle$ 

**context assumes**  $ID$ -ccompare-neq-None':  $ID$  CCOMPARE('b :: ccompare)  $\neq$ 

*None* **begin**

**lemma** mapping-linorder': class.linorder (cless-eq ::  $'b \Rightarrow 'b \Rightarrow bool$ ) cless  $\langle proof \rangle$ 

**lemma** mapping-comparator': comparator (ccomp :: 'b comparator)  $\langle proof \rangle$ 

 ${\bf lemma}~rbt-comp'simpl = rbt-comp-simps[OF~mapping-comparator']$ 

```
lemma ccomp-comparator-prod:
```

```
ccomp = (comparator-prod ccomp ccomp :: (a \times 'b) comparator)\langle proof \rangle
```

```
lemma lookup-product:
       \{a \text{ is } a \text{ is } a \text{ is } b \text{ is } b \(case lookup rbt1 a of None ⇒ None
         | Some c \Rightarrow map-option (f a \ c \ b) (lookup rbt2 b))
 \langle proof \rangleend
```
**end**

```
hide-const (open) impl-of lookup empty insert delete
 entries keys bulkload map-entry map fold join meet filter all ex product diag init
```
**end**

**theory** *AssocList* **imports** *HOL*−*Library*.*DAList* **begin**

# **3.8 Additional operations for associative lists**

## **3.8.1 Operations on the raw type**

**primrec** update-with-aux :: 'val  $\Rightarrow$  'key  $\Rightarrow$  ('val  $\Rightarrow$  'val)  $\Rightarrow$  ('key  $\times$  'val) list  $\Rightarrow$  $('key \times 'val)$  *list* 

**where**

*update-with-aux v k f*  $\vert \vert = \vert (k, f v) \vert$ | *update-with-aux v k f*  $(p \# ps) = (if (fst p = k) then (k, f (snd p)) \# ps else p$ # *update-with-aux v k f ps*)

Do not use *AList*.*delete* because this traverses all the list even if it has found the key. We do not have to keep going because we use the invariant that keys are distinct.

**fun** delete-aux :: 'key  $\Rightarrow$  ('key  $\times$  'val) list  $\Rightarrow$  ('key  $\times$  'val) list

### **where**

 $delete-aux k$   $[] = []$  $\left( \begin{array}{c} \text{delete-aux } k \ (k', v) \neq xs \end{array} \right) = \left( \text{if } k = k' \text{ then } xs \text{ else } (k', v) \neq \text{delete-aux } k xs \right)$ 

**definition**  $zip\text{-}with\text{-}index\text{-}from :: \text{nat} \Rightarrow 'a \text{ list } \Rightarrow (\text{nat} \times 'a) \text{ list where}$  $zip-with-index-from \, n \, xs = zip \, [n \, . \langle n + \, length \, xs] \, xs]$ 

**abbreviation** *zip-with-index* ::  $'a$  *list*  $\Rightarrow$   $(nat \times a)$  *list* where *zip-with-index* ≡ *zip-with-index-from 0*

**lemma** *update-conv-update-with-aux*: *AList.update*  $k \text{ } v$  *xs* = *update-with-aux v k* ( $\lambda$ -. *v*) *xs*  $\langle proof \rangle$ 

lemma map-of-update-with-aux':  $map-of$  (*update-with-aux v k f ps*)  $k' = ((map-of ps)(k \mapsto (case map-of ps) s)$  $None \Rightarrow f \, v \mid Some \, v \Rightarrow f \, v$ ))  $k'$  $\langle proof \rangle$ 

**lemma** *map-of-update-with-aux*:

 $map-of$  (*update-with-aux v k f ps*) =  $(\textit{map-of ps})(k \mapsto (\textit{case map-of ps } k \textit{ of None})$  $\Rightarrow f \, v \mid Some \, v \Rightarrow f \, v)$  $\langle proof \rangle$ 

**lemma** *dom-update-with-aux: fst ' set* (*update-with-aux v k f ps*) =  $\{k\} \cup$  *fst ' set ps*  $\langle proof \rangle$ 

**lemma** *distinct-update-with-aux* [*simp*]: *distinct* (*map fst* (*update-with-aux v k f ps*)) = *distinct* (*map fst ps*)  $\langle proof \rangle$ 

**lemma** *set-update-with-aux*:

*distinct* (*map fst xs*)  $\implies$  *set* (*update-with-aux v k f xs*) = (*set xs* - {*k*}  $\times$  *UNIV*  $\cup$  {(*k, f* (*case map-of*  $xs \; k \; of \; None \Rightarrow v \; | \; Some \; v \Rightarrow v)$  $\langle proof \rangle$ 

**lemma** *set-delete-aux*: *distinct* (*map fst xs*)  $\implies$  *set* (*delete-aux k xs*) = *set xs* −  ${k \times UNIV}$  $\langle proof \rangle$ 

**lemma** *dom-delete-aux: distinct* (*map fst ps*)  $\implies$  *fst ' set* (*delete-aux k ps*) = *fst ' set ps* − {*k*}  $\langle proof \rangle$ 

**lemma** *distinct-delete-aux* [*simp*]:  $distance \ (map \ fst \ ps) \Longrightarrow distinct \ (map \ fst \ (delete-aux \ k \ ps))$  $\langle proof \rangle$ 

lemma map-of-delete-aux':

*distinct*  $(map \text{ fst } xs) \implies map \text{ -} of \text{ (delete-}aux k \text{ x}) = (map \text{ -}of \text{ x}) (k := None)$  $\langle proof \rangle$ 

**lemma** *map-of-delete-aux*:

 $distinct \ (map \ fst \ xs) \Longrightarrow map-of \ (delete-aux \ k \ xs) \ k' = ((map-of \ xs)(k := None))$  $k'$ 

 $\langle proof \rangle$ 

**lemma** *delete-aux-eq-Nil-conv: delete-aux k ts* =  $[\Box \leftrightarrow ts = \Box \lor \Box v \cdot ts = [(k,$ *v*)])  $\langle proof \rangle$ 

**lemma** *zip-with-index-from-simps* [*simp*, *code*]:  $zip-with-index-from \; n \; [] = []$  $zip-with-index-from \, n \, \overline{(x \# xs)} = (n, x) \# zip-with-index-from \, (Suc \, n) \, xs$  $\langle proof \rangle$ 

**lemma** *zip-with-index-from-append* [*simp*]:  $zip-with-index-from \, n \, (xs \, @ \, ys) = zip-with-index-from \, n \, xs \, @ \, zip-with-index-from \, n \, ss \, @ \, zip-with-index-from \, n \, x \, @ \, zip-with-index-from \, n \, x \, @ \, zip-with-index-from \, n \, xs \, @ \, zip-with-index-from \, n \, xs \, @ \, zip-with-index-from \, n \, xs \, @ \, zip-with-index-from \, n \, xs \, @ \, zip-with-index-from \, n \, xs \, @ \, zip-with-index-from \, n \, xs \, @ \, zip-with-index-from \, n \, xs \, @ \, zip-with-index-from \, n \, xs \, @ \, zip-withindex-from \, n \, xs \, @ \, zip-withindex-from \,$  $(n + length xs)$  *ys*  $\langle proof \rangle$ 

**lemma** *zip-with-index-from-conv-nth*:  $zip\text{-}with\text{-}index\text{-}from\ n\ xs = map\ (\lambda i\ \ (n + i, xs \mid i))\ [0\ \ldots \text{-}length\ xs]$  $\langle proof \rangle$ 

**lemma** *map-of-zip-with-index-from* [*simp*]: *map-of* (*zip-with-index-from n xs*)  $i = (if \ i \geq n \land i < n + length \ xs \ then \ Some$ (*xs* ! (*i* − *n*)) *else None*)  $\langle proof \rangle$ 

**lemma** *map-of-map': map-of* (*map*  $(\lambda(k, v) \cdot (k, f k v))$  *xs*)  $x = map-option(f x)$ (*map-of xs x*)  $\langle proof \rangle$ 

## **3.8.2** Operations on the abstract type  $(a, b)$  alist

**lift-definition** update-with :: ' $v \Rightarrow 'k \Rightarrow ('v \Rightarrow 'v) \Rightarrow ('k, 'v)$  alist  $\Rightarrow ('k, 'v)$  alist **is** *update-with-aux*  $\langle proof \rangle$ 

**lift-definition** delete ::  $'k \Rightarrow (k', k')$  alist  $\Rightarrow (k', k')$  alist is delete-aux  $\langle proof \rangle$ 

**lift-definition**  $keys :: ('k, 'v)$  alist  $\Rightarrow 'k$  set is set  $\circ$  map fst  $\langle proof \rangle$ 

**lift-definition** *set* :: ('key, 'val) alist  $\Rightarrow$  ('key  $\times$  'val) *set* is *List.set*  $\langle proof \rangle$ 

**lift-definition** map-values :: ('key  $\Rightarrow$  'val  $\Rightarrow$  'val')  $\Rightarrow$  ('key, 'val) alist  $\Rightarrow$  ('key, 'val') alist is λ*f* . *map* (λ(*x*,*y*). (*x*, *f x y*))  $\langle proof \rangle$ 

**lemma** *lookup-update-with* [*simp*]:

 $DAList.$ *lookup* (*update-with v k f al*) =  $(DAList.$ *lookup al*)( $k \mapsto$  *case DAList.lookup al k of None*  $\Rightarrow$  *f v* | *Some*  $v \Rightarrow$  *f v*)  $\langle proof \rangle$ 

**lemma** *lookup-delete* [*simp*]: *DAList*.*lookup* (*delete k al*) = (*DAList*.*lookup al*)(*k* := *None*)  $\langle proof \rangle$ 

**lemma** *finite-dom-lookup* [*simp*, *intro*!]: *finite* (*dom* (*DAList*.*lookup m*))  $\langle proof \rangle$ 

**lemma** *update-conv-update-with*: *DAList*.*update*  $k$  *v* = *update-with v*  $k$  ( $\lambda$ -. *v*)  $\langle proof \rangle$ 

**lemma** *lookup-update* [*simp*]: *DAList*.*lookup* (*DAList*.*update k v al*) = (*DAList*.*lookup*  $al)(k \mapsto v)$  $\langle proof \rangle$ 

**lemma** *dom-lookup-keys*: *dom* (*DAList*.*lookup al*) = *keys al*  $\langle proof \rangle$ 

**lemma** *keys-empty* [*simp*]: *keys DAList.empty* = {}  $\langle proof \rangle$ 

**lemma** *keys-update-with* [*simp*]: *keys* (*update-with v k f al*) = *insert k* (*keys al*)  $\langle proof \rangle$ 

**lemma** *keys-update* [*simp*]: *keys* (*DAList*.*update k v al*) = *insert k* (*keys al*)  $\langle proof \rangle$ 

**lemma** *keys-delete* [*simp*]: *keys* (*delete k al*) = *keys*  $al - \{k\}$  $\langle proof \rangle$ 

**lemma** *set-empty* [*simp*]: *set DAList.empty* = {}  $\langle proof \rangle$ 

**lemma** *set-update-with*: *set* (*update-with v*  $k \text{ f } al$ ) = (*set al* − {*k*} × *UNIV* ∪ {(*k*, *f* (*case DAList*.*lookup al k of None* ⇒ *v* | *Some v* ⇒ *v*))})  $\langle proof \rangle$ 

**lemma** *set-update*: *set* (*DAList.update* k v al) = (*set al* − {k}  $\times$  *UNIV* ∪ {(k, *v*)})  $\langle proof \rangle$ 

**lemma** *set-delete: set* (*delete k al*) = *set al* − {*k*}  $\times$  *UNIV*  $\langle proof \rangle$ 

**lemma** *size-dalist-transfer* [*transfer-rule*]: **includes** *lifting-syntax* **shows** (*pcr-alist* (=) (=) ===> (=)) *length size*  $\langle proof \rangle$ 

**lemma** *size-eq-card-dom-lookup*: *size al* = *card* (*dom* (*DAList*.*lookup al*))  $\langle proof \rangle$ 

**hide-const** (**open**) *update-with keys set delete*

**end**

**theory** *DList-Set* **imports** *Collection-Eq Equal* **begin**

# **3.9 Sets implemented by distinct lists**

## **3.9.1 Operations on the raw type with parametrised equality**

**context** *equal-base* **begin**

**primrec** *list-member* :: 'a *list*  $\Rightarrow$  'a  $\Rightarrow$  *bool* **where** *list-member*  $\Box$  *y*  $\longleftrightarrow$  *False* | *list-member*  $(x \# xs) y \longleftrightarrow equal x y \lor list-member xs y$ **primrec** *list-distinct* ::  $'a$  *list*  $\Rightarrow$  *bool* **where** *list-distinct* [] ←→ *True* | *list-distinct*  $(x \# xs) \longleftrightarrow \neg$  *list-member xs x*  $\land$  *list-distinct xs* **definition** *list-insert* ::  $'a \Rightarrow 'a$  *list*  $\Rightarrow 'a$  *list* **where** *list-insert*  $x \, xs = (if \, list\text{-}member \, xs \, x \, then \, xs \, else \, x \, # \, xs)$ **primrec** *list-remove1* ::  $'a \Rightarrow 'a$  *list*  $\Rightarrow 'a$  *list* **where** *list-remove1*  $x$   $\left[\right] = \left[\right]$ | *list-remove1*  $x (y \# xs) = (if equal x y then xs else y \# list-remove1 x xs)$ 

**primrec** *list-remdups* :: 'a *list*  $\Rightarrow$  'a *list* **where** 

*list-remdups*  $\vert \vert = \vert \vert$ | *list-remdups*  $(x \# xs) = (if list-member xs x then list-remdups xs else x #$ *list-remdups xs*)

**lemma** *list-member-filterD*: *list-member* (*filter P xs*) *x* =⇒ *list-member xs x*  $\langle proof \rangle$ 

**lemma** *list-distinct-filter* [*simp*]: *list-distinct*  $xs \implies$  *list-distinct* (*filter*  $P$   $xs$ )  $\langle proof \rangle$ 

**lemma** *list-distinct-tl* [ $simp$ ]: *list-distinct*  $xs \implies$  *list-distinct* (*tl xs*)  $\langle proof \rangle$ 

**end**

```
lemmas [code] =
 equal-base.list-member.simps
 equal-base.list-distinct.simps
 equal-base.list-insert-def
```
*equal-base*.*list-remove1* .*simps equal-base*.*list-remdups*.*simps*

**lemmas** [*simp*] =

*equal-base*.*list-member*.*simps equal-base*.*list-distinct*.*simps equal-base*.*list-remove1* .*simps equal-base*.*list-remdups*.*simps*

**lemma** *list-member-conv-member* [*simp*]: *equal-base*.*list-member* (=) = *List*.*member*  $\langle proof \rangle$ 

**lemma** *list-distinct-conv-distinct* [*simp*]: *equal-base*.*list-distinct* (=) = *List*.*distinct*  $\langle proof \rangle$ 

**lemma** *list-insert-conv-insert* [*simp*]: *equal-base*.*list-insert* (=) = *List*.*insert*  $\langle proof \rangle$ 

**lemma** *list-remove1-conv-remove1* [*simp*]:  $equal \text{-}base \text{.} list \text{-}remove1 (=) = List \text{-}remove1$  $\langle proof \rangle$ 

**lemma** *list-remdups-conv-remdups* [*simp*]: *equal-base*.*list-remdups* (=) = *List*.*remdups*  $\langle proof \rangle$ 

**context** *equal* **begin**

**lemma** member-insert [*simp*]: *list-member* (*list-insert x xs*)  $y \leftrightarrow$  *equal x y*  $\vee$ *list-member xs y*  $\langle proof \rangle$ 

**lemma** *member-remove1* [*simp*]:  $\rightarrow$  *equal x y*  $\Longrightarrow$  *list-member* (*list-remove1 x xs*) *y* = *list-member xs y*  $\langle proof \rangle$ 

**lemma** *distinct-remove1* :  $list\text{-}distinct\;xs \Longrightarrow list\text{-}distinct\;(list\text{-}remove1\;x\;xs)$  $\langle proof \rangle$ 

**lemma** *distinct-member-remove1* [*simp*]:  $list\text{-}distinct\ xs \Longrightarrow list\text{-}member\ (list\text{-}remove1\ x\ xs) = (list\text{-}member\ xs)(x := False)$  $\langle proof \rangle$ 

**end**

**lemma** *ID-ceq*: *ID CEQ*( $'a :: ceq$ ) = *Some eq*  $\implies$  *equal eq*  $\langle proof \rangle$ 

## **3.9.2 The type of distinct lists**

**typedef** (**overloaded**) ' $a$  :: *ceq set-dlist* =  ${x:z: a list. equal-base. list-distinct ceq' xs \lor ID CEQ('a) = None}$ **morphisms** *list-of-dlist Abs-dlist'*  $\langle proof \rangle$ **definition** *Abs-dlist* ::  $'a$  :: *ceq list*  $\Rightarrow 'a$  *set-dlist* **where**  $Abs\text{-}dlist \ xs = Abs\text{-}dlist'$  $(f \text{ equal-base}.\text{list-dist} - \text{distinct } \text{ceq} \text{ and } \text{Xs} \vee \text{ID } \text{CEQ}(\text{a}) = \text{None then } \text{xs}$ *else equal-base.list-remdups ceq' xs*) **lemma** *Abs-dlist-inverse*: **fixes**  $y :: 'a :: c$ eq list **assumes**  $y \in \{xs. \text{ equal-base}.\text{list-dist}\text{-}\text{distinct } \text{ceq} \text{ and } xy \in \text{cone}\}\$ **shows** *list-of-dlist*  $(Abs-dlist y) = y$  $\langle proof \rangle$ **lemma** *list-of-dlist-inverse*: *Abs-dlist* (*list-of-dlist dxs*) = *dxs*

 $\langle proof \rangle$ 

lemma *type-definition-set-dlist'*: *type-definition list-of-dlist Abs-dlist*  ${x: a : : c \neq a \text{ is } a \text{ and } b \neq b \text{ as } a \text{ is } b \text{ is } a \text{ is } a \text$ 

 $\langle proof \rangle$ 

```
lemmas Abs-dlist-cases[cases type: set-dlist] =
  type\text{-}definition\text{-}Abs\text{-}cases[OF\text{-}type\text{-}definition\text{-}set\text{-}dlist']and Abs-dlist-induct[induct type: set-dlist] =
  type\text{-}definition\text{-}Abs\text{-}induct[OF\ type\text{-}definition\text{-}set\text{-}dlist'] and
  Abs-dlist-inject = type-definition.Abs-inject[OF type-definition-set-dlist<sup>'</sup>
```
setup-lifting *type-definition-set-dlist'* 

## **3.9.3 Operations**

**lift-definition** *empty*  $:: 'a :: c$ *eq set-dlist* **is**  $[]$  $\langle proof \rangle$ 

**lift-definition** *insert* ::  $'a$  ::  $ceq \Rightarrow 'a$  set-dlist  $\Rightarrow 'a$  set-dlist **is** *equal-base.list-insert ceq'*  $\langle proof \rangle$ 

**lift-definition** *remove* :: 'a :: *ceq*  $\Rightarrow$  'a *set-dlist*  $\Rightarrow$  'a *set-dlist* **is** *equal-base.list-remove1 ceq'*  $\langle proof \rangle$ 

**lift-definition**  $filter :: ('a :: ceq \Rightarrow bool) \Rightarrow 'a set-dlist \Rightarrow 'a set-dlist$  **is** *List*.*filter*  $\langle proof \rangle$ 

Derived operations:

**lift-definition** *null* :: 'a :: *ceq set-dlist*  $\Rightarrow$  *bool* **is** *List.null*  $\langle proof \rangle$ 

**lift-definition** member :: 'a :: cea set-dlist  $\Rightarrow$  'a  $\Rightarrow$  bool is equal-base.list-member  $ceq'$   $\langle proof \rangle$ 

**lift-definition** *length* ::  $'a$  :: *ceq set-dlist*  $\Rightarrow$  *nat* **is** *List*.*length*  $\langle proof \rangle$ 

**lift-definition**  $fold :: ('a :: ceq \Rightarrow 'b \Rightarrow 'b) \Rightarrow 'a set-dlist \Rightarrow 'b \Rightarrow 'b$  is List.fold  $\langle proof \rangle$ 

**lift-definition**  $foldr :: ('a :: ceq \Rightarrow 'b \Rightarrow 'b) \Rightarrow 'a set-dlist \Rightarrow 'b \Rightarrow 'b$  is List.foldr  $\langle proof \rangle$ 

**lift-definition** *hd* :: '*a* :: *ceq set-dlist*  $\Rightarrow$  '*a* **is** *List.hd*  $\langle proof \rangle$ 

**lift-definition** *tl* ::  $'a$  :: *ceq set-dlist*  $\Rightarrow$   $'a$  *set-dlist* **is** *List.tl*  $\langle proof \rangle$ 

**lift-definition**  $dlist-all :: ('a \Rightarrow bool) \Rightarrow 'a :: ceq set-dlist \Rightarrow bool$  **is**  $list-all \langle proof \rangle$ 

**lift-definition**  $dlist-ex :: ('a \Rightarrow bool) \Rightarrow 'a :: ceg set-dlist \Rightarrow bool$  **is**  $list-ex$   $\langle proof \rangle$ 

**definition** *union* :: '*a* :: *ceq set-dlist*  $\Rightarrow$  '*a set-dlist*  $\Rightarrow$  '*a set-dlist* **where** *union* = *fold insert*

**lift-definition**  $product :: 'a :: c$ eq  $set$ -dlist  $\Rightarrow 'b :: c$ eq  $set$ -dlist  $\Rightarrow ('a \times 'b)$   $set$ -dlist **is**  $\lambda xs$  ys. *rev* (*concat* (*map* ( $\lambda x$ *. map* (*Pair x*) *ys*) *xs*))  $\langle proof \rangle$ 

**lift-definition**  $Id$ -on :: 'a :: ceq set-dlist  $\Rightarrow$  ('a  $\times$  'a) set-dlist **is**  $map (\lambda x. (x, x))$  $\langle proof \rangle$ 

## **3.9.4 Properties**

**lemma** *member-empty* [*simp*]: *member empty* =  $(\lambda)$ -. *False*)  $\langle proof \rangle$ 

**lemma** *null-iff* [ $simpl$ : *null xs*  $\longleftrightarrow$  *xs* = *empty*  $\langle proof \rangle$ 

**lemma** *list-of-dlist-empty* [*simp*]: *list-of-dlist DList-Set*.*empty* = []  $\langle proof \rangle$ 

**lemma** *list-of-dlist-insert*  $[simp]$ : ¬ *member dxs*  $x \implies$  *list-of-dlist* (*insert*  $x$  *dxs*) = *x* # *list-of-dlist dxs*  $\langle proof \rangle$ 

**lemma** *list-of-dlist-eq-Nil-iff* [ $simp$ ]: *list-of-dlist dxs* =  $[\] \longleftrightarrow dxs = empty$  $\langle proof \rangle$ 

**lemma** *fold-empty* [*simp*]: *DList-Set.fold f empty*  $b = b$  $\langle proof \rangle$ 

**lemma** *fold-insert* [*simp*]:  $\neg$  *member dxs*  $x \implies DList-Set.$  *fold*  $f$  (*insert*  $x$  *dxs*)  $b =$ *DList-Set*.*fold f dxs* (*f x b*)  $\langle proof \rangle$ 

**lemma** *no-memb-fold-insert*:  $\lnot$  *member dxs*  $x \implies$  *fold f* (*insert x dxs*)  $b =$  *fold f dxs* (*f x b*)  $\langle proof \rangle$ 

**lemma** *set-fold-insert*: *set* (*List.fold List.insert xs1 xs2*) = *set xs1* ∪ *set xs2*  $\langle proof \rangle$ 

**lemma** *list-of-dlist-eq-singleton-conv*:  $list-of-dlist$   $dxs = [x] \longleftrightarrow dxs = DList-Set.insert x \ DList-Set. empty$  $\langle proof \rangle$ 

**lemma** *product-code* [*code abstract*]: *list-of-dlist* (*product dxs1 dxs2*) = *fold* ( $\lambda a$ . *fold* ( $\lambda c$  *rest*. ( $a$ ,  $c$ )  $\#$  *rest*) *dxs2*) *dxs1* []  $\langle proof \rangle$ 

**lemma** *set-list-of-dlist-Abs-dlist*: *set* (*list-of-dlist* (*Abs-dlist xs*)) = *set xs*  $\langle proof \rangle$ 

**context assumes** *ID-ceq-neq-None: ID CEQ*( $'a$  :: *ceq*)  $\neq$  *None* **begin**

**lemma** *equal-ceq*: *equal* (*ceq'* ::  $'a \Rightarrow 'a \Rightarrow bool)$  $\langle proof \rangle$ 

**declare** *Domainp-forall-transfer*[**where** *A* = *pcr-set-dlist* (=), *simplified set-dlist*.*domain-eq*, *transfer-rule*]

**lemma** *set-dlist-induct* [*case-names Nil insert*, *induct type*: *set-dlist*]:  $fixes$   $dxs :: 'a :: ceq set-dlist$ **assumes** *Nil*: *P* empty **and** *Cons*:  $\bigwedge a$  *dxs*.  $\mathbb{I} \rightarrow$  *member dxs a*; *P dxs*  $\mathbb{I} \Rightarrow$  *P* (*insert a dxs*) **shows** *P dxs*  $\langle proof \rangle$ 

**context includes** *lifting-syntax* **begin**

**lemma** *fold-transfer2* [*transfer-rule*]: **assumes** *is-equality A* **shows**  $((A ==-> per-set-dlist (=) ==-> per-set-dlist (=)) ==->$  $(*pcr-set-dlist* (=): '*a list*  $\Rightarrow$ ' *a set-dlist*  $\Rightarrow$  *bool*) =  $=$   $>$  *pcr-set-dlist* (=) =  $=$$  $pcr\text{-}set\text{-}dlist (=)$ *List*.*fold DList-Set*.*fold*  $\langle proof \rangle$ 

### **end**

**lemma** *distinct-list-of-dlist*:  $distinct (list-of-dlist (dxs :: 'a set-dlist))$  $\langle proof \rangle$ 

**lemma** member-empty-empty:  $(\forall x :: 'a \cdot \neg \text{ member } dx s x) \longleftrightarrow dx s = empty$  $\langle proof \rangle$ 

**lemma** *Collect-member: Collect (member*  $(dxs :: 'a set-dlist)) = set (list-of-dlist)$ *) dxs*)  $\langle proof \rangle$ 

**lemma** *member-insert*: *member* (*insert* (*x* :: '*a*) *xs*) = (*member xs*)(*x* := *True*)

 $\langle proof \rangle$ 

```
lemma member-remove:
 member (remove (x:: 'a) xs) = (member \, xs)(x := False)\langle proof \rangle
```
**lemma** member-union: member (union ( $xs1$ ): 'a set-dlist)  $xs2$ )  $x \leftrightarrow$  member *xs1 x* ∨ *member xs2 x*  $\langle proof \rangle$ 

**lemma** *member-fold-insert*: *member* (*List.fold insert xs dxs*) ( $x :: 'a$ )  $\longleftrightarrow$  *member dxs x* ∨ *x* ∈ *set xs*  $\langle proof \rangle$ 

**lemma** *card-eq-length* [*simp*]: *card* (*Collect* (*member* (*dxs* :: '*a set-dlist*))) = *length dxs*  $\langle proof \rangle$ 

**lemma** *finite-member* [*simp*]: *finite* (*Collect* (*member* (*dxs* :: '*a set-dlist*)))  $\langle proof \rangle$ 

**lemma** *member-filter* [*simp*]: *member* (*filter P xs*) = ( $\lambda x$  :: '*a*. *member xs*  $x \wedge P$ *x*)  $\langle proof \rangle$ 

**lemma** *dlist-all-conv-member: dlist-all P dxs*  $\longleftrightarrow$   $(\forall x :: 'a$ *. member dxs*  $x \rightarrow P$ *x*)  $\langle proof \rangle$ 

**lemma** *dlist-ex-conv-member: dlist-ex P dxs*  $\longleftrightarrow$  ( $\exists x :: 'a$ *. member dxs*  $x \land P x$ )  $\langle proof \rangle$ 

**lemma** member-Id-on: member (Id-on dxs) =  $(\lambda(x:: 'a, y). x = y \land member \, dxs)$ *x*)  $\langle proof \rangle$ 

**end**

**lemma** *product-member*:

**assumes** *ID*  $CEQ('a::ceq) \neq None$  *ID*  $CEQ('b::ceq) \neq None$ **shows** member (product dxs1 dxs2) = ( $\lambda(a:: 'a, b:: 'b)$ ). *member dxs1*  $a \wedge$  *member dxs2 b*)  $\langle proof \rangle$ 

**hide-const** (**open**) *empty insert remove null member length fold foldr union filter hd tl dlist-all product Id-on*

**end**

**theory** *RBT-Set2* **imports** *RBT-Mapping2* **begin**

# **3.10 Sets implemented by red-black trees**

**lemma** *map-of-map-Pair-const*: *map-of*  $(map (\lambda x. (x, v)) xs) = (\lambda x. if x \in set xs then Some v else None)$  $\langle proof \rangle$ **lemma** *map-of-rev-unit* [*simp*]:  $fixes$   $xs :: ('a * unit)$  *list* **shows**  $map-of$  (*rev xs*) =  $map-of$  *xs*  $\langle proof \rangle$ **lemma** *fold-split-conv-map-fst*: *fold*  $(\lambda(x, y), f x)$  *xs* = *fold f* (*map fst xs*)  $\langle proof \rangle$ **lemma** *foldr-split-conv-map-fst: foldr*  $(\lambda(x, y), f x)$  *xs* = *foldr f* (*map fst xs*)  $\langle proof \rangle$ **lemma** *set-foldr-Cons*: *set* (*foldr* ( $\lambda x$  *xs. if*  $P$  *x xs* then  $x \#$  *xs* else *xs*) *as*  $[]$ )  $\subseteq$  *set as*  $\langle proof \rangle$ **lemma** *distinct-fst-foldr-Cons*:  $distinct \ (map \ f \ as) \Longrightarrow distinct \ (map \ f \ (foldr \ (\lambda x \ xs. \ if \ P \ x \ xs \ then \ x \ # \ xs \ else$ *xs*) *as* []))  $\langle proof \rangle$ **lemma** *filter-conv-foldr*: *filter P xs* = *foldr* ( $\lambda x$  xs. *if P x then*  $x \neq xs$  *else xs*)  $xs$ 

 $\langle proof \rangle$ **lemma** *map-of-filter*: *map-of* (*filter*  $(\lambda x. P (fst x)) xs) = map-of xs)'$  *Collect* P

**lemma** *map-of-map-Pair-key: map-of* (*map*  $(\lambda k. (k, f k))$  *xs*)  $x = (if x \in set xs)$ *then Some* (*f x*) *else None*)  $\langle proof \rangle$ 

**lemma** *neq-Empty-conv:*  $t \neq \text{rbt}$ . *Empty*  $\longleftrightarrow$  ( $\exists c \, l \, k \, v \, r$ .  $t = \text{Branch } c \, l \, k \, v \, r$ )  $\langle proof \rangle$ 

**context** *linorder* **begin**

 $\langle proof \rangle$ 

**lemma** *is-rbt-RBT-fold-rbt-insert* [*simp*]:  $i$ *s-rbt*  $t \implies i$ *s-rbt* (*fold*  $(\lambda(k, v))$ *. rbt-insert*  $k$ *v*) *xs*  $t$ )  $\langle proof \rangle$ 

```
lemma rbt-lookup-RBT-fold-rbt-insert [simp]:
  is-rbt t \implies rbt\text{-}lookup (fold (\lambda(k, v) \text{ } rbt\text{-}insert k \text{ } v) xs t) = rbt\text{-}lookup t + tmap-of (rev xs)
\langle proof \rangle
```
**lemma** *is-rbt-fold-rbt-delete* [*simp*]:  $is-rbt \implies is-rbt \ (fold \;rbt\text{-}delete \;xs\;t)$  $\langle proof \rangle$ 

**lemma** *rbt-lookup-fold-rbt-delete* [*simp*]:  $is-rbt \t \to \t rbt-lookup \t (fold \t rbt-delete \t xs \t t) = rbt-lookup \t (-(-set \t xs)$  $\langle proof \rangle$ 

**lemma** *is-rbt-fold-rbt-insert*: *is-rbt*  $t \implies$  *is-rbt* (*fold*  $(\lambda k, rbt\text{-}insert k (f k)) xs t)$  $\langle proof \rangle$ 

**lemma** *rbt-lookup-fold-rbt-insert*:

 $is-rbt$   $t \implies$  $rbt-lookup$  (*fold* ( $\lambda k$ . *rbt-insert*  $k(fk)$ )  $xs$   $t$ ) =  $rbt\text{-}lookup\ t++map\text{-}of\ (map\ (\lambda k.\ (k, f\ k))\ xs)$  $\langle proof \rangle$ 

**end**

**definition**  $fold\text{-}rev :: ('a \Rightarrow 'b \Rightarrow 'c \Rightarrow 'c) \Rightarrow ('a, 'b) \text{ } rbt \Rightarrow 'c \Rightarrow 'c$ **where** *fold-rev f*  $t = List.foldr$  ( $\lambda(k, v)$ . *f*  $k v$ ) (*RBT-Impl.entries t*)

**lemma** *fold-rev-simps* [*simp*, *code*]: *fold-rev f RBT-Impl*.*Empty* = *id fold-rev f* (*Branch c l k v r*) = *fold-rev f l o f k v o fold-rev f r*  $\langle proof \rangle$ 

**context** *linorder* **begin**

**lemma** *sorted-fst-foldr-Cons*:  $sorted \text{ } (map \text{ } f \text{ } as) \Longrightarrow sorted \text{ } (map \text{ } f \text{ } (foldr \text{ } (\lambda x \text{ } xs \text{ } if \text{ } P \text{ } x \text{ } xs \text{ } then \text{ } x \# \text{ } xs \text{ } else \text{ } xs)$ *as* []))  $\langle proof \rangle$ 

**end**

## **3.10.1 Type and operations**

 $\t**type-synonym** 'a set-rbt = ('a, unit) mapping-rbt$ 

### **translations**

 $(type)$  'a set-rbt  $\leq$  (*type*) ('a, *unit*) *mapping-rbt* 

**abbreviation** (*input*) *Set-RBT* :: ('*a* :: *ccompare*, *unit*) *RBT-Impl.rbt*  $\Rightarrow$  '*a set-rbt* where  $Set$ - $RBT \equiv Map$ *ing-RBT* 

## **3.10.2 Primitive operations**

**lift-definition** member :: 'a :: ccompare set-rbt  $\Rightarrow$  'a  $\Rightarrow$  bool is  $\lambda t$  *x*, *x*  $\in$  *dom* (*rbt-comp-lookup ccomp t*)  $\langle proof \rangle$ 

**abbreviation** *empty* :: '*a* :: *ccompare set-rbt* **where**  $empty \equiv RBT-Mapping2.empty$ 

**abbreviation** *insert* ::  $'a$  :: *ccompare*  $\Rightarrow 'a$  *set-rbt*  $\Rightarrow 'a$  *set-rbt* **where** *insert*  $k \equiv RBT-Mapping2.insert k()$ 

**abbreviation** *remove* ::  $'a$  :: *ccompare*  $\Rightarrow 'a$  *set-rbt*  $\Rightarrow 'a$  *set-rbt* **where**  $remove \equiv RBT-Mapping2$ .*delete* 

**lift-definition** *bulkload* ::  $'a$  :: *ccompare list*  $\Rightarrow 'a$  *set-rbt* **is** *rbt-comp-bulkload ccomp*  $\circ$  *map*  $(\lambda x. (x,)))$  $\langle proof \rangle$ 

**abbreviation** *is-empty* ::  $'a$  :: *ccompare set-rbt*  $\Rightarrow$  *bool* where  $is-empty \equiv RBT-Mapping 2.is-empty$ 

**abbreviation** *union* ::  $'a$  :: *ccompare set-rbt*  $\Rightarrow 'a$  *set-rbt*  $\Rightarrow 'a$  *set-rbt* **where**  $union \equiv RBT-Mapping2, join (\lambda - \cdot, id)$ 

**abbreviation** *inter* ::  $'a$  :: *ccompare set-rbt*  $\Rightarrow 'a$  *set-rbt*  $\Rightarrow 'a$  *set-rbt* **where**  $\text{inter} \equiv \text{RBT-Mapping2} \cdot \text{meet}$  ( $\lambda$ - - *id*)

**lift-definition** *inter-list* :: 'a :: *ccompare set-rbt*  $\Rightarrow$  'a *list*  $\Rightarrow$  'a *set-rbt* **is** λ*t xs*. *fold* (λ*k*. *rbt-comp-insert ccomp k* ()) [*x* ← *xs*. *rbt-comp-lookup ccomp t x*  $\neq$  *None*] *RBT-Impl.Empty*  $\langle proof \rangle$ 

**lift-definition** *minus* :: '*a* :: *ccompare set-rbt*  $\Rightarrow$  '*a set-rbt*  $\Rightarrow$  '*a set-rbt* **is** *rbt-comp-minus ccomp*  $\langle proof \rangle$ 

**abbreviation** *filter* :: ('*a* :: *ccompare*  $\Rightarrow$  *bool*)  $\Rightarrow$  '*a set-rbt*  $\Rightarrow$  '*a set-rbt* **where**  $filter P \equiv RBT-Mapping2$ .  $filter (P \circ fst)$ 

**lift-definition**  $fold :: ('a :: ccompare \Rightarrow 'b \Rightarrow 'b) \Rightarrow 'a set-rbt \Rightarrow 'b \Rightarrow 'b is \lambda f$ . *RBT-Impl.fold* ( $\lambda a$  - *f a*)  $\langle proof \rangle$ 

**lift-definition**  $fold1 :: ('a :: ccompare \Rightarrow 'a \Rightarrow 'a) \Rightarrow 'a set-rbt \Rightarrow 'a$  **is**  $RBT-Impl-fold1$ 

 $\langle proof \rangle$ 

**lift-definition**  $keys :: 'a :: \text{compare set-rbt} \Rightarrow 'a \text{ list } \textbf{is} \text{ RBT-Impl}.\text{keys } \langle proof \rangle$ 

**abbreviation** all :: ('a :: ccompare  $\Rightarrow$  bool)  $\Rightarrow$  'a set-rbt  $\Rightarrow$  bool **where** all  $P \equiv RBT-Mapping2$ .*all* ( $\lambda k$  -.  $P k$ )

**abbreviation** *ex* :: ('*a* :: *ccompare*  $\Rightarrow$  *bool*)  $\Rightarrow$  '*a set-rbt*  $\Rightarrow$  *bool* **where**  $ex P \equiv RBT-Mapping2 \text{.}ex \ (\lambda k - P k)$ 

**definition** product :: 'a :: ccompare set-rbt  $\Rightarrow$  'b :: ccompare set-rbt  $\Rightarrow$  ('a  $\times$  'b) *set-rbt*

**where** *product rbt1 rbt2* =  $RBT-Mapping2$ .*product*  $(\lambda - - -$ . ()) *rbt1 rbt2* 

**abbreviation**  $Id$ -on ::  $'a$  :: ccompare  $set$ -rbt  $\Rightarrow$   $('a \times 'a)$   $set$ -rbt **where**  $Id$ -on  $\equiv RBT$ -Mapping2.*diag* 

**abbreviation** *init* ::  $'a$  :: *ccompare set-rbt*  $\Rightarrow$  ( $'a$ , *unit*,  $'a$ ) *rbt-generator-state* where  $init \equiv RBT-Mapping2.init$ 

### **3.10.3 Properties**

**lemma** *member-empty* [*simp*]: *member empty* =  $(\lambda)$ -. *False*)  $\langle proof \rangle$ 

**lemma** *fold-conv-fold-keys*: *RBT-Set2* .*fold f rbt b* = *List*.*fold f* (*RBT-Set2* .*keys rbt*) *b*  $\langle proof \rangle$ 

lemma *fold-conv-fold-keys'*: *fold f t* = *List.fold f* (*RBT-Impl.keys* (*RBT-Mapping2.impl-of t*))  $\langle proof \rangle$ 

**lemma** *member-lookup* [*code*]: *member t x*  $\longleftrightarrow$  *RBT-Mapping2.lookup t x* = *Some* ()

 $\langle proof \rangle$ 

**lemma** *unfoldr-rbt-keys-generator*: *list*.*unfoldr rbt-keys-generator* (*init t*) = *keys t*  $\langle proof \rangle$ 

**lemma** *keys-eq-Nil-iff* [ $simpl$ : *keys rbt* =  $[] \longleftrightarrow rt = empty$  $\langle proof \rangle$ 

**lemma** *fold1-conv-fold*: *fold1 f rbt* = *List*.*fold f* (*tl* (*keys rbt*)) (*hd* (*keys rbt*))  $\langle proof \rangle$ 

**context assumes**  $ID$ -ccompare-neq-None:  $ID$   $CCOMPARE('a::ccompare) \neq None$ 

### **begin**

```
lemma set-linorder: class.linorder (cless-eq :: 'a \Rightarrow 'a \Rightarrow bool) cless
\langle proof \rangle
```

```
lemma ccomp-comparator: comparator (ccomp :: 'a comparator)
 \langle proof \rangle
```
**lemmas** *rbt-comps* = *rbt-comp-simps*[*OF ccomp-comparator*] *rbt-comp-minus*[*OF ccomp-comparator*]

```
lemma is-rbt-impl-of [simp, intro]:
 fixes t :: 'a set-rbt
 shows ord.is-rbt cless (RBT-Mapping2 .impl-of t)
 \langle proof \rangle
```

```
lemma member-RBT:
```
 $\text{ord.}$ *is-rbt cless t*  $\implies$  *member* (*Set-RBT t*) (*x* :: '*a*)  $\longleftrightarrow$  *ord.rbt-lookup cless t x*  $= Some()$ 

 $\langle proof \rangle$ 

**lemma** *member-impl-of* : *ord.rbt-lookup cless* (*RBT-Mapping2.impl-of t*)  $(x:: 'a) = Some$  ()  $\longleftrightarrow member$ *t x*  $\langle proof \rangle$ 

**lemma** *member-insert* [*simp*]: *member* (*insert x* (*t* :: '*a set-rbt*)) = (*member t*)(*x* := *True*)  $\langle proof \rangle$ 

**lemma** *member-fold-insert* [*simp*]: *member* (*List.fold insert xs* (*t* :: '*a set-rbt*)) = ( $\lambda x$ . *member t x*  $\vee$  *x* ∈ *set xs*)  $\langle proof \rangle$ 

**lemma** *member-remove* [*simp*]: *member* (*remove*  $(x::'a)$  *t*) = (*member t*)( $x := False$ )  $\langle proof \rangle$ 

**lemma** *member-bulkload* [*simp*]: *member* (*bulkload xs*)  $(x:: 'a) \longleftrightarrow x \in set \ x s$  $\langle proof \rangle$ 

**lemma** *member-conv-keys: member*  $t = (\lambda x :: 'a. x \in set (keys t))$  $\langle proof \rangle$ 

**lemma** *is-empty-empty* [*simp*]:  $is-empty t \longleftrightarrow t = empty$  $\langle proof \rangle$ 

**lemma** *RBT-lookup-empty* [*simp*]:

 $\text{ord.}$ *rbt-lookup cless* (*t* :: ('*a*, *unit*)  $rbt$ ) = *Map*.*empty*  $\longleftrightarrow$  *t* = *RBT-Impl.Empty*  $\langle proof \rangle$ 

**lemma** *member-empty-empty* [*simp*]:  $member t = (\lambda - False) \longleftrightarrow (t :: 'a set-rbt) = empty$  $\langle proof \rangle$ 

**lemma** *member-union* [*simp*]: *member* (*union* (*t1* :: '*a set-rbt*) *t2*) = ( $\lambda x$ . *member t1 x*  $\vee$  *member t2 x*)  $\langle proof \rangle$ 

**lemma** *member-minus* [*simp*]: *member* (*minus* (*t1* :: '*a set-rbt*) *t2*) = ( $\lambda x$ . *member t1*  $x \wedge \neg$  *member t2 x*)  $\langle proof \rangle$ 

**lemma** *member-inter* [*simp*]: *member* (*inter* (*t1* :: '*a set-rbt*)  $t2$ ) = ( $\lambda x$ . *member t1*  $x \wedge$  *member t2*  $x$ )  $\langle proof \rangle$ 

**lemma** *member-inter-list* [*simp*]: *member* (*inter-list* (*t* :: '*a set-rbt*) *xs*) = ( $\lambda x$ . *member t x*  $\wedge x \in set xs$ )  $\langle proof \rangle$ 

**lemma** *member-filter* [*simp*]: *member* (*filter P* (*t* :: '*a set-rbt*)) = ( $\lambda x$ . *member t*  $x \wedge P(x)$  $\langle proof \rangle$ 

**lemma** *distinct-keys* [*simp*]:  $distinct (keys (rbt :: 'a set-rbt))$  $\langle proof \rangle$ 

**lemma** *all-conv-all-member*: *all P t*  $\longleftrightarrow$   $(\forall x :: 'a. \ member t x \longrightarrow P x)$  $\langle proof \rangle$ 

**lemma** *ex-conv-ex-member*:  $ex P t \longleftrightarrow (\exists x :: 'a. \ member t x \land P x)$  $\langle proof \rangle$ 

**lemma** *finite-member*: *finite* (*Collect* (*RBT-Set2* .*member* (*t* :: '*a set-rbt*)))  $\langle proof \rangle$ 

**lemma** member-Id-on: member  $(Id$ -on  $t) = (\lambda(k:: 'a, k'). k = k' \land member t k)$  $\langle proof \rangle$ 

**context assumes** *ID-ccompare-neq-None': ID CCOMPARE*( $b$  :: *ccompare*)  $\neq$ *None* **begin**

**lemma** *set-linorder': class.linorder* (*cless-eq :: 'b*  $\Rightarrow$  *'b*  $\Rightarrow$  *bool*) *cless*  $\langle proof \rangle$ 

```
lemma member-product:
```
*member* (*product rbt1 rbt2*) = ( $\lambda ab :: 'a \times 'b$ .  $ab \in Collect$  (*member rbt1*)  $\times$ *Collect* (*member rbt2* ))  $\langle proof \rangle$ 

**end**

**end**

**lemma** *sorted-RBT-Set-keys*:  $ID$   $CCOMPARE('a :: ccompare) = Some$ =⇒ *linorder*.*sorted* (*le-of-comp c*) (*RBT-Set2* .*keys rbt*)  $\langle proof \rangle$ 

**context assumes** *ID-ccompare-neq-None*: *ID CCOMPARE*( $'a$  :: {*ccompare, lat-)*  $\neq$  *<i>None* **begin**

**lemma** *set-linorder2*: *class.linorder* (*cless-eq* ::  $'a \Rightarrow 'a \Rightarrow bool)$  *cless*  $\langle proof \rangle$ 

**end**

**lemma** *set-keys-Mapping-RBT*: *set* (*keys* (*Mapping-RBT t*)) = *set* (*RBT-Impl*.*keys t*)  $\langle proof \rangle$ 

**hide-const** (**open**) *member empty insert remove bulkload union minus keys fold fold-rev filter all ex product Id-on init*

**end**

**theory** *Closure-Set* **imports** *Equal* **begin**

# **3.11 Sets implemented as Closures**

**context** *equal-base* **begin**

**definition**  $fun-upd :: ('a \Rightarrow 'b) \Rightarrow 'a \Rightarrow 'b \Rightarrow 'a \Rightarrow 'b$ where fun-upd-apply: fun-upd f a b  $a' = (if equal a a' then b else f a')$ 

**end**

**lemmas** [*code*] = *equal-base*.*fun-upd-apply*

**lemmas** [*simp*] = *equal-base*.*fun-upd-apply*

**lemma** *fun-upd-conv-fun-upd: equal-base.fun-upd*  $(=) = \text{fun-upd}$  $\langle proof \rangle$ 

**end**

**theory** *Set-Impl* **imports** *Collection-Enum DList-Set RBT-Set2 Closure-Set Containers-Generator Complex-Main* **begin**

# **3.12 Different implementations of sets**

## **3.12.1 Auxiliary functions**

A simple quicksort implementation

**context** *ord* **begin**

**function** (*sequential*) *quicksort-acc* :: 'a list  $\Rightarrow$  'a list  $\Rightarrow$  'a list **and** *quicksort-part* :: 'a list  $\Rightarrow$  'a  $\neq$  'a list  $\Rightarrow$  'a list  $\Rightarrow$  'a list  $\Rightarrow$  'a list **where** *quicksort-acc ac*  $\parallel$  = *ac*  $quicksort-acc$   $ac$   $[x] = x \# ac$  $quicksort-acc \ ac \ (x \# \ xs) = quicksort-part \ ac \ x \ || \ || \ x s$ | *quicksort-part ac x lts eqs qts*  $\Box$  = *quicksort-acc* (*eqs*  $\Box x$   $\#$  *quicksort-acc ac qts*) *lts* | *quicksort-part ac x lts eqs gts*  $(z \# zs) =$ (*if*  $z > x$  then quicksort-part ac x lts eqs ( $z \neq g(s)$ ) *zs else if*  $z < x$  *then quicksort-part ac*  $x (z \# Its)$  *eqs gts zs else quicksort-part ac x lts*  $(z \# \text{ eqs})$  *gts zs*)  $\langle proof \rangle$ 

### **lemma** *length-quicksort-accp*:

 $quicksort-acc-quicksort-part-dom (Inl (ac, xs)) \implies length (quicksort-acc ac xs)$  $=$  *length*  $ac +$  *length*  $xs$ **and** *length-quicksort-partp*: *quicksort-acc-quicksort-part-dom* (*Inr* (*ac*, *x*, *lts*, *eqs*, *gts*, *zs*))  $\implies$  *length* (*quicksort-part ac x lts eqs gts zs*) = *length ac* + 1 + *length lts* + *length eqs* + *length gts* + *length zs*  $\langle proof \rangle$ 

### **termination**

 $\langle proof \rangle$ 

```
definition quicksort :: 'a list \Rightarrow 'a list
where quicksort = quicksort - acc
```

```
lemma set-quicksort-acc [simp]: set (quicksort-acc ac xs) = set ac ∪ set xs
 and set-quicksort-part [simp]:
 set (quicksort-part ac x lts eqs gts zs) =
 set ac ∪ {x} ∪ set lts ∪ set eqs ∪ set gts ∪ set zs
\langle proof \rangle
```
**lemma** *set-quicksort* [*simp*]: *set* (*quicksort xs*) = *set xs*  $\langle proof \rangle$ 

```
lemma distinct-quicksort-acc:
  distinct (quicksort-acc ac xs) = distinct (ac \circledcirc xs)
  and distinct-quicksort-part:
  distinct (quicksort-part ac x lts eqs gts zs) = distinct (ac \mathcal{Q} [x] \mathcal{Q} lts \mathcal{Q} eqs \mathcal{Q} ats
@ zs)
\langle proof \rangle
```
**lemma** *distinct-quicksort* [*simp*]: *distinct* (*quicksort xs*) = *distinct xs*  $\langle proof \rangle$ 

**end**

```
lemmas [code] =
 ord.quicksort-acc.simps quicksort-acc.simps
 ord.quicksort-part.simps quicksort-part.simps
 ord.quicksort-def quicksort-def
```
### **context** *linorder* **begin**

```
lemma sorted-quicksort-acc:
  \int sorted ac; \forall x \in set \mathit{xs}. \forall a \in set \mathit{ac}. \mathit{x} < a=⇒ sorted (quicksort-acc ac xs)
 and sorted-quicksort-part:
  [[ sorted ac; ∀ y ∈ set lts ∪ {x} ∪ set eqs ∪ set gts ∪ set zs. ∀ a ∈ set ac. y < a;
    ∀ y ∈ set Its. y < x; ∀ y ∈ set eqs. y = x; ∀ y ∈ set qts. y > x=⇒ sorted (quicksort-part ac x lts eqs gts zs)
\langle proof \rangle
```

```
lemma sorted-quicksort [simp]: sorted (quicksort xs)
\langle proof \rangle
```

```
lemma insort-key-append1 :
  ∀ y ∈ set ys. f x < f y \Longrightarrow insert\text{ } x (xs @ ys) = insert\text{ } key f x xs @ ys\langle proof \rangle
```
**lemma** *insort-key-append2* :

 $∀ y ∈ set xs. f x > f y \Longrightarrow insertkey fx (xs @ ys) = xs @ insert-key fx ys$  $\langle proof \rangle$ 

**lemma** *sort-key-append*:

∀ *x*∈*set xs*. ∀ *y*∈*set ys*. *f x* < *f y* =⇒ *sort-key f* (*xs* @ *ys*) = *sort-key f xs* @ *sort-key f ys*  $\langle proof \rangle$ 

**definition** *single-list* ::  $'a \Rightarrow 'a$  *list* **where** *single-list*  $a = [a]$ 

**lemma** *to-single-list*:  $x \# xs = single-list \ x \ @ \ xs$  $\langle proof \rangle$ 

**lemma** *sort-snoc*: *sort* (*xs*  $\mathcal{Q}[x]$ ) = *insort x* (*sort xs*)  $\langle proof \rangle$ 

**lemma** *sort-append-swap*: *sort* (*xs*  $@$  *ys*) = *sort* (*ys*  $@$  *xs*)  $\langle proof \rangle$ 

**lemma** *sort-append-swap2*: *sort* ( $xs \text{ @ } ys \text{ @ } zs$ ) = *sort* ( $ys \text{ @ } xs \text{ @ } xs$ )  $\langle proof \rangle$ 

**lemma** *sort-Cons-append-swap*: *sort*  $(x \# xs) = sort (xs \ @ [x])$  $\langle proof \rangle$ 

**lemma** *sort-append-Cons-swap*: *sort* (*ys*  $\mathcal{Q}$  *x*  $\#$  *xs*) = *sort* (*ys*  $\mathcal{Q}$  *xs*  $\mathcal{Q}$  [*x*])  $\langle proof \rangle$ 

**lemma** *quicksort-acc-conv-sort*: *quicksort-acc ac xs* = *sort xs* @ *ac* **and** *quicksort-part-conv-sort*:  $\left[\n\forall y \in set \text{ } Its. \ y < x; \forall y \in set \text{ } eqs. \ y = x; \forall y \in set \text{ } gts. \ y > x \right]$  $\implies$  *quicksort-part ac x lts eqs gts zs = sort (lts*  $\textcircled{e}$  *eqs*  $\textcircled{e}$  *gts*  $\textcircled{e}$  *x*  $\#$  *zs*)  $\textcircled{e}$  *ac*  $\langle proof \rangle$ 

**lemma** *quicksort-conv-sort*: *quicksort xs* = *sort xs*  $\langle proof \rangle$ 

**lemma** *sort-remdups*: *sort* (*remdups xs*) = *remdups* (*sort xs*)  $\langle proof \rangle$ 

**end**

Removing duplicates from a sorted list

**context** *ord* **begin**

**fun** *remdups-sorted* :: 'a list  $\Rightarrow$  'a list

### **where**

```
remdups-sorted \vert \vert = \vert \vert| remdups-sorted [x] = [x]| remdups-sorted (x \# y \# xs) = (if x < y then x \# remdups-sorted (y \# xs) else
remdups-sorted (y#xs))
```
### **end**

**lemmas** [*code*] = *ord*.*remdups-sorted*.*simps*

**context** *linorder* **begin**

```
lemma [simp]:
 assumes sorted xs
 shows sorted-remdups-sorted: sorted (remdups-sorted xs)
 and set-remdups-sorted: set (remdups-sorted xs) = set xs
\langle proof \rangle
```
**lemma** *distinct-remdups-sorted* [*simp*]: *sorted*  $xs \implies distinct$  (*remdups-sorted*  $xs$ )  $\langle proof \rangle$ 

**lemma** *remdups-sorted-conv-remdups: sorted xs*  $\implies$  *remdups-sorted xs* = *remdups xs*  $\langle proof \rangle$ 

### **end**

An specialised operation to convert a finite set into a sorted list

**definition** *csorted-list-of-set* ::  $'a$  :: *ccompare set*  $\Rightarrow 'a$  *list* **where** [*code del*]: *csorted-list-of-set A* =  $(i f ID CCOMPARE('a) = None \vee \neg finite A then undefined else linorder.sorted-list-of-set$ *cless-eq A*)

**lemma** *csorted-list-of-set-set* [*simp*]:  $[$  *ID CCOMPARE*( $'a :: compare$ ) = *Some c*; *linorder*.*sorted* (*le-of-comp c*) *xs*; *distinct xs* ]]  $\implies$  *linorder*.*sorted-list-of-set* (*le-of-comp c*) (*set xs*) = *xs*  $\langle proof \rangle$ 

**lemma** *csorted-list-of-set-split*: fixes  $A :: 'a :: ccompare set$  **shows** *P* (*csorted-list-of-set A*)  $\longleftrightarrow$  $(\forall x s. \text{ ID } CCOMPARE('a) \neq None \longrightarrow finite A \longrightarrow A = set x s \longrightarrow distinct x s$  $\longrightarrow$  *linorder*.*sorted cless-eq xs*  $\longrightarrow$  *P xs*)  $\land$  $(ID \ CCOMPARE('a) = None \lor \neg finite \land \rightarrow P \ undefined)$  $\langle proof \rangle$ 

**code-identifier code-module**  $Set \rightharpoonup (SML) Set-Impl$ 

 $\vert$  **code-module** *Set-Impl*  $\rightarrow$  *(SML) Set-Impl* 

## **3.12.2 Delete code equation with set as constructor**

```
lemma is-empty-unfold [code-unfold]:
 set-eq A \{\} = Set.is-empty A
  set-eq \{\}\ A = Set.is-empty A\langle proof \rangledefinition is-UNIV :: 'a set \Rightarrow bool
where [code \text{ } del]: is-UNIV A \longleftrightarrow A = UNIV
lemma is-UNIV-unfold [code-unfold]:
  A = UNIV \longleftrightarrow is-UNIV AUNIV = A \leftrightarrow is-UNIV A
 set\text{-}eq A \textit{UNIV}\longleftrightarrow \textit{is-UNIV} Aset\text{-}eq UNIV A \longleftrightarrow is-UNIV A
\langle proof \rangledeclare [[code drop:
  Set.empty
  Set.is-empty
  uminus-set-inst.uminus-set
  Set.member
  Set.insert
  Set.remove
  UNIV
  Set.filter
  image
  Set.subset-eq
  Ball
  Bex
  Set.union
  minus-set-inst.minus-set
  Set.inter
  card
  Set.bind
  the-elem
  Pow
  sum
  Gcd
  Lcm
  Product-Type.product
  Id-on
  Image
  trancl
  relcomp
  wf-code
  Min
```
*Inf-fin Max Sup-fin Inf* :: '*a set set*  $\Rightarrow$  '*a set*  $Sup :: 'a set set \Rightarrow 'a set$ *sorted-list-of-set List*.*map-project Sup-pred-inst*.*Sup-pred finite card Inf-pred-inst*.*Inf-pred pred-of-set Wellfounded*.*acc Bleast can-select irrefl-on bacc set-of-pred set-of-seq* ]]

### **3.12.3 Set implementations**

**definition**  $Collect-set :: ('a \Rightarrow bool) \Rightarrow 'a set$ **where** [*simp*]: *Collect-set* = *Collect*

**definition** *DList-set* ::  $'a$  :: *ceq set-dlist*  $\Rightarrow 'a$  *set* **where** *DList-set* = *Collect o DList-Set*.*member*

**definition** *RBT-set* ::  $'a$  :: *ccompare set-rbt*  $\Rightarrow 'a$  *set* **where** *RBT-set* = *Collect o RBT-Set2* .*member*

**definition** *Complement* :: 'a set  $\Rightarrow$  'a set **where**  $[simp]: Complement A = -A$ 

**definition** *Set-Monad* ::  $'a$  *list*  $\Rightarrow 'a$  *set* **where** [*simp*]: *Set-Monad* = *set*

**code-datatype** *Collect-set DList-set RBT-set Set-Monad Complement*

**lemma**  $DList-set-empty [simp]: DList-set DList-Set.empty = {}$  $\langle proof \rangle$ 

**lemma** *RBT-set-empty* [*simp*]: *RBT-set RBT-Set2* .*empty* = {}  $\langle proof \rangle$ 

**lemma** *RBT-set-conv-keys*:  $ID$   $CCOMPARE('a::compare) \neq None$ 

 $\implies RBT\text{-}set$  (*t* :: '*a* set-rbt) = *set* (*RBT-Set2 .keys t*)  $\langle proof \rangle$ 

### **3.12.4 Set operations**

A collection of all the theorems about *Complement*.

 $\langle ML\rangle$ 

Various fold operations over sets

**typedef**  $({a, 'b})$  *comp-fun-commute* = { $f : 'a \Rightarrow 'b \Rightarrow 'b$ *. comp-fun-commute*  $f$ } **morphisms** *comp-fun-commute-apply Abs-comp-fun-commute*  $\langle proof \rangle$ 

**setup-lifting** *type-definition-comp-fun-commute*

 ${\bf lemma}$  *comp-fun-commute-apply'* [simp]: *comp-fun-commute-on UNIV* (*comp-fun-commute-apply f*)  $\langle proof \rangle$ 

**lift-definition** set-fold-cfc :: ('a, 'b) comp-fun-commute  $\Rightarrow$  'b  $\Rightarrow$  'a set  $\Rightarrow$  'b is *Finite-Set.fold*  $\langle proof \rangle$ 

**declare** [[*code drop*: *set-fold-cfc*]]

**lemma** *set-fold-cfc-code* [*code*]: **fixes**  $xs :: 'a :: ceq$  list and *dxs* :: '*a* :: *ceq set-dlist* and *rbt* ::  $'b$  :: *ccompare set-rbt* **shows** *set-fold-cfc-Complement*[*set-complement-code*]:  $set-fold-etc$   $f'''$   $b$  (*Complement A*) = *Code.abort* (*STR* "set-fold-cfc not supported *on Complement''* $(\lambda - \mathcal{A} \cdot \mathcal{A})$  (*Complement A*)) **and**  $set-fold-cfc f''' b$  (*Collect-set P*) = *Code.abort* (*STR* "set-fold-cfc not supported *on Collect-set*") ( $\lambda$ -. *set-fold-cfc*  $f'''$  *b* (*Collect-set P*))  $set-fold-cfc\ f\ b\ (Set-Monad\ xs) =$  $(\text{case ID } \text{CEQ}(\text{'a}) \text{ of None } \Rightarrow \text{Code. abort } (\text{STR } \text{'set-fold-cfc Set-Monad: } \text{ceq = \text{0.} 1},$  $None''$   $(\lambda$ -. *set-fold-cfc f b*  $(Set$ -*Monad xs*)) | *Some eq* ⇒ *List*.*fold* (*comp-fun-commute-apply f*) (*equal-base*.*list-remdups eq xs*) *b*) (**is** *?Set-Monad*)  $set-fold-cfc f' b (DList-set dxs) =$  $(\text{case ID } \text{CEQ}(\text{'a}) \text{ of None } \Rightarrow \text{Code. abort } (\text{STR } \text{'set-fold-cfc}\text{ DList-set}: \text{ ceq } =$  $None''$ ) ( $\lambda$ -. *set-fold-cfc f'* b ( $DList-set$  dxs))  $| Some - \Rightarrow DList-Set.fold (comp-fun-commute-apply f') dxs b)$ (**is** *?DList-set*)  $set-fold-cfc f'' b (RBT-set rbt) =$  $(\text{case ID } CCOMPARE('b) \text{ of None} \Rightarrow Codeabort (STR "set-fold-cfc RBT-set:$  $ccompare = None'' \ (\lambda - set-fold-cfc f'' b (RBT-set rbt))$  $\vert$  *Some -*  $\Rightarrow$  *RBT-Set2.fold* (*comp-fun-commute-apply f''*) *rbt b*)

(**is** *?RBT-set*)  $\langle proof \rangle$ 

**typedef**  $(a, 'b)$  *comp-fun-idem* = { $f :: 'a \Rightarrow 'b \Rightarrow 'b$ *. comp-fun-idem*  $f$ } **morphisms** *comp-fun-idem-apply Abs-comp-fun-idem*  $\langle proof \rangle$ 

**setup-lifting** *type-definition-comp-fun-idem*

 ${\bf lemma}$   $comp\text{-}fun\text{-}idem\text{-}apply'$   $[simp]$ : *comp-fun-idem-on UNIV* (*comp-fun-idem-apply f*)  $\langle proof \rangle$ 

**lift-definition**  $set-fold\text{-}cfi :: ('a, 'b) \text{ } comp\text{-}fun\text{-}idem \Rightarrow 'b \Rightarrow 'a \text{ } set \Rightarrow 'b \text{ } is \text{ } Fi\text{-}$ *nite-Set.fold*  $\langle proof \rangle$ 

**declare** [[*code drop*: *set-fold-cfi*]]

**lemma** *set-fold-cfi-code* [*code*]: **fixes** *xs* :: <sup>0</sup>*a list* and  $dx$ s :: 'b :: *ceq set-dlist* **and** *rbt* ::  $'c$  :: *ccompare set-rbt* **shows**  $set-fold-cfi f b (Complement A) = Code. abort (STR "set-fold-cfi not supported on$  $Complement'') (\lambda-. set-fold-cfif b (Complement A))$  $set-fold-cfi f b (Collect-set P) = Code. abort (STR "set-fold-cfi not supported on$  $Collect-set'') (\lambda - set-fold-cfif b (Collect-set P))$  $set-fold-cfi f b (Set-Monad xs) = List.fold (comp-fun-idem-apply f) xs b$ (**is** *?Set-Monad*)  $set-fold\text{-}cf$  *f*  $\prime$  *b* (*DList-set dxs*) =  $(\text{case ID } \text{CEQ}(\text{'}b) \text{ of None } \Rightarrow \text{Code. } \text{abort } (\text{STR } \text{''set-fold-cfi}\text{ DList-set: } \text{ceq } =$  $None'')$  ( $\lambda$ -.  $set-fold\text{-}cf$   $f'$   $b$  ( $DList\text{-}set$   $dxs)$ )  $\mid$  *Some* -  $\Rightarrow$  *DList-Set.fold* (*comp-fun-idem-apply f'*) *dxs b*) (**is** *?DList-set*)  $\int \left( \int f''(t) \right) dF$  (*RBT-set rbt*) =  $(\text{case ID } CCOMPARE('c) \text{ of None } \Rightarrow Codeabort (STR "set-fold-cfi RBT-set:$  $ccompare = None'') (\lambda - set-fold \cdot cf \cdot f'' \cdot b \cdot (RBT \cdot set \cdot rbt))$  $\frac{1}{2}$  *Some* -  $\Rightarrow$  *RBT-Set2.fold* (*comp-fun-idem-apply f''*) *rbt b*) (**is** *?RBT-set*)  $\langle proof \rangle$ **typedef** 'a semilattice-set = { $f$  :: ' $a \Rightarrow 'a \Rightarrow 'a$ . semilattice-set  $f$ } **morphisms** *semilattice-set-apply Abs-semilattice-set*

```
\langle proof \rangle
```
**setup-lifting** *type-definition-semilattice-set*

 ${\bf lemma} \; semilattice-set-apply' \; [simp] \colon$ *semilattice-set* (*semilattice-set-apply f*)  $\langle proof \rangle$ 

**lemma** *comp-fun-idem-semilattice-set-apply* [*simp*]: *comp-fun-idem-on UNIV* (*semilattice-set-apply f*)  $\langle proof \rangle$ 

**lift-definition**  $set-fold1$  ::  $'a$  semilattice-set  $\Rightarrow 'a$  set  $\Rightarrow 'a$  **is** semilattice-set.*F*  $\langle proof \rangle$ 

**lemma** (**in** *semilattice-set*) *F-set-conv-fold*:  $xs \neq [] \implies F \ (set \ xs) = Finite-Set.fold \ f \ (hd \ xs) \ (set \ (tl \ xs))$  $\langle proof \rangle$ **lemma** *set-fold1-code* [*code*]:  $fixes \;rbt :: 'a :: \{ccompare, \; lattice\} \; set-rbt$ and  $dx$ s :: 'b :: {ceq, *lattice*} *set-dlist* **shows** *set-fold1-Complement*[*set-complement-code*]:  $set-fold1$  *f* (*Complement A*) = *Code.abort* (*STR* "set-fold1: *Complement*") ( $\lambda$ -. *set-fold1 f* (*Complement A*))

**and** set-fold1 f (*Collect-set P*) = *Code.abort* (*STR* "set-fold1: *Collect-set*") ( $\lambda$ -. *set-fold1 f* (*Collect-set P*))

**and** *set-fold1* f (*Set-Monad*  $(x \# xs)$ ) = *fold* (*semilattice-set-apply* f) *xs* x (**is** *?Set-Monad*)

**and**

 $set-fold1 f' (DList-set dxs) =$ 

 $(\text{case ID } \text{CEQ}(\text{'}b) \text{ of None} \Rightarrow \text{Code } \text{abort} \text{ (STR } \text{''set-fold1 }\text{DList-set}: \text{ceq = None'})$  $(\lambda - \mathit{set-fold1} f' (DList-set \; dxs))$ 

 $|$  *Some -*  $\Rightarrow$  *if DList-Set.null dxs then Code.abort* (*STR "set-fold1 DList-set*: *empty set''*)  $(\lambda - \delta)$ *set-fold1 f'* (*DList-set dxs*))

*else DList-Set*.*fold* (*semilattice-set-apply f* <sup>0</sup> ) (*DList-Set*.*tl dxs*) (*DList-Set*.*hd dxs*))

(**is** *?DList-set*)

**and**

 $set-fold1 f'' (RBT-set rbt) =$ 

 $(\text{case ID } CCOMPARE('a) \text{ of None } \Rightarrow Codeabort (STR "set-fold IRBT-set:$  $ccompare = None'') (\lambda - set-fold1 f'' (RBT-set rbt))$ 

| *Some -* ⇒ *if RBT-Set2* .*is-empty rbt then Code*.*abort* (*STR*  $\iota$ <sup>*set-fold1 RBT-set: empty set*'') ( $\lambda$ -. *set-fold1 f''* (*RBT-set rbt*))</sup>

 $else$   $RBT-Set2$ .*fold1* (*semilattice-set-apply f''*)  $rbt$ )

(**is** *?RBT-set*)  $\langle proof \rangle$ 

Implementation of set operations

**lemma** *Collect-code* [*code*]: **fixes**  $P :: 'a :: cenum \Rightarrow bool$  **shows** *Collect P* =  $(\text{case ID } \text{CENUM}('a) \text{ of None} \Rightarrow \text{Collect-set } P$ | *Some* (*enum*, *-*) ⇒ *Set-Monad* (*filter P enum*))  $\langle proof \rangle$ 

**lemma** *finite-code* [*code*]: fixes  $dx$ s ::  $'a$  ::  $ceq$  set-dlist **and** *rbt* :: 'b :: *ccompare set-rbt* **and** *A* :: 'c :: *finite-UNIV set* **and**  $P$  :: 'c  $\Rightarrow$  *bool* **shows** *finite* (*DList-set dxs*) =  $(\text{case ID } \text{CEQ}(\text{'a}) \text{ of None} \Rightarrow \text{Code.}$ *abort*  $(\text{STR } \text{''finite DList-set}: \text{ceq = None'})$ (λ*-*. *finite* (*DList-set dxs*)) | *Some -* ⇒ *True*) *finite*  $(RBT-set rbt) =$  $(\textit{case ID CCOMPARE('b) of None} \Rightarrow \textit{Code.abort (STR "finite RBT-set: compare})$  $= None'') (\lambda$ -. *finite*  $(RBT-set rbt))$ |  $Some \rightarrow True$ **and** *finite-Complement* [*set-complement-code*]:  $finite (Complement A) \longleftrightarrow$  $(if of-phantom of finite-UNIV :: 'c finite-UNIV) then True$ *else if finite A then False else Code.abort* (*STR* "*finite Complement: infinite set*") (λ-*. finite* (*Complement A*))) **and** *finite* (*Set-Monad xs*) = *True finite* (*Collect-set P*)  $\longleftrightarrow$ *of-phantom* (*finite-UNIV* :: 'c *finite-UNIV*) ∨ *Code.abort* (*STR "finite Collect-set*" $(\lambda$ -. *finite* (*Collect-set P*))  $\langle proof \rangle$ **lemma** *CARD-code* [*code-unfold*]:  $CARD('a :: card-UNIV) = of-phantom$  (*card-UNIV* :: 'a *card-UNIV*)  $\langle proof \rangle$ **lemma** *card-code* [*code*]: fixes  $dx$ s ::  $'a$  ::  $ceq$  set-dlist and  $xs$  ::  $'a$  list and *rbt* ::  $'b$  :: *ccompare set-rbt* and  $A :: 'c :: card-UNIV set$  **shows**  $card (DList-set dxs) =$  $(\text{case ID } \text{CEQ}(\text{'a}) \text{ of } \text{None} \Rightarrow \text{Code. abort } (\text{STR } \text{'card DList-set}: \text{ceq = None'})$ (λ*-*. *card* (*DList-set dxs*)) | *Some -* ⇒ *DList-Set*.*length dxs*)  $card (RBT-set rbt) =$  $(\text{case ID } CCOMPARE('b) \text{ of None} \Rightarrow Codeabort (STR "card RBT-set: \text{compare})$  $= None'') (\lambda - card (RBT-set rbt))$ |  $Some \rightarrow length (RBT-Set2 \text{.} keys \text{rbt})$  $card(Set-Monad xs) =$  $(\text{case ID } \text{CEQ}(\text{'a}) \text{ of None} \Rightarrow \text{Code } \text{abort} (\text{STR } \text{'c} \text{card } \text{Set-} \text{Monad: } \text{ceq} = \text{None'}')$ (λ*-*. *card* (*Set-Monad xs*)) | *Some eq* ⇒ *length* (*equal-base*.*list-remdups eq xs*)) **and** *card-Complement* [*set-complement-code*]: *card* (*Complement A*) =  $(\text{let } a = \text{card } A; s = \text{CARD}('c))$ *in if*  $s > 0$  *then*  $s - a$ 

*else if finite A then 0 else Code.abort* (*STR* "card Complement: *infinite*") (λ-. *card* (*Complement A*)))  $\langle proof \rangle$ **lemma** *is-UNIV-code* [*code*]: **fixes**  $rbt :: 'a :: {coroper-interval, finite-UNIV} set-rbt$ and  $A :: 'b :: card-UNIV set$  **shows**  $is\text{-}\textit{UNIV}$   $A \longleftrightarrow$  $(left a = CARD('b);$ *b* = *card A in if*  $a > 0$  *then*  $a = b$ *else if b* > *0 then False else Code.abort* (*STR* "*is-UNIV called on infinite type and set*") ( $\lambda$ -. *is-UNIV A*)) (**is** *?generic*)  $is$ -*UNIV* (*RBT-set rbt*) =  $(\text{case ID } CCOMPARE('a) \text{ of None } \Rightarrow Codeabort (STR "is-UNIV RBT-set:$  $ccompare = None'' \ (\lambda - is\text{-}UNIV \ (RBT\text{-}set \ rbt))$  $\frac{1}{2}$  *Some - ⇒ of-phantom* (*finite-UNIV* :: '*a finite-UNIV*) ∧ *proper-intrvl*.*exhaustive-fusion cproper-interval rbt-keys-generator* (*RBT-Set2* .*init rbt*)) (**is** *?rbt*)  $\langle proof \rangle$ **lemma** *is-empty-code* [*code*]: fixes  $dxs :: 'a :: ceg set-dlist$ and *rbt* :: 'b :: *ccompare set-rbt* and  $A :: 'c \; set \; shows$  $Set.is-empty (Set-Monad xs) \longleftrightarrow xs = []$  $Set.is-empty (DList-set dxs) \longleftrightarrow$  $(\text{case ID } \text{CEQ('a)} \text{ of } \text{None} \Rightarrow \text{Code } \text{abort } (\text{STR } \text{''is-empty } \text{DList-set: } \text{ceq = None'})$ (λ*-*. *Set*.*is-empty* (*DList-set dxs*)) | *Some -* ⇒ *DList-Set*.*null dxs*) (**is** *?DList-set*)  $Set.is-empty (RBT-set rbt) \longleftrightarrow$  $(\text{case ID } CCOMPARE('b) \text{ of } None \Rightarrow Code. abort (STR "is-empty RBT-set: comm$  $pare = None''$  ( $\lambda$ -. *Set.is-empty* (*RBT-set rbt*)) | *Some -* ⇒ *RBT-Set2* .*is-empty rbt*) (**is** *?RBT-set*) **and** *is-empty-Complement* [*set-complement-code*]:  $Set.is-empty (Complement A) \longleftrightarrow is-UNIV A (is ?Complement)$  $\langle proof \rangle$ **lemma** *Set-insert-code* [*code*]: fixes  $dx$ s ::  $'a$  ::  $ceq$  set-dlist **and** *rbt* :: 'b :: *ccompare set-rbt* **shows**  $\bigwedge x$ . *Set.insert* x (*Collect-set* A) =  $(\text{case ID } \text{CEQ}(\text{'a}) \text{ of None} \Rightarrow \text{Code. } \text{abort} \text{ (STR } \text{''insert Collect-set: } \text{ceq = None'})$ 

```
(λ-. Set.insert x (Collect-set A))
```
| *Some eq* ⇒ *Collect-set* (*equal-base*.*fun-upd eq A x True*))

 $\bigwedge x$ . *Set.insert x* (*Set-Monad xs*) = *Set-Monad* (*x* # *xs*)  $\bigwedge x$ . *Set.insert* x (*DList-set dxs*) =  $(\text{case ID } \text{CEQ('a)} \text{ of None} \Rightarrow \text{Code. abort } (\text{STR 'insert DList-set: } \text{ceq = None'})$ (λ*-*. *Set*.*insert x* (*DList-set dxs*)) | *Some -* ⇒ *DList-set* (*DList-Set*.*insert x dxs*))  $\bigwedge x$ . *Set.insert* x (*RBT-set rbt*) =  $(\text{case ID } CCOMPARE('b) \text{ of None} \Rightarrow Codeabort (STR "insert RBT-set: comm$  $pare = None''$  ( $\lambda$ -. *Set.insert x* (*RBT-set rbt*)) |  $Some \rightarrow RBT-set (RBT-Set2.insert x rbt))$ **and** *insert-Complement* [*set-complement-code*]:  $\bigwedge x$ . *Set.insert* x (*Complement X*) = *Complement* (*Set.remove* x *X*)  $\langle proof \rangle$ **lemma** *Set-member-code* [*code*]: fixes  $xs :: 'a :: ceq$  *list* shows  $\bigwedge x$ .  $x \in Collect-set A \longleftrightarrow A x$  $\bigwedge x. x \in DList-set$  *dxs*  $\longleftrightarrow DList-Set.$ *member dxs x*  $\bigwedge x. x \in RBT\text{-}set \;rbt \longleftrightarrow RBT\text{-}Set2.$ *member rbt* x **and** *mem-Complement* [*set-complement-code*]:  $\bigwedge x \colon x \in \text{Complement } X \longleftrightarrow x \notin X$ **and**  $\bigwedge x$ .  $x \in Set\text{-}Monad\ xs \longleftrightarrow$  $(\text{case ID } \text{CEQ('a)} \text{ of None } \Rightarrow \text{Code. abort } (\text{STR } \text{''member Set-Monad: } \text{ceq = \text{``1008} } \text{Cose} \text{)}$ *None''* $(\lambda - x \in Set\text{-}Monad xs)$ | *Some eq*  $\Rightarrow$  *equal-base.list-member eq xs x*)  $\langle proof \rangle$ **lemma** *Set-remove-code* [*code*]: **fixes** *rbt* :: 'a :: *ccompare set-rbt* **and**  $dx$ s :: 'b :: *ceq set-dlist* **shows**  $\bigwedge x$ . *Set.remove* x (*Collect-set A*) =  $(\text{case ID } \text{CEQ}(\text{'}b) \text{ of None} \Rightarrow \text{Code.} \text{abort } (\text{STR } \text{'} \text{remove Collect: } \text{ceq = None'})$ (λ*-*. *Set*.*remove x* (*Collect-set A*)) | *Some eq* ⇒ *Collect-set* (*equal-base*.*fun-upd eq A x False*))  $\Lambda x$ . *Set.remove* x (*DList-set dxs*) =  $(\text{case ID } \text{CEQ}(\text{'}b) \text{ of None} \Rightarrow \text{Code. abort } (\text{STR } \text{'} \text{remove }\text{DList-set}: \text{ceq = None'})$ (λ*-*. *Set*.*remove x* (*DList-set dxs*)) | *Some -* ⇒ *DList-set* (*DList-Set*.*remove x dxs*))  $\bigwedge x$ . *Set.remove* x (*RBT-set rbt*) =  $(\text{case ID } CCOMPARE('a) \text{ of None} \Rightarrow Codeabort (STR "remove RBT-set: comm$  $pare = None'') (\lambda - Set$ *remove x*  $(RBT-set rbt))$ |  $Some \rightarrow RBT-set (RBT-Set2. remove x rbt)$ **and** *remove-Complement* [*set-complement-code*]: V *x A*. *Set*.*remove x* (*Complement A*) = *Complement* (*Set*.*insert x A*)

**lemma** *Set-uminus-code* [*code*, *set-complement-code*]: − *A* = *Complement A* − (*Collect-set P*) = *Collect-set* (λ*x*. ¬ *P x*)

 $\langle proof \rangle$ 

 $-(Complement B) = B$  $\langle proof \rangle$ 

These equations represent complements as true complements. If you want that the complement operations returns an explicit enumeration of the elements, use the following set of equations which use *cenum*.

**lemma** *Set-uminus-cenum*: fixes  $A :: 'a :: cenum set$  **shows**  $- A =$  $(\text{case ID } \text{CENUM}('a) \text{ of None} \Rightarrow \text{Complement } A$ | *Some* (*enum*, *-*)  $\Rightarrow$  *Set-Monad* (*filter* ( $\lambda x$ ,  $x \notin A$ ) *enum*))  $\mathbf{and} - (Complement B) = B$  $\langle proof \rangle$ **lemma** *Set-minus-code* [*code*]:  $fixes$   $rbt1$   $rbt2$   $::$   $'a$   $::$   $ccompare$   $set-rbt$ **shows**  $A - B = A \cap (-B)$  $RBT-set rbt1 - RBT-set rbt2 =$  $(\text{case ID } CCOMPARE('a) \text{ of None } \Rightarrow Codeabort (STR "minus RBT-set)$  $RBT\text{-}set: \text{compare} = \text{None}^{\prime\prime}(\lambda - RBT\text{-}set \text{rbt1} - RBT\text{-}set \text{rbt2})$ | *Some -* ⇒ *RBT-set* (*RBT-Set2* .*minus rbt1 rbt2* ))  $\langle proof \rangle$ **lemma** *Set-union-code* [*code*]:  $fixes$   $rbt1$   $rbt2$   $::$   $'a$   $::$   $compare$   $set-rbt$ and  $rbt :: 'b :: \{ccompare, ceq\} set-rbt$ and  $dxs :: 'b \; set\text{-}dlist$ and  $dxs1$   $dxs2$  ::  $'c$  ::  $ceq$   $set$ - $dlist$  **shows**  $RBT-set rbt1 \cup RBT-set rbt2 =$  $(\textit{case ID CCOMPARE('a) of None} \Rightarrow \textit{Code.abort (STR "union RBT-set RBT-set}:$  $ccompare = None''$  ( $\lambda$ -. *RBT-set rbt1* ∪ *RBT-set rbt2*) | *Some*  $\rightarrow$  *RBT-set* (*RBT-Set2 anion rbt1 rbt2*)) (**is** *?RBT-set-RBT-set*) *RBT-set rbt* ∪ *DList-set dxs* =  $(\textit{case ID CCOMPARE('b) of None} \Rightarrow \textit{Code.abort (STR "union RBT-set DList-set:})$  $ccompare = None''$  ( $\lambda$ -. *RBT-set rbt* ∪ *DList-set dxs*) | *Some -* ⇒ *case ID CEQ*( $b$ ) *of None*  $\Rightarrow$  *Code.abort* (*STR*  $''$ *union RBT-set DList-set*:  $ceq = None'$  ( $\lambda$ -. *RBT-set rbt* ∪ *DList-set dxs*) | *Some -* ⇒ *RBT-set* (*DList-Set*.*fold RBT-Set2* .*insert dxs rbt*)) (**is** *?RBT-set-DList-set*) *DList-set dxs* ∪ *RBT-set rbt* =  $(\textit{case ID CCOMPARE('b) of None} \Rightarrow \textit{Code.abort (STR "union DList-set RBT-set:})$  $ccompare = None''$  ( $\lambda$ -. *RBT-set rbt* ∪ *DList-set dxs*) | *Some -* ⇒ *case ID CEQ*( $b$ ) *of None*  $\Rightarrow$  *Code.abort* (*STR*  $''$ *union DList-set RBT-set*:  $ceq = None'') (\lambda - RBT-set rt \cup DList-set dxs)$ | *Some -* ⇒ *RBT-set* (*DList-Set*.*fold RBT-Set2* .*insert dxs rbt*)) (**is** *?DList-set-RBT-set*)

*DList-set dxs1* ∪ *DList-set dxs2* =  $(\text{case ID } \text{CEQ}(\text{'c}) \text{ of None} \Rightarrow \text{Code.}$ *abort*  $(\text{STR } \text{''union }\text{DList-set}\text{ DList-set}: \text{ceq})$  $= None'' \ (\lambda - \text{DList-set} \ dxs1 \ \cup \text{DList-set} \ dxs2)$ | *Some -* ⇒ *DList-set* (*DList-Set*.*union dxs1 dxs2* )) (**is** *?DList-set-DList-set*)  $Set$ -Monad  $zs \cup RBT\text{-}set$   $rbt2 =$  $(\textit{case ID CCOMPARE('a) of None} \Rightarrow \textit{Code.abort (STR "union Set-Monad RBT-set:})$  $ccompare = None''$  ( $\lambda$ -. *Set-Monad zs* ∪ *RBT-set rbt2*) | *Some*  $\rightarrow$  *RBT-set* (*fold RBT-Set2.insert zs rbt2*)) (**is** *?Set-Monad-RBT-set*)  $RBT-set rbt1 \cup Set-Monad zs =$  $(\text{case ID } CCOMPARE('a) \text{ of None} \Rightarrow Codeabort (STR "union RBT-set Set-Monad:$  $ccompare = None'' \ (\lambda - RBT-set \ rbt1 \ \cup Set-Monad \ zs)$ | *Some -* ⇒ *RBT-set* (*fold RBT-Set2* .*insert zs rbt1* )) (**is** *?RBT-set-Set-Monad*) *Set-Monad ws* ∪ *DList-set dxs2* =  $(\text{case ID } \text{CEQ}(\text{'c}) \text{ of None } \Rightarrow \text{Code. abort } (\text{STR } \text{''union Set-Monad DList-set}: \text{ceq})$  $= None'' \land (\lambda - Set\hspace{-0.05cm} - Monad\hspace{-0.05cm} - was \cup DList\hspace{-0.05cm} - set\hspace{-0.05cm} -dx\hspace{-0.05cm} -dx)$ | *Some -* ⇒ *DList-set* (*fold DList-Set*.*insert ws dxs2* )) (**is** *?Set-Monad-DList-set*) *DList-set dxs1* ∪ *Set-Monad ws*  $=$  $(\text{case ID } \text{CEQ}(\text{'c}) \text{ of None} \Rightarrow \text{Code. abort } (\text{STR } \text{''union}\text{ DList-set Set-Monad: } \text{ceq})$  $= None'' \ (\lambda - \text{DList-set} \ dxs1 \ \cup \text{Set-} \ M \text{ on } \ a \text{ with } \ b \text{ in } \ \ \text{C.}$ | *Some -* ⇒ *DList-set* (*fold DList-Set*.*insert ws dxs1* )) (**is** *?DList-set-Set-Monad*)  $Set\text{-}Monad\; xs \cup Set\text{-}Monad\; ys = Set\text{-}Monad\; (xs \; @\; ys)$  $Collect-set A \cup B = Collect-set (\lambda x. A x \vee x \in B)$  $B \cup Collect-set A = Collect-set (\lambda x. A x \vee x \in B)$ **and** *Set-union-Complement* [*set-complement-code*]:  $Complement B \cup B' = Complement (B \cap -B')$ *B*<sup> $'$ </sup>∪ *Complement B* = *Complement* (− *B*<sup> $'$ </sup> ∩ *B*)  $\langle proof \rangle$ **lemma** *Set-inter-code* [*code*]:  $fixes$   $rbt1$   $rbt2$  ::  $'a$  ::  $ccompare$   $set-rbt$ and  $rbt :: 'b :: \{ccompare, \, ceq\} \, set-rbt$ and  $dxs :: 'b \; set\text{-}dlist$ and  $dxs1$   $dxs2$  ::  $'c$  ::  $ceq$   $set$ -dlist and *xs1 xs2* :: 'c list **shows** *Collect-set*  $A'' \cap J = Collect-set (\lambda x. A'' x \wedge x \in J)$  (**is** *?collect1*)  $J \cap Collect-set A'' = Collect-set (\lambda x. A'' x \wedge x \in J)$  (**is**  $?collect2)$  $Set\text{-}Monad xs'' \cap I = Set\text{-}Monad (filter (\lambda x. x \in I) xs'')$  (is  $?monad1$ )  $I \cap Set\text{-}Monad xs'' = Set\text{-}Monad (filter (\lambda x. x \in I) xs'')$  (is  $?monad2$ ) *DList-set dxs1*  $\cap$  *H* =  $(\text{case ID } \text{CEQ}(\text{'c}) \text{ of None} \Rightarrow \text{Code. abort } (\text{STR } \text{''inter}\text{DList-set1}: \text{ceq = None'})$ (λ*-*. *DList-set dxs1* ∩ *H*)

| *Some eq*  $\Rightarrow$  *DList-set* (*DList-Set.filter* ( $\lambda x$ ,  $x \in H$ ) *dxs1*)) (**is** *?dlist1* )  $H \cap DList-set$  *dxs2* =  $(\text{case ID } \text{CEQ}(\text{'c}) \text{ of None} \Rightarrow \text{Code. abort } (\text{STR } \text{'inter DList-set2}: \text{ceq = None'})$ (λ*-*. *H* ∩ *DList-set dxs2* ) | *Some eq*  $\Rightarrow$  *DList-set* (*DList-Set.filter* ( $\lambda x$ ,  $x \in H$ ) *dxs2*)) (**is** *?dlist2* )  $RBT-set rbt1 \cap G =$  $(\text{case ID } CCOMPARE('a) \text{ of None} \Rightarrow Code.about (STR "inter RBT-set1: comm$  $pare = None'') (\lambda - RBT-set rbt1 \cap G)$ | *Some*  $\rightarrow$  *RBT-set* (*RBT-Set2.filter* ( $\lambda x$ *.*  $x \in G$ ) *rbt1*)) (**is** *?rbt1* )  $G \cap RBT\text{-}set \; rbt2 =$  $(\text{case ID } CCOMPARE('a) \text{ of None} \Rightarrow Code.about (STR "inter RBT-set2: comm$  $pare = None'$  ( $\lambda$ -. *G*  $\cap$  *RBT-set rbt2*) |  $Some \rightarrow RBT-set (RBT-Set2. filter (\lambda x. x \in G) rbt2)$  (is *?rbt2* ) **and** *Set-inter-Complement* [*set-complement-code*]: *Complement*  $B'' \cap Complement B''' = Complement (B'' \cup B''')$  (**is** ?complement) **and**  $Set$ -Monad  $xs \cap RBT\text{-}set$   $rbt1 =$  $(\text{case ID } CCOMPARE('a) \text{ of None } \Rightarrow Codeabort (STR "inter Set-Monad")$  $RBT-set: *compare* = None'') ( $\lambda$ *-. RBT-set rbt1*  $\cap$  Set-Monad xs)$  $Some \rightarrow RBT-set (RBT-Set2. inter-list rbt1 xs)$  (**is** ?*monad-rbt*)  $Set$ -Monad  $xs' \cap DList$ -set  $dxs2 =$  $(\text{case ID } \text{CEQ}('c) \text{ of None} \Rightarrow \text{Code.}$ *abort*  $(\text{STR } \text{``inter Set-} \text{Monad DList-set}: \text{ceq})$  $= None'') (\lambda - Set-Monad xs' \cap DList-set dxs2)$ | *Some eq* ⇒ *DList-set* (*DList-Set*.*filter* (*equal-base*.*list-member eq*  $(xs')$   $dxs2)$ ) (**is** ?monad-dlist)  $Set$ -Monad xs1 ∩  $Set$ -Monad xs2 =  $(\text{case ID } \text{CEQ}(\text{'c}) \text{ of None} \Rightarrow \text{Code.}\text{abort} (\text{STR "inter Set-Monad Set-Monad: ceq})$  $= None'') (\lambda - Set-Monad xs1 \cap Set-Monad xs2)$ | *Some eq* ⇒ *Set-Monad* (*filter* (*equal-base*.*list-member eq xs2* ) *xs1* )) (**is** *?monad*) *DList-set dxs* ∩ *RBT-set rbt* =  $(\text{case ID } CCOMPARE('b) \text{ of } None \Rightarrow Code. abort (STR "inter DList-set RBT-set:$  $ccompare = None''$  ( $\lambda$ -. *DList-set dxs*  $\cap$  *RBT-set rbt*) | *Some -* ⇒ *case ID CEQ*( $'b$ ) *of None*  $\Rightarrow$  *Code.abort* (*STR "inter DList-set RBT-set: ceq*  $= None'') (\lambda$ -. *DList-set dxs*  $\cap$  *RBT-set rbt*) | *Some -* ⇒ *RBT-set* (*RBT-Set2* .*inter-list rbt* (*list-of-dlist dxs*))) (**is** *?dlist-rbt*) *DList-set dxs1* ∩ *DList-set dxs2* =  $(\text{case ID } \text{CEQ}('c) \text{ of } \text{None} \Rightarrow \text{Code}.\text{abort } (\text{STR} \text{ 'inter } \text{DList-set} \text{ DList-set}: \text{ceq})$  $= None'' \ (\lambda - DList-set \ dxst \cap DList-set \ dxst)$ | *Some -* ⇒ *DList-set* (*DList-Set*.*filter* (*DList-Set*.*member dxs2* ) *dxs1* )) (**is** *?dlist*)
*DList-set dxs1*  $\cap$  *Set-Monad xs'* =  $(\text{case ID } \text{CEQ}(\text{'c}) \text{ of None} \Rightarrow \text{Code.}$ *abort*  $(\text{STR } \text{'inter}\text{DList-set Set-Monad: ceq})$  $= None'') (\lambda - DList-set dxs1 \cap Set-Monad xs')$ | *Some eq* ⇒ *DList-set* (*DList-Set*.*filter* (*equal-base*.*list-member eq*  $(xs')$   $dxs1)$  (**is** *?dlist-monad*)  $RBT-set rbt1 \cap RBT-set rbt2 =$  $(\text{case ID } CCOMPARE('a) \text{ of None} \Rightarrow Codeabort (STR "inter RBT-set RBT-set:$  $ccompare = None''$  ( $\lambda$ -. *RBT-set rbt1* ∩ *RBT-set rbt2*) | *Some -* ⇒ *RBT-set* (*RBT-Set2* .*inter rbt1 rbt2* )) (**is** *?rbt-rbt*) *RBT-set rbt* ∩ *DList-set dxs* =  $(\text{case ID } CCOMPARE('b) \text{ of None} \Rightarrow Code. abort (STR "inter RBT-set DList-set:$  $ccompare = None''$  ( $\lambda$ -. *RBT-set rbt* ∩ *DList-set dxs*) | *Some -* ⇒ *case ID CEQ*( $b$ ) *of None*  $\Rightarrow$  *Code.abort* (*STR* "*inter RBT-set DList-set: ceq*  $= None''$  ( $\lambda$ -. *RBT-set rbt*  $\cap$  *DList-set dxs*) | *Some -* ⇒ *RBT-set* (*RBT-Set2* .*inter-list rbt* (*list-of-dlist dxs*))) (**is** *?rbt-dlist*)  $RBT-set rbt1 \cap Set\text{-}Monad xs =$  $(\textit{case ID CCOMPARE('a) of None} \Rightarrow \textit{Code. abort (STR "inter RBT-set Set-Monad:})$  $ccompare = None''$  ( $\lambda$ -. *RBT-set rbt1* ∩ *Set-Monad xs*) |  $Some \rightarrow RBT-set (RBT-Set2. inter-list rbt1 xs)$  (**is**  $?rbt-monad$ )  $\langle proof \rangle$ **lemma** *Set-bind-code* [*code*]: fixes  $dxs :: 'a :: c$ eq set-dlist

**and** *rbt* :: 'b :: *ccompare set-rbt* **shows** *Set.bind* (*Set-Monad xs*)  $f = \text{fold } ((\cup) \circ f)$  *xs* (*Set-Monad*  $[]$ ) (**is** *?Set-Monad*) *Set.bind* (*DList-set dxs*)  $f' =$  $(\text{case ID } \text{CEQ}(\text{'a}) \text{ of } \text{None} \Rightarrow \text{Code.}\text{abort } (\text{STR } \text{'\text{'bind DList-set}: } \text{ceq = None'})$  $(\lambda - \mathcal{S}et.\mathit{bind} \ (DList\mathit{set} \ dxs) \ f')$  $\mid$  *Some*  $\cdot \Rightarrow$  *DList-Set.fold* (*union*  $\circ$  *f*<sup>'</sup>) *dxs* {}) (**is** *?DList*) *Set.bind*  $(RBT-set rbt) f'' =$  $(\text{case ID } CCOMPARE('b) \text{ of } None \Rightarrow Codeabort (STR "bind RBT-set: \text{{} component}$  $=$  *None*" $(\lambda$ -. *Set.bind* (*RBT-set rbt*)  $f''$ |  $Some \rightarrow RBT-Set2-fold (union \circ f') rbt \{\})$  (is  $?RBT$ )  $\langle proof \rangle$ 

**lemma** *UNIV-code* [*code*]:  $UNIV = -$  {}  $\langle proof \rangle$ 

**lift-definition**  $\inf$ -sls ::  $'a$  :: *lattice semilattice-set* **is**  $\inf \langle proof \rangle$ 

**lemma** *Inf-fin-code* [*code*]: *Inf-fin A* = *set-fold1 inf-sls A*  $\langle proof \rangle$ 

**lift-definition**  $sup\text{-}sls :: 'a :: lattice semilattice\text{-}set$  **is**  $sup\$ 

**lemma** *Sup-fin-code* [*code*]: *Sup-fin A* = *set-fold1 sup-sls A*  $\langle proof \rangle$ 

 $\textbf{lift-definition}$  *inf-cfi* :: ('*a* :: *lattice*, '*a*) *comp-fun-idem* is *inf*  $\langle proof \rangle$ 

**lemma** *Inf-code*:

**fixes** *A* :: <sup>0</sup>*a* :: *complete-lattice set* **shows** *Inf A* = (*if finite A then set-fold-cfi inf-cfi top A else Code.abort* (*STR*  $''Inf$ :  $\inf\left(\lambda - \ln f A\right)$  $\langle proof \rangle$ 

 $\textbf{lift-definition } supp\text{-}cf\text{ : : } ('a::lattice, 'a) \text{ } comp\text{-}fun\text{-}idem\text{ is } sup$  $\langle proof \rangle$ 

**lemma** *Sup-code*:

 $f$ **ixes**  $A :: 'a :: complete-lattice set$  **shows**  $Sup A = (if finite A then set-fold-chi sub-cfibot A else Code. abort (STR "Sun:$  $infinite''$  $(\lambda$ -. *Sup A*))  $\langle proof \rangle$ 

**lemmas** *Inter-code*  $[code] = Inf-code[where$   $?^\prime a = -::type set]$ **lemmas** *Union-code*  $[code] = Sup-code[where$   $?$ <sup>*i*</sup> $a = -::type set]$ **lemmas** *Predicate-Inf-code* [*code*] = *Inf-code*[**where** *?* <sup>0</sup>*a* = *-* :: *type Predicate*.*pred*] **lemmas**  $Predicte-Sup-code[code] = Sup-code[where$   $?^\prime a = -::type$   $Predicte.png$ **lemmas** *Inf-fun-code*  $[code] = Inf-code[where$   $?$ <sup>*'a*</sup> = - :: *type*  $\Rightarrow$  - :: *complete-lattice*] **lemmas**  $Sup-fun-code[code] = Sup-code[\textbf{where } ?'a = -::type \Rightarrow -::complete-lattice]$ 

**lift-definition**  $min\text{-}sls :: la::linorder semilattice\text{-}set$  **is**  $min\langle proof \rangle$ 

**lemma** *Min-code* [*code*]: *Min A* = *set-fold1 min-sls A*  $\langle proof \rangle$ 

**lift-definition**  $max\text{-}sls :: 'a :: linorder semilattice\text{-}set$  **is**  $max \langle proof \rangle$ 

**lemma** *Max-code* [*code*]: *Max A* = *set-fold1 max-sls A*  $\langle proof \rangle$ 

We do not implement *Ball*, *Bex*, and *sorted-list-of-set* for *Collect-set* using  $CENUM('a)$ , because it should already have been converted to an explicit list of elements if that is possible.

**lemma** *Ball-code* [*code*]: fixes  $rbt :: 'a :: ccompare set-rbt$ **and** *dxs* :: <sup>0</sup> *b* :: *ceq set-dlist* **shows** *Ball* (*Set-Monad xs*) *P* = *list-all P xs Ball* (*DList-set dxs*)  $P' =$  $(\text{case ID } \text{CEQ}(\text{'}b) \text{ of None} \Rightarrow \text{Code.abort } (\text{STR } \text{''Ball DList-set}: \text{ } \text{ceq = None'})$  $(\lambda -$ . *Ball* (*DList-set dxs*)  $P'$ )  $\frac{1}{2}$  *Some* -  $\Rightarrow$  *DList-Set.dlist-all P' dxs*)

*Ball*  $(RBT-set rbt)$   $P'' =$  $(\text{case ID } CCOMPARE('a) \text{ of None} \Rightarrow Codeabort (STR "Ball RBT-set: \text{compare})$  $=$  *None*" $(\lambda$ -. *Ball* (*RBT-set rbt*) *P*"  $\vert$  *Some* -  $\Rightarrow$  *RBT-Set2.all P'' rbt*)

 $\langle proof \rangle$ 

**lemma** *Bex-code* [*code*]: fixes  $rbt :: 'a :: ccompare set-rbt$ and  $dxs :: 'b :: c$ eq set-dlist **shows**  $Bex$  (*Set-Monad xs*)  $P = list-ex P$  xs *Bex* (*DList-set dxs*)  $P' =$  $(\text{case ID } \text{CEQ}(\text{'}b) \text{ of None} \Rightarrow \text{Code.abort } (\text{STR } \text{''Ber }\text{DList-set}: \text{ } \text{ceq = None'})$  $(\lambda -$ *. Bex* (*DList-set dxs*)  $P'$ )  $\vert$  *Some* -  $\Rightarrow$  *DList-Set.dlist-ex P' dxs*) *Bex* (*RBT-set rbt*)  $P'' =$  $(\text{case ID } CCOMPARE('a) \text{ of None} \Rightarrow Codeabort (STR "Bex RBT-set: \text{{}.} \text{compare}$  $=$  *None*" $\lambda$ -. *Bex* (*RBT-set rbt*) *P*"  $\frac{1}{2}$  *Some*  $\rightarrow$  *RBT-Set2.ex P'' rbt*)  $\langle proof \rangle$ **lemma** *csorted-list-of-set-code* [*code*]: fixes  $rbt :: 'a :: ccompare set-rbt$ and  $dxs :: 'b :: \{ccompare, ceq\} set-dlist$ **and**  $xs :: 'a :: ccompare$  *list* **shows** *csorted-list-of-set* (*RBT-set rbt*) =  $(\textit{case ID CCOMPARE('a) of None} \Rightarrow \textit{Code.abort (STR ''csorted-list-of-set RBT-set:}$  $ccompare = None'') (\lambda - csorted-list-of-set (RBT-set rbt))$ | *Some -* ⇒ *RBT-Set2* .*keys rbt*) *csorted-list-of-set* (*DList-set dxs*) =  $(\text{case ID } \text{CEQ}(\text{'}b) \text{ of None} \Rightarrow \text{Code}.\text{abort } (\text{STR } \text{''} \text{cosorted-list-of-set DList-set}: \text{ceq})$  $= None'') (\lambda - \text{isorted-list-of-set} (DList-set \text{d}xs))$ | *Some -* ⇒ *case ID CCOMPARE*( $'b$ ) *of None*  $\Rightarrow$  *Code.abort* (*STR* "csorted-list-of-set *DList-set: ccompare* = *None*") ( $\lambda$ -. *csorted-list-of-set* (*DList-set dxs*)) | *Some*  $c \Rightarrow \text{ord}$ *, quicksort* (*lt-of-comp c*) (*list-of-dlist dxs*)) *csorted-list-of-set* (*Set-Monad xs*) =  $(\textit{case ID CCOMPARE('a) of None} \Rightarrow \textit{Code.abort (STR ''csorted-list-of-set Set-Monad:$  $ccompare = None''(\lambda - csorted-list-of-set (Set-Monad xs))$ | *Some c* ⇒ *ord*.*remdups-sorted* (*lt-of-comp c*) (*ord*.*quicksort* (*lt-of-comp c*) *xs*))  $\langle proof \rangle$ **lemma** *cless-set-code* [*code*]:  $\textbf{fixes } \textit{rbt } \textit{rbt}' :: 'a :: \textit{ccompare set-rbt}$ **and** *rbt1 rbt2* :: 'b :: *cproper-interval set-rbt* **and** *A B* :: '*a set* and  $A'B' :: 'b \text{ set shows}$  $\textit{cless-set}~A~B \longleftrightarrow$  $(\text{case ID } CCOMPARE('a) \text{ of None} \Rightarrow Code.about (STR "cless-set: \text{{} component})$ 

*None* <sup>00</sup>) (λ*-*. *cless-set A B*) | *Some c* ⇒ *if finite A* ∧ *finite B then ord*.*lexordp* (λ*x y*. *lt-of-comp c y x*) (*csorted-list-of-set A*) (*csorted-list-of-set B*)  $\overline{e}$ *else Code.abort* (*STR* "cless-set: *infinite set*") ( $\lambda$ -. *cless-set A B*)) (**is** *?fin-fin*) **and** *cless-set-Complement2* [*set-complement-code*]:  $\textit{cless-set}~A' \text{ (Complement } B' \rightarrow$  $(\text{case ID } CCOMPARE('b) \text{ of None} \Rightarrow Code.about (STR "class-set Complement2$ : *ccompare* = *None* <sup>00</sup>) (λ*-*. *cless-set A*<sup>0</sup> (*Complement B* <sup>0</sup> )) | *Some c* ⇒ *if finite*  $A' \wedge \text{finite } B'$  then  $\text{finite} \left( \text{UNIV} :: \text{'}b \text{ set} \right) \longrightarrow$ *proper-intrvl*.*set-less-aux-Compl* (*lt-of-comp c*) *cproper-interval None* (*csorted-list-of-set A*<sup> $\prime$ </sup> (*csorted-list-of-set B*<sup> $\prime$ </sup>) *else Code.abort* (*STR* "*cless-set Complement2*: *infinite set*") (λ-. *cless-set A'*  $(Complement B'))$ (**is** *?fin-Compl-fin*) **and** *cless-set-Complement1* [*set-complement-code*]:  $\textit{cless-set}$  (*Complement A'*)  $B' \longleftrightarrow$  $(\text{case ID } CCOMPARE('b) \text{ of None} \Rightarrow Code.about (STR "cless-set Complement1$ : *ccompare* = *None* <sup>00</sup>) (λ*-*. *cless-set* (*Complement A*<sup>0</sup> ) *B* 0 ) | *Some c* ⇒ *if finite*  $A' \wedge \text{finite } B'$  *then*  $\textit{finite}$  (*UNIV* ::  $\textit{'b}$  set) ∧ *proper-intrvl*.*Compl-set-less-aux* (*lt-of-comp c*) *cproper-interval None* (*csorted-list-of-set A*<sup> $\prime$ </sup> (*csorted-list-of-set B*<sup> $\prime$ </sup>) *else Code.abort* (*STR*  $"cless-set$  *Complement1*: *infinite set* $'$ ) ( $\lambda$ -. *cless-set*  $(Complement A' | B')$ (**is** *?Compl-fin-fin*) **and** *cless-set-Complement12* [*set-complement-code*]: *cless-set* (*Complement A*) (*Complement B*) ←→  $(\text{case ID } CCOMPARE('a) \text{ of None} \Rightarrow Codeabort (STR "class-set Complement)$  $Complement: *compare* = *None*'') ( $\lambda$ -*. class-set* (*Complement A*) (*Complement B*))$ | *Some -* ⇒ *cless B A*) (**is** *?Compl-Compl*) **and**  $\textit{cless-set}$  (*RBT-set rbt*) (*RBT-set rbt*<sup>'</sup>)  $\longleftrightarrow$  $(\text{case ID } CCOMPARE('a) \text{ of None } \Rightarrow Codeabort (STR "class-set RBT-set$  $RBT\text{-}set: \textit{compare} = \textit{None\text{'}}' \text{)} (\lambda - \textit{cless-set} (\textit{RBT-set} \textit{rbt}) (\textit{RBT-set} \textit{rbt}'))$ | *Some c*  $\Rightarrow$  *ord.lexord-fusion* ( $\lambda x$  *y. lt-of-comp c y x) rbt-keys-generator*  $rbt-keys\text{-}generator (RBT-Set2\text{.}\ninit \rbt) (RBT-Set2\text{.}\ninit \rbt')$ (**is** *?rbt-rbt*) **and** *cless-set-rbt-Complement2* [*set-complement-code*]: *cless-set* (*RBT-set rbt1* ) (*Complement* (*RBT-set rbt2* )) ←→  $(\text{case ID } CCOMPARE('b) \text{ of } None \Rightarrow Code. abort (STR "class-set RBT-set (Complement)$  $RBT-set$ : *ccompare* = *None*") ( $\lambda$ -. *cless-set* (*RBT-set rbt1*) (*Complement* (*RBT-set rbt2* ))) | *Some c* ⇒  $\text{finite} \, ( \text{UNIV} :: \text{'}b \text{ set}) \longrightarrow$ 

```
proper-intrvl.set-less-aux-Compl-fusion (lt-of-comp c) cproper-interval rbt-keys-generator
rbt-keys-generator None (RBT-Set2 .init rbt1 ) (RBT-Set2 .init rbt2 ))
   (is ?rbt-Compl)
  and cless-set-rbt-Complement1 [set-complement-code]:
  \text{ } \leq (Complement (RBT-set rbt1)) (RBT-set rbt2) \longleftrightarrow(\text{case ID } CCOMPARE('b) \text{ of None} \Rightarrow Code.about (STR "class-set (Complement))RBT-set) RBT-set: ccompare = None'<sup>'</sup>) (\lambda-. cless-set (Complement (RBT-set rbt1))
(RBT-set rbt2 ))
            | Some c ⇒
     \textit{finite} (UNIV :: \textit{b} set) ∧
   proper-intrvl.Compl-set-less-aux-fusion (lt-of-comp c) cproper-interval rbt-keys-generator
rbt-keys-generator None (RBT-Set2 .init rbt1 ) (RBT-Set2 .init rbt2 ))
   (is ?Compl-rbt)
\langle proof \ranglelemma le-of-comp-set-less-eq:
  le-of-comp (comp-of-ords (ord.set-less-eq le) (ord.set-less le)) = ord.set-less-eq le
  \langle proof \ranglelemma cless-eq-set-code [code]:
  \textbf{fixes } \textit{rbt } \textit{rbt}' :: 'a :: \textit{ccompare set-rbt}and rbt1 rbt2 :: 'b :: cproper-interval set-rbt
 and A B :: 'a set
  and A'B' :: 'b \text{ set shows}\textit{cless-eq-set}~A~B \longleftrightarrow(\textit{case ID CCOMPARE('a) of None} \Rightarrow \textit{Code.about (STR 'cless-eq-set: compare})= None 00) (λ-. cless-eq-set A B)
             | Some c ⇒
     if finite A ∧ finite B then
     ord.lexordp-eq (λx y. lt-of-comp c y x) (csorted-list-of-set A) (csorted-list-of-set
B)
     else Code.abort (STR "cless-eq-set: infinite set") (\lambda-. cless-eq-set A B))
  (is ?fin-fin)
  and cless-eq-set-Complement2 [set-complement-code]:
  \textit{cless-eq-set}~A' \text{ (Complement } B' \rightarrow(\text{case ID } CCOMPARE('b) \text{ of None} \Rightarrow Code. abort (STR "class-eq-set ComplexE')ment2: ccompare = None") (\lambda-. cless-eq-set A' (Complement B'))
             | Some c ⇒
     if finite A' \wedge finite B' then
        \text{finite} \, ( \text{UNIV} :: \text{'}b \text{ set}) \longrightarrowproper-intrvl.set-less-eq-aux-Compl (lt-of-comp c) cproper-interval None
(csorted-list-of-set A0
) (csorted-list-of-set B 0
)
    else Code.abort (STR "cless-eq-set Complement2: infinite set") (\lambda-. cless-eq-set
A' (Complement B')))
  (is ?fin-Compl-fin)
 and cless-eq-set-Complement1 [set-complement-code]:
  \textit{cless-eq-set} (Complement A') B' \longleftrightarrow(\text{case ID } CCOMPARE('b) \text{ of None} \Rightarrow Code. abort (STR "class-eq-set ComplexE')ment1: ccompare = None") (\lambda-. cless-eq-set (Complement A') B')
```
| *Some c* ⇒ *if finite*  $A' \wedge finite B'$  *then*  $\textit{finite}$  ( $\textit{UNIV} :: \textit{'b} \textit{set}$ ) ∧ *proper-intrvl*.*Compl-set-less-eq-aux* (*lt-of-comp c*) *cproper-interval None* (*csorted-list-of-set A*<sup> $\prime$ </sup> (*csorted-list-of-set B*<sup> $\prime$ </sup>) *else Code.abort* (*STR*  $''$ *cless-eq-set Complement1*: *infinite set* $'$ ) ( $\lambda$ -. *cless-eq-set*  $(Complement A' | B')$ (**is** *?Compl-fin-fin*) **and** *cless-eq-set-Complement12* [*set-complement-code*]: *cless-eq-set* (*Complement A*) (*Complement B*) ←→  $(\text{case ID } CCOMPARE('a) \text{ of } None \Rightarrow Code. abort (STR "class-eq-set Complement)$ *Complement: ccompare* = *None*") ( $\lambda$ -. *cless-eq* (*Complement A*) (*Complement B*)) | *Some*  $c \Rightarrow \text{cless-eq-set } B \text{ } A$ (**is** *?Compl-Compl*)  $\textit{class-eq-set}$  (*RBT-set rbt*) (*RBT-set rbt*<sup> $\prime$ </sup>)  $\longleftrightarrow$  $(\text{case ID } CCOMPARE('a) \text{ of None } \Rightarrow Codeabort (STR''class-eq-set RBT-set$ *RBT-set*: *ccompare* = *None* <sup>00</sup>) (λ*-*. *cless-eq-set* (*RBT-set rbt*) (*RBT-set rbt* <sup>0</sup> )) | *Some c*  $\Rightarrow$  *ord.lexord-eq-fusion* ( $\lambda x$  *y. lt-of-comp c y x) rbt-keys-generator*  $rbt-keys\text{-}generator (RBT-Set2.\text{init }rbt) (RBT-Set2.\text{init }rbt')$ (**is** *?rbt-rbt*) **and** *cless-eq-set-rbt-Complement2* [*set-complement-code*]: *cless-eq-set* (*RBT-set rbt1* ) (*Complement* (*RBT-set rbt2* )) ←→  $(\text{case ID } CCOMPARE('b) \text{ of None } \Rightarrow Code.about (STR''class-eq-set RBT-set$ (*Complement RBT-set*): *ccompare* = *None* <sup>00</sup>) (λ*-*. *cless-eq-set* (*RBT-set rbt1* ) (*Complement* (*RBT-set rbt2* ))) | *Some c* ⇒  $\text{finite} \, ( \, \text{UNIV} \, :: \, 'b \, \text{set} ) \longrightarrow$ *proper-intrvl*.*set-less-eq-aux-Compl-fusion* (*lt-of-comp c*) *cproper-interval rbt-keys-generator rbt-keys-generator None* (*RBT-Set2* .*init rbt1* ) (*RBT-Set2* .*init rbt2* )) (**is** *?rbt-Compl*) **and** *cless-eq-set-rbt-Complement1* [*set-complement-code*]:  $\text{ } \leftarrow$  (*Complement* (*RBT-set rbt1*)) (*RBT-set rbt2*)  $\longleftrightarrow$  $(\text{case ID } CCOMPARE('b) \text{ of } None \Rightarrow Code. abort (STR "class-eq-set (Complement))$  $RBT-set$ *)*  $RBT-set$ : *ccompare* = *None*") ( $\lambda$ -. *cless-eq-set* (*Complement* (*RBT-set rbt1* )) (*RBT-set rbt2* )) | *Some c* ⇒  $\textit{finite}$  (*UNIV* ::  $\textit{'b}$  set) ∧ *proper-intrvl*.*Compl-set-less-eq-aux-fusion* (*lt-of-comp c*) *cproper-interval rbt-keys-generator rbt-keys-generator None* (*RBT-Set2* .*init rbt1* ) (*RBT-Set2* .*init rbt2* )) (**is** *?Compl-rbt*)  $\langle proof \rangle$ **lemma** *cproper-interval-set-Some-Some-code* [*code*]: fixes *rbt1 rbt2* :: 'a :: *cproper-interval set-rbt* and  $\overline{A}$   $\overline{B}$  :: 'a set **shows**  $cproper-interval$  (*Some A*) (*Some B*)  $\longleftrightarrow$ 

 $(\text{case ID } CCOMPARE('a) \text{ of None} \Rightarrow Codeabort (STR "cproper-interval: comm-$ 

### 3.12. DIFFERENT IMPLEMENTATIONS OF SETS 115

 $pare = None''$  ( $\lambda$ -. *cproper-interval* (*Some A*) (*Some B*))

| *Some c* ⇒

 $finite$  (*UNIV* :: 'a set)  $\land$  proper-intrvl.proper-interval-set-aux (*lt-of-comp c*) *cproper-interval* (*csorted-list-of-set A*) (*csorted-list-of-set B*))

(**is** *?fin-fin*)

**and** *cproper-interval-set-Some-Some-Complement* [*set-complement-code*]:  $cproper-interval (Some A) (Some (Complement B)) \longleftrightarrow$ 

 $(\text{case ID } CCOMPARE('a) \text{ of None} \Rightarrow Code.about (STR "cproper-interval Com$  $p$ *lement2*:  $ccompare = None'')$  ( $\lambda$ -.  $cproper-interval$  ( $Some$  A) ( $Some$  ( $Complement$ ) *B*)))

| *Some c* ⇒

*finite* (*UNIV* :: <sup>0</sup>*a set*) ∧ *proper-intrvl*.*proper-interval-set-Compl-aux* (*lt-of-comp c*) *cproper-interval None 0* (*csorted-list-of-set A*) (*csorted-list-of-set B*))

(**is** *?fin-Compl-fin*)

**and** *cproper-interval-set-Some-Complement-Some* [*set-complement-code*]: *cproper-interval* (*Some* (*Complement A*)) (*Some B*) ←→

 $(\text{case ID } CCOMPARE('a) of None \Rightarrow Code. abort (STR "cproper-interval Complex$  $ment1$ :  $ccompare = None''$ ) ( $\lambda$ -.  $cororer-interval$  (*Some* (*Complement A*)) (*Some B*))

| *Some c* ⇒

*finite* (*UNIV* :: <sup>0</sup>*a set*) ∧ *proper-intrvl*.*proper-interval-Compl-set-aux* (*lt-of-comp c*) *cproper-interval None* (*csorted-list-of-set A*) (*csorted-list-of-set B*))

(**is** *?Compl-fin-fin*)

**and** *cproper-interval-set-Some-Complement-Some-Complement* [*set-complement-code*]: *cproper-interval* (*Some* (*Complement A*)) (*Some* (*Complement B*)) ←→

 $(\text{case ID } CCOMPARE('a) of None \Rightarrow Code. abort (STR "cproper-interval Complex$ *ment Complement: ccompare* = *None*") ( $\lambda$ -. *cproper-interval* (*Some* (*Complement A*)) (*Some* (*Complement B*)))

| *Some -* ⇒ *cproper-interval* (*Some B*) (*Some A*))

(**is** *?Compl-Compl*)

*cproper-interval* (*Some* (*RBT-set rbt1* )) (*Some* (*RBT-set rbt2* )) ←→

 $(\text{case ID } CCOMPARE('a) of None \Rightarrow Code. abort (STR "cproper-interval RBT-set$  $RBT-set: *compare* = None'')$  ( $\lambda$ -. *cproper-interval* (*Some* ( $RBT-set$ *rbt1*)) (*Some* (*RBT-set rbt2* )))

| *Some c* ⇒

*finite* (*UNIV* :: '*a set*) ∧ *proper-intrvl.proper-interval-set-aux-fusion* (*lt-of-comp c*) *cproper-interval rbt-keys-generator rbt-keys-generator* (*RBT-Set2* .*init rbt1* ) (*RBT-Set2* .*init rbt2* ))

(**is** *?rbt-rbt*)

**and** *cproper-interval-set-Some-rbt-Some-Complement* [*set-complement-code*]: *cproper-interval* (*Some* (*RBT-set rbt1* )) (*Some* (*Complement* (*RBT-set rbt2* )))  $\longleftrightarrow$ 

 $(\text{case ID } CCOMPARE('a) of None \Rightarrow Code. abort (STR "cproper-interval RBT-set$  $(Complement RBT-set): *compare* = None'$   $(\lambda - *proper-interval* (Some (RBT-set))$ *rbt1* )) (*Some* (*Complement* (*RBT-set rbt2* ))))

| *Some c* ⇒

 $finite$  ( $UNIV$  ::  $'a$  set)  $\land$  proper-intrvl.proper-interval-set-Compl-aux-fusion (*lt-of-comp c*) *cproper-interval rbt-keys-generator rbt-keys-generator None 0* (*RBT-Set2* .*init* *rbt1* ) (*RBT-Set2* .*init rbt2* ))

(**is** *?rbt-Compl-rbt*)

**and** *cproper-interval-set-Some-Complement-Some-rbt* [*set-complement-code*]: *cproper-interval* (*Some* (*Complement* (*RBT-set rbt1* ))) (*Some* (*RBT-set rbt2* )) ←→

 $(\text{case ID } CCOMPARE('a) of None \Rightarrow Code. abort (STR "cproper-interval (Complement))$  $RBT\text{-}set$ *)*  $RBT\text{-}set$ *; ccompare* = *None*<sup> $\prime$ </sup>*(* $\lambda$ *-. cproper-interval* (*Some* (*Complement* (*RBT-set rbt1* ))) (*Some* (*RBT-set rbt2* )))

| *Some c* ⇒

*finite* (*UNIV* :: <sup>0</sup>*a set*) ∧ *proper-intrvl*.*proper-interval-Compl-set-aux-fusion* (*lt-of-comp c*) *cproper-interval rbt-keys-generator rbt-keys-generator None* (*RBT-Set2* .*init rbt1* ) (*RBT-Set2* .*init rbt2* ))

(**is** *?Compl-rbt-rbt*)  $\langle proof \rangle$ 

## **context** *ord* **begin**

**fun** sorted-list-subset :: (' $a \Rightarrow 'a \Rightarrow bool$ )  $\Rightarrow 'a$  list  $\Rightarrow 'a$  list  $\Rightarrow bool$ **where**

*sorted-list-subset eq* [] *ys* = *True* | *sorted-list-subset eq*  $(x \# xs)$  || = *False* | *sorted-list-subset eq*  $(x \# xs)$   $(y \# ys) \longleftrightarrow$ (*if eq x y then sorted-list-subset eq xs ys else x* > *y* ∧ *sorted-list-subset eq*  $(x ≠ xs)$  *ys*)

### **end**

### **context** *linorder* **begin**

**lemma** *sorted-list-subset-correct*:  $\lceil$  *sorted xs*; *distinct xs*; *sorted ys*; *distinct ys*  $\lceil \rceil$  $\implies sorted-list-subset (=) \; xs \; ys \leftrightarrow set \; xs \subseteq set \; ys$  $\langle proof \rangle$ 

## **end**

### **context** *ord* **begin**

**definition** *sorted-list-subset-fusion* ::  $(a \Rightarrow 'a \Rightarrow bool) \Rightarrow ('a, 's1)$  generator  $\Rightarrow$  $('a, 's2) generator \Rightarrow 's1 \Rightarrow 's2 \Rightarrow bool$ **where** *sorted-list-subset-fusion eq g1 g2 s1 s2* = *sorted-list-subset eq* (*list*.*unfoldr g1 s1* ) (*list*.*unfoldr g2 s2* )

**lemma** *sorted-list-subset-fusion-code*:  $sorted-list-subset-fusion eq g1 g2 s1 s2 =$ (*if list*.*has-next g1 s1 then*  $let(x, s1') = list.next g1 s1$ *in list*.*has-next g2 s2* ∧ ( *let*  $(y, s2') = list.next g2 s2$ 

*in if eq x y then sorted-list-subset-fusion eq g1 g2 s1' s2' else*  $y < x \land sorted-list-subset-fusion eq g1 g2 s1 s2')$ *else True*)  $\langle proof \rangle$ 

### **end**

**lemmas** [*code*] = *ord*.*sorted-list-subset-fusion-code*

**lemma** *subset-eq-code* [*code*]: **fixes** *A1 A2* :: <sup>0</sup>*a set* **and** *rbt* :: 'b :: *ccompare set-rbt* **and**  $rbt1$   $rbt2$  ::  $'d$  :: {*ccompare*, *ceq*}  $set-rbt$ and *dxs* :: 'c :: *ceq set-dlist* and  $xs :: 'c$  *list* shows *RBT-set rbt* ⊂ *B* ←→  $(\text{case ID } CCOMPARE('b) \text{ of None} \Rightarrow Codeabort (STR "subset RBT-set1: comm$  $pare = None'$  ( $\lambda$ -. *RBT-set rbt*  $\subseteq B$ ) | *Some*  $\rightarrow$  *list-all-fusion rbt-keys-generator* ( $\lambda x$ ,  $x \in B$ ) (*RBT-Set2* .*init rbt*)) (**is** *?rbt*) *DList-set dxs*  $\subseteq C \leftrightarrow$  $(\text{case ID } \text{CEQ('c)} \text{ of None} \Rightarrow \text{Code.}\text{abort} (\text{STR } \text{''subset.}\text{DList-set1}: \text{ceq = None'})$  $(\lambda$ -. *DList-set dxs*  $\subseteq C$ | *Some*  $\rightarrow$  *DList-Set.dlist-all*  $(\lambda x. x \in C)$  *dxs*) (**is** *?dlist*)  $Set\text{-} \text{ \textit{Monad} } xs \subseteq C \longleftrightarrow \text{ \textit{list-all} } (\lambda x \in C) \text{ \textit{xs} } (\text{is } \text{ \textit{?Set-} \textit{Monad})}$ **and** *Collect-subset-eq-Complement* [*set-complement-code*]: *Collect-set P*  $\subseteq$  *Complement A*  $\longleftrightarrow$  *A*  $\subseteq$  {*x*.  $\neg$  *P x*} (**is** *?Collect-set-Compl*) **and** *Complement-subset-eq-Complement* [*set-complement-code*]: *Complement A1*  $\subseteq$  *Complement A2*  $\longleftrightarrow$  *A2*  $\subseteq$  *A1* (is *?Compl*) **and** *RBT-set rbt1* ⊆ *RBT-set rbt2*  $\longleftrightarrow$  $(\text{case ID } CCOMPARE('d) of None \Rightarrow Code. abort (STR "subset RBT-set RBT-set:$  $ccompare = None'') (\lambda - RBT-set rbt1 \subseteq RBT-set rbt2)$ | *Some c* ⇒  $(\text{case ID } \text{CEQ}(\text{'d}) \text{ of None} \Rightarrow \text{ord.sorted-list-subset-fusion } (\text{lt-of-comp } c) (\lambda x y \text{ or } c)$ *x y* = *Eq*) *rbt-keys-generator rbt-keys-generator* (*RBT-Set2* .*init rbt1* ) (*RBT-Set2* .*init rbt2* ) | *Some eq* ⇒ *ord*.*sorted-list-subset-fusion* (*lt-of-comp c*) *eq rbt-keys-generator rbt-keys-generator* (*RBT-Set2* .*init rbt1* ) (*RBT-Set2* .*init rbt2* ))) (**is** *?rbt-rbt*)  $\langle proof \rangle$ **lemma** *set-eq-code* [*code*]:  $\textbf{fixes }\textit{rbt1 }\textit{rbt2} :: 'b :: \{ccompare, \textit{ceq}\}\textit{set-rbt }\textbf{shows}$ 

 $set\text{-}eq A \ B \longleftrightarrow A \subseteq B \land B \subseteq A$ 

**and** *set-eq-Complement-Complement* [*set-complement-code*]: *set-eq* (*Complement A*) (*Complement B*) = *set-eq A B*

**and**

 $set\text{-}eq$   $(RBT\text{-}set$   $rbt1)$   $(RBT\text{-}set$   $rbt2)$  =  $(\textit{case ID CCOMPARE('b) of None} \Rightarrow \textit{Code.abort (STR "set-eq RBT-set RBT-set}:$  $ccompare = None''(\lambda - set-eq (RBT-set rbt1) (RBT-set rbt2))$ | *Some*  $c \Rightarrow$  $(\text{case ID } CEC(\text{'}b) \text{ of None} \Rightarrow \text{list-all2-fusion } (\lambda x y. \text{ c } x y = Eq) \text{ rbt-keys-generation}$ *rbt-keys-generator* (*RBT-Set2* .*init rbt1* ) (*RBT-Set2* .*init rbt2* ) | *Some eq* ⇒ *list-all2-fusion eq rbt-keys-generator rbt-keys-generator* (*RBT-Set2* .*init rbt1* ) (*RBT-Set2* .*init rbt2* ))) (**is** *?rbt-rbt*)  $\langle proof \rangle$ **lemma** *Set-project-code* [*code*]: *Set*.*filter P A* = *A* ∩ *Collect-set P*  $\langle proof \rangle$ **lemma** *Set-image-code* [*code*]:  $fixes$   $dxs :: 'a :: ceq set-dlist$ **and** *rbt* :: 'b :: *ccompare set-rbt* **shows** *image f* (*Set-Monad xs*) = *Set-Monad* (*map f xs*) *image f*  $(Collect-set A) = Codeabort (STR 'image Collect-set'') (\lambda - image f)$ (*Collect-set A*)) **and** *image-Complement-Complement* [*set-complement-code*]: *image f* (*Complement* (*Complement B*)) = *image f B* **and** *image g* (*DList-set dxs*) =  $(\text{case ID } \text{CEQ}(\text{'a}) \text{ of None} \Rightarrow \text{Code. abort } (\text{STR } \text{''image }\text{DList-set}: \text{ceq = None'})$ (λ*-*. *image g* (*DList-set dxs*)) | *Some*  $\rightarrow$  *DList-Set.fold* (*insert*  $\circ$  *g*) *dxs* {}) (**is** *?dlist*) *image h*  $(RBT-set rbt) =$  $(\text{case ID } CCOMPARE('b) \text{ of None} \Rightarrow Code.about (STR 'image RBT-set: comm$  $pare = None'' \ (\lambda - \ image \ h \ (RBT-set \ rbt))$ | *Some*  $\rightarrow$  *RBT-Set2.fold* (*insert*  $\circ$  *h*) *rbt* {}) (**is** *?rbt*)  $\langle proof \rangle$ **lemma** *the-elem-code* [*code*]:  $fixes$   $dxs :: 'a :: ceq set-dlist$ and *rbt* :: 'b :: *ccompare set-rbt* shows *the-elem* (*Set-Monad*  $[x]$ ) = *x*  $the$ -elem (*DList-set dxs*) =  $(\text{case ID } CEC(\text{a}) \text{ of None} \Rightarrow \text{Code } \text{abort} (\text{STR } \text{''} \text{the-elem DList-set}: \text{ceq} = \text{None } \text{''})$ (λ*-*. *the-elem* (*DList-set dxs*)) | *Some -* ⇒ *case list-of-dlist dxs of*  $[x] \Rightarrow x$  $| \rightarrow \infty$  *Code.abort* (*STR* "the-elem DList-set: not unique") ( $\lambda$ -. the-elem (*DList-set dxs*)))  $the$ -elem  $(RBT\text{-}set\;rbt)$  =  $(\text{case ID } CCOMPARE('b) \text{ of None} \Rightarrow Codeabort (STR "the-element RBT-set: comm-$ 

 $pare = None'') (\lambda - the$ -*elem*  $(RBT-set rbt))$ | *Some -* ⇒ *case RBT-Mapping2* .*impl-of rbt of RBT-Impl*.*Branch - RBT-Impl*.*Empty x -*  $RBT\text{-}Impl. Empty \Rightarrow x$  $|\rightarrow \text{Code. }abort$  (*STR* "the-elem RBT-set: not unique") ( $\lambda$ -. the-elem (*RBT-set rbt*)))  $\langle proof \rangle$ 

**lemma** *Pow-set-conv-fold*: *Pow* (*set xs*  $\cup$  *A*) = *fold* ( $\lambda x$  *A*. *A*  $\cup$  *insert x* ' *A*) *xs* (*Pow A*)  $\langle proof \rangle$ 

**lemma** *Pow-code* [*code*]: fixes  $dx$  ::  $'a$  ::  $ceq set$ -dlist **and** *rbt* :: 'b :: *ccompare set-rbt* **shows** *Pow A* = *Collect-set* ( $\lambda B$ *, B*  $\subset$  *A*) *Pow* (*Set-Monad xs*) = *fold* ( $\lambda x A$ . *A* ∪ *insert x ' A*) *xs* {{}}  $Pow$  (*DList-set dxs*)  $=$  $(\text{case ID } \text{CEQ}(\text{'a}) \text{ of } \text{None} \Rightarrow \text{Code. abort } (\text{STR } \text{''Pow }\text{DList-set}: \text{ceq = None'})$ (λ*-*. *Pow* (*DList-set dxs*)) | *Some*  $\rightarrow$  *DList-Set.fold* ( $\lambda x A$ . *A* ∪ *insert*  $x \land$  *A*) *dxs* {{}})  $Pow$   $(RBT\text{-}set$   $rbt) =$  $(\text{case ID } CCOMPARE('b) \text{ of None} \Rightarrow Codeabort (STR "Pow RBT-set: \text{compare})$  $= None'') (\lambda - Pow (RBT-set rbt))$ | *Some*  $\rightarrow$  *RBT-Set2.fold* ( $\lambda x$  *A*. *A* ∪ *insert*  $x$  *' A*) *rbt* {{}})  $\langle proof \rangle$ 

**lemma** *fold-singleton*: *Finite-Set.fold f x*  $\{y\} = f y x$  $\langle proof \rangle$ 

**lift-definition**  $sum\text{-}cfc :: ('a \Rightarrow 'b :: comm\text{-}monoid\text{-}add) \Rightarrow ('a, 'b) \text{ } comp\text{-}fun\text{-}commute$ **is**  $\lambda f :: 'a \Rightarrow 'b$ . *plus*  $\circ f$  $\langle proof \rangle$ 

**lemma** *sum-code* [*code*]: *sum f A* = (*if finite A then set-fold-cfc* (*sum-cfc f*)  $\theta$  *A else*  $\theta$ )  $\langle proof \rangle$ 

**lemma** *product-code* [*code*]: fixes  $dxs :: 'a :: ceg set-dlist$ **and** *dys* :: 'b :: *ceq set-dlist* and *rbt1* ::  $'c$  :: *ccompare set-rbt* **and**  $rbt2 :: 'd :: ccompare set-rbt$  **shows** *Product-Type.product A B = Collect-set*  $(\lambda(x, y), x \in A \land y \in B)$ 

*Product-Type*.*product* (*Set-Monad xs*) (*Set-Monad ys*) = *Set-Monad* (*fold*  $(\lambda x. \text{ fold } (\lambda y \text{ rest. } (x, y) \# \text{ rest}) \text{ ys}) \text{ xs } []$ ) (**is** *?Set-Monad*)

*Product-Type*.*product* (*DList-set dxs*) *B1* =

 $(\text{case ID } \text{CEQ}(n) \text{ of None } \Rightarrow \text{Code. abort } (\text{STR } \text{''product DList-set1}: \text{ ceq } =$  $None''$   $(\lambda$ -. *Product-Type.product*  $(DList-set \, dxs)$  *B1* )

| *Some*  $\rightarrow$  *DList-Set.fold* ( $\lambda x$  *rest. Pair*  $x \in B1 \cup rest$ ) *dxs* {}) (**is** *?dlist1* )

*Product-Type*.*product A1* (*DList-set dys*) =

 $(\text{case ID } \text{CEQ}(\text{'}b) \text{ of None } \Rightarrow \text{Code.abort } (\text{STR } \text{'}\text{product }\text{DList-set2}: \text{ } \text{ceq = 0})$  $None''$ ) ( $\lambda$ -. *Product-Type.product A1* (*DList-set dys*))

|  $Some \rightarrow DList-Set.fold (\lambda y rest. (\lambda x. (x, y)) 'A1 \cup rest) \, dys {\})$ (**is** *?dlist2* )

*Product-Type*.*product* (*DList-set dxs*) (*DList-set dys*) =  $(\text{case ID } \text{CEQ('a)} \text{ of None} \Rightarrow \text{Code.}$ *abort*  $(\text{STR } \text{''product}\text{ }\text{DList-set}\text{ }\text{DList-set}: \text{ } \text{ceq1})$  $= None'') (\lambda$ -. *Product-Type.product* (*DList-set dxs*) (*DList-set dys*)) | *Some -* ⇒

*case ID CEQ*( $'b$ ) *of None*  $\Rightarrow$  *Code.abort* (*STR* "*product DList-set DList-set*:  $ceq2 = None'$   $(\lambda - Product-Type.product (DList-set dxs) (DList-set dys))$ | *Some -* ⇒ *DList-set* (*DList-Set*.*product dxs dys*))

 $Product-Type.product (RBT-set rbt1) B2 =$  $(\text{case ID } CCOMPARE('c) \text{ of None} \Rightarrow Codeabort (STR "product RBT-set: comm$  $pare1 = None'$  ( $\lambda$ -. *Product-Type.product* (*RBT-set rbt1*) *B2*) |  $Some \rightarrow RBT-Set2-fold (\lambda x rest. Pair x 'B2 \cup rest) rbt1 {\{\}}$ (**is** *?rbt1* )

 $Product-Type.product A2 (RBT-set rbt2) =$  $(\text{case ID } CCOMPARE('d) \text{ of None} \Rightarrow Codeabort (STR "product RBT-set: comm$  $pare2 = None'$   $(\lambda$ -. *Product-Type.product A2*  $(RBT-set rbt2)$ | *Some -* ⇒ *RBT-Set2* .*fold* (λ*y rest*. (λ*x*. (*x*, *y*)) *' A2* ∪ *rest*) *rbt2* {})

(**is** *?rbt2* )

*Product-Type*.*product* (*RBT-set rbt1* ) (*RBT-set rbt2* ) =  $(\text{case ID } CCOMPARE('c) \text{ of None} \Rightarrow Code. abort (STR "product RBT-set RBT-set:$  $ccompare1 = None'') (\lambda - Product-Type.prouct (RBT-set rbt1) (RBT-set rbt2))$ | *Some -* ⇒

 $case$  *ID CCOMPARE*('d) of None  $\Rightarrow$  *Code.abort* (*STR* "product RBT-set  $RBT-set: *compare2* = None''$ ) ( $\lambda$ -. *Product-Type.product* ( $RBT-set$ *rbt1*) ( $RBT-set$ *rbt2* ))

```
| Some \rightarrow RBT-set (RBT-Set2, product rbt1 rbt2))
```
 $\langle proof \rangle$ 

**lemma** *Id-on-code* [*code*]: **fixes**  $A :: 'a :: ceq set$ and  $dxs :: 'a \; set\text{-}dlist$ **and**  $P :: 'a \Rightarrow bool$ **and** *rbt* :: 'b :: *ccompare set-rbt* **shows** 

 $Id$ *-on*  $B = (\lambda x \cdot (x, x))$  *'*  $B$ 

**and** *Id-on-Complement* [*set-complement-code*]:  $Id$ -on (*Complement A*) =  $(\text{case ID } \text{CEQ('a)} \text{ of None } \Rightarrow \text{Code. abort } (\text{STR } \text{''Id-on } \text{Complement: } \text{ceq } =$  $None''$ ) ( $\lambda$ -. *Id-on* (*Complement A*)) | *Some eq*  $\Rightarrow$  *Collect-set*  $(\lambda(x, y)$ *. eq x y*  $\land$  *x*  $\notin$  *A*)) **and**  $Id$ -on  $(Collect-set P) =$  $(\text{case ID } \text{CEQ}(\text{'a}) \text{ of None} \Rightarrow \text{Code. abort } (\text{STR } \text{''Id-on Collect-set}: \text{ceq = None'})$ (λ*-*. *Id-on* (*Collect-set P*)) | *Some eq*  $\Rightarrow$  *Collect-set*  $(\lambda(x, y)$ . *eq x y*  $\wedge$  *P x*))  $Id$ -on (*DList-set dxs*) =  $(\text{case ID } \text{CEQ('a)} \text{ of None} \Rightarrow \text{Code.} \text{abort } (\text{STR } \text{''Id-on }\text{DList-set}: \text{ceq = None'})$ (λ*-*. *Id-on* (*DList-set dxs*)) | *Some -* ⇒ *DList-set* (*DList-Set*.*Id-on dxs*))  $Id$ -on  $(RBT\text{-}set\;rbt) =$  $(\text{case ID } CCOMPARE('b) \text{ of None} \Rightarrow Codeabort (STR "Id-on RBT-set: comm$  $pare = None'' \ (\lambda - Id-on (RBT-set rbt))$  $\mid$  *Some*  $\rightarrow$  *RBT-set* (*RBT-Set2.Id-on rbt*))  $\langle proof \rangle$ **lemma** *Image-code* [*code*]:  $\textbf{fixes} \, dxs :: ('a :: ceq \times 'b :: ceq) \, set-dlist$ **and**  $rbt :: ('c :: ccompare \times 'd :: ccompare) set-rbt$  **shows**  $X'' Y = \text{snd} ' \text{Set}, \text{filter} (\lambda(x, y), x \in Y) X$ (**is** *?generic*) *Set-Monad rxs* " $A = Set\text{-}Monad (fold (\lambda(x, y) rest. if  $x \in A$  then  $y \neq rest$  else)$ *rest*) *rxs* []) (**is** *?Set-Monad*)  $DList-set$   $dxs$  "  $B =$  $(\text{case ID } \text{CEQ('a)} \text{ of None} \Rightarrow \text{Code.}\text{abort } (\text{STR } \text{"Image DList-set: } \text{ceq1 = None'})$ (λ*-*. *DList-set dxs '' B*) | *Some -* ⇒ *case ID CEQ*( $b$ ) *of None*  $\Rightarrow$  *Code.abort* (*STR* "Image *DList-set: ceq2* = *None''*) ( $\lambda$ -. *DList-set dxs* "*B*) | *Some -* ⇒ *DList-Set.fold*  $(\lambda(x, y)$  *acc. if*  $x \in B$  *then insert y acc else acc*) *dxs*  $\{\})$ (**is** *?DList-set*)  $RBT-set$  *rbt* " $C =$  $(\text{case ID } CCOMPARE('c) \text{ of None} \Rightarrow Code.about (STR "Image RBT-set: comm$  $pare1 = None'') (\lambda - RBT-set rbt' 'C)$ | *Some -* ⇒  $case \text{ ID } CCOMPARE('d) \text{ of } None \Rightarrow Code.about \text{ (STR } ''Image \text{ RBT-set}:$  $ccompare2 = None'$   $(\lambda - RBT-set \; rbt'')$ | *Some -* ⇒ *RBT-Set2.fold*  $(\lambda(x, y)$  *acc. if*  $x \in C$  *then insert y acc else acc*) *rbt*  $\{\})$ (**is** *?RBT-set*)  $\langle proof \rangle$ 

**lemma** *insert-relcomp*: *insert* (*a*, *b*) *A O B* = *A O B*  $\cup$  {*a*}  $\times$  {*c*. (*b*, *c*)  $\in$  *B*}  $\langle proof \rangle$ 

**lemma** *trancl-code* [*code*]:

*trancl A* =  $(i$ *f* finite A then ntrancl (card  $A - 1$ )  $\overline{A}$  else Code.abort (STR "trancl: *infinite*  $set'') (\lambda$ -. *trancl A*))

```
\langle proof \rangle
```

```
lemma set-relcomp-set:
```
*set xs O set ys* = *fold*  $(\lambda(x, y),$  *fold*  $(\lambda(y', z), A, if y = y'$  *then insert*  $(x, z)$  *A else A*) *ys*) *xs* {}  $\langle proof \rangle$ 

**lemma** *If-not*: (*if*  $\neg$  *a then b else c*) = (*if a then c else b*)  $\langle proof \rangle$ 

**lemma** *relcomp-code* [*code*]:  $\textbf{fixes }\textit{rbt1} :: ('a :: ccompare \times 'b :: ccompare) \textit{set-rbt}$ and  $rbt2 :: ('b \times 'c :: ccompare) set-rbt$ **and**  $rbt3 :: ('a \times 'd :: \{ccompare, \text{ } ceq\}) \text{ } set-rbt$ **and**  $rbt4$  :: ('d × 'a) set-rbt **and**  $rbt5 :: ('b \times 'a) set-rbt$ **and**  $dxs1 :: ('d \times 'e :: ceq) set-dlist$ and  $dxs2 :: ('e \times 'd) set-dlist$ and  $dxs3 :: ('e \times 'f :: ceq) set-dlist$ **and**  $dxsf_4$  :: ( $f \times g$  :: *ceq*) *set-dlist* **and**  $xs1 :: ('h \times 'i :: ceq)$  *list* **and**  $xs2 :: ('i \times 'j)$  *list* **and**  $xs3 :: ('b \times 'h)$  *list* **and**  $xs4 :: ('h \times 'b)$  *list* **and**  $xs5 :: ('f \times 'h)$  *list* **and**  $xs6 :: ('h \times 'f)$  *list* **shows**  $RBT-set rbt1 O RBT-set rbt2 =$  $(\textit{case ID CCOMPARE('a) of None} \Rightarrow \textit{Code.about} (\textit{STR "relcomp RBT-set RBT-set}:$  $ccompare1 = None'$   $(\lambda - RBT-set \; rbt1 \; O \; RBT-set \; rbt2)$ | *Some -* ⇒  $case$  *ID*  $CCOMPARE('b)$  *of None*  $\Rightarrow$  *Code.abort* (*STR* "relcomp RBT-set  $RBT-set: *compare2* = None'$   $(\lambda$ -.  $RBT-set: *obt1*$   $O$   $RBT-set: *rbt2*$ | *Some c-b* ⇒  $case$  *ID CCOMPARE*( $'c$ ) *of None*  $\Rightarrow$  *Code.abort* (*STR* "relcomp *RBT-set*  $RBT-set: *compare3 = None''*)$  ( $\lambda$ -.  $RBT-set$  rbt1 O RBT-set rbt2) |  $Some \rightarrow RBT-Set2-fold \ (\lambda(x, y). \ RBT-Set2-fold \ (\lambda(y', z))$ *A*. *if*  $c$ -*b*  $y$   $y' \neq Eq$  then *A* else insert  $(x, z)$  *A*)  $rbt2$   $rbt1$  {}) (**is** *?rbt-rbt*) *RBT-set rbt3 O DList-set dxs1* =  $(\text{case ID } CCOMPARE('a) \text{ of } None \Rightarrow Codeabort (STR "relcomp RBT-set DList-set:$   $ccompare1 = None'' \ (\lambda - RBT-set \ rbt3 \ O \ DList-set \ dxst)$ | *Some -* ⇒  $case$  *ID*  $CCOMPARE('d)$  *of None*  $\Rightarrow$   $Code. abort$  ( $STR$  "relcomp RBT-set *DList-set*: *ccompare2* = *None*") ( $\lambda$ -. *RBT-set rbt3 O DList-set dxs1*) | *Some -* ⇒ *case ID CEQ*( $'d$ ) *of None*  $\Rightarrow$  *Code.abort* (*STR* "relcomp RBT-set DList-set:  $ceq2 = None'' \ (\lambda - RBT-set \ rbt3 \ O \ DList-set \ dxst)$ | *Some eq* ⇒ *case ID CEQ*( $'e$ ) *of None*  $\Rightarrow$  *Code.abort* (*STR* "relcomp *RBT-set DList-set*:  $ceq3 = None''$  ( $\lambda$ -. *RBT-set rbt3 O DList-set dxs1*) |  $Some \rightarrow RBT-Set2-fold (\lambda(x, y). \nDList-Set-fold (\lambda(y', z) A)$ . *if eq y y' then insert*  $(x, z)$  *A else A*) *dxs1* ) *rbt3*  $\{\})$ (**is** *?rbt-dlist*) *DList-set dxs2 O RBT-set rbt4* =  $(\text{case ID } \text{CEQ}(\text{'e}) \text{ of None} \Rightarrow \text{Code.}$ *abort*  $(\text{STR } \text{'relcomp}\text{ DList-set}\text{ RBT-set: } \text{ceq1})$  $= None'' \land (\lambda - \text{DList-set} \ dxs2 \ O \ RBT-set \ rbt4)$ | *Some -* ⇒  $case$  *ID CCOMPARE*('d) *of None*  $\Rightarrow$  *Code.abort* (*STR* "relcomp *DList-set RBT-set*:  $ceq2 = None'$  ( $\lambda$ -. *DList-set dxs2 O RBT-set rbt4*) | *Some -* ⇒ *case ID CEQ*( $'d$ ) *of None*  $\Rightarrow$  *Code.abort* (*STR "relcomp DList-set RBT-set*:  $ccompare2 = None'') (\lambda - DList-set dxs2 O RBT-set rbt4)$ | *Some eq* ⇒ *case ID CCOMPARE*( $'a$ ) *of None*  $\Rightarrow$  *Code.abort* (*STR* "relcomp *DList-set*  $RBT\text{-}set: \textit{compare3} = \textit{None''}$  ( $\lambda$ -. *DList-set dxs2 O RBT-set rbt4*) |  $Some \rightarrow DList-Set-fold \;(\lambda(x, y).$  *RBT-Set2.fold*  $(\lambda(y', z))$ *A*. *if eq y y' then insert*  $(x, z)$  *A else A*) *rbt4*  $\big)$  *dxs2*  $\{\}\big)$ (**is** *?dlist-rbt*) *DList-set dxs3 O DList-set dxs4* =  $(\textit{case ID } \textit{CEQ}(\textit{'e}) \textit{ of None } \Rightarrow \textit{Code}.\textit{abort} \textit{ (STR } \textit{''relevant}\textit{ DList-set}\textit{ DList-set}.$  $ceq1 = None''$  ( $\lambda$ -. *DList-set dxs3 O DList-set dxs4*) | *Some -* ⇒ *case ID CEQ*( $'f$ ) *of None*  $\Rightarrow$  *Code.abort* (*STR* "relcomp *DList-set DList-set*:  $ceq2 = None'$   $(\lambda - \text{DList-set} \ dxs3 \ \text{O} \ \text{DList-set} \ dxs4)$ | *Some eq* ⇒ *case ID CEQ*( $'g$ ) *of None*  $\Rightarrow$  *Code.abort* (*STR* "relcomp *DList-set DList-set*:  $ceq3 = None''$  ( $\lambda$ -. *DList-set dxs3 O DList-set dxs4*) |  $Some \rightarrow DList-Set.fold \;(\lambda(x, y). \; DList-Set.fold \;(\lambda(y', z) \;A.\;ij))$  $eq y y'$  *then insert*  $(x, z)$  *A else A*) *dxs4*  $\{ \}$ (**is** *?dlist-dlist*)  $Set$ -Monad xs1 O Set-Monad xs2 =  $(\text{case ID } \text{CEQ}(\text{'i}) \text{ of None } \Rightarrow \text{Code. abort } (\text{STR } \text{'relcomp Set-Monad Set-Monad}$ :  $ceq = None'') (\lambda - Set$ -*Monad xs1 O Set-Monad xs2*) | *Some eq*  $\Rightarrow$  *fold*  $(\lambda(x, y),$  *fold*  $(\lambda(y', z), A,$  *if eq y y' then insert*  $(x, y)$ *z*) *A else A*) *xs2* ) *xs1* {}) (**is** *?monad-monad*)

 $RBT-set rbt1 O Set-Monad xs3 =$  $(\text{case ID } CCOMPARE('a) \text{ of None} \Rightarrow Codeabort (STR "relcomp RBT-set Set-Monad:$  $ccompare1 = None'$   $(\lambda$ -. *RBT-set rbt1 O Set-Monad xs3*) | *Some -* ⇒  $case$  *ID*  $CCOMPARE('b)$  *of None*  $\Rightarrow$  *Code.abort* (*STR* "relcomp RBT-set  $Set\text{-}Monad: \text{{} *compare2* = None''\} (\lambda - RBT\text{-}set \text{ }rbt1 \text{ } O \text{ } Set\text{-}Monad \text{ } xs3)$ | *Some c-b*  $\Rightarrow$  *RBT-Set2.fold* ( $\lambda(x, y)$ *. fold* ( $\lambda(y', z)$  *A. if c-b y y'*  $\neq$  *Eq then A else insert*  $(x, z)$  *A*)  $xs3$  *rbt1*  $\{\})$ (**is** *?rbt-monad*) *Set-Monad xs4 O RBT-set rbt5* =  $(\text{case ID } CCOMPARE('a) \text{ of None} \Rightarrow Codeabort (STR "relcomp Set-Monad)$ *RBT-set: ccompare1* = *None*") ( $\lambda$ -. *Set-Monad xs4 O RBT-set rbt5*) | *Some -* ⇒  $case$  *ID CCOMPARE*( $b$ ) *of None*  $\Rightarrow$  *Code.abort* (*STR* "relcomp *Set-Monad*  $RBT-set: *compare2* = None'') (\lambda - Set-Monad xs4 \text{ }O \text{ } RBT-set \text{ } rbt5)$ | *Some c-b*  $\Rightarrow$  *fold*  $(\lambda(x, y)$ . *RBT-Set2.fold*  $(\lambda(y', z)$  *A. if c-b y y'*  $\neq$  *Eq then A else insert*  $(x, z)$  *A*)  $rbt5$   $xs4$  {}) (**is** *?monad-rbt*) *DList-set dxs3 O Set-Monad xs5* =  $(\text{case ID } \text{CEQ}(\text{'e}) \text{ of None} \Rightarrow \text{Code.abort } (\text{STR } \text{'relcomp }\text{DList-set Set-Monad:})$  $ceq1 = None'') (\lambda - Llist-set dxs3 O Set-Monad xs5)$ | *Some -* ⇒ *case ID CEQ*( $'f$ ) *of None*  $\Rightarrow$  *Code.abort* (*STR* "relcomp *DList-set Set-Monad*:  $ceq2 = None'') (\lambda - List-set dxs3 O Set-Monad xs5)$ | *Some eq*  $\Rightarrow$  *DList-Set.fold*  $(\lambda(x, y),$  *fold*  $(\lambda(y', z), A,$  *if eq y y' then insert* (*x*, *z*) *A else A*) *xs5* ) *dxs3* {}) (**is** *?dlist-monad*) *Set-Monad xs6 O DList-set dxs4* =  $(\text{case ID } \text{CEQ}(\textit{'}f) \text{ of None} \Rightarrow \text{Code.abort } (\text{STR } \textit{''relcomp Set-Monad DList-set}:$  $ceq1 = None'') (\lambda - Set$ *Monad xs6 O DList-set dxs4*) | *Some eq* ⇒ *case ID CEQ*( $'g$ ) *of None*  $\Rightarrow$  *Code.abort* (*STR* "relcomp *Set-Monad DList-set*:  $ceq2 = None'$   $(\lambda - Set$ -*Monad xs6 O DList-set dxs4*) | *Some*  $\rightarrow$   $\Rightarrow$  *fold* ( $\lambda(x, y)$ ). *DList-Set.fold* ( $\lambda(y', z)$ ) *A. if eq y y'* then *insert*  $(x, z)$  *A else A*) *dxs4*  $)$  *xs6*  $\{\}\$ (**is** *?monad-dlist*)  $\langle proof \rangle$ **lemma** *irrefl-on-code* [*code*]: **fixes**  $r :: ('a :: \{ceq, ccompare\} \times 'a)$  *set* **shows**  $irrefl-on A r \longleftrightarrow$  $(\text{case ID } \text{CEQ}(\text{'a}) \text{ of } \text{Some } \text{eq} \Rightarrow (\forall (x, y) \in r \text{ and } x \in A \longrightarrow y \in A \longrightarrow \neg \text{ eq } x \text{ } y)$  $None \Rightarrow$  $case \text{ ID } CCOMPARE('a) \text{ of } None \Rightarrow Code. abort \text{ (STR "irrefl-on: } ceq = None$ 

 $\&$  *ccompare* = *None''*) ( $\lambda$ -. *irrefl-on A r*)

$$
\mid \textit{Some } c \Rightarrow (\forall (x, y) \in r. \ x \in A \longrightarrow y \in A \longrightarrow c \ x \ y \neq \textit{Eq}))
$$

 $\langle proof \rangle$ 

**lemma** *wf-code* [*code*]: **fixes**  $rbt :: ('a :: ccompare \times 'a) set-rbt$ **and**  $dx$ s :: ('b :: ceq  $\times$  'b) set-dlist **shows** *wf-code* (*Set-Monad xs*) = *acyclic* (*Set-Monad xs*)  $wf\text{-}code$  ( $RBT\text{-}set$   $rbt$ ) =  $(\text{case ID } CCOMPARE('a) \text{ of None} \Rightarrow Codeabort (STR''wf-code RBT-set: comm$  $pare = None'') (\lambda - \sqrt{2} \cdot \sqrt{2} \cdot \sqrt$ | *Some*  $\rightarrow$  *acyclic* (*RBT-set rbt*))  $wf\text{-}code$  (*DList-set dxs*) =  $(\text{case ID } \text{CEQ}(\text{'}b) \text{ of None} \Rightarrow \text{Code } \text{abort} \text{ (STR } \text{'}w \text{f-code }\text{DList-set}: \text{ceq = None'})$ (λ*-*. *wf-code* (*DList-set dxs*)) | *Some*  $\rightarrow$  *acyclic* (*DList-set dxs*))  $\langle proof \rangle$ 

**lemma** *bacc-code* [*code*]: *bacc*  $R \theta = - \text{ and } \theta \theta$ *bacc R* (*Suc n*) = (*let rec* = *bacc R n in rec* ∪ − *snd* ' (*Set*.*filter* ( $\lambda$ (*y*, *x*). *y* ∉ *rec*) *R*))  $\langle proof \rangle$ 

**lemma** *acc-code* [*code*]: **fixes**  $A :: ('a :: {finite, card-UNIV} \times 'a) set$  **shows** *Wellfounded.acc A* = *bacc A* (*of-phantom* (*card-UNIV* :: '*a card-UNIV*))  $\langle proof \rangle$ 

**lemma** *sorted-list-of-set-code* [*code*]: **fixes**  $dx$ s :: ' $a$  :: {*linorder, ceq} set-dlist* and *rbt* :: 'b :: {*linorder*, *ccompare*} *set-rbt* **shows** *sorted-list-of-set* (*Set-Monad xs*) = *sort* (*remdups xs*) *sorted-list-of-set* (*DList-set dxs*) =  $(\text{case ID } \text{CEQ}(\text{'a}) \text{ of None } \Rightarrow \text{Code. abort } (\text{STR } \text{''sorted-list-of-set DList-set}: \text{ceq})$  $= None'' \ (\lambda - sorted-list-of-set \ (DList-set \ dxs))$ | *Some*  $\rightarrow$  *sort* (*list-of-dlist dxs*)) *sorted-list-of-set* (*RBT-set rbt*) =  $(\text{case ID } CCOMPARE('b) \text{ of None} \Rightarrow Code. abort (STR "sorted-list-of-set RBT-set:$  $ccompare = None'') (\lambda - sorted-list-of-set (RBT-set rbt))$ | *Some*  $\rightarrow$  *sort* (*RBT-Set2.keys rbt*)) — We must sort the keys because *ccompare*'s ordering need not coincide with *linorder*'s.

 $\langle proof \rangle$ 

**lemma** *map-project-set*: *List*.*map-project f* (*set xs*) = *set* (*List*.*map-filter f xs*)  $\langle proof \rangle$ 

**lemma** *map-project-simps*: **shows** map-project-empty: List.map-project  $f \}$  = {} **and** *map-project-insert*: *List.map-project f* (*insert x A*) = (*case f x of None* ⇒ *List*.*map-project f A* | *Some y* ⇒ *insert y* (*List*.*map-project f A*))  $\langle proof \rangle$ 

**lemma** *map-project-conv-fold*:

*List*.*map-project f* (*set xs*) = *fold*  $(\lambda x \land \text{. } \text{case } f \text{ } x \text{ of } \text{None} \Rightarrow A | \text{ Some } y \Rightarrow \text{insert } y \text{ } A) \text{ } xs \text{ } \{\}$  $\langle proof \rangle$ 

**lemma** *map-project-code* [*code*]: fixes  $dx$  ::  $'a$  ::  $ceq$  set-dlist **and** *rbt* :: 'b :: *ccompare set-rbt* **shows** *List*.*map-project f* (*Set-Monad xs*) = *Set-Monad* (*List*.*map-filter f xs*) *List.map-project g* (*DList-set dxs*) =  $(\text{case ID } \text{CEQ}(\text{'a}) \text{ of None } \Rightarrow \text{Code. abort } (\text{STR } \text{''}map\text{-project DList-set: } \text{ceq = \text{0.55} }$ *None*") ( $\lambda$ -. *List.map-project g* (*DList-set dxs*)) | *Some -* ⇒ *DList-Set*.*fold* (λ*x A*. *case g x of None* ⇒ *A* | *Some y*  $\Rightarrow$  *insert y A*) *dxs* {}) (**is** *?dlist*) *List*.*map-project h* (*RBT-set rbt*) =  $(\text{case ID } CCOMPARE('b) \text{ of None} \Rightarrow Code.about (STR ''map-project RBT-set:$  $ccompare = None'') (\lambda - List.\mapsto project \ h \ (RBT-set \ rbt))$ | *Some -* ⇒ *RBT-Set2* .*fold* (λ*x A*. *case h x of None* ⇒ *A* | *Some*  $y \Rightarrow$  *insert* y A) *rbt* {}) (**is** *?rbt*)  $\langle proof \rangle$ **lemma** *Bleast-code* [*code*]:  $Bleast\;A\;P=$ (*if finite A then case filter P* (*sorted-list-of-set A*) *of*  $\parallel \Rightarrow$  *abort-Bleast A P* | *x*  $# \; xs \Rightarrow x$ *else abort-Bleast A P*)  $\langle proof \rangle$ **lemma** *can-select-code* [*code*]: **fixes**  $xs :: 'a :: ceq list$ **and** *dxs* :: <sup>0</sup>*a* :: *ceq set-dlist* **and** *rbt* :: 'b :: *ccompare set-rbt* **shows**  $can-select P(Set-Monad xs) =$  $(\text{case ID } \text{CEQ}(\text{'a}) \text{ of None } \Rightarrow \text{Code. } \text{abort } (\text{STR } \text{''can-select Set-Monad: } \text{ceq =})$ *None''* $(\lambda - \mathit{can}\text{-select }P(\mathit{Set}\text{-} \mathit{Monad}\; \mathit{xs}))$ | *Some eq* ⇒ *case filter P xs of Nil* ⇒ *False* | *x* # *xs* ⇒ *list-all* (*eq x*) *xs*)

(**is** *?Set-Monad*)

 $can-select Q(DList-set dx) =$  $(\text{case ID } \text{CEQ('a)} \text{ of None } \Rightarrow \text{Code. abort } (\text{STR } "can\text{-select DList-set}: \text{ ceq } =$ *None''* $(\lambda - can-select Q (DList-set dxs))$ |  $Some \rightarrow DList-Set.length (DList-Set.filter Q dxs) = 1$ (**is** *?dlist*)  $\operatorname{can}\nolimits\operatorname{select}\nolimits R$  (*RBT-set rbt*) =  $(\text{case ID } CCOMPARE('b) \text{ of None } \Rightarrow Code.about (STR "can-select RBT-set:$  $ccompare = None'') (\lambda - can select R (RBT-set rbt))$ | *Some -* ⇒ *singleton-list-fusion* (*filter-generator R rbt-keys-generator* ) (*RBT-Set2* .*init rbt*)) (**is** *?rbt*)  $\langle proof \rangle$ **lemma** *pred-of-set-code* [*code*]:  $fixes$   $dxs :: 'a :: ceq set-dlist$ **and** *rbt* :: 'b :: *ccompare set-rbt* **shows**  $pred-of-set$  ( $Set$ -Monad  $xs$ ) =  $fold$  ( $sup \circ Predictate.size$ ) *xs* bot *pred-of-set* (*DList-set dxs*) =  $(\text{case ID } \text{CEQ}(\text{'a}) \text{ of None } \Rightarrow \text{Code. abort } (\text{STR } \text{' 'pred-of-set DList-set: } \text{ceq } =$  $None'')$  ( $\lambda$ -. *pred-of-set* (*DList-set dxs*)) | *Some -* ⇒ *DList-Set*.*fold* (*sup* ◦ *Predicate*.*single*) *dxs bot*) *pred-of-set* (*RBT-set rbt*) =  $(\text{case ID } CCOMPARE('b) \text{ of None} \Rightarrow Code. abort (STR "pred-of-set RBT-set:$  $ccompare = None'') (\lambda - pred-of-set (RBT-set rbt))$ | *Some -* ⇒ *RBT-Set2* .*fold* (*sup* ◦ *Predicate*.*single*) *rbt bot*)  $\langle proof \rangle$ 

<sup>0</sup>*a Predicate*.*pred* is implemented as a monad, so we keep the monad when converting to <sup>0</sup>*a set*. For this case, *insert-monad* and *union-monad* avoid the unnecessary dictionary construction.

**definition** *insert-monad* ::  $'a \Rightarrow 'a \text{ set } \Rightarrow 'a \text{ set}$ **where** [*simp*]: *insert-monad* = *insert*

**definition** *union-monad* :: 'a set  $\Rightarrow$  'a set  $\Rightarrow$  'a set **where**  $[simp]: union-monad = (\cup)$ 

**lemma** *insert-monad-code* [*code*]: *insert-monad*  $x$  (*Set-Monad*  $xs$ ) = *Set-Monad* ( $x \neq xs$ )  $\langle proof \rangle$ 

**lemma** *union-monad-code* [*code*]: *union-monad* (*Set-Monad xs*) (*Set-Monad ys*) = *Set-Monad* (*xs*  $@$  *ys*)  $\langle proof \rangle$ 

**lemma** *set-of-pred-code* [*code*]: *set-of-pred* (*Predicate*.*Seq f*) =  $(\text{case } f \cap \text{of } \text{seq}.\text{Empty} \Rightarrow \text{Set} \text{-} \text{Monad} \cap$ | *seq.Insert*  $x P \Rightarrow$  *insert-monad*  $x$  (*set-of-pred P*) | *seq.Join P xq*  $\Rightarrow$  *union-monad* (*set-of-pred P*) (*set-of-seq xq*))  $\langle proof \rangle$ 

```
lemma set-of-seq-code [code]:
 set-of-seq seq.Empty = Set-Monad []
 set-of-seq (seq.Insert x P) = insert-monad x (set-of-pred P)
 set-of-seq (seq. Join P xq) = union-monad (set-of-pred P) (set-of-seq xq)\langle proof \rangle
```
**hide-const** (**open**) *insert-monad union-monad*

## **3.12.5 Type class instantiations**

```
datatype set-impl = Set-IMPL
declare
 set-impl.eq.simps [code del]
 set-impl.size [code del]
 set-impl.rec [code del]
 set-impl.case [code del]
```
**lemma** [*code*]: **fixes** *x* :: *set-impl* **shows** *size*  $x = 0$ and  $size\text{-}set\text{-}impl x = 0$  $\langle proof \rangle$ 

**definition** *set-Choose* :: *set-impl* **where** [*simp*]: *set-Choose* = *Set-IMPL* **definition** *set-Collect* :: *set-impl* **where** [*simp*]: *set-Collect* = *Set-IMPL* **definition** *set-DList* :: *set-impl* **where** [*simp*]: *set-DList* = *Set-IMPL* **definition** *set-RBT* :: *set-impl* **where** [*simp*]: *set-RBT* = *Set-IMPL* **definition** *set-Monad* :: *set-impl* **where** [*simp*]: *set-Monad* = *Set-IMPL*

**code-datatype** *set-Choose set-Collect set-DList set-RBT set-Monad*

**definition** *set-empty-choose* :: 'a *set* **where** [simp]: *set-empty-choose* = {}

**lemma** *set-empty-choose-code* [*code*]:

 $(set-empty-choose :: 'a :: \{ceq, ccompare\} set) =$  $(\text{case } CCOMPARE('a) \text{ of } Some - \Rightarrow RBT-set RBT-Set2. empty$ | *None*  $\Rightarrow$  *case*  $CEQ'(a)$  *of None*  $\Rightarrow$  *Set-Monad*  $\parallel$  | *Some*  $\cdot \Rightarrow$  *DList-set* (*DList-Set*.*empty*))  $\langle proof \rangle$ 

**definition**  $set\text{-}impl\text{-}choose2 :: set\text{-}impl \Rightarrow set\text{-}impl \Rightarrow set\text{-}impl$ **where**  $[simp]: set\text{-}impl\text{-}choose2 = (\lambda - \text{-}Set\text{-}IMPL)$ 

```
lemma set-impl-choose2-code [code]:
 set-impl-choose2 x y = set-Choose
 set-impl-choose2 set-Collect set-Collect = set-Collect
 set-impl-choose2 set-DList set-DList = set-DList
```
*set-impl-choose2 set-RBT set-RBT* = *set-RBT set-impl-choose2 set-Monad set-Monad* = *set-Monad*  $\langle proof \rangle$ 

**definition**  $set$ *-empty* ::  $set$ *-impl*  $\Rightarrow$   $'a$   $set$ **where**  $[simp]: set-empty = (\lambda - \{\})$ 

```
lemma set-empty-code [code]:
 set-empty set-Collect = Collect-set (\lambda - False)set-empty set-DList = DList-set DList-Set.empty
 set-empty set-RBT = RBT-set RBT-Set2 .empty
 set-empty set-Monad = Set-Monadset-empty set-Choose = set-empty-choose
\langle proof \rangle
```

```
class set-impl =
 fixes set-impl: ('a, set-impl) phantom
```

```
syntax (input)
  -SET\text{-}IMPL :: type \implies logic \ (\langle (1SET'\text{-}IMPL/(1'(-')))\rangle)
```
**syntax-consts**  $-SET$ -*IMPL* ==  $set$ -*impl* 

 $\langle ML\rangle$ 

```
declare [[code drop: {}]]
```

```
lemma empty-code [code, code-unfold]:
  (\{\} :: 'a :: set\text{-}impl set) = set\text{-}empty (of\text{-}phantom SET\text{-}IMPL('a))\langle proof \rangle
```
## **3.12.6 Generator for the** *set-impl***-class**

This generator registers itself at the derive-manager for the classes *set-impl*. Here, one can choose the desired implementation via the parameter.

• instantiation type :: (type,...,type) (rbt,dlist,collect,monad,choose, or arbitrary constant name) set-impl

This generator can be used for arbitrary types, not just datatypes.

 $\langle ML\rangle$ 

**derive** (*dlist*) *set-impl unit bool* **derive** (*rbt*) *set-impl nat* **derive** (*set-RBT*) *set-impl int* **derive** (*dlist*) *set-impl Enum*.*finite-1 Enum*.*finite-2 Enum*.*finite-3* **derive** (*rbt*) *set-impl integer natural*

**derive** (*rbt*) *set-impl char*

**instantiation** *sum* :: (*set-impl*, *set-impl*) *set-impl* **begin definition** *SET-IMPL*( $'a + b$ ) = *Phantom*( $'a + b$ )  $(set\text{-}impl\text{-}choose2 (of\text{-}phant \text{-}BET\text{-}IMPL('a)) (of\text{-}phant \text{-}BET\text{-}IMPL('b)))$ **instance**  $\langle proof \rangle$ **end**

**instantiation** *prod* :: (*set-impl*, *set-impl*) *set-impl* **begin definition**  $SET\text{-}IMPL('a * 'b) = Phantom('a * 'b)$  $(set\text{-}impl\text{-}choose2 (of\text{-}phant \text{-}BET\text{-}IMPL('a)) (of\text{-}phant \text{-}BET\text{-}IMPL('b)))$ **instance**  $\langle \textit{proof} \rangle$ **end**

**derive** (*choose*) *set-impl list* **derive** (*rbt*) *set-impl String*.*literal*

```
instantiation option :: (set-impl) set-impl begin
definition SET\text{-}IMPL('a option) = Phantom('a option) (of-phantom SET\text{-}IMPL('a))instance \langle \textit{proof} \rangleend
```

```
derive (monad) set-impl fun
derive (choose) set-impl set
```

```
instantiation phantom :: (type, set-impl) set-impl begin
definition SET\text{-}IMPL((a, 'b) \text{ } phantom) = Phantom (('a, 'b) \text{ } phantom) (of\text{-}phantom)SET-IMPL('b))
instance \langle proof \rangleend
```
We enable automatic implementation selection for sets constructed by *set*, although they could be directly converted using *Set-Monad* in constant time. However, then it is more likely that the parameters of binary operators have different implementations, which can lead to less efficient execution.

However, we test whether automatic selection picks *Set-Monad* anyway and take a short-cut.

```
definition set-aux :: set-impl \Rightarrow 'a list \Rightarrow 'a set
where [simp, code del: set-aux - = setlemma set-aux-code [code]:
  defines conv \equiv fold \ (\lambda s \ (x :: 'a) \ \text{insert} \ x \ s)shows
  set-aux impl = conv (set-empty impl) (is ?thesis1)
  set-aux set-Choose =
  (\text{case } CCOMPARE('a::\{ccompare, \text{ceq}\}) \text{ of } Some - \Rightarrow conv(RBT-set RBT-Set2. empty)\vert None \Rightarrow case CEQ('a) of None \Rightarrow Set-Monad
             | Some \rightarrow conv (DList-set DList-Set.empty)) (is ?thesis2)
```

```
set-aux set-Monad = Set-Monad
\langle proof \rangle
```

```
lemma set-code [code]:
 fixes xs :: 'a :: set-impl list
  shows set xs = set-aux (of-phantom (ID SET-IMPL((a)))) xs\langle proof \rangle
```
## **3.12.7 Pretty printing for sets**

*code-post* marks contexts (as hypothesis) in which we use code\_post as a decision procedure rather than a pretty-printing engine. The intended use is to enable more rules when proving assumptions of rewrite rules.

```
definition code-post :: bool where code-post = True
```

```
lemma conj-code-post [code-post]:
 assumes code-post
  shows True & x \leftrightarrow x False & x \leftrightarrow False\langle proof \rangle
```
A flag to switch post-processing of sets on and off. Use declare pretty\_sets[code\_post del] to disable pretty printing of sets in value.

```
definition code-post-set :: bool
where pretty-sets [code-post, simp]: code-post-set = True
```

```
definition collapse-RBT-set :: 'a set-rbt \Rightarrow 'a :: ccompare set \Rightarrow 'a set
where collapse-RBT-set r M = set (RBT-Set2 \text{.} keys r) \cup M
```

```
lemma RBT-set-collapse-RBT-set [code-post]:
  fixes r :: 'a :: ccompare set-rbtassumes code\text{-}post \implies is\text{-}compare \text{ } TYPE('a) and code\text{-}post\text{-}setshows RBT-set r = \text{collapse-RBT-set } r \ \{\}\langle proof \rangle
```
**lemma** *collapse-RBT-set-Branch* [*code-post*]:  $collapse-RBT-set$  (*Mapping-RBT* (*Branch c l x v r*))  $M =$ *collapse-RBT-set* (*Mapping-RBT l*) (*insert x* (*collapse-RBT-set* (*Mapping-RBT r*) *M*))  $\langle proof \rangle$ 

**lemma** *collapse-RBT-set-Empty* [*code-post*]:  $collapse-RBT-set$  (*Mapping-RBT rbt.Empty*)  $M = M$  $\langle proof \rangle$ 

**definition** *collapse-DList-set*  $\therefore$  '*a*  $\therefore$  *ceq set-dlist*  $\Rightarrow$  '*a set* **where** *collapse-DList-set dxs* = *set* (*DList-Set*.*list-of-dlist dxs*)

**lemma** *DList-set-collapse-DList-set* [*code-post*]:

**fixes**  $dx$  ::  $'a$  ::  $ceq$  set-dlist **assumes**  $code\text{-}post \implies is\text{-}ceq$   $TYPE('a)$  and  $code\text{-}post\text{-}set$ **shows** *DList-set dxs* = *collapse-DList-set dxs*  $\langle proof \rangle$ 

**lemma** *collapse-DList-set-empty*  $[code\text{-}post]$ : *collapse-DList-set*  $(Abs\text{-}dlist | ) = \{\}$  $\langle proof \rangle$ 

**lemma** *collapse-DList-set-Cons* [*code-post*]: *collapse-DList-set* (*Abs-dlist* (*x* # *xs*)) = *insert x* (*collapse-DList-set* (*Abs-dlist xs*))  $\langle proof \rangle$ 

**lemma** *Set-Monad-code-post* [*code-post*]: **assumes** *code-post-set* **shows** *Set-Monad*  $\vert \vert = \{ \}$ and *Set-Monad*  $(x \# xs) = insert x$  (*Set-Monad xs*)  $\langle proof \rangle$ 

**end**

```
theory Mapping-Impl imports
 RBT-Mapping2
 AssocList
 HOL−Library.Mapping
 Set-Impl
 Containers-Generator
begin
```
## **3.13 Different implementations of maps**

```
code-identifier
 \text{code-model} Mapping \rightarrow (SML) Mapping-Impl
\vert code-module Mapping-Impl \rightarrow (SML) Mapping-Impl
```
## **3.13.1 Map implementations**

**definition**  $\text{Assoc-List-Mapping} :: ('a, 'b) \text{ } \text{alist} \Rightarrow ('a, 'b) \text{ } \text{mapping}$ **where** [*simp*]: *Assoc-List-Mapping al* = *Mapping*.*Mapping* (*DAList*.*lookup al*)

**definition** RBT-Mapping :: ('a :: ccompare, 'b) mapping-rbt  $\Rightarrow$  ('a, 'b) mapping where  $[simp]$ : *RBT-Mapping*  $t = Mapping$ . *Mapping* (*RBT-Mapping2*. *lookup t*)

**code-datatype** *Assoc-List-Mapping RBT-Mapping Mapping*

## **3.13.2 Map operations**

**declare** [[*code drop*: *Mapping*.*lookup*]]

**lemma** *lookup-Mapping-code* [*code*]: *Mapping*.*lookup* (*Assoc-List-Mapping al*) = *DAList*.*lookup al Mapping*.*lookup* (*RBT-Mapping t*) = *RBT-Mapping2* .*lookup t*  $\langle proof \rangle$ 

**declare** [[*code drop*: *Mapping*.*is-empty*]]

**lemma** *is-empty-transfer* [*transfer-rule*]: **includes** *lifting-syntax* **shows** (*pcr-mapping* (=) (=) ===> (=)) ( $\lambda$ *m*. *m* = *Map*.*empty*) *Mapping.is-empty*  $\langle proof \rangle$ 

**lemma** *is-empty-Mapping* [*code*]:  $\textbf{fixes } t :: ('a :: \textit{ccompare}, 'b)$  *mapping-rbt* shows  $Mapping.is-empty (Assoc-List-Mapping al) \longleftrightarrow al = DAList.$  $Mapping.is-empty (RBT-Mapping t) \longleftrightarrow$  $(\text{case ID } CCOMPARE('a) \text{ of } None \Rightarrow Code. abort (STR "is-empty RBT-Mapping:$  $ccompare = None''$  ( $\lambda$ -. *Mapping.is-empty* (*RBT-Mapping t*)) |  $Some \rightarrow RBT-Mapping2.is-empty t$ 

 $\langle proof \rangle$ 

**declare** [[*code drop*: *Mapping*.*update*]]

**lemma** *update-Mapping* [*code*]:  $\textbf{fixes } t :: ('a :: \textit{ccompare}, 'b)$  *mapping-rbt* shows *Mapping.update k v* (*Mapping m*) = *Mapping*  $(m(k \mapsto v))$ *Mapping*.*update k v* (*Assoc-List-Mapping al*) = *Assoc-List-Mapping* (*DAList*.*update k v al*)  $Mapping.update k v (RBT-Mapping t) =$  $(\text{case ID } CCOMPARE('a) \text{ of None} \Rightarrow Code. abort (STR "update RBT-Mapping:$  $ccompare = None'') (\lambda - Mapping.update k v (RBT-Mapping t))$ | *Some -* ⇒ *RBT-Mapping* (*RBT-Mapping2* .*insert k v t*)) (**is** *?RBT*)  $\langle proof \rangle$ 

**declare** [[*code drop*: *Mapping*.*delete*]]

**lemma** *delete-Mapping* [*code*]:  $\textbf{fixes } t :: ('a :: \textit{ccompare}, 'b)$  *mapping-rbt* shows *Mapping.delete k* (*Mapping m*) = *Mapping* ( $m(k := None)$ ) *Mapping*.*delete k* (*Assoc-List-Mapping al*) = *Assoc-List-Mapping* (*AssocList*.*delete k al*) *Mapping*.*delete k* (*RBT-Mapping t*) =  $(\text{case ID } CCOMPARE('a) \text{ of None } \Rightarrow Code.about (STR "delete RBT-Mapping:$  $ccompare = None''(\lambda - Mapping. delete k (RBT-Mapping t))$ | *Some -* ⇒ *RBT-Mapping* (*RBT-Mapping2* .*delete k t*))  $\langle proof \rangle$ 

**declare** [[*code drop*: *Mapping*.*keys*]]

```
theorem rbt-comp-lookup-map-const: rbt-comp-lookup c (RBT-Impl.map (λ-. f) t)
= map-option f ◦ rbt-comp-lookup c t
\langle proof \rangle
```
**lemma** *keys-Mapping* [*code*]:  $\textbf{fixes } t :: ('a :: \textit{compare}, 'b)$  *mapping-rbt* **shows** *Mapping.keys* (*Mapping m*) = *Collect* ( $\lambda k$ *. m k*  $\neq$  *None*) (**is** *?Mapping*) *Mapping*.*keys* (*Assoc-List-Mapping al*) = *AssocList*.*keys al* (**is** *?Assoc-List*) *Mapping.keys*  $(RBT-Mapping t) = RBT-set (RBT-Mapping 2.map (\lambda - -).$  ()) *t*) (**is** *?RBT*)  $\langle proof \rangle$ 

**declare** [[*code drop*: *Mapping*.*size*]]

**lemma** *Mapping-size-transfer* [*transfer-rule*]: **includes** *lifting-syntax* **shows** ( $\textit{pcr-mapping}$  (=) (=) ===> (=)) (card ∘ *dom*) *Mapping.size*  $\langle proof \rangle$ 

**lemma** *size-Mapping* [*code*]:  $\textbf{fixes } t :: ('a :: \textit{ccompare}, 'b)$  *mapping-rbt* shows *Mapping*.*size* (*Assoc-List-Mapping al*) = *size al*  $Mapping.size (RBT-Mapping t) =$  $(\text{case ID } CCOMPARE('a) \text{ of None } \Rightarrow Codeabort (STR "size RBT-Mapping:$  $ccompare = None'') (\lambda - Mapping.size (RBT-Mapping t))$ | *Some -* ⇒ *length* (*RBT-Mapping2* .*entries t*))

 $\langle proof \rangle$ 

**declare** [[*code drop*: *Mapping*.*tabulate*]] **declare** *tabulate-fold* [*code*]

**declare** [[*code drop*: *Mapping*.*ordered-keys*]] **declare** *ordered-keys-def* [*code*]

**declare** [[*code drop*: *Mapping*.*lookup-default*]] **declare** *Mapping*.*lookup-default-def* [*code*]

**declare** [[*code drop*: *Mapping*.*filter*]] **lemma** *filter-code* [*code*]:  $\textbf{fixes } t :: ('a :: \textit{ccompare}, 'b)$  *mapping-rbt* shows *Mapping.filter P* (*Mapping m*) = *Mapping* ( $\lambda k$ *, case m k of None*  $\Rightarrow$  *None* | *Some*  $v \Rightarrow$  *if P k v* then Some *v* else None) *Mapping*.*filter P* (*Assoc-List-Mapping al*) = *Assoc-List-Mapping* (*DAList*.*filter* (λ(*k*, *v*). *P k v*) *al*)  $Mapping$ *.filter P* (*RBT-Mapping t*) =  $(\text{case ID } CCOMPARE('a) \text{ of None } \Rightarrow Codeabort (STR 'filter RBT-Mapping:$  $ccompare = None'') (\lambda - Mapping filter P (RBT-Mapping t))$ 

|  $Some \rightarrow RBT-Mapping (RBT-Mapping2, filter (\lambda(k, v). P$ *k v*) *t*))  $\langle proof \rangle$ **declare** [[*code drop*: *Mapping*.*map*]] **lemma** *map-values-code* [*code*]:  $\textbf{fixes } t :: ('a :: \textit{ccompare}, 'b)$  *mapping-rbt* shows *Mapping.map-values f* (*Mapping m*) = *Mapping* ( $\lambda k$ *, map-option* (*f k*) (*m k*)) *Mapping*.*map-values f* (*Assoc-List-Mapping al*) = *Assoc-List-Mapping* (*AssocList*.*map-values f al*)  $Mappingmap-values f (RBT-Mapping t) =$  $(\text{case ID } CCOMPARE('a) \text{ of None} \Rightarrow Code. abort (STR ''map-values RBT-Mapping:$  $ccompare = None''(\lambda - Mapping.\mapsto\mapsto f(RBT-Mapping\ t))$ | *Some*  $\rightarrow$  *RBT-Mapping* (*RBT-Mapping2.map f t*))  $\langle proof \rangle$ **declare** [[*code drop*: *Mapping*.*combine-with-key*]] **declare** [[*code drop*: *Mapping*.*combine*]] **datatype** *mapping-impl* = *Mapping-IMPL* **declare** *mapping-impl*.*eq*.*simps* [*code del*] *mapping-impl*.*rec* [*code del*] *mapping-impl*.*case* [*code del*] **lemma** [*code*]: **fixes** *x* :: *mapping-impl* **shows** *size*  $x = 0$ and *size-mapping-impl*  $x = 0$  $\langle proof \rangle$ **definition** *mapping-Choose* :: *mapping-impl* **where** [*simp*]: *mapping-Choose* = *Mapping-IMPL* **definition** *mapping-Assoc-List* :: *mapping-impl* **where** [*simp*]: *mapping-Assoc-List* = *Mapping-IMPL* **definition** *mapping-RBT* :: *mapping-impl* **where** [*simp*]: *mapping-RBT* = *Mapping-IMPL* **definition** *mapping-Mapping* :: *mapping-impl* **where** [*simp*]: *mapping-Mapping* = *Mapping-IMPL* **code-datatype** *mapping-Choose mapping-Assoc-List mapping-RBT mapping-Mapping* **definition** mapping-empty-choose :: ('a, 'b) mapping **where** [*simp*]: *mapping-empty-choose* = *Mapping*.*empty*

**lemma** *mapping-empty-choose-code* [*code*]:  $(mapping-empty-choose :: ('a :: ccompare, 'b) mapping) =$  $(\text{case ID } CCOMPARE('a) \text{ of } Some - \Rightarrow RBT-Mapping RBT-Mapping2. empty$ | *None* ⇒ *Assoc-List-Mapping DAList*.*empty*)

 $\langle proof \rangle$ 

**definition**  $\textit{mapping-impl}$  *choose2* ::  $\textit{mapping-impl}$   $\Rightarrow$   $\textit{mapping-impl}$   $\Rightarrow$   $\textit{mapping-impl}$ **where**  $[simp]$ : *mapping-impl-choose2* = ( $\lambda$ - - *Mapping-IMPL*)

**lemma** *mapping-impl-choose2-code* [*code*]:

*mapping-impl-choose2 x y* = *mapping-Choose mapping-impl-choose2 mapping-Mapping mapping-Mapping* = *mapping-Mapping mapping-impl-choose2 mapping-Assoc-List mapping-Assoc-List* = *mapping-Assoc-List mapping-impl-choose2 mapping-RBT mapping-RBT* = *mapping-RBT*  $\langle proof \rangle$ 

**definition** mapping-empty :: mapping-impl  $\Rightarrow$  ('a, 'b) mapping **where**  $[simp]$ : *mapping-empty* = ( $\lambda$ -. *Mapping.empty*)

```
lemma mapping-empty-code [code]:
 mapping-empty mapping-Choose = mapping-empty-choose
 mapping-embtu mapping-Mapping = Mapping (\lambda-. None)
 mapping-empty mapping-Assoc-List = Assoc-List-Mapping DAList.empty
 mapping-empty mapping-RBT = RBT-Mapping RBT-Mapping2 .empty
\langle proof \rangle
```
## **3.13.3 Type classes**

**class** *mapping-impl* = fixes  $mapping\text{-}impl$  :: ('a, mapping-impl) phantom

**syntax** (*input*)  $-MAPPING-IMPL :: type \implies logic \ (\langle (IMAPPING'-IMPL/(1'(-')))\rangle)$ 

### **syntax-consts**

*-MAPPING-IMPL* == *mapping-impl*

 $\langle ML\rangle$ 

**declare** [[*code drop*: *Mapping*.*empty*]]

```
lemma Mapping-empty-code [code, code-unfold]:
 (Mapping. empty :: ('a :: mapping-impl, 'b) mapping) =mapping-empty (of-phantom MAPPING-IMPL('a))
\langle proof \rangle
```
## **3.13.4 Generator for the** *mapping-impl***-class**

This generator registers itself at the derive-manager for the classes *mapping-impl*. Here, one can choose the desired implementation via the parameter.

• instantiation type :: (type,...,type) (rbt,assoclist,mapping,choose,

```
or arbitrary constant name) mapping-impl
```
This generator can be used for arbitrary types, not just datatypes.

 $\langle ML\rangle$ 

**derive** (*assoclist*) *mapping-impl unit bool* **derive** (*rbt*) *mapping-impl nat* **derive** (*mapping-RBT*) *mapping-impl int* **derive** (*assoclist*) *mapping-impl Enum*.*finite-1 Enum*.*finite-2 Enum*.*finite-3* **derive** (*rbt*) *mapping-impl integer natural* **derive** (*rbt*) *mapping-impl char* **instantiation** *sum* :: (*mapping-impl*, *mapping-impl*) *mapping-impl* **begin definition**  $MAPPING-IMPL('a + 'b) = Phantom('a + 'b)$  $(mapping\text{-}impl\text{-}choose2 (of\text{-}phantom MAPPING\text{-}IMPL('a)) (of\text{-}phantom MAP PING\text{-}IMPL('b))$ **instance**  $\langle \textit{proof} \rangle$ **end instantiation** *prod* :: (*mapping-impl*, *mapping-impl*) *mapping-impl* **begin definition**  $MAPPING-IMPL('a * 'b) = Phantom('a * 'b)$  $(mapping\text{-}impl\text{-}choose2 (of\text{-}phantom MAPPING\text{-}IMPL('a)) (of\text{-}phantom MAP PING\text{-}IMPL('b)))$ **instance**  $\langle proof \rangle$ **end derive** (*choose*) *mapping-impl list* **derive** (*rbt*) *mapping-impl String*.*literal* **instantiation** *option* :: (*mapping-impl*) *mapping-impl* **begin**  $\text{definition } MAPPING-IMPL('a option) = Phantom('a option) (of-phantom MAN-P PING-IMPL('a)$ **instance**  $\langle proof \rangle$ **end derive** (*choose*) *mapping-impl set* **instantiation** *phantom* :: (*type*, *mapping-impl*) *mapping-impl* **begin definition**  $MAPPING-IMPL((a, 'b)$   $phantom) = Phantom (('a, 'b)$   $phantom)$ (of-phantom MAPPING-IMPL('b)) **instance**  $\langle \textit{proof} \rangle$ **end declare** [[*code drop*: *Mapping*.*bulkload*]] **lemma** *bulkload-code* [*code*]: *Mapping*.*bulkload vs* = *RBT-Mapping* (*RBT-Mapping2* .*bulkload* (*zip-with-index vs*))  $\langle proof \rangle$ 

**end**

**theory** *Map-To-Mapping* **imports** *Mapping-Impl* **begin**

## **3.14 Infrastructure for operation identification**

To convert theorems from  $'a \Rightarrow 'b$  *option* to  $('a, 'b)$  *mapping* using lifting / transfer, we first introduce constants for the empty map and map lookup, then apply lifting / transfer, and finally eliminate the non-converted constants again.

Dynamic theorem list of rewrite rules that are applied before Transfer.transferred

 $\langle ML\rangle$ 

Dynamic theorem list of rewrite rules that are applied after Transfer.transferred

 $\langle ML\rangle$ 

**context includes** *lifting-syntax* **begin**

**definition**  $map\text{-}empty :: 'a \Rightarrow 'b \text{ option}$ **where** [*code-unfold*]: *map-empty* = *Map*.*empty*

**declare** *map-empty-def* [*containers-post*, *symmetric*, *containers-pre*]

**declare** *Mapping*.*empty*.*transfer*[*transfer-rule del*]

**lemma** *map-empty-transfer* [*transfer-rule*]: (*pcr-mapping A B*) *map-empty Mapping*.*empty*  $\langle proof \rangle$ 

**definition** map-apply :: (' $a \Rightarrow$  'b option)  $\Rightarrow$  ' $a \Rightarrow$  'b option **where**  $[code-unfold]$ :  $map-apply = (\lambda m. m)$ 

**lemma** *eq-map-apply*:  $m x \equiv map\text{-}apply \cdot m x$  $\langle proof \rangle$ 

**declare** *eq-map-apply*[*symmetric*, *abs-def* , *containers-post*]

We cannot use *eq-map-apply* as a fold rule for operator identification, because it would loop. We use a simproc instead.

 $\langle ML\rangle$ 

**lemma** *map-apply-parametric* [*transfer-rule*]:  $((A = == > B) == > A == > B)$  map-apply map-apply  $\langle proof \rangle$ 

## **lemma** *map-apply-transfer* [*transfer-rule*]:

 $(pcr-mapping A \ B ==-> A ==-> rel-option \ B) \ map-apply \ Mapping. look up$  $\langle proof \rangle$ 

**definition** map-update ::  $'a \Rightarrow 'b$  option  $\Rightarrow ('a \Rightarrow 'b$  option)  $\Rightarrow ('a \Rightarrow 'b$  option) **where** map-update x y  $f = f(x := y)$ 

**lemma** *map-update-parametric* [*transfer-rule*]: **assumes** [*transfer-rule*]: *bi-unique A* **shows**  $(A ==-> rel\text{-}option B ==-> (A ==-> rel\text{-}option B) ==-> (A ==->$ *rel-option B*)) *map-update map-update*  $\langle proof \rangle$ 

**context begin**  $\langle ML\rangle$ 

**lift-definition**  $update' :: 'a \Rightarrow 'b$  option  $\Rightarrow ('a, 'b)$  mapping  $\Rightarrow ('a, 'b)$  mapping **is** *map-update* **parametric** *map-update-parametric*  $\langle proof \rangle$ 

 ${\bf lemma}\ update' - code\ [simp,\ code,\ code\_unfold]$ :  $update'$  *x*  $None = Mapping\text{.delete } x$  $update'$  *x* (*Some y*) = *Mapping*.*update x y*  $\langle proof \rangle$ 

## **end**

**declare** *map-update-def* [*abs-def* , *containers-post*] *map-update-def* [*symmetric*, *containers-pre*]

**definition**  $map-is-empty :: ('a \Rightarrow 'b \; option) \Rightarrow bool$ **where**  $map-is-empty \ m \leftrightarrow m = Map. empty$ 

**lemma** *map-is-empty-folds*:  $m = map-empty \longleftrightarrow map-is-empty m$  $map-empty = m \longleftrightarrow map-is-empty m$  $\langle proof \rangle$ 

**declare** *map-is-empty-folds*[*containers-pre*] *map-is-empty-def* [*abs-def* , *containers-post*]

**lemma** *map-is-empty-transfer* [*transfer-rule*]:

**assumes** *bi-total A*

**shows** (*pcr-mapping A B* ===> (=)) *map-is-empty Mapping.is-empty*  $\langle proof \rangle$ 

**end**

 $\langle ML\rangle$ 

**hide-const** (**open**) *map-apply map-empty map-is-empty map-update* **hide-fact** (**open**) *map-apply-def map-empty-def eq-map-apply*

**end**

**theory** *Containers* **imports** *Set-Linorder Collection-Order Collection-Eq Collection-Enum Equal Mapping-Impl Map-To-Mapping* **begin**

**end**

## **3.15 Compatibility with Regular-Sets**

**theory** *Compatibility-Containers-Regular-Sets* **imports** *Containers Regular*−*Sets*.*Regexp-Method* **begin**

Adaptation theory to make *regexp* work when *Containers*.*Containers* are loaded.

Warning: Each invocation of *regexp* takes longer than without *Containers*.*Containers* because the code generator takes longer to generate the evaluation code for *regexp*.

**datatype-compat** *rexp* **derive** *ceq rexp* **derive** *ccompare rexp* **derive** (*choose*) *set-impl rexp*

**notepad begin**  $\langle proof \rangle$ **end**

**end**

# **Chapter 4**

# **User guide**

This user guide shows how to use and extend the lightweight containers framework (LC). For a more theoretical discussion, see [\[5\]](#page-160-0). This user guide assumes that you are familiar with refinement in the code generator [\[1,](#page-160-1) [2\]](#page-160-2). The theory *Containers-Userguide* generates it; so if you want to experiment with the examples, you can find their source code there. Further examples can be found in the Examples folder.

## **4.1 Characteristics**

## • **Separate type classes for code generation**

LC follows the ideal that type classes for code generation should be separate from the standard type classes in Isabelle. LC's type classes are designed such that every type can become an instance, so wellsortedness errors during code generation can always be remedied.

## • **Multiple implementations**

LC supports multiple simultaneous implementations of the same container type. For example, the following implements at the same time (i) the set of *bool* as a distinct list of the elements, (ii) *int set* as a RBT of the elements or as the RBT of the complement, and (iii) sets of functions as monad-style lists:

**value** ( $\{True\}, \{1::\text{int}\}, -\{2::\text{int}, 3\}, \{\lambda x::\text{int. } x*x, \lambda y. y + 1\}$ )

The LC type classes are the key to simultaneously supporting different implementations.

## • **Extensibility**

The LC framework is designed for being extensible. You can add new containers, implementations and element types any time.

## **4.2 Getting started**

Add the entry theory *Containers*.*Containers* for LC to the end of your imports. This will reconfigure the code generator such that it implements the types '*a set* for sets and  $(4, 7b)$  *mapping* for maps with one of the data structures supported. As with all the theories that adapt the code generator setup, it is important that *Containers*.*Containers* comes at the end of the imports.

**Note:** LC should not be used together with the theory *HOL*−*Library*.*Code-Cardinality*. Run the following command, e.g., to check that LC works correctly and implements sets of *int*s as red-black trees (RBT):

```
value [code] \{1::\text{int}\}
```
This should produce {*1* }. Without LC, sets are represented as (complements of) a list of elements, i.e., *set* [*1* ] in the example.

If your exported code does not use your own types as elements of sets or maps and you have not declared any code equation for these containers, then your **export-code** command will use LC to implement  $'a$  set and  $(a, a)$ 0 *b*) *mapping*.

Our running example will be arithmetic expressions. The function *vars e* computes the variables that occur in the expression *e*

**type-synonym** vname = string **datatype**  $\exp r = \text{Var}$  vname | Lit int | Add  $\exp r$  expr **fun** vars ::  $\exp r \Rightarrow$  vname set **where** vars (Var v) =  $\{v\}$ | vars  $(Lit i) = \{\}$ | vars (Add  $e_1 e_2$ ) = vars  $e_1 \cup$  vars  $e_2$ 

**value** vars (Var  $''x''$ )

To illustrate how to deal with type variables, we will use the following variant where variable names are polymorphic:

**datatype** 'a expr' = Var' 'a | Lit' int | Add' 'a expr' | 'a expr' **fun** vars'::  $a \exp\left(\frac{a}{2}\right) \Rightarrow b \sin\left(\frac{b}{2}\right)$  where vars' (Var' v) = {v} | vars' (Lit' i) =  $\{\}$  $\vert \text{ vars}' \left( \text{Add}' e_1 e_2 \right) = \text{vars}' e_1 \cup \text{vars}' e_2$ 

**value** vars'  $(Var'(1:: int))$ 

## **4.3 New types as elements**

This section explains LC's type classes and shows how to instantiate them. If you want to use your own types as the elements of sets or the keys of maps, you must instantiate up to eight type classes: *ceq* ([§4.3.1\)](#page-142-0), *ccompare* ([§4.3.2\)](#page-144-0), *set-impl* ([§4.3.3\)](#page-145-0), *mapping-impl* ([§4.3.3\)](#page-145-0), *cenum* ([§4.3.4\)](#page-146-0), *finite-UNIV* ([§4.3.5\)](#page-147-0), *card-UNIV* ([§4.3.5\)](#page-147-0), and *cproper-interval* ([§4.3.5\)](#page-147-0). Otherwise, well-sortedness errors like the following will occur:

```
*** Wellsortedness error:
*** Type expr not of sort {ceq,ccompare}
*** No type arity expr :: ceq
*** At command "value"
```
In detail, the sort requirements on the element type '*a* are:

- *ceq* ([§4.3.1\)](#page-142-0), *ccompare* ([§4.3.2\)](#page-144-0), and *set-impl* ([§4.3.3\)](#page-145-0) for  $'a$  *set* in general
- *cenum* ([§4.3.4\)](#page-146-0) for set comprehensions  $\{x, P\ x\}$ ,
- *card-UNIV, cproper-interval* for '*a set set* and any deeper nesting of sets  $(84.3.5)$ ,<sup>[1](#page-142-1)</sup> and
- *equal*,<sup>[2](#page-142-2)</sup> *ccompare* ([§4.3.2\)](#page-144-0) and *mapping-impl* ([§4.3.3\)](#page-145-0) for  $('a, 'b)$  *mapping*.

## <span id="page-142-0"></span>**4.3.1 Equality testing**

The type class *ceq* defines the operation  $CEQ('a) :: ('a \Rightarrow 'a \Rightarrow bool)$  *option* for testing whether two elements are equal.[3](#page-142-3) The test is embedded in an *option* value to allow for types that do not support executable equality test such as  $a \Rightarrow b$ . Whenever possible,  $CEQ(a)$  should provide an executable equality operator. Otherwise, membership tests on such sets will raise an exception at run-time.

<span id="page-142-2"></span><span id="page-142-1"></span><sup>&</sup>lt;sup>1</sup>These type classes are only required for set complements (see  $\S 4.7.2$ ).

<sup>&</sup>lt;sup>2</sup>We deviate here from the strict separation of type classes, because it does not make sense to store types in a map on which we do not have equality, because the most basic operation *Mapping*.*lookup* inherently requires equality.

<span id="page-142-3"></span><sup>3</sup>Technically, the type class *ceq* defines the operation *ceq*. As usage often does not fully determine *ceq*'s type, we use the notation  $CEQ('a)$  that explicitly mentions the type. In detail,  $CEQ('a)$  is translated to  $CEQ('a) :: ('a \Rightarrow 'a \Rightarrow bool)$  option including the type constraint. We do the same for the other type class operators: *ccompare* constrains the operation *ccompare* ([§4.3.2\)](#page-144-0), *SET-IMPL*('*a*) constrains the operation *set-impl*, ([§4.3.3\)](#page-145-0),  $MAPPING-IMPL('a)$  (constrains the operation *mapping-impl*, ([§4.3.3\)](#page-145-0), and  $CENUM('a)$ constrains the operation *cenum*, [§4.3.4.](#page-146-0)

For data types, the *derive* command can automatically instantiates of *ceq*, we only have to tell it whether an equality operation should be provided or not (parameter *no*).

```
derive (eq) ceq expr
```
**datatype** example = Example **derive** (no) ceq example

In the remainder of this subsection, we look at how to manually instantiate a type for *ceq*. First, the simple case of a type constructor *simple-tycon* without parameters that already is an instance of *equal*:

**typedecl** simple-tycon **axiomatization where** simple-tycon-equal: OFCLASS(simple-tycon, equal-class) **instance** simple-tycon :: equal  $\langle proof \rangle$ 

**instantiation** simple-tycon :: ceq **begin definition**  $CEQ(simple-typeon) = Some (=)$ **instance**  $\langle proof \rangle$ **end**

For polymorphic types, this is a bit more involved, as the next example with  $a$  expr' illustrates (note that we could have delegated all this to  $\text{derive}}$ ). First, we need an operation that implements equality tests with respect to a given equality operation on the polymorphic type. For data types, we can use the relator which the transfer package (method *transfer*) requires and the BNF package generates automatically. As we have used the old datatype package for 'a expr', we must define it manually:

**context fixes**  $R :: 'a \Rightarrow 'b \Rightarrow \text{bool }$ **begin fun** expr'-rel :: 'a expr'  $\Rightarrow$  'b expr'  $\Rightarrow$  bool **where**  $\exp$ '-rel (Var' v) (Var' v')  $\longleftrightarrow$  R v v'  $\vert$  expr'-rel (Lit' i)  $(\text{Lit}' i') \longleftrightarrow i = i'$  $\mid \text{expr'-rel (Add'} e_1 \ e_2) \ (\text{Add'} e_1' \ e_2') \longleftrightarrow \text{expr'-rel } e_1 \ e_1' \wedge \text{expr'-rel } e_2 \ e_2'$  $\vert$  expr'-rel - $\longleftrightarrow$  False **end**

If we give HOL equality as parameter, the relator is equality:

**lemma** expr'-rel-eq: expr'-rel (=)  $e_1$   $e_2 \leftrightarrow e_1 = e_2$  $\langle proof \rangle$ 

Then, the instantiation is again canonical:

instantiation  $\exp t' :: (\text{ceq}) \text{ ceq}$  begin
# **definition**

 $CEQ('a expr') =$  $(\text{case ID CEQ}'(a) \text{ of None} \Rightarrow \text{None} | \text{Some eq} \Rightarrow \text{Some (expr'-rel eq)})$ **instance**  $\langle proof \rangle$ **end**

Note the following two points: First, the instantiation should avoid to use  $(=)$ on terms of the polymorphic type. This keeps the LC framework separate from the type class *equal*, i.e., every choice of '*a* in '*a expr*' can be of sort *ceq*. The easiest way to achieve this is to obtain the equality test from  $CEQ('a)$ . Second, we use *ID CEQ*( $'a$ ) instead of *CEQ*( $'a$ ). In proofs, we want that the simplifier uses assumptions like  $CEQ('a) = Some \dots$  for rewriting. However,  $CEQ('a)$  is a nullary constant, so the simplifier reverses such an equation, i.e., it only rewrites *Some* ... to  $CEQ('a)$ . Applying the identity function *ID* to  $CEQ('a)$  avoids this, and the code generator eliminates all occurrences of *ID*. Although  $ID = id$  by definition, do not use the conventional *id* instead of *ID*, because *id*  $CEQ('a)$  immediately simplifies to  $CEQ('a)$ .

# <span id="page-144-0"></span>**4.3.2 Ordering**

LC takes the order for storing elements in search trees from the type class *ccompare* rather than *compare*, because we cannot instantiate *compare* for some types (e.g., 'a set as  $(\subseteq)$  is not linear). Similar to  $CEQ('a)$  in class  $CEQ('b)$ , the class *ccompare* specifies an optional comparator  $CCOMPARE('a)$ ::  $((a \Rightarrow a \Rightarrow order))$  *option*. If you cannot or do not want to implement a comparator on your type, you can default to *None*. In that case, you will not be able to use your type as elements of sets or as keys in maps implemented by search trees.

If the type is a data type or instantiates *compare* and we wish to use that comparator also for the search tree, instantiation is again canonical: For our data type *expr*, derive does everything!

**derive** ccompare expr

In general, the pattern for type constructors without parameters looks as follows:

**axiomatization where** simple-tycon-compare: OFCLASS(simple-tycon, compare-class)

**instance** simple-tycon :: compare  $\langle proof \rangle$ 

**derive** (compare) ccompare simple-tycon

For polymorphic types like 'a expr', we should not do everything manually: First, we must define a comparator that takes the comparator on the type variable  $a$  as a parameter. This is necessary to maintain the separation between Isabelle/HOL's type classes (like *compare*) and LC's. Such a comparator is again easily defined by derive.

derive ccompare expr<sup>'</sup>

thm ccompare-expr'-def comparator-expr'-simps

#### <span id="page-145-0"></span>**4.3.3 Heuristics for picking an implementation**

Now, we have defined the necessary operations on *expr* and 'a expr' to store them in a set or use them as the keys in a map. But before we can actually do so, we also have to say which data structure to use. The type classes *set-impl* and *mapping-impl* are used for this.

They define the overloaded operations  $SET\text{-}IMPL('a) :: ('a, set\text{-}impl)$  phan $tom$  and  $MAPPING-IMPL('a) :: ('a, mapping-impl)$  phantom, respectively. The phantom type ( 0*a*, 0 *b*) *phantom* from theory *HOL*−*Library*.*Phantom-Type* is isomorphic to  $b$ , but formally depends on  $a$ . This way, the type class operations meet the requirement that their type contains exactly one type variable. The Haskell and ML compiler will get rid of the extra type constructor again.

For sets, you can choose between *set-Collect* (characteristic function *P* like in {*x*. *P x*}), *set-DList* (distinct list), *set-RBT* (red-black tree), and *set-Monad* (list with duplicates). Additionally, you can define *set-impl* as *set-Choose* which picks the implementation based on the available operations (RBT if *ccompare* provides a linear order, else distinct lists if  $CEQ('a)$  provides equality testing, and lists with duplicates otherwise). *set-Choose* is the safest choice because it picks only a data structure when the required operations are actually available. If *set-impl* picks a specific implementation, Isabelle does not ensure that all required operations are indeed available.

For maps, the choices are *mapping-Assoc-List* (associative list without duplicates), *mapping-RBT* (red-black tree), and *mapping-Mapping* (closures with function update). Again, there is also the *mapping-Choose* heuristics. For simple cases, *derive* can be used again (even if the type is not a data type). Consider, e.g., the following instantiations: *expr set* uses RBTs, (*expr*, *-*) *mapping* and '*a expr*' *set* use the heuristics, and ('*a expr'*, *-*) *mapping* uses the same implementation as  $('a, -)$  *mapping*.

**derive** (rbt) set-impl expr **derive** (choose) mapping-impl expr **derive** (choose) set-impl expr'

More complex cases such as taking the implementation preference of a type parameter must be done manually.

**instantiation** expr':: (mapping-impl) mapping-impl **begin definition**  $MAPPING-IMPL('a expr') =$  $Phantom('a expr') (of-phantom MAPPING-IMPL('a))$ **instance**  $\langle proof \rangle$ **end**

To see the effect of the different configurations, consider the following examples where *empty* refers to *Mapping*.*empty*. For that, we must disable pretty printing for sets as follows:

**declare** pretty-sets[code-post del]

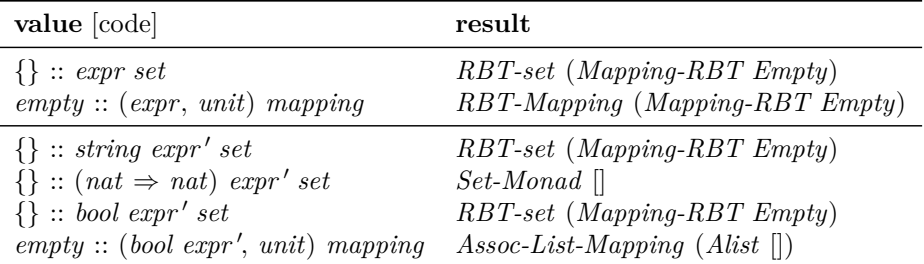

For *expr*, *mapping-Choose* picks RBTs, because *ccompare* provides a comparison operation for *expr*. For 'a *expr*', the effect of *set-Choose* is more pronounced: *ccompare* is not *None*, so neither is *ccompare*, and *set-Choose* picks RBTs. As *nat*  $\Rightarrow$  *nat* neither provides equality tests (*ceq*) nor comparisons (*ccompare*), neither does ( $nat \Rightarrow nat$ ) *expr'*, so we use lists with duplicates. The last two examples show the difference between inheriting a choice and choosing freshly: By default, *bool* prefers distinct (associative) lists over RBTs, because there are just two elements. As *bool expr'* enherits the choice for maps from *bool*, an associative list implements *empty* :: (*bool expr'*, *unit*) *mapping*. For sets, in contrast, *set-impl* discards 'a's preferences and picks RBTs, because there is a comparison operation.

Finally, let's enable pretty-printing for sets again:

**declare** pretty-sets [code-post]

# <span id="page-146-0"></span>**4.3.4 Set comprehensions**

If you use the default code generator setup that comes with Isabelle, set comprehensions  $\{x, P\ x\}$ : '*a set* are only executable if the type '*a* has sort *enum*. Internally, Isabelle's code generator transforms set comprehensions into an explicit list of elements which it obtains from the list *enum* of all of <sup>0</sup>*a*'s elements. Thus, the type must be an instance of *enum*, i.e., finite in

particular. For example, {*c. CHR*  $''A'' \leq c \land c \leq CHR''D''$ } evaluates to *set* "ABCD", the set of the characters A, B, C, and D.

For compatibility, LC also implements such an enumeration strategy, but avoids the finiteness restriction. The type class *cenum* mimicks *enum*, but its single parameter *cEnum* :: ('*a* list  $\times$  (('*a*  $\Rightarrow$  *bool*)  $\Rightarrow$  *bool*)  $\times$  (('*a*  $\Rightarrow$  $bool$   $\Rightarrow$   $bool$ ) *option* combines all of *enum*'s parameters, namely a list of all elements, a universal and an existential quantifier. *option* ensures that every type can be an instance as  $CENUM('a)$  can always default to *None*. For types that define CENUM('a), set comprehensions evaluate to a list of their elements. Otherwise, set comprehensions are represented as a closure. This means that if the generated code contains at least one set comprehension, all element types of a set must instantiate *cenum*. Infinite types default to *None*, and enumerations for finite types are canoncial, see *Containers*.*Collection-Enum* for examples.

**instantiation** expr :: cenum **begin definition** CENUM(expr) = None **instance**  $\langle proof \rangle$ **end**

**derive** (no) cenum expr' **derive** compare-order expr

For example, **value** ({b. b = True}, {x. compare x (Lit 0) = Lt}) yields ({*True*}, *Collect-set -*)

LC keeps complements of such enumerated set comprehensions, i.e.,  $- \{b, b\}$ = *True*} evaluates to *Complement* {*True*}. If you want that the complement operation actually computes the elements of the complements, you have to replace the code equations for *uminus* as follows:

**declare** Set-uminus-code[code del] Set-uminus-cenum[code]

Then, − {*b*. *b* = *True*} becomes {*False*}, but this applies to all complement invocations. For example, *UNIV* :: *bool set* becomes {*False*, *True*}.

#### <span id="page-147-0"></span>**4.3.5 Nested sets**

To deal with nested sets such as *expr set set*, the element type must provide three operations from three type classes:

• *finite-UNIV* from theory *HOL*−*Library*.*Cardinality* defines the constant *finite-UNIV* ::  $(a, bool)$  *phantom* which designates whether the type is finite.

- *card-UNIV* from theory *HOL*−*Library*.*Cardinality* defines the constant *card-UNIV* ::  $(a, nat)$  *phantom* which returns  $CARD('a)$ , i.e., the number of values in 'a. If 'a is infinite,  $CARD('a) = 0$ .
- *cproper-interval* from theory *Containers*.*Collection-Order* defines the function *cproper-interval* :: 'a *option*  $\Rightarrow$  'a *option*  $\Rightarrow$  bool. If the type 'a is finite and *ccompare* yields a linear order on 'a, then *cproper-interval x y* returns whether the open interval between *x* and *y* is non-empty. The bound *None* denotes unboundedness.

Note that the type class *finite-UNIV* must not be confused with the type class *finite*. *finite-UNIV* allows the generated code to examine whether a type is finite whereas *finite* requires that the type in fact is finite.

For datatypes, the theory *Containers*.*Card-Datatype* defines some machinery to assist in proving that the type is (in)finite and has a given number of elements – see Examples/Card\_Datatype\_Ex.thy for examples. With this, it is easy to instantiate *card-UNIV* for our running examples:

```
lemma inj-expr [simp]: inj Lit inj Var inj Add inj (Add e)
\langle proof \ranglelemma infinite-UNIV-expr: \neg finite (UNIV :: expr set)
 including card-datatype
\langle proof \rangleinstantiation expr :: card-UNIV begin
definition finite-UNIV = Phantom(exp) False
definition card-UNIV = Phantom(expr) 0
instance
 \langle proof \rangleend
lemma inj-expr' [simp]: inj Lit' inj Var' inj Add' inj (Add'e)
\langle proof \ranglelemma infinite-UNIV-expr': \neg finite (UNIV :: 'a expr' set)
 including card-datatype
\langle proof \rangleinstantiation expr':: (type) card-UNIV begin
definition finite-UNIV = Phantom('a expr') False
definition card-UNIV = Phantom('a expr') 0
instance
 \langle proof \rangle
```
#### **end**

As *expr* and '*a expr*' are infinite, instantiating *cproper-interval* is trivial, because *cproper-interval* only makes assumptions about its parameters for finite types. Nevertheless, it is important to actually define *cproper-interval*, because the code generator requires a code equation.

```
instantiation expr :: cproper-interval begin
definition cproper-interval-expr :: expr proper-interval
 where cproper-interval-expr - - = undefined
instance \langle proof \rangleend
```
instantiation expr':: (ccompare) cproper-interval begin **definition** cproper-interval-expr' :: 'a expr' proper-interval where cproper-interval- $\exp t' - \epsilon =$  undefined **instance**  $\langle proof \rangle$ **end**

#### **Instantiation of** *proper-interval*

To illustrate what to do with finite types, we instantiate *proper-interval* for *expr*. Like *ccompare* relates to *compare*, the class *cproper-interval* has a counterpart *proper-interval* without the finiteness assumption. Here, we first have to gather the simplification rules of the comparator from the derive invocation, especially, how the strict order of the comparator, *lt-of-comp*, can be defined.

Since the order on lists is not yet shown to be consistent with the comparators that are used for lists, this part of the userguide is currently not available.

# <span id="page-149-0"></span>**4.4 New implementations for containers**

This section explains how to add a new implementation for a container type. If you do so, please consider to add your implementation to this AFP entry.

#### **4.4.1 Model and verify the data structure**

First, you of course have to define the data structure and verify that it has the required properties. As our running example, we use a trie to implement  $(a, 'b)$  *mapping*. A trie is a binary tree whose the nodes store the values, the keys are the paths from the root to the given node. We use lists of *bool*ans for the keys where the *bool*ean indicates whether we should go to the left or right child.

For brevity, we skip this step and rather assume that the type 'v trie-raw of tries has following operations and properties:

```
type-synonym trie-key = bool list
axiomatization
  trie-empty :: \forall trie-raw and
  trie-update :: trie-key \Rightarrow 'v \Rightarrow 'v trie-raw \Rightarrow 'v trie-raw and
  trie-lookup :: \forall trie-raw \Rightarrow trie-key \Rightarrow \forall option and
  trie-keys :: \forall trie-raw \Rightarrow trie-key set
where trie-lookup-empty: trie-lookup trie-empty = Map.empty
 and trie-lookup-update:
   trie-lookup (trie-update k v t) = (trie-lookup t)(k \mapsto v)
 and trie-keys-dom-lookup: trie-keys t = dom (trie-lookup t)
```
This is only a minimal example. A full-fledged implementation has to provide more operations and – for efficiency – should use more than just *bool*eans for the keys.

 $\langle proof \rangle$  (proof)

#### <span id="page-150-0"></span>**4.4.2 Generalise the data structure**

As  $('k, 'v)$  *mapping* store keys of arbitrary type 'k, not just *trie-key*, we cannot use 'v trie-raw directly. Instead, we must first convert arbitrary types  $'k$  into *trie-key*. Of course, this is not always possbile, but we only have to make sure that we pick tries as implementation only if the types do. This is similar to red-black trees which require an order. Hence, we introduce a type class to convert arbitrary keys into trie keys. We make the conversions optional such that every type can instantiate the type class, just as LC does for *ceq* and *ccompare*.

**type-synonym** 'a cbl =  $((a \Rightarrow \text{bool list}) \times (\text{bool list} \Rightarrow 'a))$  option **class** cbl = fixes cbl :: 'a cbl **assumes** inj-to-bl: ID cbl = Some (to-bl, from-bl)  $\implies$  inj to-bl **and** to-bl-inverse: ID cbl = Some (to-bl, from-bl)  $\implies$  from-bl (to-bl a) = a **begin abbreviation** from-bl **where** from-bl  $\equiv$  snd (the (ID cbl)) **abbreviation** to-bl **where** to-bl  $\equiv$  fst (the (ID cbl)) **end**

It is best to immediately provide the instances for as many types as possible. Here, we only present two examples: *unit* provides conversion functions,  $a$  $\Rightarrow$  'b does not.

**instantiation** unit :: cbl **begin**

**definition** cbl = Some  $(\lambda$ -.  $\vert \vert, \lambda$ -. ()) **instance**  $\langle proof \rangle$ **end**

**instantiation** fun :: (type, type) cbl **begin definition** cbl = (None ::  $(a \Rightarrow b)$  cbl) **instance**  $\langle \textit{proof} \rangle$ **end**

### <span id="page-151-0"></span>**4.4.3 Hide the invariants of the data structure**

Many data structures have invariants on which the operations rely. You must hide such invariants in a **typedef** before connecting to the container, because the code generator cannot handle explicit invariants. The type must be inhabited even if the types of the elements do not provide the required operations. The easiest way is often to ignore all invariants in that case.

In our example, we require that all keys in the trie represent encoded values.

**typedef** (**overloaded**) ( $k$  :: cbl,  $\forall$ ) trie =

 $\{t :: 'v \text{ trie-raw.}\}$ 

trie-keys t  $\subseteq$  range (to-bl :: 'k  $\Rightarrow$  trie-key)  $\vee$  ID (cbl :: 'k cbl) = None}  $\langle proof \rangle$ 

Next, transfer the operations to the new type. The transfer package does a good job here.

**setup-lifting** type-definition-trie — also sets up code generation

 $lift\text{-}definition empty::$  ( $k::$  cbl,  $v$ ) trie **is** trie-empty

 $\langle proof \rangle$ 

**lift-definition** lookup :: ( $k$  :: cbl,  $\forall$ ) trie  $\Rightarrow$   $k \Rightarrow \forall$  option **is**  $\lambda t$ . trie-lookup t  $\circ$  to-bl  $\langle proof \rangle$ 

**lift-definition** update :: ' $k \Rightarrow 'v \Rightarrow$  ('k :: cbl, 'v) trie  $\Rightarrow$  ('k, 'v) trie **is** trie-update ◦ to-bl  $\langle proof \rangle$ 

**lift-definition** keys :: ('k :: cbl, 'v) trie  $\Rightarrow$  'k set **is**  $\lambda t$ . from-bl ' trie-keys t  $\langle proof \rangle$ 

And now we go for the properties. Note that some properties hold only if the type class operations are actually provided, i.e.,  $\text{cbl} \neq \text{None}$  in our example.

**lemma** lookup-empty: lookup empty = Map.empty

```
\langle proof \rangle
```

```
context
  \textbf{fixes} t :: (k:: cbl, \text{'v}) trie
 assumes ID-cbl: ID (cbl :: k cbl) \neq None
begin
```
**lemma** lookup-update: lookup (update k v t) = (lookup t)( $k \mapsto v$ )  $\langle proof \rangle$ 

**lemma** keys-conv-dom-lookup: keys  $t =$  dom (lookup t)  $\langle proof \rangle$ 

**end**

# <span id="page-152-0"></span>**4.4.4 Connecting to the container**

Connecting to the container  $((a, 'b)$  *mapping* in our example) takes three steps:

- 1. Define a new pseudo-constructor
- 2. Implement the container operations for the new type
- 3. Configure the heuristics to automatically pick an implementation
- 4. Test thoroughly

Thorough testing is particularly important, because Isabelle does not check whether you have implemented all your operations, whether you have configured your heuristics sensibly, nor whether your implementation always terminates.

#### **Define a new pseudo-constructor**

Define a function that returns the abstract container view for a data structure value, and declare it as a datatype constructor for code generation with **code-datatype**. Unfortunately, you have to repeat all existing pseudoconstructors, because there is no way to extract the current set of pseudoconstructors from the code generator. We call them pseudo-constructors, because they do not behave like datatype constructors in the logic. For example, ours are neither injective nor disjoint.

**definition** Trie-Mapping :: ('k :: cbl, 'v) trie  $\Rightarrow$  ('k, 'v) mapping **where**  $[\text{simp, code del}]$ : Trie-Mapping  $t = \text{Mapping}$ .Mapping  $(\text{lookup } t)$ 

**code-datatype** Assoc-List-Mapping RBT-Mapping Mapping Trie-Mapping

#### **Implement the operations**

Next, you have to prove and declare code equations that implement the container operations for the new implementation. Typically, these just dispatch to the operations on the type from [§4.4.3.](#page-151-0) Some operations depend on the type class operations from [§4.4.2](#page-150-0) being defined; then, the code equation must check that the operations are indeed defined. If not, there is usually no way to implement the operation, so the code should raise an exception. Logically, we use the function *Code*.*abort* of type *String*.*literal*  $\Rightarrow$   $({unit} \Rightarrow {a}) \Rightarrow {a}$ with definition  $\lambda$ - f. f (), but the generated code raises an exception Fail with the given message (the unit closure avoids non-termination in strict languages). This function gets the exception message and the unit-closure of the equation's left-hand side as argument, because it is then trivial to prove equality.

Again, we only show a small set of operations; a realistic implementation should cover as many as possible.

```
context fixes t :: ('k :: cbl, 'v) trie begin
```
**lemma** lookup-Trie-Mapping [code]:

```
Mapping.lookup (Trie-Mapping t) = lookup t— Lookup does not need the check on cbl, because we have defined the
    pseudo-constructor Trie-Mapping in terms of lookup
\langle proof \rangle
```
**lemma** update-Trie-Mapping [code]: Mapping.update k v (Trie-Mapping t)  $=$  $(\text{case ID } \text{cbI} :: \& \text{cbI of})$ None  $\Rightarrow$  Code.abort (STR "update Trie-Mapping: cbl = None") ( $\lambda$ -. Mapping.update k v (Trie-Mapping t)) | Some -  $\Rightarrow$  Trie-Mapping (update k v t))  $\langle proof \rangle$ **lemma** keys-Trie-Mapping [code]:

```
Mapping.keys (Trie-Mapping t) =
  (\text{case ID } \text{cbl} :: \& \text{cbl of})None \Rightarrow Code.abort (STR ''keys Trie-Mapping: cbl = None'') (\lambda-.
Mapping.keys (Trie-Mapping t))
   | Some - \Rightarrow keys t)
\langle proof \rangle
```
#### **end**

These equations do not replace the existing equations for the other constructors, but they do take precedence over them. If there is already a generic

implementation for an operation *foo*, say *foo*  $A = \text{gen-foo } A$ , and you prove a specialised equation *foo* (*Trie-Mapping t*) = *trie-foo t*, then when you call *foo* on some *Trie-Mapping t*, your equation will kick in. LC exploits this sequentiality especially for binary operators on sets like  $(∩)$ , where there are generic implementations and faster specialised ones.

#### **Configure the heuristics**

Finally, you should setup the heuristics that automatically picks a container implementation based on the types of the elements ([§4.3.3\)](#page-145-0).

The heuristics uses a type with a single value, e.g., *mapping-impl* with value *Mapping-IMPL*, but there is one pseudo-constructor for each container implementation in the generated code. All these pseudo-constructors are the same in the logic, but they are different in the generated code. Hence, the generated code can distinguish them, but we do not have to commit to anything in the logic. This allows to reconfigure and extend the heuristic at any time.

First, define and declare a new pseudo-constructor for the heuristics. Again, be sure to redeclare all previous pseudo-constructors.

**definition** mapping-Trie :: mapping-impl **where** [simp]: mapping-Trie = Mapping-IMPL

#### **code-datatype**

mapping-Choose mapping-Assoc-List mapping-RBT mapping-Mapping mapping-Trie

Then, adjust the implementation of the automatic choice. For every initial value of the container (such as the empty map or the empty set), there is one new constant (e.g., *mapping-empty-choose* and *set-empty-choose*) equivalent to it. Its code equation, however, checks the available operations from the type classes and picks an appropriate implementation.

For example, the following prefers red-black trees over tries, but tries over associative lists:

**lemma** mapping-empty-choose-code [code]:

 $(\text{mapping-empty-choose} :: (\text{'a} :: {\text{'ccompare, ch}}, \text{'b}) \text{ mapping}) =$  $(\text{case ID CCOMPARE}(\text{a})\text{ of Some-}\Rightarrow \text{RBT-Mapping RBT-Mapping2.empty}$ | None ⇒ case ID (cbl :: 'a cbl) of Some -  $\Rightarrow$  Trie-Mapping empty | None ⇒ Assoc-List-Mapping DAList.empty)

 $\langle proof \rangle$ 

There is also a second function for every such initial value that dispatches on the pseudo-constructors for *mapping-impl*. This function is used to pick the right implementation for types that specify a preference.

**lemma** mapping-empty-code [code]:

mapping-empty mapping-Trie  $=$  Trie-Mapping empty  $\langle proof \rangle$ 

For  $('k, 'v)$  *mapping*, LC also has a function *mapping-impl-choose2* which is given two preferences and returns one (for 'a set, it is called  $set\text{-}impl\text{-}choose2$ ). Polymorphic type constructors like  $a + b$  use it to pick an implementation based on the preferences of 'a and 'b. By default, it returns *mapping-Choose*, i.e., ignore the preferences. You should add a code equation like the following that overrides this choice if both preferences are your new data structure:

**lemma** mapping-impl-choose2-Trie [code]:

mapping-impl-choose2 mapping-Trie mapping-Trie = mapping-Trie  $\langle proof \rangle$ 

If your new data structure is better than the existing ones for some element type, you should reconfigure the type's preferene. As all preferences are logically equal, you can prove (and declare) the appropriate code equation. For example, the following prefers tries for keys of type *unit*:

**lemma** mapping-impl-unit-Trie [code]:  $MAPPING-IMPL$ (unit) = Phantom(unit) mapping-Trie  $\langle proof \rangle$ 

**value** Mapping.empty :: (unit, int) mapping

You can also use your new pseudo-constructor with *derive* in instantiations, just give its name as option:

**derive** (mapping-Trie) mapping-impl simple-tycon

# **4.5 Changing the configuration**

As containers are connected to data structures only by refinement in the code generator, this can always be adapted later on. You can add new data structures as explained in [§4.4.](#page-149-0) If you want to drop one, you redeclare the remaining pseudo-constructors with **code-datatype** and delete all code equations that pattern-match on the obsolete pseudo-constructors. The command **code-thms** will tell you which constants have such code equations. You can also freely adapt the heuristics for picking implementations as described in [§4.4.4.](#page-152-0)

One thing, however, you cannot change afterwards, namely the decision whether an element type supports an operation and if so how it does, because this decision is visible in the logic.

# **4.6 New containers types**

We hope that the above explanations and the examples with sets and maps suffice to show what you need to do if you add a new container type, e.g., priority queues. There are three steps:

#### 1. **Introduce a type constructor for the container.**

Your new container type must not be a composite type, like  $a \Rightarrow b$ *option* for maps, because refinement for code generation only works with a single type constructor. Neither should you reuse a type constructor that is used already in other contexts, e.g., do not use 'a list to model queues.

Introduce a new type constructor if necessary (e.g.,  $(a, 'b)$  *mapping* for maps) – if your container type already has its own type constructor, everything is fine.

- 2. **Implement the data structures** and connect them to the container type as described in [§4.4.](#page-149-0)
- 3. **Define a heuristics for picking an implementation.** See [\[5\]](#page-160-0) for an explanation.

# **4.7 Troubleshooting**

This section describes some difficulties in using LC that we have come across, provides some background for them, and discusses how to overcome them. If you experience other difficulties, please contact the author.

#### **4.7.1 Nesting of mappings**

Mappings can be arbitrarily nested on the value side, e.g.,  $('a, ('b, 'c)$  *map*- $\hat{p}$ *ing*) *mapping*. However,  $(a, b)$  *mapping* cannot currently be the key of a mapping, i.e., code generation fails for  $((a, 'b)$  *mapping*, 'c) *mapping*. Simiarly, you cannot have a set of mappings like  $('a, 'b)$  *mapping set* at the moment. There are no issues to make this work, we have just not seen the need for it. If you need to generate code for such types, please get in touch with the author.

# **4.7.2 Wellsortedness errors**

LC uses its own hierarchy of type classes which is distinct from Isabelle/HOL's. This ensures that every type can be made an instance of LC's type classes.

Consequently, you must instantiate these classes for your own types. The following lists where you can find information about the classes and examples how to instantiate them:

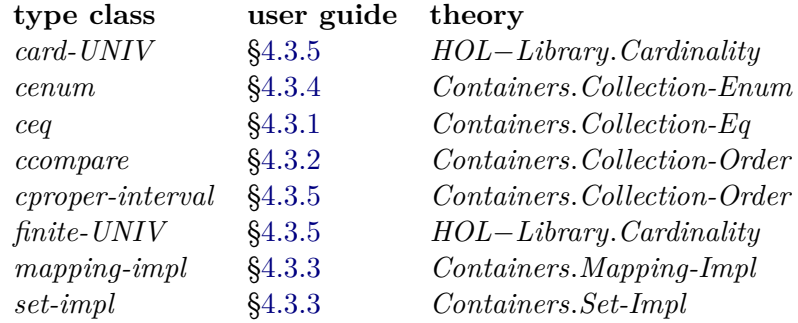

The type classes *card-UNIV* and *cproper-interval* are only required to implement the operations on set complements. If your code does not need complements, you can manually delete the code equations involving *Complement*, the theorem list *set-complement-code* collects them. It is also recommended that you remove the pseudo-constructor *Complement* from the code generator. Note that some set operations like *A* − *B* and *UNIV* have no code equations any more.

**declare** set-complement-code[code del] **code-datatype** Collect-set DList-set RBT-set Set-Monad

# **4.7.3 Exception raised at run-time**

Not all combinations of data and container implementation are possible. For example, you cannot implement a set of functions with a RBT, because there is no order on  $a \Rightarrow b$ . If you try, the code will raise an exception Fail (with an exception message) or Match. They can occur in three cases:

- 1. You have misconfigured the heuristics that picks implementations ([§4.3.3\)](#page-145-0), or you have manually picked an implementation that requires an operation that the element type does not provide. Printing a stack trace for the exception may help you in locating the error.
- 2. You are trying to invoke an operation on a set complement which cannot be implemented on a complement representation, e.g., (*'*). If the element type is enumerable, provide an instance of *cenum* and choose to represent complements of sets of enumerable types by the elements rather than the elements of the complement (see [§4.3.4](#page-146-0) for how to do this).
- 3. You use set comprehensions on types which do not provide an enumeration (i.e., they are represented as closures) or you chose to represent a map as a closure.

A lot of operations are not implementable for closures, in particular those that return some element of the container

Inspect the code equations with **code-thms** and look for calls to *Collect-set* and *Mapping* which are LC's constructor for sets and maps as closures.

Note that the code generator preprocesses set comprehensions like {*i*  $\langle \langle 4 | i \rangle \langle 2 \rangle \langle i \rangle$  to  $(\lambda i \cdot i \langle 4) \rangle \langle i \rangle \langle 2 \langle 4 \rangle$ , so this is a set comprehension over *int* rather than *bool*.

 $\langle ML\rangle$ 

# **4.7.4 LC slows down my code**

Normally, this will not happen, because LC's data structures are more efficient than Isabelle's list-based implementations. However, in some rare cases, you can experience a slowdown:

#### 1. **Your containers contain just a few elements.**

In that case, the overhead of the heuristics to pick an implementation outweighs the benefits of efficient implementations. You should identify the tiny containers and disable the heuristics locally. You do so by replacing the initial value like {} and *Mapping*.*empty* with lowoverhead constructors like *Set-Monad* and *Mapping*. For example, if *tiny-set-code: tiny-set* = { $1, 2$ } is your code equation with a tiny set, the following changes the code equation to directly use the list-based representation, i.e., disables the heuristics:

**lemma** empty-Set-Monad:  $\{\}$  = Set-Monad  $\|\$  *(proof)* 

**declare** tiny-set-code[code del, unfolded empty-Set-Monad, code]

If you want to globally disable the heuristics, you can also declare an equation like *empty-Set-Monad* as [code].

### 2. **The element type contains many type constructors and some type variables.**

LC heavily relies on type classes, and type classes are implemented as dictionaries if the compiler cannot statically resolve them, i.e., if there are type variables. For type constructors with type variables (like  $'a \times b$ ), LC's definitions of the type class parameters recursively calls itself on the type variables, i.e., 'a and 'b. If the element type is polymorphic, the compiler cannot precompute these recursive calls and therefore they have to be constructed repeatedly at run time. If you wrap your complicated type in a new type constructor, you can define optimised equations for the type class parameters.

# **Bibliography**

- [1] F. Haftmann and L. Bulwahn. Code generation from Isabelle/HOL theories. [http://isabelle.in.tum.de/dist/Isabelle/doc/codegen.pdf,](http://isabelle.in.tum.de/dist/Isabelle/doc/codegen.pdf) 2013.
- [2] F. Haftmann, A. Krauss, O. Kunčar, and T. Nipkow. Data refinement in Isabelle/HOL. In *ITP'13*, LNCS. Springer, 2013.
- [3] P. Lammich. Collections framework. *Archive of Formal Proofs*, 2009. [http://isa-afp.org/entries/Collections.shtml,](http://isa-afp.org/entries/Collections.shtml) Formal proof development.
- [4] P. Lammich and A. Lochbihler. The Isabelle Collections Framework. In *ITP'10*, volume 6172 of *LNCS*, pages 339–354. Springer, 2010.
- <span id="page-160-0"></span>[5] A. Lochbihler. Light-weight containers for Isabelle: efficient, extensible, nestable. In *ITP'13*, LNCS. Springer, 2013.